# **ST7 SOFTWARE LIBRARY**

# **USER MANUAL**

**November 2005** 

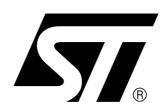

Ref: DOC-ST7SOFT-LIB

USE IN LIFE SUPPORT DEVICES OR SYSTEMS MUST BE EXPRESSLY AUTHORIZED. STMicroelectronics PRODUCTS ARE NOT AUTHORIZED FOR USE AS CRITICAL COMPONENTS IN LIFE SUPPORT DEVICES OR SYSTEMS WITHOUT THE EXPRESS WRITTEN APPROVAL OF STMicroelectronics. As used herein:

1.Life support devices or systems are those which (a) are intended for surgical implant into the body, or (b) support or sustain life, and whose failure to perform, when properly used in accordance with instructions for use provided with the product, can be reasonably expected to result in significant injury to the user.

2. A critical component is any component of a life support device or system whose failure to perform can reasonably be expected to cause the failure of the life support device or system, or to affect its safety or effectiveness.

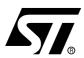

# **USER MANUAL**

# ST7 FAMILY ST7 SOFTWARE LIBRARY

# 1 INTRODUCTION

This document describes the features, the files structure, examples, module drivers and guidelines for using the ST7 software library package.

# 1.1 ABBREVIATIONS USED

| • SCI    | Serial Communication Interface               |  |
|----------|----------------------------------------------|--|
| • ADC    | Analog to Digital Converter                  |  |
| • SPI    | Serial peripheral Interface                  |  |
| • I2C    | Inter Integrated Circuit                     |  |
| • CAN    | Controller Area Network                      |  |
| • WDG    | Watchdog                                     |  |
| • EEPROM | Electrically Erasable Prog. Read Only Memory |  |
| • ITC    | Interrupt Controller                         |  |
| • I/O    | Input/Output Ports                           |  |
| • PWM    | Pulse Width Modulation                       |  |
| • ART    | Auto Reload Timer                            |  |
| • TBU    | Time Base Unit                               |  |
| • TIMER  | 16-bit Timer                                 |  |
| • TIMER8 | 8-bit Timer                                  |  |
| • LT     | Lite Timer                                   |  |
| • LART   | Lite Auto Reload Timer                       |  |
| • STVD7  | ST Visual Debug 7                            |  |

# 1.2 NAMING CONVENTIONS

• MCD

Periph. All names starting with Periph are referring to the name of the peripheral.

Microcontroller Division

# Table of Contents —

| 1 INTE | RODUCTION                                                                                                    | 3 |
|--------|----------------------------------------------------------------------------------------------------|---|
| 1.1    | ABBREVIATIONS USED                                                                                                    | 3 |
| 1.2    | NAMING CONVENTIONS                                                                                                    | 3 |
| 2 OVE  | RVIEW                                                                                                    | 7 |
| 2.1    | FUNCTIONAL SCOPE                                                                                                    | 7 |
| 2.2    | FEATURES                                                                                                    | 7 |
| 3 GET  | TING STARTED WITH TOOLS                                                                                                    | 8 |
| 3.1    | SOFTWARE TOOLS                                                                                                    | 8 |
| 3.2    | HARDWARE TOOLS                                                                                                    | 8 |
| 3.3    | TECHNICAL LITERATURE                                                                                                    | 8 |
| 3.4    | HOW TO INSTALL THE LIBRARY                                                                                                    | 9 |
| 4 LIBF | RARY STRUCTURE1                                                                                                    | 0 |
| 4.1    | ST7_LIBX                                                                                                    | 0 |
| 4.2    | ST7LIB_CONFIG.H       10         4.2.1       User part of the ST7lib_config.h       1         4.2.2       Non-User part of the ST7lib_config.h       1 | 1 |
| 4.3    | PERIPHERALS LIBRARY                                                                                                    | 1 |
|        | 4.3.1 Peripherals directory14.3.2 Periph directory14.3.2.1 C directory1                                                                                | 1 |
| 4.4    | DEVICES                                                                                                    | 2 |
| 4.5    | DOCUMENTATION                                                                                                    | 3 |
| 4.6    | DEMO                                                                                                    | 3 |
| 5 EXA  | MPLE                                                                                                    | 4 |
| 5.1    | SOURCES FOLDER                                                                                                    | 4 |
| 5.2    | WORKSPACE         1           5.2.1         STVD7_2x         1                                                                                         | - |

# Table of Contents —

|       | 5.2.2<br>5.2.3                   | STVD7_3x                                                                    |   |
|-------|----------------------------------|-----------------------------------------------------------------------------|---|
| 6 HOV | v to us                          | E THE LIBRARY10                                                             | õ |
| 6.1   | STAND                            | ARD PROCEDURE FOR ALL PERIPHERALS                                           | 3 |
| 6.2   | USING                            | THE COMMUNICATION PERIPHERALS LIBRARY                                       | 7 |
|       | 6.2.1<br>6.2.2<br>6.2.3<br>6.2.4 | SCI       17         SPI       18         I2C       19         CAN       2° | 3 |
|       | •                                | 2.4.1 DESCRIPTION                                                           | 2 |
|       | _                                | 2.4.2 DATA STRUCTURES                                                       |   |
|       | _                                | 2.4.4 MEMORY USAGE                                                          |   |
|       | • • • •                          | 2.4.5 PARAMETER CONFIGURATION                                               |   |
|       | _                                | 2.4.6 Tx & Rx BUFFER USAGE                                                  |   |
|       |                                  |                                                                             |   |
| 6.3   |                                  | PERIPHERALS                                                                 |   |
|       | 6.3.1<br>6.3.2                   | TIMER                                                                       |   |
| 6.4   | MEMOR                            | RY MODELS                                                                   |   |
|       |                                  |                                                                             |   |
| 6.5   | PORTIN                           | IG APPLICATIONS FROM LIBRARY VERSION 1.0 26                                 | Š |
| 7 PRE | SENTAT                           | TION OF LIBRARY FUNCTIONS                                                   | 7 |
| 7.1   | LIBRAR                           | RY REFERENCES                                                               | 7 |
| 8 REL | EASE IN                          | IFORMATION28                                                                | 3 |
| 8.1   | PERIPH                           | IERALS                                                                      | 3 |
| 8.2   | DEVICE                           | ES                                                                          | 9 |
|       |                                  | DESCRIPTIONS                                                                |   |
|       |                                  |                                                                             |   |
| 9.1   | _                                | AL PURPOSE PERIPHERALS                                                      |   |
|       | 9.1.1<br>9.1.2<br>9.1.3          | ADC                                                                         | 4 |
|       | 9.1.4                            | I2C MASTER       8°         I2C SLAVE       10°                             | 1 |

# Table of Contents —

| 9.1.6       | 16-bit TIMER (TIMER)                 | 124 |
|-------------|--------------------------------------|-----|
| 9.1.7       | 8-bit TIMER (TIMER8)                 |     |
| 9.1.8       | LITE TIMER (LT)                      |     |
| 9.1.9       | PWMART                               |     |
| 9.1.10      | LITE AUTO-RELOAD TIMER (LART)        |     |
| 9.1.11      | TBU                                  |     |
| 9.1.12      | WDG                                  |     |
| 9.1.13      | ITC                                  |     |
| 9.1.14      | MCC                                  |     |
| 9.1.15      | EEPROM                               |     |
| 9.1.16      | I/O                                  |     |
|             |                                      |     |
| 9.2 APPLIC  | CATION SPECIFIC PERIPHERALS          |     |
| 9.2.1       | CAN LIBRARY FUNCTION LIST            |     |
| 9.          | 2.1.1 Initialization-Services        | 227 |
| 9.          | 2.1.2 Transmit-Services              | 228 |
| 9.          | 2.1.3 Sleep/Wakeup Services          | 230 |
| 9.          | 2.1.4 Status Information Service     | 231 |
| 9.          | 2.1.5 Transmit/Receive Task Services | 231 |
| 9.          | 2.1.6 Interrupt Services             | 232 |
|             |                                      |     |
| 10 APPENDIX | A                                    | 233 |
| 10.1SUPPO   | ORTED DEVICES AND THEIR PERIPHERALS  | 233 |
|             |                                      |     |
| 11 DEVISION | LICTORY                              | 224 |

#### 2 OVERVIEW

#### 2.1 FUNCTIONAL SCOPE

ST7 library is a software package consisting of device drivers for all standard ST7 peripherals. Each device driver has a set of functions covering the functionality of the peripheral. The source code, developed in 'C' is fully documented and thoroughly tested.

This library has been developed to make it easy for you to develop ST7 applications. A basic knowledge of C programming is required. With ST7 library, you can use any ST7 device in your application without having to study each peripheral specification in-depth. As a result, using this library can save you a lot of coding time and save part of the cost of developing and integrating your application.

#### 2.2 FEATURES

- NEW: Supports new devices ST72325 and ST7232A
- NEW: Provided workspace for both STVD7 version 3.x and 2.x
- The ST7 library package consists of device driver library files, the configuration and setup files.
- With each peripheral, application example code is provided. This is an application tailored to a specific ST7 device, which uses the library functions to drive the peripheral. You can use it without modification in an ST development kit.
- A detailed function reference is provided for each peripheral
- The functional behaviour and input/output parameters of each function are described in detail in the user manual
- The functions are coded in 'C' and are compatible with Metrowerks & Cosmic compilers
- The ST7 library is MISRA compliant
- Registry Key is added to provide information on installation path and version

#### **3 GETTING STARTED WITH TOOLS**

#### 3.1 SOFTWARE TOOLS

The library functions have been debugged with the ST7 software toolset. The ST7 software toolset can be found on the MCU CD-ROM or can be downloaded from the ST website: http://www.st.com/mcu

The following versions of the C compilers are used:

- METROWERKS C toolchain version 4.2.5
- COSMIC C toolchain version 4.4d

A valid license has to be purchased for Metrowerks and Cosmic compilers. Free versions with code limitations may also be available, check the websites of the two providers for further information.

Note: Since Metrowerks was previously known as Hiware, both C compilers are compatible.

#### 3.2 HARDWARE TOOLS

Hardware tools are not required for using the library, you can use the STVD7 simulator if it supports the target device (check with the latest device documentation). However you can use the following Hardware tools for development support:

- ICD based debugging tools (like InDart from Softec or R-Link ST from Raisonance)
- ST Emulators (EMU or DVP)
- ST7232x SK/ RAIS (Starter Kit by Raisonance)
- ST evaluation boards / starter kits (for example ST7232x-EVAL)
- ST7-STICK ST in-circuit communication kits
- ICC socket boards these complement any tool that has ICC programming capabilities (like ST7-STICK, InDART, R-Link, DVP, EMU, etc.)
- Third party emulators (from Hitex or iSYSTEM)
- Engineering Programming Board (EPB) or Gang Programmer

# 3.3 TECHNICAL LITERATURE

As well as reading the ST7 device datasheet, you should also read the following documents before using the library. All the documents and the device datasheets are available on the ST website and on the MCU CD ROM.

ST7 Software library user manual

Application note: AN978: Key features of the STVD7 ST7 Visual debug package

Application note: AN989: Getting started with the ST7 Hiware C Toolchain

Application note: AN983: Key features of the Cosmic ST7 C- Compiler package

Application note: AN1064: Writing Optimized Hiware C Language for ST7
Application note: AN1938: Visual Develop for ST7 Cosmic C Toolset Users
Application note: AN1939: Visual Develop for ST7 Metrowerks C Toolset Users

# 3.4 HOW TO INSTALL THE LIBRARY

The library is supplied in a zip package. Extraction of this zip file will give the setup file ST7LibxSetup.exe, where x represents the latest numeric version of the library. Click on the setup file to install the library on the host system.

#### **4 LIBRARY STRUCTURE**

#### 4.1 ST7 LIBX

Location: \Root directory

Description: The ST7\_libx (where x represents the latest numeric version of the library) is installed by default in the root directory. It is comprised of five main components: the ST7library configuration file, the Peripherals (Device driver) library folder, the devices configuration files folder, documentation on the package and the demo folder. The location of these components is described in this section and shown in the figure given below.

Note: The Example directory is shown in Figure 2 on page 14.

Figure 1. Main Directory structure

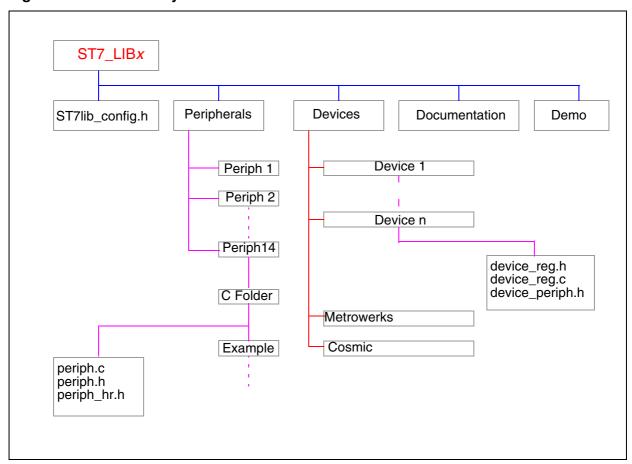

#### 4.2 ST7LIB\_CONFIG.H

Location: ST7\_libx\ST7lib\_config.h

Description: ST7lib\_config.h is the entry point for the user. You have to include this file in your application (main.c). This file is used to define specific labels for example, to define the mode of transmission of communication peripherals, cpu frequency, etc.

St7lib\_config.h is divided into two major sections:

# 4.2.1 User part of the ST7lib\_config.h

- You can customize this portion to your application requirement
- You can define your own labels and macros here
- You can change the CPU clock value (default is 8MHz)
- For the ST72F264 device you can select whether to use Port C as ei0 or ei1
- The target ST7 device file (st72xxx\_periph.h) has to be included in this file

**Note:** An error message "No Valid ST7 MCU Configuration" will be generated by the compiler if no device file has been included.

# 4.2.2 Non-User part of the ST7lib\_config.h

This part contains the labels for METROWERKS and COSMIC compilers. It contains the compiler definitions as follows:

```
#if (defined __HIWARE__ | defined __MWERKS__ )
#define _HIWARE_
#else
#ifdef __CSMC__
#define _COSMIC_
#else #error "Unsupported Compiler!" /* Compiler defines not found */
#endif
#endif
```

The labels \_\_MWERKS\_\_ (\_\_HIWARE\_\_) and \_\_CSMC\_\_ are automatically set by the Metrowerks and cosmic compilers respectively. If none of these two compilers are selected then an error message "Unsupported Compiler!" appears on the debugger window.

#### Macros definitions in ST7lib\_config.h:

ST7lib\_Config.h file also contains a list of macros. They are as follows.

- 1. EnableInterrupts: You can use this macro to reset the interrupt mask, this macro is equivalent to the RIM instruction in assembly.
- 2. Nop: No operation. This is equivalent to the nop instruction in assembly
- 3. DisableInterrupts: You can use this macro to set the interrupt mask, this macro is equivalent to the SIM instruction in assembly.
- 4. WaitforInterrupt: This is equivalent to the "wfi" instruction in assembly.

### **4.3 PERIPHERALS LIBRARY**

#### 4.3.1 Peripherals directory

Location: ST7 libx\Peripherals

Description: This directory contains subdirectories by the name of the peripheral.

Subdirectory names: ADC, EEPROM, I2C, I2CSlave, IO, ITC, LART, LT, MCC, PWMART, SCI, SPI, TBU, TIMER, TIMER8, WDG, CAN.

#### 4.3.2 Periph directory

Location: ST7\_libx\Peripherals\Periph\sources

Description: Each subdirectory contains a 'C' sub folder which contains peripheral library files.

# 4.3.2.1 C directory

Location: ST7\_libx\Peripherals\Periph\sources\C

Description: Each subdirectory contains the source files, header files and an example folder showing the usage of the functions.

Files: Periph.c, Periph.h, Periph\_hr.h

# Periph.c

Inclusion of periph\_hr.h, periph.h, ST7lib\_config.h. It contains the Peripheral functions with some conditional compilation options.

# Periph.h:

This contains the (typedef enum) parameters for each peripheral, prototypes of functions defined in Peripheral.c and definition of Peripheral constant definitions.

# Periph\_hr.h

This file contains the bit mapping of the hardware registers used for the peripherals.

#### 4.4 DEVICES

Location: ST7\_LIBx\Devices

# Description:

- 1. Contains the files which define all registers for each device and includes the file which is used to select peripherals for the application. This register file is included in the ST7lib\_config.h.
- The folder ST7\_LIBx\Devices\ST7xx contains st7xx\_reg.h, st7xx\_reg.c and st7xx\_periph.h files.
  - st7xx\_reg.h: This file contains a declaration of the register variables of st7xx for Metrowerks and definitions of the register variables for the Cosmic compiler.
  - st7xx\_reg.c: This file contains definitions of the register variables of st7xx device.
  - st7xx\_periph.h: This file is used to select which peripherals of st7xx device are used in the application.
- 2. Contains the generic configuration files both Metrowerks and Cosmic compilers.
- Metrowerks: Contains the mapping file (ST72xxx.prm) for all the hardware registers in device, Make file (ST72xxx.mak) to build the application and the default.env which defines all the useful paths and options for the application.
- COSMIC: make file to build the application (ST72xxx.mak), link file (ST72xxx.lkf) used to link the device and the interrupt mapping file (vector\_xxx.c) for the target device.

#### Notes:

- 1. This software covers 13 main devices and their subsets. You have to include the file from the main device section in order to support the related subsets.
- 2. The register files in the ST7 library are different from those provided with the STVD7 ver 3.x. Take care to include the correct one.

**Table 1. Supported devices** 

| Main device  | Subsets                                        |
|--------------|------------------------------------------------|
| ST72F62      | ST72F621, ST72F622, ST72F623, ST72F611         |
| ST72F63B     | ST72F63BK1, ST72F63BK2, ST72F63BK3             |
| ST72F65      | ST72F65                                        |
| ST72F521     | ST72F521, ST72F321,ST72F324                    |
| ST72325      | ST72F325(C/J/K)4, ST72F325(AR/C/J/K)6/7/9      |
| ST7232A      | ST72F32AK2                                     |
| ST7FLITE0    | ST7FLITE05, ST7FLITE09                         |
| ST7FLITE1    | ST7FLITE10, ST7FLITE15, ST7FLITE19, ST7FLITE1B |
| ST7FLITE2    | ST7FLITE20, ST7FLITE25, ST7FLITE29             |
| ST7FLITE3    | ST7FLITE3                                      |
| ST72F264     | ST72F260G1, ST72F262G1, ST72F262G2,            |
| 31721204     | ST72F264G1, ST72F264G2                         |
| ST72F561     | ST72F561(R/J/K)9, ST72F561(R/J/K)6             |
| ST7SUPERLITE | ST7FLITES2, ST7FLITES5                         |

#### **4.5 DOCUMENTATION**

Location: ST7\_LIBx\Documentation

Description: This directory contains the global user manual describing each peripheral library

and its use in detail. Files: user manual.pdf

### **4.6 DEMO**

Location: ST7 LIBx\DEMO

Description: This directory contains an application program which demonstrates the use of the ST7LIB on the devices ST72F521, ST72F62, ST7FLITE0, ST7FLITE2, ST7SUPERLITE, ST72F561 and ST72325. The program uses all the peripheral libraries together for a particular application. The purpose of the demo is to help to develop an application using the software library.

#### **5 EXAMPLE**

Location: ST7\_LIBx\Peripherals\Periph\sources\C\Example

Description: Contains the example application code for each peripheral individually. The code has been developed using the peripheral library functions exercises the functionality of that peripheral. The configuration and workspace has been provided for users of both STVD7 ver2.x and 3.x. The example has been compiled and tested using both Metrowerks and Cosmic compilers and configuration files are provided.

Subdirectories: Sources, workspace

Figure 2. Example directory structure

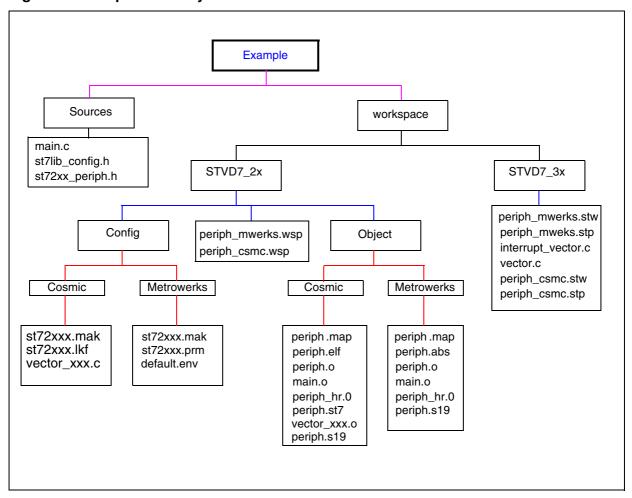

#### **5.1 SOURCES FOLDER**

Description: Contains the ST7lib\_config.h, the main application file and the peripheral source files needed to run the application

#### **5.2 WORKSPACE**

This folder contains configuration and workspace files for both STVD7 ver2.x and 3.x as per the directory structure shown in figure 2.

#### Note:

- 1. For ST72F561 demo and CAN peripheral, winIDEA workspace is also available.
- 2. For ST72325 and ST7232A demo STVD7\_3X workspace is only available.

### 5.2.1 STVD7\_2x

This folder contains relevant configuration files for ST7 Visual Debug ver 2.x. Subdirectories: Config, Object

Config Folder: Contains the configuration files for both Metrowerks and Cosmic compilers.

metrowerks: Contains the mapping file (ST72xxx.prm) for all the hardware registers in the device, the Make file (ST72xxx.mak) for building the application and the default.env file which defines all the useful paths names and options for the application.

COSMIC: Contains the make file for building the application (ST72xxx.mak), the link file (ST72xxx.lkf) used to link the device and the interrupt mapping file (vector\_xxx.c) for the target device.

### Object Folder:

These folders are used for temporary storage of object and executable files generated by the compiler in respective directories - metrowerks and cosmic.

# 5.2.2 STVD7\_3x

This folder contains relevant Cosmic and Metrowerks workspace for ST7 Visual Debug ver 3.X, as the configuration files are automatically generated.

#### 5.2.3 winIDEA (only for ST72F561 and CAN peripheral)

This folder contains relevant configuration files for winIDEA.

Subdirectories: Config, Object

For details related to Subdirectories refer to Section 5.2.1

#### **6 HOW TO USE THE LIBRARY**

The next section gives the standard procedure to be followed for all the peripherals. Some specific instructions are given in the section 7.2 which have to be followed if you use the communication peripherals.

# 6.1 STANDARD PROCEDURE FOR ALL PERIPHERALS

Note: This section is only applicable if you are using STVD7 v2.x.

- 1. Install ST7\_LIBx in one directory as per the installation procedure.
- 2. When starting for the first time, copy the structure from the demo directory.
- 3. Choose the target device and copy the configuration files (for Metrowerks or Cosmic) from the devices directory into the user configuration directory.
- 4. Update the useful paths and link the chosen peripherals files. The source path will refer to the directory where  $ST7\_LIBx$  is installed. For example, assuming that you have installed  $ST7\_LIBx$  in D:\
- a) The following paths will be updated for Metrowerks in the Default.env:

ST7LIB\_PT: Change this path to installation of library

TOOL\_PT: Change this path to Metrowerks toolchain path

Depending on the peripherals required for the application update the object list in \*.prm and \* mak files.

- b) The following paths will be updated for Cosmic in \*.mak file
- Update the source path

PATHC: Change this path to cosmic toolchain installation path

LIB\_PT: Change this path to library installation path

 $SRx_PT = (LIB_PT)\epsilon$ 

where x is the no. of source path for each peripheral

where periph is the name of the peripheral used in the application

- Update the include path

CFLAGS = +mods +debug -co \$(OBJ\_PT) -i \$(SRx\_PT)

where x is the no. of source path for each peripheral (give the path of all the peripherals present in the particular device)

Update the source list

SRC\_LIST = \$(OBJ\_PT)\...\.source\main.c \$(SRx\_PT)

where x is the no. of peripheral used

- 5. Modify ST7lib\_config.h file to include the target device, CPU frequency and the communication mode if any of the communication peripherals is used.
- 6. Include ST7lib\_config.h in main.c

7. Write the application program using the library functions given in the user manual for each peripheral and compile.

**Caution:** Only the ST7lib\_config.h and the files contained in the configuration subdirectory of the examples folder are user-modifiable, the rest of the source files are write protected. Changing peripheral source files and header files may adversely affect the library operations and this will be complicated to update when there are new library releases.

# 6.2 USING THE COMMUNICATION PERIPHERALS LIBRARY

#### 6.2.1 SCI

This part of the user manual contains the detailed description of all the functions for the SCI. An example 'C' program has been given at the end.

You can select either of the two Transmission/Reception modes of SCI implemented inside the library. For selecting any of the possible modes described below you need to select the corresponding #define statement inside the ST7lib\_Config.h file

#### Polling:

With this mechanism the data can be transmitted or received by polling the status of the corresponding flag. Here both the single as well as continuous Transmission/Reception is possible. In continuous Transmission/Reception, control will be inside the function until all the requested data is Transmitted/Received and hence the application software has the risk of losing control if there is a breakdown in communication (the SCI mode is disabled). To avoid this risk, you can use the single byte transmission with some time out protection inside this mechanism. This mechanism can only be used with the SCI in half duplex mode. To use this mode you must have selected the following # define labels inside the ST7lib\_config.h file:

SCI\_POLLING\_TX -- For Transmission mode
SCI\_POLLING\_RX -- For Reception mode

For SCI2 in ST72F561 device the labels are:

SCI2\_POLLING\_TX -- For Transmission mode SCI2\_POLLING\_RX -- For Reception mode

Interrupt driven without communication buffer:

With this method data can be Transmitted/Received either in single or continuous mode using interrupts. In continuous mode the user data is directly being read/written from/to the addresses passed by the user. After each byte of data transfer an interrupt is acknowledged and the control goes to the interrupt subroutine. The main advantage of using interrupts rather than polling is that control does not stay in the function till the last data is Transmitted/Received and hence the SCI can be used in full duplex mode. Here, you should take care not to read/write the user buffer until the Transmission/Reception is complete. To use this mode you must select the following # define labels in the ST7lib\_config.h file:

SCI\_ITDRV\_WITHOUTBUF\_TX -- For Transmission SCI\_ITDRV\_WITHOUTBUF\_RX -- For Reception

For SCI2 in ST72F561 device the labels are:

SCI2\_ITDRV\_WITHOUTBUF\_TX -- For Transmission on SCI2
SCI2\_ITDRV\_WITHOUTBUF\_RX -- For Reception on SCI2

#### 6.2.2 SPI

SPI: This part of the user manual contains the detailed description of all the functions for the SPI. An example C program has been given at the end.

The SPI can be used as Single master (multiple slaves) and multi master systems in full duplex mode. This can be configured by using parallel port pins to control the SS pin by software. The transfer of master or slave control can be implemented using a handshake method through the I/O ports or by an exchange of code messages through the serial peripheral interface system.

In order to respect the SPI protocol, you must define the configuration setting SPI\_SLAVE\_CONFIG in ST7lib\_config.h file as shown below, in order to be able to transmit data in software slave mode. #define SPI\_SLAVE\_CONFIG To select any of the possible communication modes described below you need to select the corresponding #define statement inside the ST7lib\_config.h file. These modes are applicable for all communication peripherals (SPI, SCI and I2C).

## Polling:

With this mechanism the data can be transmitted or received by polling the status of the corresponding flag. Both single and continuous Transmission/Reception is possible. In the case of continuous Transmission/Reception the function keeps control until all the requested data is Transmitted/Received and hence the application software has the risk of losing control if there is a breakdown in communication (the SCI mode is disabled). To avoid the risk, you can use the single byte transmission with some timeout protection inside this mechanism. This mechanism can only be used with the SPI in half duplex mode. To use this mode, you must have selected the following # define labels inside the ST7lib\_config.h file:

SPI\_POLLING\_TX -- For Transmission mode SPI\_POLLING\_RX -- For Reception mode

Interrupt driven without communication buffer:

Data can be Transmitted/Received both in single as well as continuous mode through the interrupt driven mechanism. In the continuous mode the user data is directly being read/written from/to the addresses passed by the user. After each byte of data transfer an interrupt is acknowledged and the control goes to the interrupt subroutine. The main advantage of using interrupts rather than polling is that control does not stay in the function till the last data is Transmitted/Received and hence the SPI can be used in full duplex mode. Here you should take care not to read/write the user buffer until the Transmission/Reception completion. To use this mode you must select the following # define labels inside the ST7lib\_config.h file:

SPI\_ITDRV\_WITHOUTBUF\_TX -- For Transmission SPI\_ITDRV\_WITHOUTBUF\_RX -- For Reception

### Notes:

1. If both SPI\_ ITDRV\_WITHOUTBUF\_TX and SPI\_ITDRV\_WITHOUTBUF\_RX are defined in full duplex mode, then the program will perform either transmission or reception (only transmission as per the present structure) since, the peripheral has a single interrupt for both Transmission and Reception completion. Because of this correct full duplex communication will be prevented. In order to operate the SPI in Full Duplex Mode, it is required that either the

Transmission or Reception is performed in Polling Mode and the other in Interrupt Driven Mode. So, you can use any one of the following combinations in full duplex mode.

```
SPI_POLLING_TX -- For Transmission mode
SPI_ITDRV_WITHOUTBUF_RX -- For Reception
(or)
SPI_ITDRV_WITHOUTBUF_TX -- For Transmission
SPI_POLLING_RX -- For Reception mode
```

#### 6.2.3 I2C

This part of the user manual contains the detailed description of all the functions for I2C. An example C program has been given at the end. You can select either of the two Transmission/Reception modes implemented in the library. To select any of the possible modes described below, you need to select the corresponding #define statement inside the ST7lib\_config.h file. Polling:

With this mechanism the data can be transmitted or received by polling the status of the corresponding flag. Either single or continuous Transmission/Reception is possible. In continuous Transmission/Reception control stays inside the function until all the requested data is Transmitted/Received and hence the application software risks losing control if there is a breakdown in communication (if the I2C mode is disabled). To avoid the risk, the appplication can use single byte transmission with some timeout protection. This mechanism can only be used with the I2C in half duplex mode. To use this mode, you must have selected the following # define labels in the ST7lib\_config.h file:

```
I2C_POLLING_TX -- For Transmission mode
I2C_POLLING_RX -- For Reception mode
```

Interrupt driven without communication buffer

Data can be Transmitted/Received both in single as well as continuous mode through the interrupt driven mechanism. In continuous mode the user data is directly read/written from/to the addresses passed by the user. After each byte of data transfer an interrupt is acknowledged and the control goes to the interrupt subroutine. The advantage of using interrupts rather than polling is that control does not stay in the function till the last data is Transmitted/Received. Here, care should be taken not to read/write the user-buffer until the Transmission/Reception completes. To use this mode, you must select the following # define labels inside the ST7lib\_config.h file:

```
I2C_ITDRV_WITHOUTBUF_TX -- For Transmission I2C_ITDRV_WITHOUTBUF_RX -- For Reception
```

### **Master Receiver Communication Methodology:**

In Master receiver mode, to close the communication the STOP bit must be set to generate a stop condition, before reading the last byte from the DR register. In order to generate the non-acknowledge pulse after the last received data, the ACK bit must be cleared just before reading the second last byte. The following flowchart shows the management of the ACK and STOP bits, when the master is receiving.

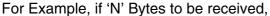

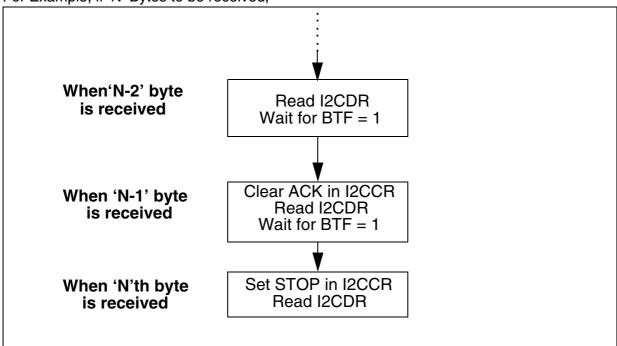

In I2C\_GetBuffer, the ACK and STOP bits are automatically managed inside the function. In I2C\_GetByte you must manage the ACK and STOP bits as shown below, in order to receive only one byte.

57

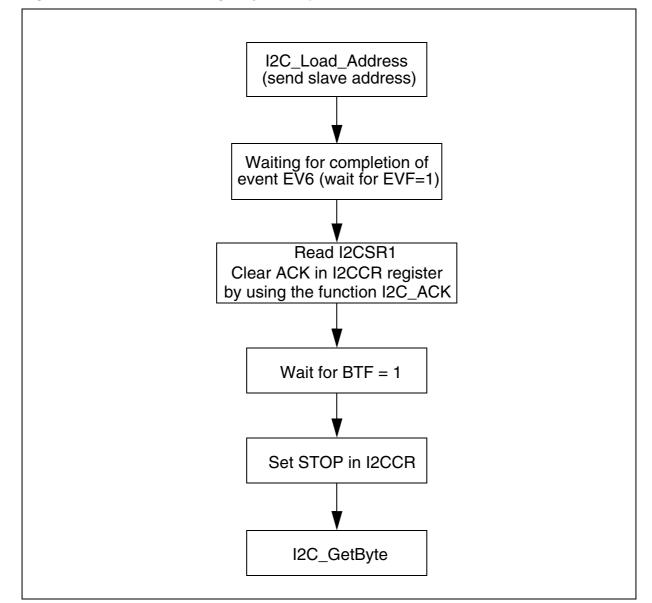

Figure 3. Flow-Chart for single byte reception in Master mode

# 6.2.4 CAN

This Section gives an overview of the user guidelines for the CAN Library. The library provides the software routines to use the CAN peripheral for ST72F561 device. The library is based on the HIS / Vector CAN driver specification. The implemented function list is a subset of the functions described in the HIS / Vector CAN driver specification document.

#### 6.2.4.1 DESCRIPTION

#### **Files**

Can.c - This file contains the CAN driver source code.

Can.h - This file contains the data structure, data type definitions and function prototypes for the driver functions.

Can hr.h - This file contains the #define statements for the driver functions.

User.c - This file contains the Global data declaration which is used by both driver as well as application. For example - Tx & Rx buffers, Tx & Rx Id, Confirmation & Indication flags etc.

User.h - This file contains all user configurable parameters. For example- size of Tx & Rx buffers, Number of Tx & Rx messages, hardware registers initialization values etc.

**Note:** User.c and User.h can be configured by the user depending on the application.

#### **6.2.4.2 DATA STRUCTURES**

#### **Init Structure**

Init structure contains the initialization values for the CAN controller registers. The user application may have more than one Init Structures which is configured by the parameter NO\_OF\_INIT\_HANDLES. The init handle is used as an index for the init structure.

#### **Transmit Structure**

The transmit structure contains the information about the transmitted message, for example tx\_ld, tx\_dlc, tx\_buffer. There is a separate table each for ld, dlc, pointer to tx\_buffer. The number of transmit structures depends on the number of messages to be transmitted in an application. It is configured by the parameter NO\_OF\_TX\_HANDLES. The tx\_handle is used as an index for each transmit structure. The tx\_identifier has two tables: one table each for standard and extended identifiers. The tx\_id, tx\_dlc tables are configured by the user as per the message to be transmitted. There is a single bit confirmation flag for each transmit message.

#### **Receive Structure**

The receive structure contains the information about the received message, for example rx\_ld, rx\_dlc, rx\_buffer. There is separate table each for ld, dlc, pointer to rx\_buffer. The number of receive structures depends up on number of messages to be received in an application. It is configured by the parameter NO\_OF\_RX\_HANDLES. The rx\_handle is used as an index for each receive structure. The rx\_identifier has two tables: one table each for standard and ex tended identifiers. The identifier for the received message is stored inside this table by the driver. The rx\_dlc is configured by the user as per the length of the message. There is a single bit indication flag and overflow flag for each received message.

#### **6.2.4.3 DATA TYPES**

The following are the data types used by the driver-

canuint88-bit unsigned integercanuint1616-bit unsigned integer

There are some data types referenced while calling driver function -

CanInitHandle 8-bit unsigned integer (application-specific, depends on the number of configured initialization modes).

CanTransmitHandle 8-bit unsigned integer (application-specific, depends on the number of transmit objects).

This is a transmit message structure referenced for the CAN driver service CanMsgTransmit().

#### 6.2.4.4 MEMORY USAGE

# **Constants**

This includes the initialization values inside the Init Structure for the CAN controller registers, transmit message information(tx\_id, tx\_dlc) inside the transmit structure, and receive message information(rx\_dlc). These are stored in ROM.

#### **Global Variables**

These include the transmit & receive buffers, confirmation & indication flags, pointers to the Tx & Rx buffers, and receive message id's(rx\_id).

#### **6.2.4.5 PARAMETER CONFIGURATION**

There are certain parameters that you have to configure depending on the application. These parameters are configured inside the files user.c & user.h.

The following are the parameters that must be configured in the file user.h -

- 1. NO\_OF\_TX\_HANDLES This parameter defines the number of messages to be transmitted by the application.
- 2. NO\_OF\_RX\_HANDLES- The number of messages to be received by the application which depends on the number of messages configured in the filter registers.
- 3. NO\_OF\_INIT\_HANDLES- The number of initialization structures required in an application. By default, its value is set to 1.

- 4.  $TX_MSGx_STDID$  The standard id part for the MSGx to be transmitted, where x = transmit message number.
- 5.  $TX_MSGx_EXTID$  The extended id part for the MSGx to be transmitted, where x = transmit message number.
- 6.  $TX_MSGx_DLC$  The length for the MSGx to be transmitted, where x = transmit message number. The maximum length that can be defined is 8.
- 7. RX\_MSGx\_DLC The length for the MSGx to be received, where x = receive message number. The maximum length that can be defined is 8.
- 8. REG\_INITx\_VALUE The register initialization value for the CAN controller register, where REG register name, x = init structure number.

The following are the parameters that must be configured in the file user.c -

- 1. MSGx\_Tx\_Buffer This declares the buffer for the MSGx to be transmitted. The length of the buffer is the same as defined by the parameter TX\_MSGx\_DLC in the file user.h. The number of such buffers to be declared is the same as defined by the parameter NO\_OF\_TX\_HANDLES in the file user.h.
- 2. tx\_stdid[] This table stores the standard id value/s for the message/s to be transmitted. The length of the table is the same as defined by the parameter NO\_OF\_TX\_HANDLES and the value/s stored inside is/are the same as defined by the parameter TX\_MSGx\_STDID in the file user.h. If the message to be transmitted is Extended then above has to logical-ORed with the EXT\_ID\_MASK(IDE bit), EXID17 & EXID16 bit values. As a result, the values stored inside the table are in the same format as of MIDR0 & MIDR1 registers.
- 3. tx\_extid[] This table stores the extended id value/s for the message/s to be transmitted. The length of the table is the same as defined by the parameter NO\_OF\_TX\_HANDLES and the value/s stored inside the table is/are the same as defined by the parameter TX\_MSGx\_EXTID in the file user.h. It stores the values into the same format as of MIDR2 & MIDR3 registers.
- 4. tx\_dlc[] This table stores the length for the message/s to be transmitted. The length of the table is the same as defined by the parameter NO\_OF\_TX\_HANDLES and the value/s stored inside the table is/are the same as defined by the parameter TX\_MSGx\_DLC in the file user.h.
- 5. tx\_data\_ptr[] This pointer table stores the address of transmit buffer/s (MSGx\_Tx\_buffer). The length of the table is the same as defined by the parameter NO\_OF\_TX\_HANDLES in the file user.h.
- 6. MSGx\_Rx\_Buffer This declares the buffer for the MSGx to be received. The length of the buffer is the same as defined by the parameter RX\_MSGx\_DLC in the file user.h. Number of such buffers to be declared is the same as defined by the parameter NO\_OF\_RX\_HANDLES in the file user.h.

**577** 

- 7. rx\_stdid This declares the memory for storing the standard id part of the message to be received. The length of the table is the same as defined by the parameter NO\_OF\_RX\_HANDLES in the file user.h.
- 8. rx\_extid This declares the memory for storing the extended id part of the message to be received. The length of the table is the same as defined by the parameter NO\_OF\_RX\_HANDLES in the file user.h.
- 9. rx\_dlc[] This table stores the length for the message/s to be received. The length of the table is the same as defined by the parameter NO\_OF\_RX\_HANDLES and the value/s stored inside the table is/are the same as defined by the parameter TX\_MSGx\_DLC in the file user.h.
- 10. rx\_data\_ptr[] This pointer table stores the address of receive buffer/s (MSGx\_Rx\_Buffer). The length of the table is the same as defined by the parameter NO\_OF\_RX\_HANDLES in the file user.h.

#### 6.2.4.6 Tx & Rx BUFFER USAGE

Data can be accessed through the Tx & Rx buffers using the tx\_handle & rx\_handle as an index. For example, data can be written into the  $MSGx_Tx_Buffer$  using the pointer tx\_data\_ptr[x], where  $x = tx_handle$  for the message. Similarly, data can be received from  $MSGx_Rx_Buffer$  using the pointer rx\_data\_ptr[x], where  $x = rx_handle$  for the message.

#### **6.2.4.7 IMPLEMENTATION HINTS**

- CanSleep() service must not be called when message transmission is in progress otherwise sleep mode is not entered and service returns KCANFAILED. Also CanTransmit() service shall not be called while the CAN driver is in sleep mode.
- Confirmation flag is set by the driver after the successful transmission of a message and flag
  has to be cleared by the application. Application must call CanInterruptDisable() and CanInterruptRestore() services when clearing the confirmation flag in order to avoid CAN interrupt.
- Indication flag is set by the driver for a message received and this flag has to be cleared by the application. Application must call CanInterruptDisable() and CanInterruptRestore() services when clearing the indication flag in order to avoid CAN interrupt.
- Overflow flag is set by the driver if the indication flag is not cleared by the application or message is not copied by the application from the global buffer into the application buffer.

If the overflow is set it means that the new message has been overwritten over the previous message. Overflow flag has to be cleared by the application. Application must call CanInterruptDisable() and CanInterruptRestore() services when clearing the overflow flag in order to avoid CAN interrupt.

While copying data from receive buffer, application must call CanInterruptDisable() and
 CanInterruptRestore() services in order to avoid a CAN interrupt. Similarly, while copying

data into the transmit buffer, application must call CanInterruptDisable() and CanInterruptRestore() services to avoid an interrupt.

#### **6.3 OTHER PERIPHERALS**

#### **6.3.1 TIMER**

TIMERA and TIMERB can both be used simultaneously, depending on the TIMER selected. You have to define USE\_TIMERA and/or USE\_TIMERB in ST7lib\_config.h. Each function name in the user manual contains TIMERx where x can be A or B depending on whether it is for TIMERA or TIMERB. This is also explained in the example given at the end of the TIMER library.

#### 6.3.2 I/O

You must select the following parameters as per the device package.

#define IO\_521\_80PIN - Select this for an 80-pin package for ST72F521 device in ST7lib\_config.h file.

#define IO\_62\_42PIN - Select this for a 42-pin package for ST72F62 device in ST7lib\_config.h file.

#define IO\_62\_32PIN - Select this for a 32-pin package for ST72F62 device in ST7lib\_config.h file.

If you are using other device packages, you must comment out these declarations in ST7lib\_config.h file.

#### **6.4 MEMORY MODELS**

Limitation: in Cosmic, you are not allowed to use the same function in both the main program and interrupt subroutine. This will give the error of Reentrant function in all memory models except mods and modsl.

#### 6.5 PORTING APPLICATIONS FROM LIBRARY VERSION 1.0

Applications can be ported easily from ST7 Library Version 1.0 to ST7 Library Version 2.0 by making the following changes:

- Change the configuration files st7lib\_config.h, default.env, .mak, .prm, and .lkf
- Add device reg.o in compile list and link list in .mak, .prm and .lkf files
- Remove inclusion of periph\_hr.h files from main to access device registers directly
- Replace use of TIMERA, TIMERB macros with USE TIMERA, USE TIMERB
- Replace ITC\_EXT\_ITSensitivity with ITC\_ConfigureInterrupt
- Refer to the Release Notes for the list of changes in new version

# **7 PRESENTATION OF LIBRARY FUNCTIONS**

#### 7.1 LIBRARY REFERENCES

Functions are described in the format given below:

Function name Peripheral name and main functionality covered

Function prototype Prototype declaration

**Behaviour Description** Brief explanation of how the functions are executed

**Input Parameters** Description of the parameters to be passed

Output Parameters Value returned by the function

**Required preconditions** Specific requirements to run the function

Functions called Library Functions called

**Post conditions** Function required to call immediately after this function

See also Related functions for user reference

Note Important points that you must take into consideration

Caution Important points to be considered to avoid any failures

Code example Example to show the proper way to use the library func-

tions

#### **8 RELEASE INFORMATION**

This release supports the following peripherals and devices.

#### **8.1 PERIPHERALS**

- ADC (8-bit and 10bit): The on-chip Analog to Digital Converter (ADC) peripheral is a 10-bit, successive approximation converter with internal sample and hold circuitry.
- SCI (with/without extended Baud Rate Pre scalar): The Serial Communications Interface (SCI) offers a flexible means of full-duplex data exchange with external equipment requiring an industry standard NRZ asynchronous serial data format.
- SPI: The Serial Peripheral Interface (SPI) allows fullduplex, synchronous, serial communication with external devices.
- I2C single/multi master: The Inter-Integrated Circuit Bus Interface serves as an interface between the microcontroller and the serial I2C bus.
- I2C Slave
- 16-bit Timer: The timer consists of a 16-bit free-running counter driven by a programmable prescaler.
- 8-bit Timer: The timer consists of a 8-bit free-running counter driven by a programmable prescaler.
- 8-bit Lite timer: The Lite Timer can be used for general-purpose timing functions.
- PWM ART 8-bit: The Pulse Width Modulated Auto-Reload Timer on-chip peripheral consists
  of an 8-bit auto reload counter with compare/capture capabilities and of a 7-bit prescaler
  clock source.
- AR 12-bit timer: The 12-bit Autoreload Timer can be used for general-purpose timing functions.
- TBU: The Timebase unit (TBU) can be used to generate periodic interrupts.
- WDG: The Watchdog timer is used to detect the occurrence of a software fault.
- ITC: The Interrupt Controller manages the hardware and software interrupts with flexible interrupt priority and level configuration.
- MCC: The Main Clock Controller consists of a programmable CPU clock prescaler, a clockout signal to supply external devices and a real time clock timer with interrupt capability.
- EEPROM: The Electrically Erasable Programmable Read Only Memory can be used as a non volatile backup for storing data.
- I/Os: An I/O port contains up to 8 pins. Each pin can be programmed independently as digital input (with or without interrupt generation) or digital output.
- CAN: The Controller area Network peripheral allows communication over a CAN network.

# **8.2 DEVICES**

- ST72F62
- ST72F63B
- ST72F65
- ST72F521
- ST7FLITE0
- ST7FLITE1
- ST7FLITE2
- ST7FLITE3
- ST72F264
- ST72F561
- ST7SUPERLITE
- ST72325
- ST7232A

# **9 FUNCTION DESCRIPTIONS**

#### 9.1 GENERAL PURPOSE PERIPHERALS

# 9.1.1 ADC

This software library consists of the following functions for 8-bit and 10-bit ADC.

| Function Name           | ADC_Init                                                                                                    |
|-------------------------|----------------------------------------------------------------------------------------------------|
| Function Prototype      | Void ADC_Init (Typ_ADC_InitParameter InitValue)                                                                                                    |
| Behaviour Description   | Initialization of the ADC, sets by default, channel to AINO, speed to default value of the device, ADC off, amplifier off, interrupt disable and Continous conversion mode. You can pass one or more input parameters by logically ORing them together to change the default configuration. |
|                         | ADC_SPEED 1)                                                                                                    |
|                         | Fadc=Fcpu/4 or Fcpu/2 or Fcpu, depending upon the device selected.                                                                                                    |
|                         | ADC_SLOW <sup>2)</sup>                                                                                                    |
|                         | It is used together with ADC_SPEED to configure ADC clock for device.                                                                                                    |
|                         | ADC_ONESHOT 3)                                                                                                    |
| Input Parameters        | One shot conversion active                                                                                                    |
|                         | ADC_AMPLIFIER_ON 4)                                                                                                    |
|                         | Amplifier on                                                                                                    |
|                         | ADC_DEFAULT                                                                                                    |
|                         | sets ADC in default configuration.                                                                                                    |
|                         | ADC_IT_ENABLE 3)                                                                                                    |
|                         | Interrupt enable for end of conversion.                                                                                                    |
| Output Parameters       | None                                                                                                    |
| Required Preconditions  | Configure IO properly.                                                                                                    |
| riequired rieconditions | 2. Selection of the right ADC in the file ST7lib_config.h                                                                                                    |
| Functions called        | None                                                                                                    |
| Postconditions          | ADC correctly configured                                                                                                    |
| See also                | ADC_Enable and ADC_Select_Channel                                                                                                    |

<sup>1)</sup>Speed bit is present in ST72F561, ST72F62, ST72F264, ST72F521, ST72325, ST7232A, ST7DALI, ST7FLITE0/1/2/3 and ST7SUPERLITE.

<sup>2)</sup>Slow bit is present in ST72F561, ST72F264, ST7DALI, ST7FLITE0/1/2/3 and ST7SUPERLITE.

<sup>3)</sup> Feature present only in ST72F62.

<sup>4)</sup>Amplifier present in ST7DALI, ST7FLITE0/1/2 and ST7SUPERLITE.

Table 2. ADC\_Select\_Channel

| Function Name          | ADC_Select_Channel                                                                     |
|------------------------|----------------------------------------------------------------------------------------|
| Function Prototype     | Void ADC_Select_Channel (unsigned char ADC_AIN)                                        |
| Behaviour Description  | Selects the conversion channel by passing the channel number as input parameter        |
|                        | ADC_AIN                                                                                |
| Input Parameters       | ADC_AIN is in the range [0:15]                                                         |
| input i diameters      | The channel number depends on the device, please refer to the corresponding datasheet. |
| Output Parameters      | None                                                                                   |
|                        | 'ADC_Init' must have been called.                                                      |
| Required Preconditions | 2. The selected channel must be configured as floating in-                             |
|                        | put.                                                                                   |
| Functions called       | None                                                                                   |
| Postconditions         | ADC channel selected                                                                   |
| See also               | ADC_Enable                                                                             |

# Table 3. ADC\_Enable

| Function Name          | ADC_Enable                                                       |
|------------------------|------------------------------------------------------------------|
| Function Prototype     | Void ADC_Enable (void)                                           |
| Behaviour Description  | Switches on the ADC to start conversion on the selected channel. |
| Input Parameters       | None                                                             |
| Output Parameters      | None                                                             |
| Required Preconditions | ADC_Select_Channel must have been called.                        |
| Functions called       | None                                                             |
| Postconditions         | ADC conversion started                                           |
| See also               | ADC_Disable                                                      |

Table 4. ADC\_Test\_Conversn\_Complete

| Function Name          | ADC_Test_Conversn_Complete                                                                                                    |
|------------------------|----------------------------------------------------------------------------------------------------|
| Function Prototype     | BOOL ADC_Test_Conversn_Complete (void)                                                                                                    |
| Behaviour Description  | Returns the latest status of conversion                                                                                                    |
| Input Parameters       | None                                                                                                    |
| Output Parameters      | TRUE: conversion completed                                                                                                    |
| Output i arameters     | FALSE: conversion not completed                                                                                                    |
| Required Preconditions | ADC_Enable must have been called.                                                                                                    |
| Functions called       | None                                                                                                    |
| Postconditions         | If TRUE, ADC conversion is complete and you can call the ADC_Conversn _Read.  If FALSE, ADC conversion not completed.  This function can be looped until the conversion is com- |
|                        | plete.                                                                                                    |
| See also               | ADC_Disable, ADC_Conversn_Read                                                                                                    |

Table 5. ADC\_Conversn\_Read

| Function Name          | ADC_Conversn_Read                                             |
|------------------------|---------------------------------------------------------------|
|                        | For 10-bit ADC,                                               |
| Function Prototype     | unsigned int ADC_Conversn_Read (void)                         |
| Function Flototype     | For 8-bit ADC,                                                |
|                        | unsigned char ADC_Conversn_Read (void)                        |
| Behaviour Description  | Reads the converted digital value from the data register.     |
| Input Parameters       | None                                                          |
| Output Parameters      | Data Register value (it depends upon the device selected,     |
| Output i arameters     | please refer to the corresponding data sheet).                |
| Required Preconditions | ADC_Test_Conversn_Complete must have been called.             |
| Functions called       | None                                                          |
|                        | 1. EOC flag is cleared.                                       |
| Postconditions         | 2. Equivalent digital value available in the data register is |
|                        | returned.                                                     |
| See also               | None                                                          |

**Note:** The EOC flag may be set again during the execution of this function, this depends on the conversion time.

# Table 6. ADC\_Disable

| Function Name          | ADC_Disable                                   |
|------------------------|-----------------------------------------------|
| Function Prototype     | Void ADC_Disable (void)                       |
| Behaviour Description  | Stops ADC conversion on the selected channel. |
| Input Parameters       | None                                          |
| Output Parameters      | None                                          |
| Required Preconditions | ADC is switched on                            |
| Functions called       | None                                          |
| Postconditions         | ADC switched off                              |
| See also               | ADC_Enable                                    |

# **Example:**

The following C program shows the use of the ADC functions.

# **Program description:**

This program converts the analog value on channel 5 of the ST72F62 device to a digital value.

```
/* Program start */
#include "st7lib_config.h"
                                                              /* Select st72F62 device */
void main (void);
void main(void)
       unsigned int Conv_Data1;
                                        /* Variable to get the converted digital value */
       unsigned char channel = 5;
       ADC_Init ((unsigned char) ADC_SPEED | (unsigned char) ADC_ONESHOT); /* FADC= FCPU/4 */
       ADC_Select_Channel (channel);
                                                                    /* Channel 5 selected */
       ADC_Enable();
                                                                     /* Start conversion */
       while (ADC_Test_Conversn_Complete() == FALSE);
       Conv_Data1 = ADC_Conversn_Read ();
                                                              /* Read the converted value */
       ADC_Disable();
                                                  /* Macro defined in st7lib_config.h */
       Nop;
/* Program end */
```

# 9.1.2 SCI

This Library supports 2 SCI of ST72F561 device and 1 SCI on all other devices. For devices with only one SCI no suffix "x" is used in the function names.

For 2nd SCI of ST72F561 you must replace suffix "x" in the function names with 2.

| Function Name          | SCIx_Init                                                                                                    |
|------------------------|----------------------------------------------------------------------------------------------------|
| Function Prototype     | Void SCIx_Init (SCI_Type_Param1 Init_Value1, SCI_Type_Param2 Init_Value2)                                                                                                    |
| Behaviour Description  | Initialization of SCI, sets by default receiver sleep off, no break character will be transmitted, wakeup from sleep by idle frame detection, Parity disabled, 8-bit transmission mode and Receiver in active mode. You can select the parity, 9-bit transmission mode, Receiver wakeup, Receiver Mute and Break Enable feature through properly selecting the Init_Value1 and Init_Value2. |
|                        | SCI_ODPARITY_SELECT                                                                                                    |
|                        | Select odd Parity                                                                                                    |
|                        | SCI_EVPARITY_SELECT                                                                                                    |
|                        | Select even parity                                                                                                    |
|                        | SCI_WAKEUP_ADDR                                                                                                    |
| Input Parameter 1      | Receiver wake up from mute mode while address mark is detected (i.e MSBit of the data transmitted should be 1)                                                                                                    |
|                        | SCI_WORDLENGTH_9                                                                                                    |
|                        | Select 9-bit transmission                                                                                                    |
|                        | SCI_DEFAULT_PARAM1                                                                                                    |
|                        | Load the register with the default value(0x00)                                                                                                    |
|                        | SCI_MUTE_ENABLE                                                                                                    |
|                        | Receiver in mute mode                                                                                                    |
| Input Parameter 2      | SCI_BREAK_ENABLE                                                                                                    |
| input raiametei 2      | Transmit break characters                                                                                                    |
|                        | SCI_DEFAULT_PARAM2                                                                                                    |
|                        | Load the register with the default value(0x00)                                                                                                    |
| Output Parameter       | None                                                                                                    |
| Required Preconditions | SCI port pin should be configured properly.                                                                                                    |

Table 7. SCIx\_Compute\_Baudrate

| Function Name          | SCIx_Compute_Baudrate                                                          |  |  |
|------------------------|--------------------------------------------------------------------------------|--|--|
| Function Prototype     | Void SCIx_Compute_Baudrate(unsigned int BaudRate_Tx, unsigned int BaudRate_Rx) |  |  |
| Behaviour Description  | Selects Transmitter/ Receiver baudrate for the SCI without extended prescaler. |  |  |
| Input Parameter 1      | BaudRate_Tx*                                                                   |  |  |
|                        | You can select any possible baudrate for transmission.                         |  |  |
| Input Parameter 2      | BaudRate_Rx*                                                                   |  |  |
|                        | You can select any possible baudrate for reception.                            |  |  |
| Output Parameter       | None                                                                           |  |  |
| Required Preconditions | SCIx_Init, must have been called.                                              |  |  |
|                        | fcpu must have been defined in ST7lib_Config.h                                 |  |  |
| Functions called       | None                                                                           |  |  |
| Postconditions         | None                                                                           |  |  |

#### Note:

- This function takes a large ROM area as calculations for TR, RR and PR are done inside the function. However, you can choose to pass the baudrate directly.
- If the selected baudrate speed is not possible, the closest possible value will be used.
- If there is no common prescalar factor for receiver and transmitter baudrates, then you will
  get the nearest possible receiver baudrate, at the prescalar division factor selected for the
  transmitter.
- In half Duplex mode you can pass the same transmitter and receiver baudrates to get the exact Tx/Rx baudrate (whichever mode you are using)

57

Table 8. SCIx\_Select\_Baudrate

| Function Name          | SCIx_Select_Baudrate                                                                                                    |  |  |
|------------------------|----------------------------------------------------------------------------------------------------|--|--|
| Function Prototype     | Void SCIx_Select_Baudrate (SCI_Baudrate_Type Baudrate_Prescaler)                                                                                                    |  |  |
| Behaviour Description  | Selects Transmit/Receive baudrate for SCI without extended baudrate prescaler. You have to define all the prescaler parameters corresponding to the desired baudrate speed. You have to pass the three input parameters by logically ORing them to select the baudrate. |  |  |
| Input Parameters       | SCI_PR_X                                                                                                    |  |  |
|                        | X=1,3, 4,13                                                                                                    |  |  |
|                        | SCI_TR_Y                                                                                                    |  |  |
|                        | Y=1,2,4,8,16,32,64,128                                                                                                    |  |  |
|                        | SCI_RR_Z                                                                                                    |  |  |
|                        | Z=1,2,4,8,16,32,64,128                                                                                                    |  |  |
| Output Parameter       | None                                                                                                    |  |  |
| Required Preconditions | 1.SCIx_Init must have been called                                                                                                    |  |  |
|                        | You have to specify the PR, RR and TR values for the desired baudrate                                                                                                    |  |  |
| Functions called       | None                                                                                                    |  |  |
| Postconditions         | Refer to the table below.                                                                                                    |  |  |

| SCI_PR_X  | SCI_TR_Y  | SCI_RR_Z  | Transmitter baudrate speed | Receiver baudrate<br>Speed |
|-----------|-----------|-----------|----------------------------|----------------------------|
| SCI_PR_13 | SCI_TR_1  | SCI_RR_1  | 38400                      | 38400                      |
| SCI_PR_13 | SCI_TR_2  | SCI_RR_2  | 19200                      | 19200                      |
| SCI_PR_13 | SCI_TR_4  | SCI_RR_4  | 9600                       | 9600                       |
| SCI_PR_13 | SCI_TR_8  | SCI_RR_8  | 4800                       | 4800                       |
| SCI_PR_13 | SCI_TR_16 | SCI_RR_16 | 2400                       | 2400                       |
| SCI_PR_13 | SCI_TR_32 | SCI_RR_32 | 1200                       | 1200                       |

Note: This function saves the ROM area but you have to pass the values for the TR,PR RR.

Table 9. SCIx\_Extend\_Baudrate

| Function Name          | SCIx_Extend_Baudrate                                                                                                    |
|------------------------|----------------------------------------------------------------------------------------------------|
| Function Prototype     | Void SCIx_Extend_Baudrate (SCI_Baudrate_Type Baudrate_Prescaler, unsigned char EPTR, unsigned char EPRR)                                                                 |
| Behaviour Description  | Selects Transmit/Receive baudrate for SCI with extended baudrate prescaler. You have to define all the prescaler parameters corresponding to the desired baudrate speed. |
|                        | SCI_PR_X                                                                                                    |
|                        | X=1,3, 4,13                                                                                                    |
| Input Parameter 1      | SCI_TR_Y                                                                                                    |
| Input Parameter 1      | Y=1,2,4,8,16,32,64,128                                                                                                    |
|                        | SCI_RR_Z                                                                                                    |
|                        | Z=1,2,4,8,16,32,64,128                                                                                                    |
| Input Parameter 2      | EPTR                                                                                                    |
| Input Parameter 2      | Select any value from 0 to 255                                                                                                    |
| Input Parameter 2      | EPRR                                                                                                    |
| Input Parameter 3      | Select any value of EPRR from 0 to 255                                                                                                    |
| Output Parameter       | None                                                                                                    |
| Required Preconditions | 1.SCIx_Init must have been called                                                                                                    |
|                        | 2. You have to specify the PR, RR and TR values for the                                                                                                    |
|                        | desired baudrate                                                                                                    |
| Functions called       | None                                                                                                    |
| Postconditions         | Refer to the table below.                                                                                                    |

| SCI_PR_X  | TR_Y          | RR_Z          | EPTR | EPRR | Transmitter baudrate speed | Receiver<br>baudrate<br>Speed |
|-----------|---------------|---------------|------|------|----------------------------|-------------------------------|
| SCI_PR_13 | SCI_T<br>R_1  | SCI_RR<br>_1  | 1    | 1    | 38400                      | 38400                         |
| SCI_PR_13 | SCI_T<br>R_2  | SCI_RR<br>_2  | 2    | 2    | 9600                       | 9600                          |
| SCI_PR_13 | SCI_T<br>R_4  | SCI_RR<br>_4  | 3    | 3    | 3200                       | 3200                          |
| SCI_PR_13 | SCI_T<br>R_8  | SCI_RR<br>_8  | 4    | 4    | 1200                       | 1200                          |
| SCI_PR_13 | SCI_T<br>R_16 | SCI_RR<br>_16 | 5    | 5    | 480                        | 480                           |
| SCI_PR_13 | SCI_T<br>R_32 | SCI_RR<br>_32 | 6    | 6    | 200                        | 200                           |

Table 10. SCIx\_IT\_Enable

| Function Name          | SCIx_IT_Enable                                                 |
|------------------------|----------------------------------------------------------------|
| Function Prototype     | Void SCIx_IT_Enable (SCI_IT_Type SCI_IT_Param)                 |
| Behaviour Description  | Selects SCI interrupts                                         |
|                        | SCI_IDLE_LINE                                                  |
|                        | Enable interrupt due to idle frame reception.                  |
|                        | SCI_RECEIVE_OVERRUN                                            |
|                        | Enable interrupt due to data reception or overrun error.       |
|                        | SCI_TRANSMIT_REGISTER_READY                                    |
| Input Parameters       | Enable interrupt when transmit data register is ready to load. |
|                        | SCI_FRAME_TRANSMITTED                                          |
|                        | Enable Interrupt due to Transmission completetion.             |
|                        | SCI_PARITY_ERROR                                               |
|                        | Enable Interrupt due to Parity Error.                          |
| Output Parameter       | None                                                           |
|                        | SCIx_ComputeBaudrate or SCIx_SelectBaudrate must               |
| Required Preconditions | have been called.                                              |
|                        | You should reset the interrupt mask with EnableInter           |
|                        | rupts.                                                         |
| Functions called       | None                                                           |
| Postconditions         | None                                                           |
| See also               | None                                                           |

Table 11. SCIx\_IT\_Disable

| Function Name           | SCIx_IT_Disable                                                            |
|-------------------------|----------------------------------------------------------------------------|
| Function Prototype      | Void SCIx_IT_Disable (SCI_IT_Type SCI_IT_Param)                            |
| Behaviour Description   | Disables SCI interrupts                                                    |
|                         | SCI_IDLE_LINE                                                              |
|                         | Disable interrupt due to idle frame reception.                             |
|                         | SCI_RECEIVE_OVERRUN                                                        |
|                         | Disable interrupt due to data reception or overrun error.                  |
|                         | SCI_TRANSMIT_REGISTER_READY                                                |
| Input Parameters        | Disable interrupts triggered when transmit data register is ready to load. |
|                         | SCI_FRAME_TRANSMITTED                                                      |
|                         | Disable Interrupt due to Transmission completion.                          |
|                         | SCI_PARITY_ERROR                                                           |
|                         | Disable Interrupt due to Parity Error.                                     |
| Output Parameters       | None                                                                       |
| Required Preconditions. | The baudrate must have been selected                                       |
| Functions called        | None                                                                       |
| Postconditions          | None                                                                       |
| See also                | None                                                                       |

Table 12. SCIx\_Mode

| Function Name          | SCIx_Mode                                               |
|------------------------|---------------------------------------------------------|
| Function Prototype     | Void SCIx_Mode (SCI_Mode_Type SCI_Mode_Param)           |
| Behaviour Description  | Enables Transmitter/Receiver mode of SCI.               |
| Input Parameter        | SCI_TX_ENABLE                                           |
|                        | Enable the Transmitter mode.                            |
|                        | SCI_RX_ENABLE                                           |
|                        | Enable the Receiver mode.                               |
| Output Parameter       | None                                                    |
| Required Preconditions | SCIx_IT_Enable must have been called for interrupt mode |
| Functions called       | None                                                    |
| Postconditions         | None                                                    |
| See also               | None                                                    |

**Note:** To disable the SCI Mode, select the SCIx\_Init function.

Table 13. SCIx\_PutByte

| Function Name          | SCIx_PutByte                                                                                                    |
|------------------------|----------------------------------------------------------------------------------------------------|
| Function Prototype     | Void SCIx_PutByte (unsigned char Tx_Data)                                                                               |
| Behaviour Description  | Transmits a single byte of data polling mode or interrupt driven mode.                                                  |
| Input Parameters       | Tx_Data                                                                                                    |
| Input i arameters      | Data byte to be transmit.                                                                                               |
| Output Parameters      | None                                                                                                    |
| Required Preconditions | SCIx_Mode must have been called.                                                                                        |
|                        | SCIx_IsTransmitCompleted must have been called (Refer to example on page 53 for more details).                          |
|                        | 3. You must enable the interrupt due to Transmit Complete/Transmit Data Ready Flag for the <i>Interrupt driven</i> mode |
|                        | 4. You must select <b>Polling</b> or <b>Interrupt driven</b> Transmission mode in ST7lib_config.h                       |
| Functions called       | None                                                                                                    |
| Postconditions         | None                                                                                                    |
| See also               | None                                                                                                    |

- You can use some timeout protection while using this function.
- This function is for *Polling* or *Interrupt driven* mode.

Table 14. SCIx\_IsTransmitCompleted

| Function Name          | SCIx_IsTransmitCompleted                                                                                                    |
|------------------------|----------------------------------------------------------------------------------------------------|
| Function Prototype     | BOOL SCIx_IsTransmitCompleted (void)                                                                                            |
| Behaviour Description  | Checks for the completion of current byte transmission. Returns TRUE if byte transmission is completed otherwise returns FALSE. |
| Input Parameters       | None                                                                                                    |
| Output Parameters      | Boolean                                                                                                    |
| Required Preconditions | SCIx_PutByte must have been called.                                                                                             |
| Functions called       | None                                                                                                    |
| Postconditions         | None                                                                                                    |
| See also               | None                                                                                                    |

Note: This function is for *Polling* mode.

Table 15. SCIx\_PutBuffer

| Function Name          | SCIx_PutBuffer                                                                                                    |
|------------------------|----------------------------------------------------------------------------------------------------|
| Function Prototype     | Void SCIx_PutBuffer(const unsigned char *PtrToBuffer, unsigned char NbOfBytes)                                                                                |
| Behaviour Description  | Starts transmission from the user buffer. The data transmission will be driven either in Polling or Interrupt driven mode depending on the mode you selected. |
| Input Parameter 1      | *PtrToBuffer                                                                                                    |
| input Farameter i      | Start address of the user buffer                                                                                                    |
| Input Parameter 2      | NbOfBytes                                                                                                    |
|                        | Number of bytes to be transmitted                                                                                                    |
| Output Parameter       | None                                                                                                    |
| Required Preconditions | SCIx_Mode must have been called.                                                                                                    |
|                        | You must enable the interrupt due to Transmit Data     Ready Flag for the <i>Interrupt driven</i> mode                                                        |
|                        | 3. You must select the <b>Polling</b> or <b>Interrupt driven</b> transmission mode in ST7lib_Config.h file.                                                   |
|                        | The SCIx_IT_Function must have been called inside the SCI interrupt subroutine.                                                                               |
| Functions called       | SCIx_IsTransmitCompleted                                                                                                    |
| Postconditions         | None                                                                                                    |
| See also               | None                                                                                                    |

Note: This function is for *Polling* or *Interrupt driven* mode.

## Caution:

- The application can lose control if the SCI is disabled while using this function in polling mode
- Take care not to access the user buffer until transmission is complete.

<u>57</u>

Table 16. SCIx\_PutString

| Function Name          | SCIx_PutString                                                                                                    |
|------------------------|----------------------------------------------------------------------------------------------------|
| Function Prototype     | Void SCIx_PutString (const unsigned char *PtrToString)                                                                                                    |
| Behaviour Description  | Starts transmission of a string passed by the user. The data transmission will be through polling or interrupt driven modes depending on the mode you selected. |
| Input Parameters       | *PtrToString                                                                                                    |
| Input Farameters       | Start address of the user string                                                                                                    |
| Output Parameters      | None                                                                                                    |
| Required Preconditions | SCIx_Mode must have been called.                                                                                                    |
|                        | You must enable the interrupt due to Transmit Data     Ready Flag for <i>Interrupt driven</i> mode.                                                             |
|                        | 3. You must select the transmission mode <i>Polling</i> or <i>Interrupt driven</i> in ST7lib_Config.h.                                                          |
|                        | 4. SCIx_IT_Function must have been called inside the SCI interrupt subroutine.                                                                                  |
| Functions called       | SCIx_IsTransmitCompleted                                                                                                    |
| Postconditions         | None                                                                                                    |
| See also               | None                                                                                                    |

Note: This function is for *Polling* or *Interrupt driven* mode.

#### Caution:

- The application can lose control if the SCI is disabled while using this function in polling mode.
- Take care not to access the string until transmission is complete.

Table 17. SCIx\_IsTransmitCompleted

| Function Name          | SCIx_IsTransmitCompleted                                                                                                    |
|------------------------|----------------------------------------------------------------------------------------------------|
| Function Prototype     | BOOL SCIx_IsTransmitCompleted (void)                                                                                                    |
| Behaviour Description  | Checks for the completion of data transmission. It returns FALSE till all the data bytes have been transmitted and TRUE when the request is over. |
| Input Parameters       | None                                                                                                    |
| Output Parameters      | Boolean                                                                                                    |
| Required Preconditions | Transmission must have been requested.                                                                                                    |
| Functions called       | None                                                                                                    |
| Postconditions         | SCIx_PutByte/SCIx_PutBuffer/SCIx_PutString must be called after this function                                                                     |
| See also               | None                                                                                                    |

Note: This function is for *Interrupt driven* mode.

Table 18. SCIx\_9thBit\_TxRx

| Function Name          | SCIx_9thBit_TxRx                                                                                                    |
|------------------------|----------------------------------------------------------------------------------------------------|
| Function Prototype     | BOOL SCIx_9thBit_TxRx (BOOL Bit9_Val)                                                                                                    |
| Behaviour Description  | This function configures the 9th bit to be transmitted as 0 or 1 for 9-bit transmission. Also it returns the status of the 9th bit in the 9-bit reception mode. |
|                        | TRUE                                                                                                    |
| Input Parameters       | If 1 is to be transmitted as 9th bit.                                                                                                    |
| input r arameters      | FALSE                                                                                                    |
|                        | If 0 is to be transmitted as 9th bit.                                                                                                    |
|                        | TRUE                                                                                                    |
| Output Parameters      | If 9th bit received is 1.                                                                                                    |
| Output i arameters     | FALSE                                                                                                    |
|                        | If 9th bit received is 0.                                                                                                    |
|                        | 1.SCI must be configured in 9 bit mode.                                                                                                    |
| Required Preconditions | 2.For reception function SCIx_GetString/SCIx_GetBuffer/SCIx_GetByte must have been called before this function.                                                 |
| Functions called       | None                                                                                                    |
| Postconditions         | For transmission SCIx_PutByte/SCIx_PutBuffer/ SCIx_PutString must be called after this function.                                                                |
| See also               | None                                                                                                    |

- In transmission, the return value of the function is ignored. In reception, the input parameter is not significant.
- You must call this function while using 9 bit mode.
- The Status of the 9th bit remains same during the complete buffer/string transmission.
- You can change the status of 9th bit in the next request.

Table 19. SCIx\_GetByte

| Function Name          | SCIx_GetByte                                                                                                    |
|------------------------|----------------------------------------------------------------------------------------------------|
| Function Prototype     | Unsigned char SCIx_GetByte (void)                                                                               |
| Behaviour Description  | Returns the most recent Byte received in <i>Polling</i> or <i>Inter- rupt driven</i> mode.                      |
| Input Parameters       | None                                                                                                    |
| Output Parameters      | Unsigned char                                                                                                   |
| Output i arameters     | Received data byte                                                                                              |
| Required Preconditions | The SCIx_Mode must have been called                                                                             |
|                        | You must have called SCIx_IsReceptionCompleted to check the reception status.                                   |
|                        | 3. You must enable the interrupt due to Receive Data Ready flag for <i>Interrupt driven</i> mode.               |
|                        | 4. You must select <b>Polling</b> or <b>Interrupt driven</b> Reception mode in ST7lib_Config.h.                 |
|                        | 5. For <i>Interrupt driven</i> mode SCIx_IT_Function must have been called inside the SCI interrupt subroutine. |
| Functions called       | None                                                                                                    |
| Postconditions         | None                                                                                                    |
| See also               | None                                                                                                    |

- You can use some timeout protection while using this function.
- This function can be used in *Polling* or *Interrupt driven* mode.

Table 20. SCIx\_GetBuffer

| Function Name          | SCIx_GetBuffer                                                                                                    |
|------------------------|----------------------------------------------------------------------------------------------------|
| Function Prototype     | SCI_RxError_t SCIx_GetBuffer (unsigned char *PtrTo-Buffer, unsigned char NbOfBytes)                                                                                                    |
| Behaviour Description  | Receives a number of data bytes and stores them in the user buffer. The reception stops as soon as an error occurs and error status is returned. The data reception is controlled by <i>polling</i> . |
| Input Parameter 1      | *PtrtoBuffer                                                                                                    |
| F                      | Start address of the user buffer                                                                                                    |
| Input Parameter 2      | NbOfBytes                                                                                                    |
| input i diameter 2     | Total number of bytes to be received                                                                                                    |
|                        | SCI_NOISE_ERR                                                                                                    |
|                        | Noise error occurred during transmission.                                                                                                    |
|                        | SCI_OVERRUN_ERR                                                                                                    |
|                        | Overrun error occurred during reception                                                                                                    |
| Outrot Developed       | SCI_FRAMING_ERR                                                                                                    |
| Output Parameters      | Framing error occurred during reception                                                                                                    |
|                        | SCI_PARITY_ERR                                                                                                    |
|                        | Parity error occurred during reception                                                                                                    |
|                        | SCI_RECEIVE_OK                                                                                                    |
|                        | Error free reception                                                                                                    |
| Required Preconditions | 1.The SCIx_Mode must have been called.                                                                                                    |
|                        | 2.You must select <i>Polling</i> reception mode in                                                                                                    |
|                        | ST7lib_Config.h                                                                                                    |
| Functions called       | None                                                                                                    |
| See also               | SCIx_GetBuffer (Interrupt driven mode)                                                                                                    |

Note: This function is only for *Polling* mode

**Caution:** The application can lose control if the SCI is disabled while using this function in polling mode.

Table 21. SCIx\_GetString

| Function Name          | SCIx_GetString                                                                                                    |
|------------------------|----------------------------------------------------------------------------------------------------|
| Function Prototype     | SCI_RxError_t SCIx_GetString (unsigned char *PtrTo-String)                                                                                                    |
| Behaviour Description  | Receives and stores the data in the user-defined string. The reception stops as soon as an error occurs and error status is returned. The data reception is controlled by <i>polling</i> . |
| Input Parameters       | *PtrToString                                                                                                    |
| •                      | Start address of the String                                                                                                    |
|                        | SCI_NOISE_ERR                                                                                                    |
|                        | Noise error occurred during reception.                                                                                                    |
|                        | SCI_OVERRUN_ERR                                                                                                    |
|                        | Overrun error has occurred during reception                                                                                                    |
| Output Parameters      | SCI_FRAMING_ERR                                                                                                    |
| Output Parameters      | Framing error occurred during reception                                                                                                    |
|                        | SCI_RECEIVE_OK                                                                                                    |
|                        | Error free reception                                                                                                    |
|                        | SCI_PARITY_ERR                                                                                                    |
|                        | Parity error occurred during reception                                                                                                    |
|                        | SCIx_Mode must have been called                                                                                                    |
| Required Preconditions | You must select <i>Polling</i> reception mode in ST7lib_Config.h                                                                                                    |
| Functions called       | None                                                                                                    |
| Postconditions         | None                                                                                                    |
| See also               | SCIx_GetString (Interrupt driven mode)                                                                                                    |

Note: This function is only for *Polling* mode

**Caution:** The application can lose control if the SCI is disabled while using this function in polling mode.

Table 22. SCIx\_GetBuffer

| Function Name          | SCIx_GetBuffer                                                                                        |
|------------------------|----------------------------------------------------------------------------------------------------|
| Function Prototype     | Void SCIx_GetBuffer (unsigned char *PtrToBuffer, unsigned char NbOfBytes)                             |
| Behaviour Description  | Starts reception of the bytes and stores it into the user-<br>buffer in <i>interrupt driven</i> mode. |
| Input Parameter 1      | *PtrToBuffer                                                                                          |
| input i arameter i     | Start address of the user buffer                                                                      |
| Input Parameter 2      | NbOfBytes                                                                                             |
| input i arameter 2     | Total number of bytes to be received                                                                  |
| Output Parameters      | None                                                                                                  |
|                        | The SCIx_Mode must have been called                                                                   |
| Required Preconditions | You must enable the interrupt due to Receive Data     Ready flag.                                     |
|                        | 3. You must select the <i>Interrupt driven</i> reception mode in ST7lib_Config.h                      |
|                        | 4. SCIx_IT_Function must have been called inside the SCI interrupt subroutine.                        |
| Functions called       | None                                                                                                  |
| Postconditions         | You must call SCIx_IsReceptionCompleted after this function to check the reception status.            |
| See also               | SCIx_GetBuffer ( <i>Polling</i> mode)                                                                 |

Note: This function is only for *Interrupt driven* mode.

## Caution:

- Take care not to access the user buffer until reception is completed.
- Any data received before calling this function is ignored
- The data reception will stop as soon as an error occurs.

Table 23. SCIx\_GetString

| Function Name          | SCIx_GetString                                                                             |
|------------------------|--------------------------------------------------------------------------------------------|
| Function Prototype     | Void SCIx_GetString (unsigned char *PtrToString)                                           |
| Behaviour Description  | Reception of data string starts through <i>interrupt driven</i> mode                       |
| Input Parameters       | *PtrToString                                                                               |
| Input Parameters       | Start address of the location where string is to be placed.                                |
| Output Parameters      | None                                                                                       |
|                        | SCIx_Mode must have been called                                                            |
| Required Preconditions | You must enable the interrupt due to Receive Data     Ready flag.                          |
|                        | 3. You must select the <i>Interrupt driven</i> reception mode in ST7lib_Config.h.          |
|                        | 4. SCIx_IT_Function must have been called inside the SCI interrupt subroutine.             |
| Functions called       | None                                                                                       |
| Postconditions         | You must call SCIx_IsReceptionCompleted after this function to check the reception status. |
| See also               | SCIx_GetString ( <i>Polling</i> mode)                                                      |

Note: This function is only for *Interrupt driven* mode.

## **Caution:**

- Take care not to access the user buffer until reception is completed
- Any data received before calling this function is ignored
- The data reception will stop as soon as an error occurs.

Table 24. SCIx\_IsReceptionCompleted

| Function Name          | SCIx_IsReceptionCompleted                                                                                                    |
|------------------------|----------------------------------------------------------------------------------------------------|
| Function Prototype     | SCI_RxError_t SCIx_IsReceptionCompleted(void)                                                                                                    |
| Behaviour Description  | In <i>Interrupt driven</i> mode, this function checks for the completion of reception of a set of data or the occurrence of an error and returns the reception status.                                                                                 |
|                        | In both <i>Polling</i> and <i>Interrupt driven</i> modes, the function checks if a single byte of data is received and ready for processing. It returns SCI_RX_DATA_EMPTY until the data byte is received and returns the reception status afterwards. |
| Input Parameter        | None                                                                                                    |
|                        | SCI_BUFFER_ONGOING 1)                                                                                                    |
|                        | User buffer is not full                                                                                                    |
|                        | SCI_STRING_ONGOING 1)                                                                                                    |
|                        | Complete string is not received in the user buffer                                                                                                    |
|                        | SCI_NOISE_ERR                                                                                                    |
|                        | Noise error occurred during reception.                                                                                                    |
|                        | SCI_OVERRUN_ERR                                                                                                    |
| Output Parameters      | Overrun error occurred during reception                                                                                                    |
| '                      | SCI_FRAMING_ERR                                                                                                    |
|                        | Framing error occurred during reception                                                                                                    |
|                        | SCI_RECEIVE_OK                                                                                                    |
|                        | Error free data is stored in the user buffer                                                                                                    |
|                        | SCI_PARITY_ERR                                                                                                    |
|                        | Parity error occurred during reception                                                                                                    |
|                        | SCI_RX_DATA_EMPTY 2)                                                                                                    |
|                        | No data byte is received.                                                                                                    |
| Required Preconditions | None                                                                                                    |
| Functions called       | None                                                                                                    |
| Postconditions         | For single byte reception, if the byte is received, then SCIx_GetByte can be called after this function.                                                                                                    |

- 1) These Parameters are returned in *Interrupt driven* mode only.
- 2) This Parameter is returned in case of single byte reception only, for both *Polling* and *Inter- rupt driven* modes.

If this function is called before any reception request is made, it will check for single byte reception, and will return SCI\_RX\_DATA\_EMPTY until the data byte is received, and returns the reception status afterwards.

- If a reception request for a set of data is over, this function will return the error status of that request only once. If this function is called again (before making next reception request), then the function will check for single byte reception.
- In *Polling* mode, this function is used in conjunction with SCIx\_GetByte only.

Table 25. SCIx\_Forced\_Clear\_Flag

| Function Name           | SCIx_Forced_Clear_Flag                                                                                      |
|-------------------------|----------------------------------------------------------------------------------------------------|
| Function Prototype      | Void SCIx_Forced_Clear_Flag(void)                                                                           |
| Behaviour Description   | Clears all the status and Error flags (TC, TDRE, RDRF, IDLE, OR, NF, FE, PE) in SCI Status register(SCISR). |
| Input Parameters        | None                                                                                                    |
| Output Parameters       | None                                                                                                    |
| Required Preconditions. | Transmission or Reception must have taken place.                                                            |
| Functions called        | None                                                                                                    |
| Postconditions          | None                                                                                                    |
| See also                | None                                                                                                    |

**Note:** You can call this function whenever you want to force the error and status flags be cleared.

**Caution:** Do not call this function if a reception request is ongoing as it will corrupt the reception status by clearing all the flags and you will not receive any error status.

Table 26. SCIx\_IT\_Function

| Function Name           | SCIx_IT_Function                                                                                                    |
|-------------------------|----------------------------------------------------------------------------------------------------|
| Function Prototype      | Void SCIx_IT_Function (void)                                                                                                  |
| Behaviour Description   | Transmits or receives data in <i>Interrupt driven</i> mode. You must call this function inside the interrupt service routine. |
| Input Parameters        | None                                                                                                    |
| Output Parameters       | None                                                                                                    |
| Required Preconditions. | You must have called transmission or reception function in <i>Interrupt driven</i> mode.                                      |
| Functions called        | None                                                                                                    |
| Postconditions          | Communication is started inside the interrupt subroutine.                                                                     |
| See also                | None                                                                                                    |

**Note:** Only use this function in the Interrupt service routine.

**Caution:** Special care must be taken, while you write your own code along with this function in the interrupt service routine, otherwise, data transfer synchronisation could be affected, which may lead to data corruption.

# Table 27. SCI2\_Clkout\_Enable

| Function Name           | SCI2_Clkout_Enable                                                |
|-------------------------|-------------------------------------------------------------------|
| Function Prototype      | Void SCI2_Clkout_Enable (void)                                    |
| Behaviour Description   | This function enables the ClockOutput of SCI2 of ST72F561 device. |
| Input Parameters        | None                                                              |
| Output Parameters       | None                                                              |
| Required Preconditions. | None                                                              |
| Functions called        | None                                                              |
| Postconditions          | SCI clock is availaible at a dedicated pin during communication.  |
| See also                | None                                                              |

Table 28. SCI2\_CIkConfigure

| Function Name           | SCI2_CIkConfigure                                          |
|-------------------------|------------------------------------------------------------|
| Function Prototype      | Void SCI2_ClkConfigure(SCI_PO_PH_t                         |
| - and an investigation  | SCI_PO_PH_Param, SCI_LBCL_t SCI_LBCL_Param)                |
| Behaviour Description   | Configures the Polarity, Phase and numbers of Clock        |
| ·                       | pulses for the SCI2 Clock out.                             |
|                         | SCI_PO_LOW_PH_LOW                                          |
|                         | Default value on CLK pin low                               |
|                         | CLK activated at the in the middle of data bit             |
|                         | SCI_PO_LOW_PH_HIGH                                         |
|                         | Default value on CLK pin low                               |
| Input Parameter 1       | CLK activated at the beginning of data bit                 |
| Input Farameter 1       | SCI_PO_HIGH_PH_LOW                                         |
|                         | Default value on CLK pin High                              |
|                         | CLK activated in the middle of data bit                    |
|                         | SCI_PO_HIGH_PH_HIGH                                        |
|                         | Default value on CLK pin high                              |
|                         | CLK activated at the beginning of data bit                 |
|                         | SCI_LBCL_DISABLE                                           |
| Imput Dayamatay 0       | The CLK pulse of last data bit is not output to the pin    |
| Input Parameter 2       | SCI_LBCL_ENABLE                                            |
|                         | The CLK pulse of last data bit is output to the pin        |
| Output Parameters       | None                                                       |
| Required Preconditions. | None                                                       |
| Functions called        | None                                                       |
| Postconditions          | SCI clock is availaible at a dedicated pin during communi- |
| 1 Ostoorialions         | cation.                                                    |
| See also                | None                                                       |

#### **EXAMPLE:**

The following C program shows how the SCI functions are used.

This program runs the following sequence for an SCI without extended baudrate prescaler for polling or interrupt driven mode:

- transmits a single byte passed by the user
- transmits the 20 bytes of data at the baudrate 9600
- receives 20 bytes of data at a baud rate of 9600.

**Note:** You must define the communication mode and cpu speed (Fcpu) in the ST7lib\_config.h file.

You can select any of the communication speeds from the following list:

SCI\_POLLING\_TX -- For Transmission mode
SCI\_POLLING\_RX -- For Reception mode
SCI\_ITDRV\_WITHOUTBUF\_TX -- For Transmission
SCI\_ITDRV\_WITHOUTBUF\_RX -- For Reception

/\* You can use a timeout function to handle the fault in which the control will get stuck in side a loop. This function should have the Boolean return, i.e it should return TRUE if the expected wait Time is not elapsed and FALSE if it is elapsed.\*/

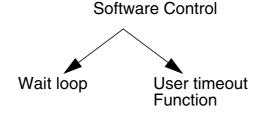

The following variables are declared in main.h file.

#### main.h:

```
/* Program start */
#include "ST7lib_Config.h"
                                  /*List of all ST7 devices and communication mode*/
#include "main.h"
                                  /*Declaration of all the functions used in main.c*/
#define Buf_Size ((unsigned char)20)
void main(void);
static unsigned int Timeoutcount;
unsigned char Buff_Rcv[20] = {"
                              "};
void main (void)
      unsigned char Rx_Data = 0;
      unsigned char NbOfBytes = 20;
      unsigned char Tx_Data = 51;
      unsigned int BaudRate_Tx = 9600;
      unsigned int BaudRate_Rx = 9600;
      SCI_RxError_t Err = 0;
      unsigned char Buff[Buf_Size] = "SCI DRIVERS TESTING";
                                                              /*userbuffer*/
      unsigned char new[] = "\n\r";
      BOOL Bool_Temp1;
      BOOL Bool_Temp2;
      Timeoutcount = 0;
      SCI_Init(SCI_DEFAULT_PARAM1, SCI_DEFAULT_PARAM2);
      SCI_Compute_Baudrate(BaudRate_Tx, BaudRate_Rx);
                              /*Selects the transmission reception baudrate as 9600*/
// SCI_Extend_Baudrate (SCI_PR_13+SCI_TR_2+SCI_RR_2,0x02,0x02);
                                 /* Selects transmission reception baudrate as 9600*/
     EnableInterrupts
/*-----
Transmission through Polling mechanism
-----*/
#ifdef SCI_POLLING_TX
                                         /*Selects polling mode for transmission*/
      SCI_Mode(SCI_TX_ENABLE);
                                                    /*Single Byte transmission*/
      SCI_PutByte(Tx_Data);
      Bool_Temp1 = (SCI_IsTransmitCompleted());
                 /* this function causes a volatile variable to change, hence it cannot be
                                  put as a right side operand in a conditional stmt */
      while ((User_Timeout_Function()) && (!(Bool_Temp1)));
      SCI_PutBuffer(Buff,NbOfBytes);
                                               /*Continuous buffer transmission*/
/*-----
Reception Through Polling mechanism
-----*/
#ifdef SCI_POLLING_RX
                                           /*Selects polling mode for reception*/
     SCI_Mode(SCI_RX_ENABLE);
                                               /* Enable the receiver mode of SCI*/
/*-----*/
      do
                                                     /*Wait for data reception*/
      {
           Err = SCI_IsReceptionCompleted();
```

```
} while ((User_Timeout_Function()) && (Err == SCI_RX_DATA_EMPTY) );
      if(User_Timeout_Function())
                                                      /*Byte received before Timeout */
             if(Err == SCI_RECEIVE_OK)
                   Rx_Data = SCI_GetByte();
                                                      /*Correct Data Byte received*/
                   qoN
             }
             else
                   if((unsigned char)Err & SCI_NOISE_ERR)
                         Userfunction();
                   if((unsigned char)Err & SCI_OVERRUN_ERR)
                         Userfunction();
                   if((unsigned char)Err & SCI_FRAMING_ERR)
                         Userfunction();
                   if((unsigned char)Err & SCI_PARITY_ERR)
                         Userfunction();
                   Rx_Data = SCI_GetByte();
                                                     /*Corrupted Data Byte received*/
      }
                                                                  /*Timeout elapsed*/
      else
      {
             while(1);
                                             /*Transmitter or Receiver having problem */
/*----*/
      Err = (SCI_GetBuffer(Buff_Rcv, (unsigned char)19));
                                                   /*Reception of data in user buffer*/
      if(Err == SCI_RECEIVE_OK)
                                                           /*Checks the error status*/
            Nop
                                                                    /* Reception OK*/
      else
                                                   /*Error Ocurred during reception*/
      {
             if((unsigned char)Err & SCI_NOISE_ERR)
                   Userfunction ();
             if((unsigned char)Err & SCI_OVERRUN_ERR)
                   Userfunction ();
             if((unsigned char)Err & SCI_FRAMING_ERR)
```

```
Userfunction ();
           if((unsigned char)Err & SCI_PARITY_ERR)
                 Userfunction ();
           }
#endif
/*-----
Transmission through Interrupt Driven without Buffer mode
----*/
#ifdef SCI_ITDRV_WITHOUTBUF_TX
                                      /*Selects interrupt mode for transmission*/
                                       /*Interrupt enable when TDRE flag is set */
 SCI_Mode(SCI_TX_ENABLE);
 if(SCI_IsTransmitCompleted())
   SCI_PutByte((unsigned char)55);
   while (!(SCI_IsTransmitCompleted()));
   SCI_PutString(Buff);
                                    /*user pointer is copied to the global pointer*/
/* Here, user can perform other tasks or operations except transmission till the
time transmission is complete, after which user can perform transmission again*/
   while (!(SCI_IsTransmitCompleted()));
#endif
/*-----
Reception through Interrupt driven without Buffer mechanism
-----*/
                                     /* Selects interrupt mode for transmission */
#ifdef SCI_ITDRV_WITHOUTBUF_RX
                      /*Interrupt enable when RDR register is ready to read*/
      SCI_IT_Enable((unsigned char)SCI_RECEIVE_OVERRUN);
     SCI_Mode(SCI_RX_ENABLE);
/*-----*/
     do
           Err = SCI_IsReceptionCompleted();
      }while ((User_Timeout_Function()) && (Err == SCI_RX_DATA_EMPTY) );
                           /* Wait for the completion of current data byte reception*/
     if(User_Timeout_Function())
      {
           if(Err == SCI_RECEIVE_OK)
                                                           /*Reception OK */
           {
                 qoM
                 Rx_Data = SCI_GetByte();
                 qoN
           }
           else
                 if((unsigned char)Err & SCI_NOISE_ERR)
                      Userfunction ();
                 if ((unsigned char) Err & SCI_OVERRUN_ERR)
```

```
Userfunction();
                    }
                    if((unsigned char)Err & SCI_FRAMING_ERR)
                          Userfunction();
                    }
                    if((unsigned char)Err & SCI_PARITY_ERR)
                          Userfunction();
                    }
                                               /*User will receive the corrupted data */
                    Rx_Data = SCI_GetByte();
             }
      }
      else
       {
             while(1);
                                              /*Transmitter or Receiver having problem */
      }
/*----*/
      SCI_GetBuffer(Buff_Rcv, (unsigned char)19);
             /* Any data received before calling this function is ignored*/
             /* Here, user can perform other tasks or operations except reception till the
             time the function SCI_IsReceptionCompleted() returns RECEIVE_OK,
              after which user can perform reception again
      do
             Err = SCI_IsReceptionCompleted();
       }while (Err == SCI_BUFFER_ONGOING);
                    /* To be sure that the communication by this point has been completed */
      if(Err == SCI_RECEIVE_OK)
       {
             Nop
                                                                       /*ReceptionOK*/
      }
      else
             if((unsigned char)Err & SCI_NOISE_ERR)
                    Userfunction ();
             if((unsigned char)Err & SCI_OVERRUN_ERR)
                    Userfunction ();
             if((unsigned char)Err & SCI_FRAMING_ERR)
                    Userfunction ();
             }
             if((unsigned char)Err & SCI_PARITY_ERR)
                    Userfunction ();
      }
```

```
#endif
    Nop
}
/**************************
Interrupt Subroutine
/* Test for HIWARE Compiler */
#ifdef _HIWARE_
#pragma TRAP_PROC SAVE_REGS
                                   /* Additional registers will be saved */
                                          /* Test for Cosmic Compiler */
#ifdef _COSMIC_
@interrupt
                                         /* Cosmic interrupt handling */
#else
                                        /* Compiler Defines not found! */
#error"Unsupported Compiler!"
#endif
void sci_rt (void)
 SCI_IT_Function();
                                     /*Interrupt function of the library*/
void Userfunction(void)
     SCI_Forced_Clear_Flag();
}
BOOL User_Timeout_Function(void)
     while (Timeoutcount < 50000)
         Timeoutcount++;
         return (TRUE);
    return (FALSE);
}
```

**9.1.3 SPI**Following are the functions related to SPI:

| Function Name         | SPI_Init                                                                                                    |
|-----------------------|----------------------------------------------------------------------------------------------------|
| Function Prototype    | Void SPI_Init ( SPI_Init_Parameter1 Init_Value1, SPI_Init_Parameter2 Init_Value2)                                                                                                    |
| Behaviour Description | Initialization of the SPI. By default the SPI is put in slave mode (hardware selected), baudrate Fcpu/8, the SPI peripheral is not connected to the external pins (SPE=0), alternate function of SPI output enabled (SOD=0) and interrupts are disabled. You can change the default configuration by selecting input parameters given below. |
|                       | You can pass one or more parameters by 'OR'ing them.                                                                                                    |
|                       | SPI_DEFAULT                                                                                                    |
|                       | Reset Value                                                                                                    |
|                       | SPI_ENABLE                                                                                                    |
|                       | Enables the serial peripheral output (SPI alternate functions connected to pins).                                                                                                    |
|                       | SPI_ENABLE_IT                                                                                                    |
|                       | Enables the Interrupt                                                                                                    |
|                       | Selects the clock baudrate by selecting one of the below parameters.                                                                                                    |
|                       | For SPI_BAUDRATE_4,Clock baudrate is Fcpu/4                                                                                                    |
| Input Parameter 1     | For <b>SPI_BAUDRATE_8</b> , Clock baudrate is Fcpu/8, (Default baudrate value)                                                                                                    |
|                       | For SPI_BAUDRATE_16, Clock baudrate is Fcpu/16.                                                                                                    |
|                       | For SPI_BAUDRATE_32, Clock baudrate is Fcpu/32.                                                                                                    |
|                       | For SPI_BAUDRATE_64, Clock baudrate is Fcpu/64.                                                                                                    |
|                       | For <b>SPI_BAUDRATE_128</b> , Clock baudrate is Fcpu/128.                                                                                                    |
|                       | Selects the clock polarity and clock phase by selecting one of the below parameters.                                                                                                    |
|                       | SPI_CLK_PP_0, For CPOL=0, CPHA =0 (Default clock polarity and phase)                                                                                                    |
|                       | SPI_CLK_PP_1, For CPOL=0, CPHA =1                                                                                                    |
|                       | SPI_CLK_PP_2, For CPOL=1, CPHA =0                                                                                                    |
|                       | SPI_CLK_PP_3, For CPOL=1, CPHA =1                                                                                                    |

| Input Parameter 2      | You can select master/ slave in hardware/ software mode by selecting one of the below parameters.  SPI_MSTR_SW  Selects Master in software mode  SPI_SLAVE_SW  Selects Slave in software mode  SPI_HW                           |
|------------------------|----------------------------------------------------------------------------------------------------|
|                        | Selects hardware mode. You have to manage the SS pin accordingly for selecting Master/Slave.                                                                                                    |
| Output Parameters      | None                                                                                                    |
| Required Preconditions | SS pin must be GND for default slave mode.     In hardware mode, if slave has to transmit, the SS pin of the slave has to be released and made HIGH before writing in SPIDR and reput to GND to avoid write collision error.    |
|                        | SPI port pin must be configured correctly in hardware.                                                                                                    |
| Functions called       | SPI_Clear_Flags                                                                                                    |
| Postconditions         | If you want to enable the interrupt, the SPI_ENABLE_IT parameter has to be passed in the SPI_Init function. After the SPI_Init function is called, you should use the macro EnableInterrupts macro to reset the Interrupt mask. |
| See also               | SPI_Output_Disable                                                                                                    |

**Note:** If you want to select the *Interrupt driven* communication mode, you must enable interrupts during initialization.

Table 29. SPI\_Output\_Disable

| Function Name          | SPI_Output_Disable                                                                                       |
|------------------------|----------------------------------------------------------------------------------------------------|
| Function Prototype     | Void SPI_Output_Disable (void)                                                                           |
| Behaviour Description  | Disables the alternate function of the SPI output.                                                       |
| Input Parameters       | None                                                                                                    |
| Output Parameters      | None                                                                                                    |
| Required Preconditions | None                                                                                                    |
| Functions called       | None                                                                                                    |
| Postconditions         | If you want to enable the SPI output again, you must call SPI_Init and pass the 'SPI_DEFAULT' parameter. |
| See also               | SPI_Init                                                                                                 |

# Table 30. SPI\_PutByte

| Function Name          | SPI_PutByte                                                                                                    |
|------------------------|----------------------------------------------------------------------------------------------------|
| Function Prototype     | Void SPI_PutByte (unsigned char Tx_Data)                                                                                             |
| Behaviour Description  | Transmits a single byte of data in <b>SPI Polling</b> or <b>SPI Inter- rupt driven</b> modes.                                        |
| Input Parameters       | Tx_Data                                                                                                    |
| input i diameters      | Data byte to be transmitted.                                                                                                    |
| Output Parameters      | None                                                                                                    |
|                        | SPI should be configured correctly.                                                                                                  |
| Required Preconditions | 2. You must define the Transmission mode ( <b>SPI Polling</b> or <b>SPI Interrupt driven</b> )                                       |
|                        | 3. You must enable interrupts for <i>SPI Interrupt driven</i> mode.                                                                  |
|                        | 4. For <b>SPI Interrupt driven</b> mode, SPI_IsTransmitCompleted must have been called to ensure that there are no pending requests. |
|                        | 5. For <b>SPI Interrupt driven</b> mode, SPI_IT_Function must have been called in the Interrupt service routine.                     |
| Functions called       | None                                                                                                    |
| Postconditions         | Call SPI_IsTransmitCompleted after this function to get the transmission status.                                                     |
| See also               | SPI_IsTransmitCompleted                                                                                                    |

## Notes:

- The above function is only for  $\emph{SPI Polling}$  or  $\emph{SPI Interrupt driven}$  modes.
- It is recommended to add timeout protection when using this function.
- For transmission in software slave mode, you must define SPI\_SLAVE\_CONFIG in ST7lib\_config.h.

Table 31. SPI\_PutString

| Function Name          | SPI_PutString                                                                                                    |
|------------------------|----------------------------------------------------------------------------------------------------|
| Function Prototype     | SPI_TxErrCode_t SPI_PutString (const unsigned char *PtrToString)                                                                                                    |
| Behaviour Description  | Transmits data string from the user defined address for <b>SPI Polling</b> mode. The data transmission will stop if any error occurs during transmission. The transmission status will be returned. |
| Input Parameters       | *PtrToString                                                                                                    |
| input i diameters      | Start address of the user string.                                                                                                    |
|                        | SPI_TX_WCOL                                                                                                    |
|                        | If write collision error occurs.                                                                                                    |
| Output Parameters      | SPI_TX_MODF                                                                                                    |
| Output i arameters     | If master mode fault occurs.                                                                                                    |
|                        | SPI_TRANSMIT_OK                                                                                                    |
|                        | If there is no error in transmission.                                                                                                    |
| Doguired Precenditions | SPI should be configured correctly.                                                                                                    |
| Required Preconditions | 2. You must define ' <b>SPI Polling</b> ' mode in ST7lib_config.h.                                                                                                    |
| Functions called       | None                                                                                                    |
| Postconditions         | None                                                                                                    |
| See also               | SPI_PutString (SPI Interrupt driven mode)                                                                                                    |

- The above function is only for *SPI Polling* mode.
- For transmission in software slave mode, you must define SPI\_SLAVE\_CONFIG in ST7lib\_config.h.

**Caution:** The application can lose control if the SPI is disabled while using this function in polling mode.

Table 32. SPI\_PutBuffer

| Function Name          | SPI_PutBuffer                                                                                                    |
|------------------------|----------------------------------------------------------------------------------------------------|
| Function Prototype     | SPI_TxErrCode_t SPI_PutBuffer (const unsigned char *PtrToBuffer, unsigned char NbOfBytes)                                                                                                    |
| Behaviour Description  | Transmits data bytes from the user defined area for <i>SPI Polling</i> mode. The data transmission will stop if any error occurs during transmission. The transmission status will be returned. |
| Input Parameter 1      | *PtrToBuffer Start address of the user buffer.                                                                                                    |
| Input Parameter 2      | NbOfBytes Number of data bytes to be transmitted.                                                                                                    |
| Output Parameters      | SPI_TX_WCOL  If write collision error occurs.  SPI_TX_MODF  If master mode fault occurs.  SPI_TRANSMIT_OK  If there is no error in transmission.                                                |
| Required Preconditions | <ol> <li>SPI should be configured correctly.</li> <li>You must define <i>SPI Polling</i> transmission mode in ST7lib_config.h.</li> </ol>                                                       |
| Functions called       | None                                                                                                    |
| See also               | SPI_PutBuffer ( <i>SPI Interrupt driven</i> mode)                                                                                                    |

- The above function is only for *SPI Polling* mode.
- For transmission in software slave mode, you must define SPI\_SLAVE\_CONFIG in ST7lib\_config.h.

**Caution:** The application can lose control if the SPI is disabled while using this function in polling mode.

## Table 33. SPI\_PutString

| Function Name          | SPI_PutString                                                                                                    |
|------------------------|----------------------------------------------------------------------------------------------------|
| Function Prototype     | Void SPI_PutString (const unsigned char *PtrToString)                                                                                 |
| Behaviour Description  | Starts transmission of data string in the interrupt service routine, from the user defined area for <b>SPI Interrupt driven</b> mode. |
| Input Parameters       | *PtrToString                                                                                                    |
| input i diameters      | Start address of the user string.                                                                                                    |
| Output Parameters      | None                                                                                                    |
|                        | The SPI should be configured correctly.                                                                                               |
|                        | 2. You must define <i>SPI Interrupt driven</i> mode in ST7lib_config.h.                                                               |
| Required Preconditions | 3. You must enable interrupts for this mode.                                                                                          |
|                        | 4. For <b>SPI Interrupt driven</b> mode, SPI_IT_Function must have been called in the Interrupt service routine.                      |
| Functions called       | None                                                                                                    |
| Postconditions         | SPI_IsTransmitCompleted can be called after this function                                                                             |
|                        | to get the transmission status.                                                                                                    |
| See also               | SPI_IsTransmitCompleted, SPI_PutString ( <i>SPI Polling</i> mode)                                                                     |

#### Notes:

- The above function is only for *SPI Interrupt driven* mode.
- For software slave mode transmission, you must define SPI\_SLAVE\_CONFIG in ST7lib\_config.h.

#### Caution:

- Do not access the string until transmission is completed
- Data transmission will stop if any error occurs during transmission.

## Table 34. SPI\_PutBuffer

| Function Name          | SPI_PutBuffer                                                                                                    |
|------------------------|----------------------------------------------------------------------------------------------------|
| Function Prototype     | Void SPI_PutBuffer (const unsigned char *PtrToBuffer, unsigned char NbOfBytes)                                                 |
| Behaviour Description  | Starts transmission of data in the interrupt service routine, from the user defined area for <b>SPI Interrupt driven</b> mode. |
| Input Parameter 1      | *PtrToBuffer                                                                                                    |
| input i arameter i     | Start address of the user buffer.                                                                                              |
| Input Parameter 2      | NbOfBytes                                                                                                    |
| input Farameter 2      | Number of data bytes to be transmitted.                                                                                        |
| Output Parameters      | None                                                                                                    |
|                        | The SPI should be configured correctly.                                                                                        |
| Required Preconditions | 2. You must define the transmission mode as <b>SPI Inter- rupt driven</b> in ST7lib_config.h.                                  |
|                        | 3. You must enable interrupts for this mode.                                                                                   |
|                        | 4. For <b>SPI Interrupt driven</b> mode, SPI_IT_Function must have been called in the Interrupt service routine.               |
| Postconditions         | You can call 'SPI_IsTransmitCompleted' after this function                                                                     |
|                        | to get the transmission status.                                                                                                |
| See also               | SPI_IsTransmitCompleted, SPI_PutBuffer (SPI Polling                                                                            |
|                        | mode)                                                                                                    |

#### Notes:

- The above function is only for *SPI Interrupt driven* mode.
- For transmission in software slave mode, you must define SPI\_SLAVE\_CONFIG in ST7lib\_config.h.

#### Caution:

- Do not access the string until transmission is completed.
- Data transmission will stop if any error occurs during transmission.

Table 35. SPI\_IsTransmitCompleted

| Function Name          | SPI_IsTransmitCompleted                                                             |
|------------------------|-------------------------------------------------------------------------------------|
| Function Prototype     | SPI_TxErrCode_t SPI_IsTransmitCompleted (void)                                      |
| Behaviour Description  | Checks for errors, checks for pending requests and returns the transmission status. |
| Input Parameters       | None                                                                                |
|                        | SPI_TX_WCOL                                                                         |
|                        | If write collision error occurs.                                                    |
|                        | SPI_TX_MODF                                                                         |
| Output Parameters      | If master mode fault occurs.                                                        |
|                        | SPI_TRANSMIT_OK                                                                     |
|                        | If there is no error in transmission and all data bytes are transmitted.            |
|                        | SPI_TX_BUFFER_ONGOING 1)                                                            |
|                        | If all the data bytes from user buffer are not transmitted.                         |
|                        | SPI_TX_STRING_ONGOING 1)                                                            |
|                        | If the complete string is not transmitted.                                          |
| Required Preconditions | None                                                                                |
| Functions called       | None                                                                                |
| Postconditions         | None                                                                                |
| See also               | None                                                                                |

<sup>1)</sup> These Parameters are returned in *SPI Interrupt driven* mode only.

- The above function is for *SPI Polling* and *SPI Interrupt driven* modes.
- In 'SPI Polling' mode, this function is called only after SPI\_PutByte function.

# Table 36. SPI\_GetByte

| Function Name          | SPI_GetByte                                                                                                    |
|------------------------|----------------------------------------------------------------------------------------------------|
| Function Prototype     | Unsigned char SPI_GetByte (void)                                                                                                    |
| Behaviour Description  | Returns the most recent Byte received in <b>SPI Polling</b> or <b>SPI Interrupt driven</b> mode.                                                               |
| Input Parameters       | None                                                                                                    |
| Output Parameters      | Unsigned char                                                                                                    |
| Output i arameters     | Returns the received data byte.                                                                                                    |
|                        | The SPI should be configured correctly.                                                                                                    |
|                        | 2. You must define <b>SPI Polling</b> or <b>SPI Interrupt driven</b> mode in ST7lib_config.h.                                                                  |
|                        | 3. You must enable interrupts for <b>SPI Interrupt driven</b> mode.                                                                                            |
| Required Preconditions | 4. In both <b>SPI Polling</b> and <b>SPI Interrupt driven</b> modes you must call SPI_IsReceptionCompleted before this function to check the reception status. |
|                        | 5. For <b>SPI Interrupt driven</b> mode, SPI_IT_Function must have been called in the Interrupt service routine.                                               |
| Functions called       | None                                                                                                    |
| Postconditions         | None                                                                                                    |
| See also               | SPI_IsReceptionCompleted                                                                                                    |

## Notes:

- The above function is for *SPI Polling* or *SPI Interrupt driven* mode.
- It is recommended to add a timeout protection when using this function.

Table 37. SPI\_GetString

| Function Name          | SPI_GetString                                                                                                    |
|------------------------|----------------------------------------------------------------------------------------------------|
| Function Prototype     | SPI_RxErrCode_t SPI_GetString (unsigned char *PtrTo-String)                                                                                                    |
| Behaviour Description  | Receives the data string in <i>SPI Polling</i> mode and stores it in a user defined area. The data reception will stop if any error occurs during reception. The reception status will be returned. |
| Input Parameters       | *PtrToString                                                                                                    |
| input i arameters      | Start address of the String                                                                                                    |
|                        | SPI_RX_MODF                                                                                                    |
|                        | If master mode fault occurs.                                                                                                    |
| Output Parameters      | SPI_RX_OVR                                                                                                    |
| Output Parameters      | If overrun condition occurs.                                                                                                    |
|                        | SPI_RECEIVE_OK                                                                                                    |
|                        | If there is no error in reception.                                                                                                    |
| Doguired Precenditions | The SPI must be configured correctly.                                                                                                    |
| Required Preconditions | 2. You must define <b>SPI Polling</b> mode in ST7lib_config.h.                                                                                                    |
| Functions called       | None                                                                                                    |
| Postconditions         | None                                                                                                    |
| See also               | SPI_GetString (SPI Interrupt driven mode)                                                                                                    |

Note: The above function is only for  $\emph{SPI Polling}$  mode.

**Caution:** The application can lose control if the SPI is disabled while using this function in polling mode.

Table 38. SPI\_GetBuffer

| Function Name          | SPI_GetBuffer                                                                                                    |
|------------------------|----------------------------------------------------------------------------------------------------|
| Function Prototype     | SPI_RxErrCode_t SPI_GetBuffer (unsigned char *PtrTo-Buffer, unsigned char NbOfBytes)                                                                                                    |
| Behaviour Description  | Receives a number of data bytes in <i>SPI Polling</i> mode and stores them in a user defined area. The data reception will stop if any error occurs during reception. The reception status will be returned. |
| Input Parameter 1      | *PtrToBuffer                                                                                                    |
| input i arameter i     | Start address of the user buffer.                                                                                                    |
| Input Parameter 2      | NbOfBytes                                                                                                    |
| input i arameter z     | Number of bytes to be received.                                                                                                    |
|                        | SPI_RX_MODF                                                                                                    |
|                        | If master mode fault occurs.                                                                                                    |
| Output Parameters      | SPI_RX_OVR                                                                                                    |
| Output Parameters      | If overrun condition occurs.                                                                                                    |
|                        | SPI_RECEIVE_OK                                                                                                    |
|                        | If there is no error in reception.                                                                                                    |
| Required Preconditions | The SPI should be configured correctly.                                                                                                    |
|                        | 2. You must define <b>SPI Polling</b> mode in ST7lib_config.h.                                                                                                    |
| Functions called       | None                                                                                                    |
| See also               | SPI_GetBuffer ( <i>SPI Interrupt driven</i> mode)                                                                                                    |

Note: The above function is only for *SPI Polling* mode.

**Caution:** The application can lose control if the SPI is disabled while using this function in polling mode.

Table 39. SPI\_GetString

| Function Name          | SPI_GetString                                                                                                    |
|------------------------|----------------------------------------------------------------------------------------------------|
| Function Prototype     | Void SPI_GetString (unsigned char *PtrToString)                                                                                              |
| Behaviour Description  | Starts reception of a data string in <i>SPI Interrupt driven</i> mode in the interrupt service routine and stores it in a user defined area. |
|                        | *PtrToString                                                                                                    |
| Input Parameters       | Start address of the location where the string is to be placed.                                                                              |
| Output Parameters      | None                                                                                                    |
|                        | The SPI should be configured correctly.                                                                                                    |
| Required Preconditions | You must define <i>SPI Interrupt driven</i> reception mode in ST7lib_config.h.                                                               |
|                        | 3. You must enable interrupts for this mode.                                                                                                 |
|                        | 4. For <b>SPI Interrupt driven</b> mode, SPI_IT_Function must have been called in the Interrupt service routine.                             |
| Functions called       | None                                                                                                    |
| Postconditions         | You must call SPI_IsReceptionCompleted after this, to check the reception status.                                                            |
| See also               | SPI_IsReceptionCompleted, SPI_GetString ( <b>SPI Polling</b> mode)                                                                           |

**Note**: The above function is only for *SPI Interrupt driven* mode. Caution:

- Take care not to access the string until reception is complete.
- Any data received before calling this function is ignored.
- The data reception will stop if any error occurs during reception.

Table 40. SPI\_GetBuffer

| Function Name          | SPI_GetBuffer                                                                                                    |
|------------------------|----------------------------------------------------------------------------------------------------|
| Function Prototype     | Void SPI_GetBuffer (unsigned char *PtrToBuffer, unsigned char NbOfBytes)                                                           |
| Behaviour Description  | Starts reception of data in the interrupt service routine and stores it in user defined area for <i>SPI Interrupt driven</i> mode. |
| Input Parameter 1      | *PtrToBuffer                                                                                                    |
| input i arameter i     | Start address of the user buffer.                                                                                                  |
| Input Parameter 2      | NbOfBytes                                                                                                    |
| Input Farameter 2      | Number of bytes to be received.                                                                                                    |
| Output Parameters      | None                                                                                                    |
|                        | The SPI should be configured correctly.                                                                                            |
| Deguired Presenditions | You must define the <i>SPI Interrupt driven</i> reception mode in ST7lib_config.h.                                                 |
| Required Preconditions | 3. You must enable interrupts for this mode.                                                                                       |
|                        | 4. For <b>SPI Interrupt driven</b> mode, SPI_IT_Function must have been called in the Interrupt service routine.                   |
| Functions called       | None                                                                                                    |
| Postconditions         | You must call SPI_IsReceptionCompleted after this to check the reception status.                                                   |
| See also               | SPI_IsReceptionCompleted, SPI_GetBuffer ( <i>SPI Polling</i> mode)                                                                 |

 $\textbf{Note} \hbox{: The above function is only for } \textbf{\textit{SPI Interrupt driven}} \bmod e.$ 

#### Caution:

- Take care not to access the string until reception is complete.
- Any data received before calling this function is ignored
- The data reception will stop if any error occurs during reception.

Table 41. SPI\_IsReceptionCompleted

| Function Name          | SPI_IsReceptionCompleted                                                                                                    |
|------------------------|----------------------------------------------------------------------------------------------------|
| Function Prototype     | SPI_RxErrCode_t SPI_IsReceptionCompleted (void)                                                                                                    |
|                        | For reception of a set of data in <i>SPI Interrupt driven</i> mode, this function checks for the completion of the reception or the occurrence of an error and returns the reception status.                                                                                                    |
| Behaviour Description  | For reception of single byte of data in either <i>SPI Polling</i> or <i>SPI Interrupt driven</i> mode, it checks if a data byte has been received and is ready for processing. It returns SPI_RX_DATA_EMPTY until the data byte is received and returns the reception status afterwards.                                                        |
| Input Parameters       | None                                                                                                    |
| Output Parameters      | SPI_RX_MODF If master mode fault occurs.  SPI_RX_OVR If overrun condition occurs.  SPI_RECEIVE_OK If the reception is completed without any error.  SPI_RX_BUFFER_ONGOING 1) If the buffer is not full.  SPI_RX_STRING_ONGOING 1) If the complete string is not received in the user buffer.  SPI_RX_DATA_EMPTY 2) If no data byte is received. |
| Required Preconditions | None                                                                                                    |
| Functions called       | None                                                                                                    |
| Postconditions         | 1.For single byte reception, if the byte is received, then SPI_GetByte can be called after this function.     2.SPI_Clear_Flags can be called to clear the error and status flags, if required.                                                                                                    |
| See also               | None                                                                                                    |

- 1) These Parameters are returned in *SPI Interrupt driven* mode only.
- 2) This Parameter is returned in case of single byte reception only, for both **SPI Polling** and **SPI Interrupt driven** modes.

- In *SPI Polling* mode, this function is used in conjunction with SPI\_GetByte only.
- If this function is called before any reception request is made, it will check for single byte reception, and will return SPI\_RX\_DATA\_EMPTY until the first data byte is received, and returns the reception status when reception is complete.
  - If a reception request is over, this function will return the error status of that request only once. If this function is called again (before making next reception request), then the function will check for single byte reception.

Table 42. SPI\_IT\_Function

| Function Name          | SPI_IT_Function                                                                                                    |
|------------------------|----------------------------------------------------------------------------------------------------|
| Function Prototype     | Void SPI_IT_Function (void)                                                                                                   |
| Behaviour Description  | Transmits or receives data in <b>SPI Interrupt driven</b> mode. You must call this function in the interrupt service routine. |
| Input Parameters       | None                                                                                                    |
| Output Parameters      | None                                                                                                    |
| Required Preconditions | You must have called transmission or reception function in <b>SPI Interrupt driven</b> mode before this.                      |
| Functions called       | None                                                                                                    |
| Postconditions         | None                                                                                                    |
| See also               | None                                                                                                    |

**Note:** You must use this function only in the Interrupt service routine.

**Caution:** Special care must be taken, while you write your own code along with this function inside the interrupt service routine. Otherwise, data transfer synchronisation will be affected, which may lead to data loss or overrun error.

Table 43. SPI\_Clear\_Flags

| Function Name          | SPI_Clear_Flags                                                                                          |
|------------------------|----------------------------------------------------------------------------------------------------|
| Function Prototype     | Void SPI_Clear_Flags (void)                                                                              |
| Behaviour Description  | Clears the SPI error (WCOL, MODF and OVR bits of SPICSR register) and status (SPIF bit of SPICSR) flags. |
| Input Parameters       | None                                                                                                    |
| Output Parameters      | None                                                                                                    |
| Required Preconditions | Transmission or Reception must have taken place.                                                         |
| Functions called       | None                                                                                                    |
| Postconditions         | None                                                                                                    |
| See also               | SPI_IsTransmitCompleted SPI_IsReceptionCompleted                                                         |

**Note:** You can call this function whenever you want to force the error and status flags to be cleared.

**Caution:** Do not call this function if a reception request is ongoing as it will corrupt the reception status by clearing all the flags and you will not receive any error status.

.

### **EXAMPLE:**

The following C program shows the use of SPI functions.

## **Program Description:**

This program runs the following sequence for the SPI for **SPI Polling** and **SPI Interrupt driven** modes:

- 1. Transmits a single byte passed by the user and receives single byte of data,
- 2. Transmits and receives the 10 bytes of data,

You can select one pair of the following communication modes, for transmission and reception respectively:

SPI\_POLLING\_TX
SPI\_POLLING\_RX
SPI\_ITDRV\_WITHOUTBUF\_TX
SPI\_ITDRV\_WITHOUTBUF\_RX

-- For Transmission mode-- For Reception mode- For Transmission mode

-- For Reception mode

/\* User can use a time out function to handle the fault in which the control will get stuck in side a loop. This function should have the Boolean return, i.e it should return TRUE if the expected wait Time is not elapsed and FALSE if it is elapsed.\*/

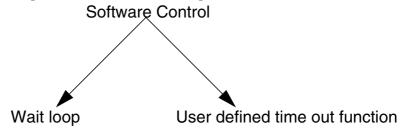

/\*=======\*/

The following variables are declared in main.h file.

#### main.h:

```
#ifndef MAIN
#define MAIN
```

```
/* Program Start */
#include "ST7lib_config.h"
                                       /*List of all ST7 devices and communication mode */
#include "main.h"
                    /* Declaration of prototypes of user defined functions used in main.c */
void main(void);
void main(void)
       unsigned char NbOfBytes_get = 10;
      unsigned char NbOfBytes_put = 10;
      unsigned char Rx_Data;
      unsigned char Buff_Test[buf_size];
       unsigned char Buff[buf_size] = \{0x00,0x55,0xAA,0xFF,0x00,0x55,0xAA,0xFF,0x00,0x55\};
       SPI_TxErrCode_t Temp1= 0x00 ;
       SPI_RxErrCode_t Temp2= 0x00 ;
       SPI_Init((((unsigned char)SPI_DEFAULT | ((unsigned char)SPI_ENABLE|
                    ((unsigned char)SPI_ENABLE_IT | ((unsigned char)SPI_BAUDRATE_4|
                    ((unsigned char)SPI_CLK_PP_0))))), SPI_MSTR_SW);
                    /* SPI Initialised in master software mode, Serial peripheral output
                    enabled, Interrupt enabled, CPOL=0, CPHA=1 and baudrate is 2MHz */
                                      /* Interrupt mask is reset for enabling interrupt */
       /*-----
             Transmission through 'Polling' mode
       #ifdef SPI_POLLING_TX
                    /* Single byte data transmission */
       SPI_PutByte (My_Data) ;
       Temp1 = SPI_IsTransmitCompleted();
       while ((!(User_Timeout_Function())) && (Temp1 != SPI_TRANSMIT_OK) )
             Temp1 = SPI_IsTransmitCompleted() ;
       if (!(User_Timeout_Function()))
             switch (Temp1)
                    case (SPI_TX_MODF + SPI_TX_WCOL):
                    case (SPI_TX_MODF):
                    case (SPI_TX_WCOL):
                          User_Function();
                                                                 /* Error Management */
                          break:
                    default:
                                               /* If none of the above condition is met */
                          User_Function();
                          break;
             /* Transmission of 10 data bytes from user buffer */
       switch(SPI_PutBuffer(Buff, (unsigned char)10))
             case (SPI_TX_MODF + SPI_TX_WCOL):
```

```
case (SPI_TX_MODF):
      case (SPI_TX_WCOL):
                                                         /* Error Management */
            User_Function();
            break;
      case SPI_TRANSMIT_OK:
                                                 /*Transmission is successful */
            break;
                                        /* If none of the above condition is met */
      default:
            User_Function();
            break;
#endif
/*----
    Reception through 'Polling' mode
_____*/
#ifdef SPI_POLLING_RX
                                                /* Single byte data reception */
Temp2 = SPI_IsReceptionCompleted();
while ((User_Timeout_Function()) && (Temp2 == SPI_RX_DATA_EMPTY))
                                              /* Waits for data byte reception */
      Temp2 = SPI_IsReceptionCompleted();
}
                                            /* Waiting for data byte reception */
if (User_Timeout_Function())
      switch (Temp2)
            case (SPI_RX_MODF + SPI_RX_OVR):
            case (SPI_RX_MODF):
            case (SPI_RX_OVR):
                   User_Function();
                                                         /* Error Management */
                   Rx_Data = SPI_GetByte ();    /* Corrupted data byte received */
            case SPI_RECEIVE_OK:
                                                     /* Reception successful */
                   Rx_Data = SPI_GetByte () ;
            default:
                                        /* If none of the above condition is met */
                   User_Function();
                   break;
}
else
{
      while (1);
             /* Handle time out as Transmitter/Receiver is having some problem */
                                                   /* Reception of set of data */
switch ((SPI_GetBuffer(Buff_Test, (unsigned char)10)))
      case (SPI_RX_MODF + SPI_RX_OVR):
      case (SPI_RX_MODF):
      case (SPI_RX_OVR):
            User_Function();
                                                         /* Error Management */
            break;
      case SPI_RECEIVE_OK:
                                                   /* Reception is successful */
            break;
```

```
default:
                                        /* If none of the above condition is met */
            User_Function();
             break;
#endif
Transmission through 'Interrupt Driven wihtout Buffer Mode'
#ifdef SPI_ITDRV_WITHOUTBUF_TX
                                                  /* Single byte transmission */
SPI_PutByte (My_Data) ;
/* Here, user can perform other tasks or operations except transmission
till the time transmission is complete, after which user can perform
transmission again */
Temp1 = SPI_IsTransmitCompleted() ;
while((Temp1 == SPI_TX_BUFFER_ONGOING) && (Temp1 == SPI_TX_STRING_ONGOING))
                                           /* Wait for transmission completion */
      Temp1 = SPI_IsTransmitCompleted();
switch (Temp1)
      case (SPI_TX_MODF + SPI_TX_WCOL):
      case (SPI_TX_MODF):
      case (SPI_TX_WCOL):
            User_Function();
                                                          /* Error Management */
            break:
      case SPI_TRANSMIT_OK:
                                                 /* Transmission is successful */
            break:
      default:
                                        /* If none of the above condition is met */
            User_Function();
}
                                /* Transmission of 10 data bytes from user buffer */
                                  /* User pointer is copied to the global pointer */
SPI_PutBuffer(Buff, NbOfBytes_put);
/* Here, user can perform other tasks or operations except transmission
till the time transmission is complete, after which user can perform
transmission again */
Temp1 = SPI_IsTransmitCompleted() ;
while ((User_Timeout_Function())&&(Temp1 == SPI_TX_BUFFER_ONGOING))
      Temp1 = SPI_IsTransmitCompleted();
      /* To be sure that the communication by this point has been completed */
if (User_Timeout_Function())
      switch (Temp1)
             case (SPI_TX_MODF + SPI_TX_WCOL):
            case (SPI_TX_MODF):
             case (SPI_TX_WCOL):
```

```
User_Function();
                                                          /* Error Management */
                   break;
                                                   /* Transmission successful */
             case SPI_TRANSMIT_OK:
                   break;
                                        /* If none of the above condition is met */
             default:
                   User_Function();
                   break;
      }
}
else
{
      while (1);
                      /* Time-Out elapsed without transmission completion. Error in
                                  communication and user should handle the case */
#endif
/*-----
      Reception through 'Interrupt Driven wihtout Buffer Mode'
#ifdef SPI_ITDRV_WITHOUTBUF_RX
                                                     /* Single byte reception */
Temp2 = SPI_IsReceptionCompleted();
while ((User_Timeout_Function())&&(Temp2 == SPI_RX_DATA_EMPTY))
                                              /* Waits for data byte reception */
{
      Temp2 = SPI_IsReceptionCompleted();
if (User_Timeout_Function())
{
      switch (Temp2)
            case (SPI_RX_MODF + SPI_RX_OVR):
            case (SPI_RX_MODF):
            case (SPI_RX_OVR):
                   User_Function();
                                                          /* Error Management */
                   Rx_Data = SPI_GetByte () ;
                                            /* User will get the corrupted data */
                   break;
            case SPI_RECEIVE_OK:
                                                      /* Reception successful */
                   Rx_Data = SPI_GetByte ();
            default:
                                        /* If none of the above condition is met */
                   User_Function();
                   break;
}
else
{
      while (1);
                         /* Time-Out elapsed without reception completion. Error in
                                  communication and user should handle the case */
}
                                     /* Reception of the data in the user buffer */
SPI_GetBuffer(Buff_Test,NbOfBytes_get);
                      /* Any data received before calling this function is ignored */
```

```
/* Here, user can perform other tasks or operations except reception till
             the time re-ception is complete, after which user can perform reception
             again */
       Temp2 = SPI_IsReceptionCompleted();
       while ((User_Timeout_Function()) && (Temp2 == SPI_RX_BUFFER_ONGOING))
             Temp2 = SPI_IsReceptionCompleted();
             /* To be sure that the communication by this point has been completed */
       }
       if (User_Timeout_Function())
             switch (Temp2)
                    case (SPI_RX_MODF + SPI_RX_OVR):
                    case (SPI_RX_MODF):
                    case (SPI_RX_OVR):
                          User_Function();
                                                                  /* Error Management */
                          break;
                    case SPI_RECEIVE_OK:
                                                              /* Reception successful */
                    default:
                                                /* If none of the above condition is met */
                          User_Function();
                           break;
             }
       }
       else
       {
             while (1);
                                 /* Time-Out elapsed without reception completion. Error in
                                          communication and user should handle the case */
       #endif
}
/*----
ROUTINE NAME : SPI_User_IT_Routine
INPUT
      : None
OUTPUT : None
DESCRIPTION : Control comes into this routine when an interrupt is generated.
       User can use the SPI interrupt service routine function or he
       can write his own code inside this routine at his own risk. The
       data transfer syncronisation may be affected if user includes
      his own code along with SPI ISR function.
COMMENTS : None
                -----*/
                                                           /* Test for HIWARE Compiler */
#ifdef_HIWARE_
#pragma TRAP_PROC SAVE_REGS
                                                  /* Additional registers will be saved */
#else
                                                           /* Test for Cosmic Compiler */
#ifdef _COSMIC_
@interrupt
                                                          /* Cosmic interrupt handling */
                                                        /* Compiler Defines not found! */
#error"Unsupported Compiler!"
#endif
```

# **Function Descriptions**

```
#endif
void SPI_User_IT_Routine (void)
                                  /* SPI Interrupt service routine function */
     SPI_IT_Function();
/*----
           USER FUNCTIONS
----*/
BOOL User_Timeout_Function(void)
     while(Timeoutcount < 50000)
          Timeoutcount++;
                                               /* Time-out not elapsed */
         return (TRUE);
                                                  /* Time-out elapsed */
     return (FALSE) ;
}
void User_Function(void)
                                         /* Clears error and status flags */
     SPI_Clear_Flags ();
```

# 9.1.4 I2C MASTER

Following are the functions related to both Single master and multi master I2C.

| Function Name          | I2C_Init                                                                                                    |
|------------------------|----------------------------------------------------------------------------------------------------|
| Function Prototype     | Void I2C_Init (I2C_Init_Param Init_Value)                                                                                                    |
| Behaviour Description  | Initialization of I2C. By default, I2C peripheral is enabled, acknowledge and interrupts are disabled. If single master I2C device is selected, I2C will be idle. You can change the default configuration by selecting the input parameters given below. You can pass one or more parameters by logically 'OR'ing them.                     |
|                        | I2C_DEFAULT_PARAM1                                                                                                    |
|                        | Load all I2C registers with default value. Only I2C peripheral is enabled (PE bit is set).                                                                                                    |
| Input Parameters       | I2C_ENABLE_ACK                                                                                                    |
|                        | Enables acknowledge.                                                                                                    |
|                        | I2C_IT_ENABLE                                                                                                    |
|                        | Enables interrupt                                                                                                    |
| Output Parameters      | None                                                                                                    |
|                        | I/O port should be configured correctly.                                                                                                    |
| Required Preconditions | 2. If you want to configure single master I2C, the ST72F65 device must be selected.                                                                                                    |
| Functions called       | None                                                                                                    |
| Postconditions         | If you want to enable interrupts, the I2C_IT_ENABLE parameter has to be passed in the I2C_Init function. After the I2C_Init function is called, you should use the EnableInterrupts macro to reset the Interrupt mask.      For single master I2C, to configure I2C in master mode, you have to call I2C_Generate_Start after this function. |
| See also               | None                                                                                                    |

**Note**: If you select *I2C Interrupt driven* communication mode, interrupts must be enabled during initialization.

<u>57</u>

Table 44. I2C\_MultiMaster\_Config

| Function Name          | I2C_MultiMaster_Config                                                                                        |
|------------------------|----------------------------------------------------------------------------------------------------|
| Function Prototype     | Void I2C_MultiMaster_Config (void)                                                                            |
| Behaviour Description  | Configures I2C as multimaster I2C device                                                                      |
| Input Parameters       | None**                                                                                                    |
| Output Parameters      | None                                                                                                    |
| Required Preconditions | 1. ST72F521/ ST72F63B/ ST72325 devices must be selected for multimaster I2C.                                  |
| Functions called       | 2. I2C_Init must have been called  None                                                                       |
| Functions called       | 110110                                                                                                    |
| Postconditions         | I2C is configured in slave mode. To configure in master mode, you have to call I2C_Generate_Start after this. |
| See also               | None                                                                                                    |

<sup>\*</sup>This is only valid for ST72F521/ ST72F63B/ ST72325 devices.

<sup>\*\*</sup>The input parameter, which was available in earlier versions of ST7 library, has been removed.

Table 45. I2C\_Select\_Speed

| Function Name          | I2C_Select_Speed                                          |
|------------------------|-----------------------------------------------------------|
| Function Prototype     | Void I2C_Select_Speed (I2C_Speed_Param                    |
|                        | Speed_Value, unsigned int I2C_Speed)                      |
| Behaviour Description  | Selects the I2C clock speed both in standard and fast     |
| Denaviour Decempaieri  | speed modes.                                              |
|                        | I2C_DEFAULT_PARAM2                                        |
| Input Parameter 1      | Sets standard speed mode                                  |
| input i diameter i     | I2C_FASTSPEED                                             |
|                        | Sets fast speed mode                                      |
|                        | I2C_Speed                                                 |
| Innut Doromator O      | You can select any value from 0 to 400.                   |
| Input Parameter 2      | Standard speed mode range: 0 to 100 kHz                   |
|                        | Fast speed mode range: 101 to 400 kHz                     |
| Output Parameters      | None                                                      |
|                        | I. I2C_Init must have been called.                        |
|                        | 2. Fcpu must be defined in ST7lib_config.h.               |
|                        | 3. For multimaster I2C configuration the                  |
| Required Preconditions | I2C_MultiMaster_Config function must have been called.    |
|                        | 4. If you enter speed ranges from 101 to 400 kHz, the pa- |
|                        | rameter 'I2C_FASTSPEED' must be selected in input pa-     |
|                        | rameter 1.                                                |
| Functions called       | None                                                      |
| Postconditions         | None                                                      |
| See also               | None                                                      |

**Note:** I2C speed is strongly dependant on the R and C wired on the lines,  $F_{cpu}$  and  $V_{dd}$  values, and not solely on the value programmed in I2CCCR register. So you must take account of the R and C values. You must not pass the speed value less than the minimum speed limit. (For ex., minimum speed limit for  $F_{cpu} = 8 \text{MHz}$  is 16 kHz).

Table 46. I2C\_Generate\_Start

| Function Name          | I2C_Generate_Start                                                                                           |
|------------------------|----------------------------------------------------------------------------------------------------|
| Function Prototype     | Void I2C_Generate_Start (void)                                                                               |
| Behaviour Description  | Generates start condition.                                                                                   |
| Input Parameters       | None                                                                                                    |
| Output Parameters      | None                                                                                                    |
|                        | I. I2C_Select_Speed must have been called.                                                                   |
| Required Preconditions | In <i>I2C Interrupt driven</i> mode, I2C_IT_Function must have been called in the Interrupt service routine. |
| Functions called       | None                                                                                                    |
| Postconditions         | I2C_IsTransmitCompleted should be called after this to ensure that start condition is generated correctly.   |
| See also               | None                                                                                                    |

- A start condition is not generated unless I2C\_Init or I2C\_Generate\_Stop is called before this function.
- When start condition is generated for ST72F65/ST72F521/ ST72F63B/ ST72325 devices, the I2C switches over from Idle/Slave modes to Master mode.

Table 47. I2C\_Load\_Address

| Function Name          | I2C_Load_Address                                                                                                    |
|------------------------|----------------------------------------------------------------------------------------------------|
| Function Prototype     | Void I2C_Load_Address (unsigned char Addr_Byte, I2C_Mode_Param Mode_Value)                                                                                                    |
| Behaviour Description  | In master mode, transmits the address byte to select the slave device.                                                                                                    |
| Input Parameter 1      | Addr_Byte                                                                                                    |
| input i diameter i     | You can select any value from 00 to FFh.                                                                                                    |
|                        | You have to pass one of the below parameters.                                                                                                    |
|                        | I2C_TX_MODE                                                                                                    |
|                        | Enters into transmitter mode after slave address is transmitted.                                                                                                    |
| Input Parameter 2      | I2C_RX_MODE                                                                                                    |
| input Parameter 2      | Enters into receiver mode after slave address is transmitted.                                                                                                    |
|                        | I2C_SUB_ADD                                                                                                    |
|                        | You must pass this parameter, if slave sub-address has to be transmitted.                                                                                                    |
| Output Parameters      | None                                                                                                    |
|                        | I. I2C_Generate_Start must have been called.                                                                                                    |
| Required Preconditions | 2. In <i>I2C Interrupt driven</i> mode, I2C_IT_Function must                                                                                                    |
|                        | have been called in the Interrupt service routine.                                                                                                    |
| Functions called       | None                                                                                                    |
| Postconditions         | If you want to transmit the sub-address (the slave address where the transmitted data to be received, in case of transmission or the slave address from where data to be transmitted, in case of reception), this function has to be called again. |
| See also               | None                                                                                                    |

# Table 48. I2C\_PutByte

| Function Name          | I2C_PutByte                                                                                                    |
|------------------------|----------------------------------------------------------------------------------------------------|
| Function Prototype     | Void I2C_PutByte (unsigned char Tx_Data)                                                                                           |
| Behaviour Description  | Transmits a single byte of data in <i>I2C Polling</i> or <i>I2C Interrupt driven</i> mode.                                         |
| Input Parameters       | Tx_Data                                                                                                    |
| input i diameters      | Data byte to be transmitted.                                                                                                    |
| Output Parameters      | None                                                                                                    |
| Required Preconditions | 1. I2C_Load_Address must have been called (If I2C is configured in master transmitter mode).                                       |
|                        | 2. You must define <i>I2C Polling</i> or <i>I2C interrupt driven</i> transmission mode in ST7lib_config.h.                         |
|                        | 3. You must enable interrupts in <i>I2C interrupt driven</i> mode.                                                                 |
|                        | 4. In <i>I2C interrupt driven</i> mode I2C_IsTransmitCompleted must have been called to ensure that there are no pending requests. |
|                        | 5. In <i>I2C Interrupt driven</i> mode, I2C_IT_Function must have been called in the Interrupt service routine.                    |
| Functions called       | None                                                                                                    |
| Postconditions         | I2C_IsTransmitCompleted can be called after this function to get the transmission status.                                          |
| See also               | None                                                                                                    |

# Notes:

- The above function is for *I2C Polling* or *I2C Interrupt driven* mode.
- It is recommended to add a timeout protection when using this function.

Table 49. I2C\_PutString

| Function Name          | I2C_PutString                                                                                                    |
|------------------------|----------------------------------------------------------------------------------------------------|
| Function Prototype     | I2C_TxErrCode_t I2C_PutString (const unsigned char *PtrToString)                                                                                                    |
| Behaviour Description  | Transmits data string in <i>I2C Polling</i> mode from the user defined area. Data transmission will stop if any error occurs during transmission. The transmission status will be returned. |
| Input Parameters       | *PtrToString                                                                                                    |
| input i diameters      | Start address of the user string.                                                                                                    |
|                        | I2C_TX_AF                                                                                                    |
|                        | If Acknowledge failure has occurred.                                                                                                    |
|                        | I2C_TX_ARLO*                                                                                                    |
| Outrout Davage stage   | If Arbitration lost is detected.                                                                                                    |
| Output Parameters      | I2C_TX_BERR*                                                                                                    |
|                        | If misplaced start or stop condition detected.                                                                                                    |
|                        | I2C_DATA_TX_OK                                                                                                    |
|                        | If there is no error in transmission.                                                                                                    |
| Required Preconditions | 1. I2C_Load_Address must have been called (If I2C is                                                                                                    |
|                        | configured in master transmitter mode).                                                                                                    |
|                        | 2. You must define <i>I2C Polling</i> mode in ST7lib_config.h.                                                                                                    |
| Functions called       | None                                                                                                    |
| Postconditions         | None                                                                                                    |
| See also               | I2C_PutString ( <i>I2C Interrupt driven</i> mode)                                                                                                    |

<sup>\*</sup> This is applicable only in multimaster I2C.

Note: The above function is only for *I2C Polling* mode.

Caution: The application can lose control if the I2C is disabled while using this function.

Table 50. I2C\_PutBuffer

| Function Name          | I2C_PutBuffer                                                                                                    |
|------------------------|----------------------------------------------------------------------------------------------------|
| Function Prototype     | I2C_TxErrCode_t I2C_PutBuffer (const unsigned char *PtrToBuffer, unsigned char NbOfBytes)                                                                                                    |
| Behaviour Description  | Transmits data string in <i>I2C Polling</i> mode from the user defined area. The data transmission will stop if any error occurs during transmission. The transmission status will be returned. |
| Input Parameter 1      | *PtrToBuffer                                                                                                    |
| input i diameter i     | Start address of the user buffer.                                                                                                    |
| Input Parameter 2      | NbOfBytes                                                                                                    |
| input i arameter 2     | Number of data bytes to be transmitted.                                                                                                    |
|                        | I2C_TX_AF                                                                                                    |
|                        | If Acknowledge failure has occurred.                                                                                                    |
|                        | I2C_TX_ARLO*                                                                                                    |
|                        | If Arbitration lost is detected.                                                                                                    |
| Output Parameters      | I2C_TX_BERR*                                                                                                    |
|                        | If misplaced start or stop condition detected.                                                                                                    |
|                        | I2C_DATA_TX_OK                                                                                                    |
|                        | If sub-address is successfully transmitted or there is no error in data transmission.                                                                                                    |
| Required Preconditions | 1. I2C_Load_Address must have been called (If I2C is configured in the master transmitter mode).                                                                                                |
|                        | 2. You must define <i>I2C Polling</i> mode in ST7lib_config.h.                                                                                                    |
| Functions called       | None                                                                                                    |
| Postconditions         | None                                                                                                    |
| See also               | I2C_PutBuffer ( <i>I2C Interrupt driven</i> mode)                                                                                                    |

<sup>\*</sup> This is applicable only in multimaster I2C.

Note: The above function is only for *I2C Polling* mode.

**Caution:** The application can lose control if I2C is disabled when using this function in I2C Polling mode.

Table 51. I2C\_PutString

| Function Name          | I2C_PutString                                                                                        |
|------------------------|----------------------------------------------------------------------------------------------------|
| Function Prototype     | Void I2C_PutString (const unsigned char *PtrToString)                                                |
| Behaviour Description  | Starts transmission of a data string in <i>I2C interrupt driven</i> mode from the user defined area. |
| Input Parameters       | *PtrToString                                                                                         |
| input i diameters      | Start address of the user string.                                                                    |
| Output Parameters      | None                                                                                                 |
| Required Preconditions | 1. I2C_Load_Address must have been called (If I2C is configured in master transmitter mode).         |
|                        | 2. You must define <i>I2C interrupt driven</i> mode in ST7lib_config.h.                              |
|                        | 3. I2C_IsTransmitCompleted must have been called to ensure that there are no pending requests.       |
|                        | 4. You must enable interrupt for this mode.                                                          |
|                        | 5. I2C_IT_Function must have been called in the Interrupt service routine.                           |
| Functions called       | None                                                                                                 |
| Postconditions         | I2C_IsTransmitCompleted can be called after this function to get the transmission status.            |
| See also               | I2C_PutString ( <i>I2C Polling</i> mode)                                                             |

Note: The above function is only for *I2C Interrupt driven* mode.

# Caution:

- Take care not to access the string until transmission is complete.
- The data transmission will stop if any error occurs during transmission.

Table 52. I2C\_PutBuffer

| Function Name          | I2C_PutBuffer                                                                                                   |
|------------------------|----------------------------------------------------------------------------------------------------|
| Function Prototype     | Void I2C_PutBuffer (const unsigned char *PtrToBuffer, unsigned char NbOfBytes)                                  |
| Behaviour Description  | Starts transmission of data from the user defined area for <i>I2C interrupt driven</i> mode.                    |
| Input Parameter 1      | *PtrToBuffer                                                                                                    |
| input i arameter i     | Start address of the user buffer.                                                                               |
| Input Parameter 2      | NbOfBytes                                                                                                    |
| input i arameter 2     | Number of data bytes to be transmitted.                                                                         |
| Output Parameters      | None                                                                                                    |
| Required Preconditions | 1. I2C_Load_Address must have been called (If I2C is configured in master transmitter mode).                    |
|                        | You must define <i>I2C interrupt driven</i> mode in ST7lib_config.h.                                            |
|                        | 3. I2C_IsTransmitCompleted must have been called to ensure that there are no pending requests.                  |
|                        | 4. You must enable interrupts for this mode.                                                                    |
|                        | 5. In <i>I2C Interrupt driven</i> mode, I2C_IT_Function must have been called in the Interrupt service routine. |
| Functions called       | None                                                                                                    |
| Postconditions         | I2C_IsTransmitCompleted can be called after this function to get the transmission status.                       |
| See also               | I2C_PutBuffer ( <i>I2C Polling</i> mode)                                                                        |

Note: The above function is only for *I2C Interrupt driven* mode.

# **Caution:**

- Take care not to access the string until transmission is complete.
- The data transmission will stop if any error occurs during transmission.

Table 53. I2C\_IsTransmitCompleted

| Function Name          | I2C_IsTransmitCompleted                                                                                         |
|------------------------|----------------------------------------------------------------------------------------------------|
| Function Prototype     | I2C_TxErrCode_t I2C_IsTransmitCompleted (void)                                                                  |
| Behaviour Description  | Checks for any error during transmission and returns the error status. It also checks for any pending requests. |
| Input Parameters       | None                                                                                                    |
|                        | I2C_TX_AF                                                                                                    |
|                        | If Acknowledge failure has occurred.                                                                            |
|                        | I2C_TX_ARLO 1)                                                                                                  |
|                        | If Arbitration lost is detected.                                                                                |
|                        | I2C_TX_BERR 1)                                                                                                  |
|                        | If misplaced start or stop condition detected.                                                                  |
|                        | I2C_ADD_TX_OK                                                                                                   |
|                        | If there is no error in transmission of address bytes.                                                          |
|                        | I2C_HEADERADD_TX_OK 1)                                                                                          |
| Output Parameters      | If there is no error in transmission of header byte.                                                            |
| Output i arameters     | I2C_START_OK                                                                                                    |
|                        | If there is no error in start condition generation                                                              |
|                        | I2C_DATA_TX_OK                                                                                                  |
|                        | If there is no error in transmission and all data bytes are transmitted.                                        |
|                        | I2C_TX_BUFFER_ONGOING 2)                                                                                        |
|                        | If all the data bytes from user buffer are not                                                                  |
|                        | transmitted.                                                                                                    |
|                        | I2C_TX_STRING_ONGOING 2)                                                                                        |
|                        | If the complete string is not transmitted.                                                                      |
| Required Preconditions | None                                                                                                    |
| Functions called       | None                                                                                                    |
| Postconditions         | I2C_Error_Clear can be called to clear the error and status flags, if required.                                 |
| See also               | None                                                                                                    |

- 1) This is applicable only in multimaster I2C device.
- 2) These Parameters are returned in *I2C interrupt driven* mode only.

- The above function is for *I2C Polling* or *I2C Interrupt driven* mode.
- In *I2C Polling* mode, this function is used in conjunction with I2C\_PutByte only.

# Table 54. I2C\_GetByte

| Function Name          | I2C_GetByte                                                                                                    |
|------------------------|----------------------------------------------------------------------------------------------------|
| Function Prototype     | Unsigned char I2C_GetByte (void)                                                                                                    |
| Behaviour Description  | Returns the most recent Byte received in <i>I2C Polling</i> or <i>I2C interrupt driven</i> mode.                                                        |
| Input Parameters       | None                                                                                                    |
| Output Parameters      | Unsigned char                                                                                                    |
| Output i arameters     | Returns the received data byte.                                                                                                    |
|                        | 1. I2C_Load_Address must have been called if master receiver.                                                                                           |
| Required Preconditions | 2. You must define <i>I2C Polling</i> or <i>I2C interrupt driven</i> reception mode in ST7lib_config.h.                                                 |
|                        | 3. I2C_IsReceptionCompleted must have been called to ensure that there are no pending requests and also to check if data byte has been received or not. |
|                        | 4. You must enable interrupts for <i>I2C interrupt driven</i> mode.                                                                                     |
|                        | 5. In <i>I2C Interrupt driven</i> mode, I2C_IT_Function must have been called in the Interrupt service routine.                                         |
| Functions called       | None                                                                                                    |
| Postconditions         | None                                                                                                    |
| See also               | None                                                                                                    |

### Notes:

- The above function is for *I2C Polling* or *I2C Interrupt driven* mode.
- It is recommended to use a timeout protection when using this function.
- To terminate communication after receiving one byte using I2C\_GetByte, you have to manage ACK bit and STOP generation as shown in the introduction.

Table 55. I2C\_GetBuffer

| Function Name          | I2C_GetBuffer                                                                                                    |
|------------------------|----------------------------------------------------------------------------------------------------|
| Function Prototype     | I2C_RxErrCode_t I2C_GetBuffer (unsigned char *PtrTo-Buffer, unsigned char NbOfBytes)                                                                                                    |
| Behaviour Description  | Receives number of data bytes and stores it in user defined area for <i>I2C Polling</i> mode. The data reception will stop if any error occurs during reception. The reception status will be returned. |
| Input Parameter 1      | *PtrToBuffer                                                                                                    |
| input i diameter i     | Start address of the user buffer.                                                                                                    |
| Input Parameter 2      | NbOfBytes                                                                                                    |
| mpat i arameter 2      | Number of bytes to be received.                                                                                                    |
|                        | I2C_RX_AF                                                                                                    |
|                        | If Acknowledge failure has occurred.                                                                                                    |
|                        | I2C_RX_ARLO*                                                                                                    |
| Output Davameters      | If Arbitration lost is detected.                                                                                                    |
| Output Parameters      | I2C_RX_BERR*                                                                                                    |
|                        | If misplaced start or stop condition detected.                                                                                                    |
|                        | I2C_DATA_RX_OK                                                                                                    |
|                        | If there is no error in reception.                                                                                                    |
| Required Preconditions | 1. I2C_Load_Address must have been called (If I2C is configured in the master receiver mode).                                                                                                    |
|                        | 2. You must define <i>I2C Polling</i> mode in ST7lib_config.h.                                                                                                    |
| Functions called       | None                                                                                                    |
| Postconditions         | None                                                                                                    |
| See also               | I2C_GetBuffer ( <i>I2C Interrupt driven</i> mode)                                                                                                    |

<sup>\*</sup> This is applicable only in multimaster I2C.

- The above function is only for *I2C Polling* mode.
- ACK bit is managed automatically inside this routine.
- STOP bit is set automatically inside this routine, before the last byte is read. So there is no need to call I2C\_Generate\_Stop after this.

**Caution:** The application can lose control if I2C is disabled when using this function in I2C Polling mode.

Table 56. I2C\_GetBuffer

| Function Name          | I2C_GetBuffer                                                                                                   |
|------------------------|----------------------------------------------------------------------------------------------------|
| Function Prototype     | Void I2C_GetBuffer (unsigned char *PtrToBuffer, unsigned char NbOfBytes)                                        |
| Behaviour Description  | Starts reception of data and stores it in user defined area for <i>I2C Interrupt driven</i> mode.               |
| Input Parameter 1      | *PtrToBuffer                                                                                                    |
| input i diameter i     | Start address of the user buffer.                                                                               |
| Input Parameter 2      | NbOfBytes                                                                                                    |
| input i diameter 2     | Number of bytes to be received.                                                                                 |
| Output Parameters      | None                                                                                                    |
| Required Preconditions | 1. I2C_Load_Address must have been called (If I2C is configured in master receiver mode).                       |
|                        | You must define <i>I2C Interrupt driven</i> mode in ST7lib_config.h.                                            |
|                        | 3. I2C_IsReceptionCompleted must have been called to ensure that there are no pending requests.                 |
|                        | 4. You must enable interrupts for this mode.                                                                    |
|                        | 5. In <i>I2C Interrupt driven</i> mode, I2C_IT_Function must have been called in the Interrupt service routine. |
| Functions called       | None                                                                                                    |
| Postconditions         | I2C_IsReceptionCompleted must be called after this function to get the status of reception.                     |
| See also               | I2C_GetBuffer ( <i>I2C Polling</i> mode)                                                                        |

- The above function is only for *I2C Interrupt driven* mode.
- ACK bit is managed automatically inside this routine.
- STOP bit is set automatically inside this routine, before the last byte is read. So there is no need to call I2C\_Generate\_Stop after this.

### Caution:

- Take care not to access the string until reception completion.
- Any data received before calling this function is ignored.
- The data reception will stop if any error occurs during reception.
- In String reception, the NULL character must be taken into account.

Table 57. I2C\_IsReceptionCompleted

| Function Name          | I2C_IsReceptionCompleted                                                                                                    |
|------------------------|----------------------------------------------------------------------------------------------------|
| Function Prototype     | I2C_RxErrCode_t I2C_IsReceptionCompleted (void)                                                                                                    |
|                        | For reception of a set of data in <i>I2C Interrupt driven</i> mode, the function checks for the completion of the reception or the occurrence of the error and returns the reception status.                                                                                                    |
| Behaviour Description  | For reception of single byte of data in both <i>I2C Polling</i> and <i>I2C Interrupt driven</i> modes, it checks if a data byte is received and ready for processing. It returns I2C_RX_DATA_EMPTY until the data byte is received and returns the reception status when reception is complete.                                                     |
| Input Parameters       | None                                                                                                    |
| Output Parameters      | I2C_RX_ARLO 1)  If Arbitration lost is detected.  I2C_RX_BERR 1)  If misplaced start or stop condition is detected.  I2C_RX_AF  If Acknowledge failure has occurred.  I2C_DATA_RX_OK  If the data reception is completed without any error.  I2C_RX_BUFFER_ONGOING 2)  User buffer is not full.  I2C_RX_DATA_EMPTY 3)  If no data byte is received. |
| Required Preconditions | None                                                                                                    |
| Functions called       | None                                                                                                    |
| Postconditions         | <ul><li>1.For single byte reception, if the byte is received, then I2C_GetByte can be called after this function.</li><li>2. I2C_Error_Clear can be called to clear the error and status flags, if required.</li></ul>                                                                                                    |
| See also               | None                                                                                                    |
|                        |                                                                                                    |

- 1) This is applicable only in multimaster I2C devices.
- 2) These Parameters are returned in *I2C Interrupt driven* mode only.
- 3) This Parameter is returned in case of single byte reception only, for both *I2C Polling* and *I2C Interrupt driven* modes

- The above function is for *I2C Polling* or *I2C Interrupt driven* mode.
- In *I2C Polling* mode, this function is used in conjunction with I2C\_GetByte only.
- If this function is called before any reception request is made, it will check for a single byte reception, and will return I2C\_RX\_DATA\_EMPTY, until the first data byte is received, and

returns the reception status afterwards.

If a reception request is over, this function will return the error status of that request only once. If this function is called again (before making next reception request), then the function will check for single byte reception.

Table 58. I2C\_IT\_Function

| Function Name          | I2C_IT_Function                                                                                                    |
|------------------------|----------------------------------------------------------------------------------------------------|
| Function Prototype     | Void I2C_IT_Function (void)                                                                                                   |
| Behaviour Description  | Transmits or receives data in <i>I2C interrupt driven</i> mode. You must call this function in the interrupt service routine. |
| Input Parameters       | None                                                                                                    |
| Output Parameters      | None                                                                                                    |
| Required Preconditions | You must have called transmission or reception function in <i>I2C interrupt driven</i> mode.                                  |
| Functions called       | None                                                                                                    |
| Postconditions         | None                                                                                                    |
| See also               | None                                                                                                    |

Note: You must use this function only inside the Interrupt service routine.

**Caution:** Special care must be taken, when you write your own code along with this function inside the interrupt service routine. As all *I2C interrupt driven* functions rely on this function, you are advised to call only this function in Interrupt service routine. Otherwise, data transfer synchronisation will be affected, which may lead to data loss or errors.

Table 59. I2C\_Error\_Clear

| Function Name          | I2C_Error_Clear                                                                  |
|------------------------|----------------------------------------------------------------------------------|
| Function Prototype     | Void I2C_Error_Clear (void)                                                      |
| Behaviour Description  | Clear the error flags, if there are any.                                         |
| Input Parameters       | None                                                                             |
| Output Parameters      | None                                                                             |
| Required Preconditions | Transmission or Reception should have taken place, before calling this function. |
| Functions called       | None                                                                             |
| Postconditions         | None                                                                             |
| See also               | None                                                                             |

**Note:** You can call this function whenever the error flags are required to be cleared forcibly. **Caution:** Do not call this function if a reception request is ongoing as it will corrupt the reception status by clearing all the flags and you will not receive any error status.

# Table 60. I2C\_ACK

| Function Name          | I2C_ACK                                                     |
|------------------------|-------------------------------------------------------------|
| Function Prototype     | Void I2C_ACK (I2C_ACK_Param ACK_Value)                      |
| Behaviour Description  | Enables or disables acknowledge bit depending on the input. |
|                        | I2C_ACK_ENABLE                                              |
| Input Parameters       | Enables the acknowledge bit.                                |
| Input Parameters       | I2C_ACK_DISABLE                                             |
|                        | Disables the acknowledge bit.                               |
| Output Parameters      | None                                                        |
| Required Preconditions | None                                                        |
| Functions called       | None                                                        |
| Postconditions         | None                                                        |
| See also               | None                                                        |

# Table 61. I2C\_Peripheral\_Disable

| Function Name          | I2C_Peripheral_Disable                                  |
|------------------------|---------------------------------------------------------|
| Function Prototype     | Void I2C_Peripheral_Disable (void)                      |
| Behaviour Description  | Disables the peripheral.                                |
| Input Parameters       | None                                                    |
| Output Parameters      | None                                                    |
| Required Preconditions | None                                                    |
| Functions called       | None                                                    |
| Postconditions         | You must call I2C_Init after this to enable peripheral. |
| See also               | None                                                    |

**Note:** When the peripheral is disabled, all I2C register bits except the stop bit and speed selection bits are cleared.

Table 62. I2C\_Generate\_Stop

| Function Name          | I2C_Generate_Stop                                |
|------------------------|--------------------------------------------------|
| Function Prototype     | Void I2C_Generate_Stop (void)                    |
| Behaviour Description  | Generate stop condition.                         |
| Input Parameters       | None                                             |
| Output Parameters      | None                                             |
| Required Preconditions | Transmission or Reception must have taken place. |
| Functions called       | None                                             |
| Postconditions         | None                                             |
| See also               | None                                             |

Note: In master mode, you must call this function to end data transfer.

**Caution**: In order to generate the non-acknowledge pulse after the last received data byte, the ACK bit must be cleared just before reading the second last byte. You must call I2C\_GetBuffer before calling the I2C\_Generate\_Stop function or you have to manage non-acknowledge pulse.

Table 63. I2C\_Generate\_9Stops

| Function Name          | I2C_Generate_9Stops                                                               |
|------------------------|-----------------------------------------------------------------------------------|
| Function Prototype     | Void I2C_Generate_9Stops (void)                                                   |
| Behaviour Description  | Generate 9 consecutive stop bits to re-synchronize I2C bus in a indefinite state. |
| Input Parameters       | None                                                                              |
| Output Parameters      | None                                                                              |
| Required Preconditions | When there are problems in communication and I2C bus is in indefinite state.      |
| Functions called       | None                                                                              |
| Postconditions         | You must call I2C_Init after this to start I2C operation.                         |
| See also               | None                                                                              |

**Note:** This function is used only as a recovery measure. If the I2C slaves are powered separately or the MCU was reset during an I2C transmission, the I2C bus can be in an unknown state. In this case, this function can be used to re-synchronise the I2C. This routine must be called only one time after the MCU was reset.

**Caution:** The port register values of SDA and SCL pins changes if user calls this function. So, you must take the port register values into account.

### **EXAMPLE:**

The following C program shows the uses of the I2C functions.

## **Program Description:**

This program runs the following sequence for multimaster I2C (ST72F521 device) for *I2C Polling* and *I2C Interrupt driven* communication modes:

- 1. Transmits a single byte passed by the user and receives single byte of data in 7 bit addressing mode,
- 2. Transmits and receives the 10 bytes of data in 7 bit addressing mode.

The following modes are used for transmission and reception,

7 bit Tx - 7 bit master transmitter,

7 bit Rx - 7 bit master receiver,

You can select one pair of the following communication modes, for transmission and reception respectively:

I2C\_POLLING\_TX -- For Transmission mode
I2C\_POLLING\_RX -- For Reception mode
I2C\_ITDRV\_WITHOUTBUF\_TX -- For Transmission mode
I2C\_ITDRV\_WITHOUTBUF\_RX -- For Reception mode

/\* You can use a timeout function to handle the fault in which the control will get stuck inside a loop. This function should have the Boolean return, i.e it should return TRUE if the expected wait Time is not elapsed and FALSE if it is elapsed.\*/

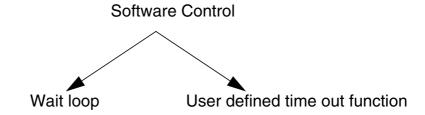

The following variables are declared in main.h file.

### main.h:

```
#ifndef MAIN
#define MAIN

void main(void);

void I2C_User_IT_Routine (void);
```

```
BOOL User_Timeout_Function(void);
                                                        /* Prototypes of user function */
void User_Function(void);
                                   /* Declaration of all global variables used in main.c */
#define size_buff ((unsigned char) 0x0A)
#define My_Data ((unsigned char) 0x55)
#define Addr_Byte_Tx ((unsigned char) 0xA0)
#define Sub_Byte_Tx ((unsigned char) 0x50)
static unsigned int Timeoutcount;
#endif
/*=============*/
/* Program Start */
#include "ST7lib_config.h"
                                       /* List of all ST7 devices and communication mode */
#include "main.h"
       /* Declaration of prototypes of user defined functions used in main.c */
void main(void)
       unsigned char Rx_Data;
       unsigned char Buff_Test[size_buff];
       unsigned char Buff[size_buff] = {0, 1, 2, 5, 50, 10, 100, 200, 225, 255};
       I2C_TxErrCode_t Temp1;
       I2C_RxErrCode_t Temp2 ;
       Temp1 = Temp2 = 0x00;
       I2C_Init ((unsigned char)I2C_ENABLE_ACK | (unsigned char)I2C_IT_ENABLE);
                                                  /* Enable acknowledge and interrupts */
       EnableInterrupts;
                                       /* Interrupt mask is reset for enabling interrupt */
       I2C_MultiMaster_Config ();
                                             /* Configure I2C as multimaster I2C device */
       I2C_Select_Speed (I2C_FASTSPEED, (unsigned int)200);
                                             /* Selects fast speed mode, Speed is 200KHz */
       I2C_Generate_Start ();
       while(!(I2C_IsTransmitCompleted() == I2C_START_OK));
       Transmission through 'Polling' mode
       =========*/
       /* Communication mode defined as POLLING_TX in ST7lib_config.h */
       #ifdef I2C_POLLING_TX
       I2C_Load_Address (Addr_Byte_Tx, I2C_TX_MODE);
       Temp1 = I2C_IsTransmitCompleted();
       while ((User_Timeout_Function()) && (Temp1 != I2C_ADD_TX_OK))
             Temp1 = I2C_IsTransmitCompleted();
       switch (Temp1)
                                                       /* To check transmission status */
       {
             case I2C_TX_AF:
                    User_Function();
                    break;
             default:
                    break;
       }
```

```
/* Single byte data transmission */
I2C_PutByte (My_Data);
Timeoutcount = 0 ;
Temp1 = I2C_IsTransmitCompleted() ;
while ((User_Timeout_Function()) && (Temp1 != I2C_DATA_TX_OK))
      Temp1 = I2C_IsTransmitCompleted() ;
}
switch (Temp1)
                                                 /* To check transmission status */
      case I2C_TX_AF:
      case I2C_TX_ARLO:
      case I2C_TX_BERR:
             User_Function();
                                                            /* Error Management */
             break;
      default:
                                           /* None of the above condition is true */
             User_Function();
             break;
       /* Transmission of 10 data bytes from user buffer */
switch(I2C_PutBuffer (Buff, (unsigned char)10))
      case I2C_TX_AF:
      case I2C_TX_ARLO:
      case I2C_TX_BERR:
             User_Function();
                                                            /* Error Management */
             break;
      case I2C_DATA_TX_OK:
             break;
      default:
                                           /* None of the above condition is true */
             User_Function();
I2C_Generate_Stop ();
                                                        /* Transmission Stopped */
while (!(I2C_IsStopGen()));
Reception through 'Polling' mode
========*/
/* Communication mode defined as POLLING_RX in ST7lib_config.h */
/* Single byte data reception */
#ifdef I2C_POLLING_RX
I2C_Generate_Start ();
while(!(I2C_IsTransmitCompleted() == I2C_START_OK));
I2C_Load_Address (Addr_Byte_Tx, I2C_RX_MODE);
Timeoutcount = 0;
Temp1 = I2C_IsTransmitCompleted();
while ((User_Timeout_Function()) && ( Temp1 != I2C_ADD_TX_OK))
      Temp1 = I2C_IsTransmitCompleted() ;
switch (Temp1)
                                                    /* To check reception status */
{
      case I2C_TX_AF:
             User_Function();
```

```
break;
      default:
             break;
Timeoutcount = 0 ;
Temp2 = I2C_IsReceptionCompleted();
while ((User_Timeout_Function()) && (Temp2 == I2C_RX_DATA_EMPTY))
      Temp2 = I2C_IsReceptionCompleted() ;
}
                                               /* Waits for data byte reception */
if (User_Timeout_Function())
      switch (Temp2)
             case I2C_RX_ARLO:
             case I2C_RX_BERR:
                   Rx_Data = I2C_GetByte(); /* Corrupted data byte received */
                   User_Function();
                                                           /* Error Management */
                   break;
             case I2C_DATA_RX_OK:
                                                       /* Reception successful */
                   Rx_Data = I2C_GetByte();
             default:
                                          /* None of the above condition is true */
                   User_Function();
                   break;
}
else
{
      /* Handle time out as Transmitter/Receiver is having some problem */
      /* Reception of a set of data */
switch(I2C_GetBuffer (Buff_Test, (unsigned char)10))
{
      case I2C_RX_ARLO:
      case I2C_RX_BERR:
             User_Function();
                                                           /* Error Management */
             break;
      case I2C_DATA_RX_OK:
             break;
      default:
                                           /* None of the above condition is met */
             User_Function ();
             break;
#endif
/*-----
Transmission through 'Interrupt driven without buffer' mode
========*/
/* Communication mode defined as ITDRV_WITHOUTBUF_TX in
ST7lib_config.h */
/* Single byte transmission */
#ifdef I2C_ITDRV_WITHOUTBUF_TX
if ((I2C_IsTransmitCompleted()) == I2C_DATA_TX_OK)
```

```
/* Ensure that there are no pending requests */
{
       I2C_Generate_Start ();
       while(!((I2C_IsTransmitCompleted()) == I2C_START_OK));
       I2C_Load_Address (Addr_Byte_Tx, I2C_TX_MODE);
       Timeoutcount = 0;
       Temp1 = I2C_IsTransmitCompleted() ;
       while ((User_Timeout_Function()) && (Temp1 != I2C_ADD_TX_OK))
              Temp1 = I2C_IsTransmitCompleted();
       switch (Temp1)
                                                    /* To check transmission status */
              case I2C_TX_AF:
                     User_Function();
                     break;
              default:
                     break:
       I2C_PutByte (My_Data) ;
                                           /* User data is copied to global variable */
       /* Here, user can perform other tasks or operations except
       transmission till the time transmission is complete, after which
       user can perform transmission again */
switch (I2C_IsTransmitCompleted())
                                                    /* To check transmission status */
{
       case I2C_TX_AF:
       case I2C_TX_ARLO:
       case I2C_TX_BERR:
             User_Function();
                                                                /* Error Management */
             break;
       case I2C_DATA_TX_OK:
             break;
       default:
                                           /* If none of the above condition is true */
              User_Function();
              break:
                                 /* Transmission of set of data from the user buffer */
       I2C_PutBuffer (Buff, (unsigned char)10);
                                         /* User pointer is copied to global pointer */
                             /* Here, user can perform other tasks or operations except
              transmission till the time transmission is complete, after which
              user can perform transmission again */
       Timeoutcount = 0;
       Temp1 = I2C_IsTransmitCompleted();
       while ((User_Timeout_Function())&& ((Temp1) == I2C_TX_BUFFER_ONGOING))
              Temp1 = I2C_IsTransmitCompleted();
                                           /* To be sure that the communication by this
                                                           point has been completed */
       if (User_Timeout_Function())
              switch(Temp1)
              {
                     case I2C_TX_AF:
                     case I2C_TX_BERR:
```

```
User_Function();
                                                          /* Error Management */
                          break;
                                                   /* Transmission successful */
                    case I2C_DATA_TX_OK:
                         break;
                                       /* If none of the above condition is true */
                   default:
                          User_Function();
                          break;
             }
      I2C_Generate_Stop ();
      while (!(I2C_IsStopGen()));
#endif
/*-----
Reception through 'Interrupt driven without buffer' mode
========*/
/* Communication mode defined as ITDRV_WITHOUTBUF_RX in
ST7lib_config.h */
/* Single byte reception */
#ifdef I2C_ITDRV_WITHOUTBUF_RX
I2C_Generate_Start ();
while(!((I2C_IsTransmitCompleted()) == I2C_START_OK));
I2C_Load_Address (Addr_Byte_Tx, I2C_RX_MODE);
Timeoutcount = 0 ;
Temp1 = I2C_IsTransmitCompleted();
while ((User_Timeout_Function()) && (Temp1 != I2C_ADD_TX_OK))
      Temp1 = I2C_IsTransmitCompleted();
switch (Temp1)
                                        /* To check address transmission status */
{
      case I2C_TX_AF:
            User_Function();
            break;
      default:
            break;
Timeoutcount = 0 ;
Temp2 = I2C_IsReceptionCompleted();
while ((User_Timeout_Function()) && ((Temp2) == I2C_RX_DATA_EMPTY) )
      Temp2 = I2C_IsReceptionCompleted();
                                               /* Waits for data byte reception */
if (User_Timeout_Function())
{
      switch (Temp2)
      {
             case I2C_RX_ARLO:
             case I2C_RX_BERR:
                   Rx_Data = I2C_GetByte ();
                   User_Function();
                   break;
             case I2C_DATA_RX_OK:
```

```
Rx_Data =I2C_GetByte ();
                    default:
                                                  /* None of the above condition is true */
                           User_Function();
                           break;
             }
       /* Reception of set of data in the user buffer */
       I2C_GetBuffer (Buff_Test, (unsigned char) 10);
                                                     /* Any data received before calling
                                                             this function is ignored */
       /* Here, user can perform other tasks or operations except reception till
       the time reception is complete, after which user can perform reception
       again */
      Timeoutcount = 0;
       Temp2 = I2C_IsReceptionCompleted() ;
       while ((User_Timeout_Function()) && ((Temp2) == I2C_RX_BUFFER_ONGOING))
       {
             Temp2 = I2C_IsReceptionCompleted() ;
       /* To be sure that the communication by this point has been completed */
       if (User_Timeout_Function())
             switch (Temp1)
                    case I2C_RX_BERR:
                    case I2C_RX_BUFFER_ONGOING:
                          User_Function();
                                                                   /* Error Management */
                          break:
                    case I2C_DATA_RX_OK:
                                                               /* Reception successful */
                          break;
                    default:
                                                /* If none of the above condition is true */
                           break;
       #endif
/*-----
ROUTINE NAME: I2C_User_IT_Routine
INPUT : None
OUTPUT : None
DESCRIPTION: Control comes into this routine when an interrupt is generated.
       User can use the I2C interrupt service routine function or he
       can write his own code inside this routine at his own risk. The
       data transfer syncronisation may be affected if user includes
      his own code along with I2C ISR function.
COMMENTS : None
                 -----
                                                           /* Test for HIWARE Compiler */
#ifdef_HIWARE_
#pragma TRAP_PROC SAVE_REGS
                                                  /* Additional registers will be saved */
#else
                                                            /* Test for Cosmic Compiler */
#ifdef _COSMIC_
@interrupt
                                                          /* Cosmic interrupt handling */
```

# **Function Descriptions**

```
#else
                                             /* Compiler Defines not found! */
#error"Unsupported Compiler!"
#endif
#endif
void I2C_User_IT_Routine (void)
     I2C_IT_Function();
                                    /* I2C Interrupt service routine function */
}
/*----
            USER FUNCTIONS
-----*/
BOOL User_Timeout_Function(void)
     while(Timeoutcount < 50000)
          Timeoutcount++;
                                                  /* Time-out not elapsed */
          return (TRUE);
                                                     /* Time-out elapsed */
     return (FALSE) ;
}
void User_Function(void)
     I2C_Error_Clear();
                                           /* Clears error and status flags */
```

### 9.1.5 I2C SLAVE

This section contains the description of all the functions for I2C slave. You can select either of the Transmission/Reception modes of I2C implemented inside the library by using the corresponding #define statement.

Figure 4. General Flow Chart For I2C -Slave (Polling Mode)

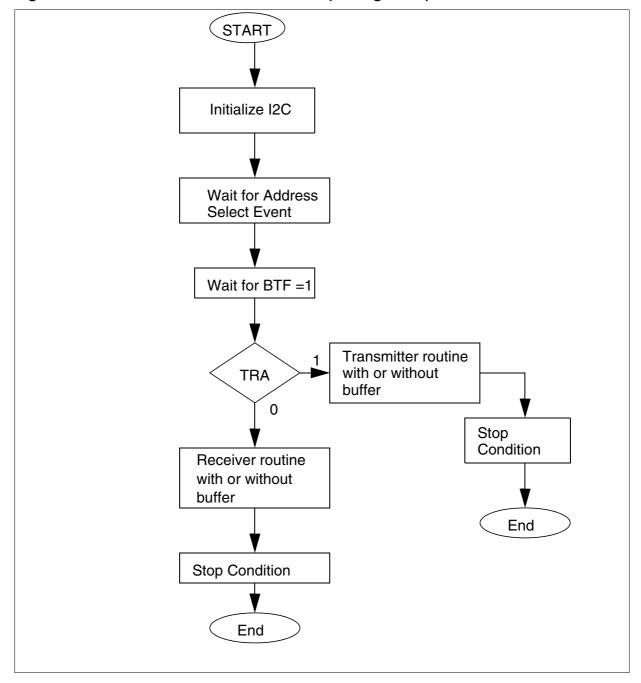

**Note:** This is a general flow part. Error management is not shown here for the purpose of simplicity.

**Table 64. I2C Slave Functions:** 

| Function Name          | I2Cs_Init                                                                                                    |
|------------------------|----------------------------------------------------------------------------------------------------|
| Function Prototype     | Void I2Cs_Init(I2Cs_Control_Param InitParam,unsigned char I2Cs_OAR1Value,unsigned char I2Cs_OAR2Value)                                                                                                    |
| Behaviour Description  | By default, Acknowledge and General Call are disabled. You can change the default configuration by selecting input parameters given below. You can pass one or more parameters by logically ORing them. I2C peripheral is also enabled. |
|                        | I2Cs_DEFAULT_PARAM                                                                                                    |
| Lead Brown and and     | Load I2C control registers with default value I2Cs_ENABLE_ACK                                                                                                    |
| Input Parameter 1      | Enables acknowledge.                                                                                                    |
|                        | I2Cs_ENABLE_ENGC                                                                                                    |
|                        | Enables General Call                                                                                                    |
| Input Parameter 2      | I2Cs_OAR1Value                                                                                                    |
|                        | Load the OAR1 address.                                                                                                    |
|                        | I2Cs_OAR2Value                                                                                                    |
| Input Parameter 3      | Load 10 bit higher address bits and also sets FRi bits according to the value of Fcpu.                                                                                                    |
| Output Parameters      | None                                                                                                    |
| Required Preconditions | I/O port should be configured correctly.                                                                                                    |
| Functions called       | None                                                                                                    |
| Postconditions         | None                                                                                                    |
| See also               | None                                                                                                    |

- For ST72F63B device there is only one address register I2COAR (It does not support 10 bit addressing). Here I2COAR will get the value of I2Cs\_OAR1Value and the value of I2Cs\_OAR2Value will be neglected.
- If single master I2C device is selected, I2C will remain idle as in this case I2C can not behave as slave.
- When slave is in the interrupt mode. That is,
   if #ifdef I2C\_ITDRV\_WITHOUTBUF\_TX Or,
   # ifdef I2C\_ITDRV\_WITHOUTBUF\_RX are defined then ITE bit is also set in control register automatically. There is no separate parameter for enabling the ITE bit.

#### Caution:

- If ITE bit is forcibly modified in the User routine using the hardware register then the behaviour of the I2C slave library is unpredictable.
- If you are using the I2C as both transmitter and receiver, then both should be configured in the same mode (Polling/ Interrupt driven).

Table 65. I2Cs\_GetCommMode

| Function Name          | I2Cs_GetCommMode                                                                                                    |
|------------------------|----------------------------------------------------------------------------------------------------|
| Function Prototype     | I2Cs_Mode I2Cs_GetCommMode(void)                                                                                       |
| Behaviour Description  | It will return I2Cs_DEFAULT mode before first BTF event and, will return I2Cs_TX_MODE or I2Cs_RX_MODE mode after that. |
| Input Parameters       | None                                                                                                    |
| Output Parameters      | I2Cs_TX_MODE                                                                                                    |
|                        | Slave is transmitter                                                                                                   |
|                        | I2Cs_RX_MODE                                                                                                    |
|                        | Slave is receiver                                                                                                    |
|                        | I2Cs_DEFAULT                                                                                                    |
|                        | The default mode                                                                                                    |
| Required Preconditions | I2Cs_IsReceptionCompleted                                                                                              |
| Functions called       | None                                                                                                    |
| Postconditions         | None                                                                                                    |
| See also               | None                                                                                                    |

- 1. In I2Cs\_DEFAULT mode, you should use I2Cs\_IsReceptionCompleted to detect the start condition. As by default the slave is considered as a receiver.
- 2. You can directly call this function to get the mode of communication after getting Address matched condition irrespective of whether it is 7-bit or 10-bit address detection.
- 3. If you are calling this function in a loop for detecting the mode of communication then control will not come out of this loop till the first BTF condition occurs. So if BTF is never set then the program will lose control in the above loop. In this case you can use note (1) to tackle this problem to detect the error condition inside the loop.

Table 66. I2Cs\_PutBuffer

| Function Name          | I2Cs_PutBuffer                                                                                                    |
|------------------------|----------------------------------------------------------------------------------------------------|
| Function Prototype     | I2Cs_ErrCode_t I2Cs_PutBuffer(unsigned char *PtrTo-<br>Buffer, unsigned char MaxSize)                                                                                                    |
| Behaviour Description  | Transmits data buffer from the user defined area for I2C_POLLING_TX mode. The data transmission will discontinue, if any error occurs during transmission and the error status will be returned. |
| Input Decemptor 1      | *PtrToBuffer                                                                                                    |
| Input Parameter 1      | Start address of the user buffer                                                                                                    |
| Input Parameter 2      | MaxSize                                                                                                    |
| input i arameter z     | The maximum no of bytes to be transmitted                                                                                                    |
|                        | I2Cs_BERR                                                                                                    |
|                        | An bus error has occurred                                                                                                    |
|                        | I2Cs_ADDRESS_DETECTED                                                                                                    |
|                        | If the device address is matched                                                                                                    |
|                        | I2Cs_GENERAL_CALL                                                                                                    |
|                        | If the general call is detected                                                                                                    |
| Output Parameters      | I2Cs_TX_DATA_OK                                                                                                    |
| ·                      | If there is no error in data transmission and stop is detected correctly.                                                                                                    |
|                        | I2Cs_OVERFLOW_TX                                                                                                    |
|                        | If transmission has taken place correctly but the some byte transmitted will be dummy bytes (0xFF). As the no of bytes transmitted are more than the maximum size of the buffer.                 |
| Required Preconditions | You must define I2C_POLLING_TX mode in ST7lib_config.h                                                                                                    |
|                        | I2C communication mode must be detected through the I2Cs_GetCommMode                                                                                                    |
| Functions called       | None                                                                                                    |
| Postconditions         | None                                                                                                    |
| See also               | I2Cs_GetBuffer, I2Cs_PutBuffer ( <i>I2C Interrupt driven</i> mode)                                                                                                    |

<sup>\*</sup> The maximum size of the buffer is under user control.

- This function is only for **I2C\_POLLING\_TX** mode.
- Here, an Acknowledge Failure (I2Cs\_TX\_AF) error is not returned as it is handled internally. **Caution**: Control can be lost if I2C is disabled while using this function for I2C Polling mode.

Overflow condition: The overflow bytes neglected through dummy bytes (0xFF).

Table 67. I2Cs\_PutBuffer 'I2C interrupt driven'

| Function Name          | I2Cs_PutBuffer                                                                                                    |
|------------------------|----------------------------------------------------------------------------------------------------|
| Function Prototype     | Void I2Cs_PutBuffer(unsigned char *PtrToBuffer, unsigned char MaxSize)                                                          |
| Behaviour Description  | Starts transmission of data from the user defined area by initializing the transmission buffer for I2C_ITDRV_WITHOUTBUF_TX mode |
| Input Parameter 1      | *PtrToBuffer                                                                                                    |
| input i arameter i     | Start address of the user buffer                                                                                                |
| Input Parameter 2      | MaxSize                                                                                                    |
| Input i arameter 2     | Size of the buffer                                                                                                    |
| Output Parameters      | None                                                                                                    |
| Required Preconditions | You must define I2C_ITDRV_WITHOUTBUF_TX mode in ST7lib_config.h                                                                 |
|                        | I2C communication mode must be detected through the I2Cs_GetCommMode                                                            |
| Functions called       | None                                                                                                    |
| Postconditions         | I2Cs_IsTransmitCompleted should be called to know the current status of transmission                                            |
| See also               | I2Cs_PutBuffer ( <i>I2C Polling</i> mode)                                                                                       |

<sup>\*</sup> The maximum size of the buffer is under user control.

**Note**: The above function is only for I2C\_ITDRV\_WITHOUTBUF\_TX mode.

### Caution:

Any data transmitted before using this function will be neglected through dummy byte
 Overflow condition: The overflow bytes are neglected through dummy bytes.

Table 68. I2Cs\_PutByte

| Function Name          | I2Cs_PutByte                                                                                                    |
|------------------------|----------------------------------------------------------------------------------------------------|
| Function Prototype     | Void I2Cs_PutByte (unsigned char Tx_Byte)                                                                                     |
| Behaviour Description  | Transmits single byte on the I2C bus                                                                                          |
| Input Parameter        | Tx_Byte                                                                                                    |
|                        | The byte to be transmit on the I2C bus                                                                                        |
| Output Parameters      | None                                                                                                    |
| Required Preconditions | 1) I2Cs_GetCommMode must have been called before transmitting first byte to check whether the I2Cs_TX_MODE is selected or not |
|                        | Transmission of previous data has been taken successfully, which should be checked through the I2Cs_IsTransmitCompleted       |
| Functions called       | None                                                                                                    |
| Postconditions         | None                                                                                                    |
| See also               | I2Cs_GetByte                                                                                                    |

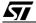

Table 69. I2Cs\_IsTransmitCompleted

| Function Name          | I2Cs_IsTransmitCompleted                                                                                                    |
|------------------------|----------------------------------------------------------------------------------------------------|
| Function Prototype     | I2Cs_ErrCode_t I2Cs_IsTransmitCompleted (void)                                                                                                   |
| Behaviour Description  | Returns the current status of I2C in transmission mode for Single Byte (Polling and Interrupt both), and Interrupt mode Buffer I2C communication |
| Input Parameters       | None                                                                                                    |
|                        | Common:                                                                                                    |
|                        | I2Cs_TX_AF  If Acknowledge failure condition is detected. Also the SCL and SDA lines are released inside the function  I2Cs_BERR                 |
|                        | If misplaced start or stop condition detected                                                                                                    |
|                        | I2Cs_ADDRESS_DETECTED                                                                                                    |
|                        | If Address matched condition is detected                                                                                                    |
|                        | I2Cs_GENERAL_CALL                                                                                                    |
|                        | If the general call is detected                                                                                                    |
|                        | I2Cs_DEFAULT_STATUS                                                                                                    |
|                        | No communication event has occurred                                                                                                    |
| Outrot Barraga atoms   | Byte Specific:                                                                                                    |
| Output Parameters      | I2Cs_TX_DATA_OK                                                                                                    |
|                        | Transmission of current byte has taken place successfully                                                                                        |
|                        | I2Cs_STOP_DETECTED                                                                                                    |
|                        | If the stop condition is detected                                                                                                    |
|                        | Buffer Specific:                                                                                                    |
|                        | I2Cs_BUFF_TX_ONGOING                                                                                                    |
|                        | If the transmission of the buffer is ongoing successfully                                                                                        |
|                        | I2Cs_TX_DATA_OK                                                                                                    |
|                        | Transmission has taken place successfully and Stop con-                                                                                          |
|                        | dition is detected                                                                                                    |
|                        | I2Cs_OVERFLOW_TX                                                                                                    |
|                        | Transmission has taken place successfully and stop is detected correctly. But overflow condition has occurred                                    |
| Required Preconditions | Check through I2Cs_GetCommMode If I2Cs_TX_MODE                                                                                                   |
|                        | is selected or not                                                                                                    |
| Functions called       | None                                                                                                    |
| Postconditions         | None                                                                                                    |
| See also               | I2Cs_IsReceptionCompleted                                                                                                    |

The above function is for both polling and Interrupt driven mode. But in I2C\_POLLING\_TX mode, this function is used in conjunction with I2Cs\_PutByte only.

SCL and SDA lines are released in this function in case of Acknowledge failure and communication proceeds according to the I2C protocol. This function should be called again to detect the next event (START / STOP).

Table 70. I2Cs\_GetBuffer

| Function Name          | I2Cs_GetBuffer                                                                                                    |
|------------------------|----------------------------------------------------------------------------------------------------|
| Function Prototype     | I2Cs_ErrCode_t I2Cs_GetBuffer(unsigned char *PtrTo-Buffer, unsigned char MaxSize)                                                                                                    |
| Behaviour Description  | Receives data bytes in I2C_POLLING_RX mode and stores in the buffer, whose start address is passed as pointer. The data reception will discontinue, if any error occurs during reception and the error status will be returned. |
| Input Parameter 1      | *PtrToBuffer                                                                                                    |
| mpat i arameter i      | Start address of the user buffer                                                                                                    |
| Input Parameter 2      | MaxSize                                                                                                    |
| mpat i arameter 2      | Maximum size of the buffer                                                                                                    |
|                        | I2Cs_BERR                                                                                                    |
|                        | Bus error is detected                                                                                                    |
|                        | I2Cs_ADDRESS_DETECTED                                                                                                    |
|                        | If address matched condition is detected                                                                                                    |
|                        | I2Cs_GENERAL_CALL                                                                                                    |
| Output Parameters      | If general call is detected                                                                                                    |
| Output i arameters     | I2Cs_RX_DATA_OK                                                                                                    |
|                        | If there is no error in data transmission and stop condition is detected correctly                                                                                                    |
|                        | I2Cs_OVERFLOW_RX                                                                                                    |
|                        | If reception has taken place correctly but overflow condition has occurred                                                                                                    |
| Required Preconditions | You must define I2C_POLLING_RX mode in ST7lib_config.h.                                                                                                    |
|                        | I2C communication must be detected through the I2Cs_GetCommMode.                                                                                                    |
| Functions called       | None                                                                                                    |
| Postconditions         | None                                                                                                    |
| Sociale                | I2Cs_GetBuffer ( <i>I2C Interrupt driven</i> mode),                                                                                                    |
| See also               | I2Cs_PutBuffer                                                                                                    |

#### Notes:

- The above function is only for I2C\_POLLING\_RX mode.
- Control from this function comes only after receiving a STOP or any Error condition.

Caution: You can lose the control if I2C is disabled while using this function.

Table 71. I2Cs\_GetBuffer 'I2C Interrupt driven'

| Function Name          | I2Cs_GetBuffer                                                                                                    |
|------------------------|----------------------------------------------------------------------------------------------------|
| Function Prototype     | Void I2Cs_GetBuffer (unsigned char *PtrToBuffer, unsigned char MaxSize)                                                       |
| Behaviour Description  | Starts reception of data from the user defined area by initializing the reception buffer in the I2C_ITDRV_WITHOUTBUF_RX mode. |
| Input Parameter 1      | *PtrToBuffer                                                                                                    |
|                        | Start address of the user buffer                                                                                              |
| Input Parameter 2      | MaxSize                                                                                                    |
| Input Parameter 2      | Size of the buffer                                                                                                    |
| Output Parameters      | None                                                                                                    |
| Required Preconditions | You must define I2C_ITDRV_WITHOUTBUF_RX mode in ST7lib_config.h                                                               |
|                        | I2Cs_RX_MODE must be detected through     I2Cs_GetCommMode before calling this function                                       |
| Functions called       | The status of the reception should be checked through I2Cs_IsReceptionCompleted function                                      |
| Postconditions         | None                                                                                                    |
| See also               | I2Cs_GetBuffer ( <i>I2C Polling</i> mode)                                                                                     |

Note: The above function is only for I2C\_ITDRV\_WITHOUTBUF\_RX mode.

Table 72. I2Cs\_GetByte

| Function Name          | I2Cs_GetByte                                                                                                    |
|------------------------|----------------------------------------------------------------------------------------------------|
| Function Prototype     | Unsigned char I2Cs_GetByte(void)                                                                                                    |
| Behaviour Description  | Returns received byte from I2C bus                                                                                                    |
| Input Parameters       | None                                                                                                    |
| Output Parameters      | Received data byte                                                                                                    |
| Required Preconditions | I2Cs_GetCommMode must have been called before receiving first byte or reception of previous data has taken successfully, which should be detected through I2Cs_IsReceptionCompleted. |
| Functions called       | None                                                                                                    |
| Postconditions         | None                                                                                                    |
| See also               | I2Cs_PutByte                                                                                                    |

Table 73. I2Cs\_IsReceptionCompleted

| Function Name          | I2Cs_IsReceptionCompleted                                                                                                    |
|------------------------|----------------------------------------------------------------------------------------------------|
| Function Prototype     | I2Cs_ErrCode_t I2Cs_IsReceptionCompleted(void)                                                                                                |
| Behaviour Description  | Returns the current status of I2C in reception mode for Single Byte (Polling and Interrupt both), and Interrupt mode Buffer I2C communication |
| Input Parameters       | None                                                                                                    |
|                        | Common                                                                                                    |
|                        | I2Cs_BERR                                                                                                    |
|                        | If bus error is detected                                                                                                    |
|                        | I2Cs_ADDRESS_DETECTED                                                                                                    |
|                        | If the start condition is detected                                                                                                    |
|                        | I2Cs_GENERAL_CALL                                                                                                    |
|                        | If general call is detected                                                                                                    |
|                        | I2Cs_EMPTY                                                                                                    |
|                        | The first byte has not received yet                                                                                                    |
|                        | I2Cs_DEFAULT_STATUS                                                                                                    |
|                        | No Communication event has occurred after receiving first byte                                                                                |
|                        | Byte Specific                                                                                                    |
| Output Parameters      | I2Cs_RX_DATA_OK                                                                                                    |
|                        | Reception of the current byte has taken place successfully                                                                                    |
|                        | I2Cs_STOP_DETECTED                                                                                                    |
|                        | If the stop condition is detected                                                                                                    |
|                        |                                                                                                    |
|                        | BufferSpecific                                                                                                    |
|                        | I2Cs_BUFF_RX_ONGOING                                                                                                    |
|                        | If the reception is ongoing successfully                                                                                                    |
|                        | I2Cs_RX_DATA_OK                                                                                                    |
|                        | Reception has taken place successfully and stop is detected correctly                                                                         |
|                        | I2Cs_OVERFLOW_RX                                                                                                    |
|                        | Reception has taken place successfully and stop is detected correctly. But overflow condition has occurred.                                   |
| Required Preconditions | None                                                                                                    |
| Functions called       | None                                                                                                    |
| Postconditions         | None                                                                                                    |
| See also               | I2Cs_IsTransmitCompleted                                                                                                    |

The above function is for both Polling and Interrupt driven Mode. But in I2C\_POLLING\_RX it is used only with I2Cs\_GetByte.

- If this function is called before any reception request is made then it will return I2C\_EMPTY until the first data byte is received, and returns the reception status thereafter. If a reception request is over, this function will return the error status of that request only once.

Table 74. I2Cs\_ErrorClear

| Function Name          | I2Cs_ErrorClear                          |
|------------------------|------------------------------------------|
| Function Prototype     | Void I2Cs_ErrorClear (void)              |
| Behaviour Description  | Clears the error flags, if there are any |
| Input Parameters       | None                                     |
| Output Parameters      | None                                     |
| Required Preconditions | None                                     |
| Functions called       | None                                     |
| Postconditions         | None                                     |
| See also               | None                                     |

**Note:** You can call this function, whenever the error flags are required to be cleared forcibly. **Caution:** Do not call this function if a reception request i0s ongoing as it will corrupt the reception status by clearing all the flags and you will not receive the error status.

Table 75. I2Cs\_PeripheralDisable

| Function Name          | I2Cs_PeripheralDisable                                            |
|------------------------|-------------------------------------------------------------------|
| Function Prototype     | Void I2Cs_PeripheralDisable (void)                                |
| Behaviour Description  | Disables the peripheral                                           |
| Input Parameters       | None                                                              |
| Output Parameters      | None                                                              |
| Required Preconditions | None                                                              |
| Functions called       | None                                                              |
| Postconditions         | You must call I2Cs_Init after this to reconfigure the peripheral. |
| See also               | None                                                              |

**Note:** When you disable the peripheral, all registers are also cleared except the Stop bit and address registers. So to reinitiate the communication, the I2C peripheral needs to be initialized again.

#### Table 76. I2Cs ITFunction

| Function Name          | I2Cs_ITFunction                                                                                                 |
|------------------------|----------------------------------------------------------------------------------------------------|
| Function Prototype     | Void I2Cs_ITFunction (void)                                                                                     |
| Behaviour Description  | Transmits or receives data in Interrupt mode. You must call this function inside the interrupt service routine. |
| Input Parameters       | None                                                                                                    |
| Output Parameters      | None                                                                                                    |
| Required Preconditions | The I2C should be configured properly through I2Cs_Init function                                                |
| Functions called       | None                                                                                                    |
| Postconditions         | None                                                                                                    |
| See also               | None                                                                                                    |

Note: You must use this function only inside the Interrupt service routine.

**Caution:** Special care must be taken when you write code with this function inside the interrupt service routine. You are advised to call only this function inside Interrupt service routine. Other wise, data transfer synchronisation will be affected, which may lead to data loss or errors.

#### **EXAMPLE:**

The following C program shows the uses of the I2C functions.

### **Program Description:**

This program runs the following sequence for the I2C slave (ST72F63B device) for *I2C Polling* and *I2C Interrupt driven* communication modes:

- 1. Transmits a single byte passed by the user and receives single byte of data in 7-bit addressing mode.
- 2. Transmits and receives the 10 bytes of data in 7-bit addressing mode.

The following modes are used for transmission and reception,

7-bit Tx - 7-bit master transmitter,

7-bit Rx - 7-bit master receiver,

You can select any one pair of the following communication modes.

For Polling Mode,

I2C\_POLLING\_TX -- For Transmission mode I2C\_POLLING\_RX -- For Reception mode

For Interrupt Driven Mode,

I2C\_ITDRV\_WITHOUTBUF\_TX -- For Transmission mode I2C\_ITDRV\_WITHOUTBUF\_RX -- For Reception mode

/\* You can use a time out function to handle the fault in which the control will get stuck inside a loop. This function should have the Boolean return, i.e it should return TRUE if the expected wait Time is not elapsed and FALSE if it is elapsed.\*/

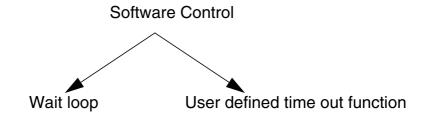

/\*=======\*/

The following variables are declared in main.h file.

### main.h:

```
#ifndef MAIN
#define MAIN
void I2Cs_User_IT_Routine(void);
void main(void);
BOOL Time_Out(void) ;
                                 /* Prototypes of user function */
void User_Function(void);
unsigned int count=0;
#endif
/*----*/
/* Program Start */
/* This example code explains the usage of I2C slave in the transmitter
and receiver mode. First the slave is configured as a transmitter and it
transmits 10 bytes of data from the user buffer. Then it is configured as a
receiver and it reads the same 10 bytes of data and they are compared.
In case of any mismatch control gets struck in a loop*/
#include "ST7lib_config.h"
#include "main.h"
unsigned char Buff_In[9] = {0x00};
unsigned char Buff_Out[]={1,2,3,4,5,6,7,8,9};
void main(void) /* This is for polling & interrupt driven */
       unsigned char OAR1Value = 0x30;
       unsigned char OAR2Value = 0x00;
       unsigned char maxsize = 9, single_byte = 0x05, first_byte = 0x00;
       BOOL TX_STATUS = TRUE;
       I2Cs_ErrCode_t Error_Status = I2Cs_DEFAULT_STATUS;
       I2Cs_Mode Comm_Mode = I2Cs_DEFAULT;
       unsigned int i;
       EnableInterrupts
       I2Cs_Init(((unsigned char)I2Cs_ENABLE_ACK) | ((unsigned char)
                     I2Cs_ENABLE_ENGC), OAR1Value, OAR2Value);
                                                                        /* ACK bit is set */
```

```
Error_Status=I2Cs_IsReceptionCompleted();
      while((!Time_Out()) && (Error_Status != I2Cs_ADDRESS_DETECTED))
      /* Time_out() is bring before to remove side-efffect error */
             Error_Status=I2Cs_IsReceptionCompleted();
      }
      Comm_Mode=I2Cs_GetCommMode();
      while(Comm_Mode == I2Cs_DEFAULT)
             Comm_Mode=I2Cs_GetCommMode();
                                                 /* checking for communication mode */
      }
if(Comm_Mode == I2Cs_TX_MODE)
                                                                /* transmitter mode */
             /* SINGLE BYTE TRANSMISSION */
             I2Cs_PutByte(single_byte);
             Error_Status=I2Cs_IsTransmitCompleted();
             while((!(Time_Out())) && (Error_Status != I2Cs_TX_DATA_OK))
                   Error_Status=I2Cs_IsTransmitCompleted();
             switch(Error_Status)
                   case I2Cs_TX_AF:
                   case I2Cs_BERR:
                   case I2Cs_DEFAULT_STATUS:
                   case I2Cs_STOP_DETECTED:
                   case I2Cs_GENERAL_CALL:
                   case I2Cs_ADDRESS_DETECTED:
                         User_Function();
                         break;
                   default:
                         User_Function();
                          break;
/****** BUFFER TRANSMISSION ******************/
/***** POLLING MODE ************************/
             #ifdef I2C_POLLING_TX
             Error_Status = I2Cs_PutBuffer(Buff_Out, maxsize);
             switch(Error_Status)
                   case I2Cs_TX_DATA_OK:
                   case I2Cs_OVERFLOW_TX:
                         break;
                   case I2Cs_BERR:
                   case I2Cs_ADDRESS_DETECTED:
                   case I2Cs_GENERAL_CALL:
                         User_Function();
                         break;
                   default:
                          User_Function();
```

```
break;
            #endif
/***** end of polling mode ****************/
#ifdef I2C_ITDRV_WITHOUTBUF_TX
            I2Cs_PutBuffer(Buff_Out, maxsize);
            Error_Status=I2Cs_IsTransmitCompleted();
            while((!(Time_Out())) && ((Error_Status != I2Cs_TX_DATA_OK) && (Error_Status
!= I2Cs_OVERFLOW_TX)))
                  Error_Status=I2Cs_IsTransmitCompleted();
            switch(Error_Status)
                  case I2Cs_BUFF_TX_ONGOING:
                        Error_Status=I2Cs_IsTransmitCompleted();
                        while((Error_Status != I2Cs_TX_DATA_OK) && (Error_Status !=
I2Cs_OVERFLOW_TX))
                              Error_Status=I2Cs_IsTransmitCompleted();
                        break;
                  case I2Cs_TX_DATA_OK:
                  case I2Cs_OVERFLOW_TX:
                        break;
                  case I2Cs_TX_AF:
                  case I2Cs_BERR:
                  case I2Cs_GENERAL_CALL:
                  case I2Cs_ADDRESS_DETECTED:
                  case I2Cs_DEFAULT_STATUS:
                        User_Function();
                        break;
                  default:
                        User_Function();
                        break;
            #endif
         ******END OF INTERRUPT DRIVEN MODE ************/
/***** RECEIVER ROUTINE *********/
      Error_Status=I2Cs_IsReceptionCompleted();
      while((!(Time_Out()))&& ((Error_Status != I2Cs_ADDRESS_DETECTED) && (Error_Status
!= I2Cs_GENERAL_CALL)))
      {
            Error_Status=I2Cs_IsReceptionCompleted();
```

```
Comm_Mode=I2Cs_GetCommMode();
      while((Comm_Mode == I2Cs_DEFAULT))
            Comm_Mode=I2Cs_GetCommMode();
                                          /* POLLING AND INTERRUPT DRIVEN RECEIVER */
      if(Comm_Mode == I2Cs_RX_MODE)
            Error_Status=I2Cs_IsReceptionCompleted();
            /* ONE BYTE RECEPTION */
            while((!(Time_Out())) && (Error_Status != I2Cs_RX_DATA_OK))
                  Error_Status=I2Cs_IsReceptionCompleted();
            switch(Error_Status)
                  case I2Cs_RX_DATA_OK:
                       first_byte=I2Cs_GetByte();
                        break;
                  case I2Cs_STOP_DETECTED:
                  case I2Cs_BERR:
                  case I2Cs_GENERAL_CALL:
                  case I2Cs_ADDRESS_DETECTED:
                  case I2Cs_EMPTY:
                  case I2Cs_DEFAULT_STATUS:
                       User_Function();
                        break;
                  default:
                        User_Function();
                        break;
            }
#ifdef I2C_POLLING_RX
            Error_Status=I2Cs_GetBuffer(Buff_In,maxsize);
            switch(Error_Status)
            {
                  case I2Cs_RX_DATA_OK:
                  case I2Cs_OVERFLOW_RX:
                       break;
                  case I2Cs_BERR:
                  case I2Cs_ADDRESS_DETECTED:
                  case I2Cs_GENERAL_CALL:
                        User_Function();
                        break;
                  default:
                        User_Function();
                        break;
            #endif
/***** end of polling mode *****************/
/***********INTERRUPT DRIVEN MODE ********************/
```

**/**7/

```
Error_Status=I2Cs_IsReceptionCompleted();
             while((!(Time_Out())) && (Error_Status != I2Cs_RX_DATA_OK))
                    Error_Status=I2Cs_IsReceptionCompleted();
             switch(Error_Status)
                    case I2Cs_BUFF_RX_ONGOING:
                    case I2Cs_OVERFLOW_RX:
                    case I2Cs_BERR:
                    case I2Cs_EMPTY:
                    case I2Cs_ADDRESS_DETECTED:
                    case I2Cs_GENERAL_CALL:
                          User_Function();
                          break;
                    case I2Cs_RX_DATA_OK:
                          break;
                    default:
                          User_Function();
                          break;
             }
             I2Cs_GetBuffer(Buff_In,maxsize);
             Error_Status=I2Cs_IsReceptionCompleted();
             while((!(Time_Out())) && (Error_Status != I2Cs_RX_DATA_OK))
                    Error_Status=I2Cs_IsReceptionCompleted();
             switch(Error_Status)
                    case I2Cs_BUFF_RX_ONGOING:
                    case I2Cs_OVERFLOW_RX:
                    case I2Cs_BERR:
                    case I2Cs_EMPTY:
                    case I2Cs_ADDRESS_DETECTED:
                    case I2Cs_GENERAL_CALL:
                          User_Function();
                          break;
                    case I2Cs_RX_DATA_OK:
                          break;
                    default:
                          User_Function();
                          break;
             #endif
/****************************/
      } /* END OF RECEIVER ROUTINE */
```

#ifdef I2C\_ITDRV\_WITHOUTBUF\_RX

```
/**** COMPARE THE TRANSMITTED AND RECEIVED BYTES ******/
     while (single_byte != first_byte);
     for (i=0;i<maxsize;i++)</pre>
     { //add braces
          while(Buff_Out[i] != Buff_In[i]);
while(1);
} /* End of the main */
/*-----
ROUTINE NAME : User_IT_Routine
INPUT : None
OUTPUT : None
DESCRIPTION : Control comes into this routine when an interrupt is generated.
     User can use the I2C interrupt service routine function for
     slave or he can write his own code inside this routine at his
     own risk. The data transfer syncronisation may be affected if
     user includes his own code along with I2C ISR function.
COMMENTS : None
-----*/
#ifdef _HIWARE_
                                              /* Test for HIWARE Compiler */
#pragma TRAP_PROC SAVE_REGS
                                      /* Additional registers will be saved */
#ifdef _COSMIC_
                                              /* Test for Cosmic Compiler */
                                             /* Cosmic interrupt handling */
@interrupt
#error"Unsupported Compiler!"
                                            /* Compiler Defines not found! */
#endif
#endif
void I2Cs_User_IT_Routine (void)
     I2Cs_ITFunction();
Time_Out Function
BOOL Time_Out(void)
     while(count < 5000)
          count++;
          return (FALSE);
                                                 /* Time-out not elapsed */
     return (TRUE) ;
                                                   /* Time-out elapsed */
}
void User_Function(void)
     I2Cs_ErrorClear();
     /* user can include his code here */
}
```

# **9.1.6 16-bit TIMER (TIMER)**

This software library for the 16-bit TIMER can be used for both Timer A and Timer B. To use any of the timers you have to replace x by A or B.

| Function Name          | TIMERx_Init                                                                                                    |
|------------------------|----------------------------------------------------------------------------------------------------|
| Function Prototype     | Void TIMERx_Init(Typ_Timer_InitParameter InitValue)                                                                                                    |
| Behaviour Description  | Initializes the timer control registers and status register to their default values. Timer clock can be selected as Fcpu/2, Fcpu/8 and external clock can also be set. Default value of clock is Fcpu/4. |
|                        | TIMER_FCPU_2                                                                                                    |
|                        | Timer clock is set to Fcpu/2                                                                                                    |
|                        | TIMER_FCPU_4                                                                                                    |
|                        | Timer clock is set to Fcpu/4                                                                                                    |
|                        | TIMER_FCPU_8                                                                                                    |
|                        | Timer clock is set to Fcpu/8                                                                                                    |
| Input Parameters       | TIMER_EXCLK_F                                                                                                    |
| input i diametere      | Timer counter will be triggered through the falling (trailing) edge of external clock.                                                                                                    |
|                        | TIMER_EXCLK_R                                                                                                    |
|                        | Timer counter will be triggered through the rising (leading) edge of external clock.                                                                                                    |
|                        | TIMER_DEFAULT                                                                                                    |
|                        | Reset value (Default value)                                                                                                    |
| Output Parameters      | None                                                                                                    |
| Required Preconditions | None                                                                                                    |
| Functions called       | None                                                                                                    |
| Postconditions         | Timer clock is configured correctly.                                                                                                    |
| See also               | None                                                                                                    |

Note: Timer B available in ST72F521, ST72F264, ST72325 and ST7232A.

Table 77. TIMERx\_IT\_Enable

| Function Name          | TIMERx_IT_Enable                                                                                            |
|------------------------|----------------------------------------------------------------------------------------------------|
| Function Prototype     | Void TIMERx_IT_Enable(Typ_Timer_EITParameter EITValue)                                                      |
| Behaviour Description  | Enables the timer interrupts. One or more input parameters can be passed by logically ORing them together.  |
|                        | TIMER_OCMP_IT_ENABLE                                                                                        |
|                        | Enables the output compare interrupts                                                                       |
| In much Domestone      | TIMER_ICAP_IT_ENABLE 1)                                                                                     |
| Input Parameters       | Enables the input capture interrupts                                                                        |
|                        | TIMER_OVF_IT_ENABLE                                                                                         |
|                        | Enables the timer overflow interrupt                                                                        |
| Output Parameters      | None                                                                                                    |
| Required Preconditions | None                                                                                                    |
| Functions called       | None                                                                                                    |
| Postconditions         | Interrupts are enabled for a particular flag. You also have to enable the interrupt with instruction 'rim'. |
| See also               | TIMERx_IT_Disable                                                                                           |

<sup>1)</sup> Not available in ST72F65.

Note: Timer B available in ST72F521, ST72F264, ST72325 and ST7232A.

Table 78. TIMERx\_IT\_Disable

| Function Name          | TIMERx_IT_Disable                                                                                     |
|------------------------|----------------------------------------------------------------------------------------------------|
| Function Prototype     | Void TIMERx_IT_Disable(Typ_Timer_DITParameter DIT-Value)                                              |
| Behaviour Description  | Disables the interrupts. One or more input parameters can be passed by logically ORing them together. |
|                        | TIMER_OCMP_IT_DISABLE                                                                                 |
| Input Parameters       | Disables the output compare interrupts                                                                |
|                        | TIMER_ICAP_IT_DISABLE 1)                                                                              |
|                        | Disables the input capture interrupts                                                                 |
|                        | TIMER_OVF_IT_DISABLE                                                                                  |
|                        | Disable the timer overflow interrupt                                                                  |
| Output Parameters      | None                                                                                                  |
| Required Preconditions | Any Interrupts enabled.                                                                               |
| Functions called       | None                                                                                                  |
| Postconditions         | Interrupts are masked due to a particular flag.                                                       |
| See also               | TIMERx_IT_Enable                                                                                      |

<sup>1)</sup> Not available in ST72F65.

Note: Timer B available in ST72F521, ST72F264, ST72325 and ST7232A.

Table 79. TIMERx\_OCMP\_Mode

| Function Name          | TIMERx_OCMP_Mode                                                                                                    |
|------------------------|----------------------------------------------------------------------------------------------------|
| Function Prototype     | Void TIMERx_OCMP_Mode(Timer_Compare CMP, unsigned int OCR_VALUE, Timer_Olevel OUTPUT_L)                                                                                                    |
| Behaviour Description  | Configures the timer in Output compare or Forced compare mode, depending upon the input parameter passed. This function should be called twice in order to get both the compare mode OCMP1 & OCMP2. |
|                        | TIMER_OCMP_X                                                                                                    |
|                        | X=1, output compare1 mode is selected.                                                                                                    |
| Input Parameter 1      | X=2, output compare2 mode is selected.                                                                                                    |
|                        | TIMER_FORCDCMP_Y                                                                                                    |
|                        | Y = 1, Forced compare 1 is selected.                                                                                                    |
|                        | Y = 2, Forced compare 2 is selected.                                                                                                    |
| Input Parameter 2      | OCR_VALUE                                                                                                    |
|                        | You can select this value from 0x0000 to 0xFFFF.                                                                                                    |
|                        | TIMER_OUTPUT_F                                                                                                    |
| Input Parameter 3      | A low level is reflected at the output compare pin after successful comparison.                                                                                                    |
|                        | TIMER_OUTPUT_R                                                                                                    |
|                        | A high level is reflected at the output compare pin after successful comparison.                                                                                                    |
| Output Parameters      | None                                                                                                    |
| Required Preconditions | Timer correctly initialized.                                                                                                    |
| Functions called       | None                                                                                                    |
| Postconditions         | Timer starts functioning in either of the above selected mode and compare flag is set whenever the compare oc-                                                                                      |
|                        | curs.                                                                                                    |
| See also               | None                                                                                                    |

**Note:** If you select Forced compare mode, the input parameter 2 will not affect the output waveform and hence you can pass any value between 0x0000 to 0xFFFF.

Table 80. TIMERx\_ICAP\_Mode

| Function Name          | TIMERx_ICAP_Mode 1)                                                                                                    |
|------------------------|----------------------------------------------------------------------------------------------------|
| Function Prototype     | Void TIMERx_ICAP_Mode(Timer_Icap ICAP_I, Timer_Edge EDGE_SELECT_Y)                                                                                                    |
| Behaviour Description  | Configures the timer to Input capture mode. It determines the type of level transition on input capture pins. This function should be called twice in order to use both ICAP1 & ICAP2.  |
|                        | TIMER_ICAP_I                                                                                                    |
| Input Parameter 1      | where I can be 1 or 2.                                                                                                    |
| input i arameter i     | I = 1, Input capture 1 is selected.                                                                                                    |
|                        | I = 2, Input capture 2 is selected.                                                                                                    |
|                        | TIMER_EDGE_Y                                                                                                    |
| Input Parameter 2      | where Y can be 0 or 1.                                                                                                    |
| Input Parameter 2      | Y= 0, Capture occurs at falling edge.                                                                                                    |
|                        | Y= 1, Capture occurs at the rising edge.                                                                                                    |
| Output Parameter       | None                                                                                                    |
| Required Preconditions | Input Capture pin used must be configured as floating input.                                                                                                    |
|                        | 2. Only input capture 2 can be used if PWM or OPM is active.                                                                                                    |
| Functions called       | None                                                                                                    |
| Postconditions         | Timer configured for input capture mode.                                                                                                    |
|                        | 2. To detect the occurrence of valid edge, you can poll the input capture flag using the function TIMERx_Status_Flag. This is in case you have not enabled the input capture interrupt. |
| See also               | TIMERx_Status_Flag,TIMERx_PWM_Mode, TIMERx_OPM_Mode, TIMERx_ICAP_Getvalue                                                                                                    |

<sup>1)</sup> Function not available in ST72F65.

Table 81. TIMERx\_PWM\_Mode

| Function Name          | TIMERx_PWM_Mode 1)                                                                                                    |
|------------------------|----------------------------------------------------------------------------------------------------|
| Function Prototype     | Void TIMERx_PWM_Mode(Timer_Olevel OUTPUT1_L,Timer_Olevel OUTPUT2_L,unsigned int OCR1_VALUE,unsigned int OCR2_VALUE)                                                                                                    |
| Behaviour Description  | Configures the timer in Pulse width modulation mode. It enables the generation of a signal with frequency and duty cycle depending upon input parameters given by user. If both PWM and OPM modes are active then only PWM works. In PWM mode, ICAP1 pin cannot be used for input capture function, but ICAP2 can be used. |
|                        | TIMER_OUTPUT1_F                                                                                                    |
| Input Parameter 1      | Low level is reflected at the output compare1 pin after successful comparison of output compare1 register with free running counter.  TIMER_OUTPUT1_R                                                                                                    |
|                        | High level is reflected at the output compare1 pin after successful comparison of output compare1 register with free running counter.                                                                                                    |
|                        | TIMER_OUTPUT2_F                                                                                                    |
| Input Parameter 2      | Low level is reflected at the output compare1 pin after successful comparison of output compare2 register with free running counter.                                                                                                    |
|                        | TIMER_OUTPUT2_R  High level is reflected at the output compare1 pin after successful comparison of output compare2 register with free running counter.                                                                                                    |
| Input Parameter 3      | OC1R_VALUE                                                                                                    |
|                        | You can select this value from 0x0000 to 0xFFFF.                                                                                                    |
| Input Parameter 4      | OC2R_VALUE                                                                                                    |
| Input Parameter 4      | You can select this value from 0x0000 to 0xFFFF.                                                                                                    |
| Output Parameters      | None                                                                                                    |
| Required Preconditions | 1.Timer correctly configured.                                                                                                    |
|                        | 2. Timer interrupt due to input capture 1 can be used by enabling the input capture interrupt.                                                                                                    |
| Functions called       | None                                                                                                    |
| Postconditions         | 1.Timer is active in Pulse width modulation mode and waveform can be seen on OCMP1 pin.     2. Output compare interrupt is inhibited.                                                                                                    |
| See also               | TIMERx_Init,TIMERx_ICAP_Mode                                                                                                    |
| OGG also               | THVILLIA_HHI, THVILLIA_IOAT_WOULE                                                                                                    |

<sup>1)</sup> Function not available in ST72F65.

 Flags for compare 1 & compare 2 can not be set by hardware in PWM mode, therefore the output compare interrupt is inhibited.

- The flag due to capture1 is set by hardware when counter reaches the output compare 2 register value and can produce the timer interrupt if the input capture interrupt is enabled and the instruction 'rim' is used to clear the 'l' bit in CC register.
- By enabling the Forced compare mode or OPM mode while PWM mode is enabled, the polarity of the PWM Output waveform may change.

Table 82. TIMERx\_OPM\_Mode

| Function Name          | TIMERx_OPM_Mode 1)                                                                                                    |
|------------------------|----------------------------------------------------------------------------------------------------|
| Function Prototype     | Void TIMERx_OPM_Mode(Timer_Edge<br>EDGE_SELECT_Y,Timer_Olevel<br>OUTPUT1_L,Timer_Olevel OUTPUT2_L, unsigned int<br>OCR_VALUE)                                                                                                    |
| Behaviour Description  | Configures the timer in One Pulse Mode. It enables the generation of a pulse when an external event occurs. If both PWM and OPM modes are active then OPM will not work. In OPM,OCMP1 cannot be used for output compare only OCMP2 is available for output compare. |
|                        | TIMER_EDGE_X                                                                                                    |
| Input Parameter 1      | X = 0, input capture1 occurs at falling edge.                                                                                                    |
|                        | X = 1, input capture1 occurs at rising edge.                                                                                                    |
|                        | TIMER_OUTPUT1_F                                                                                                    |
| lanut Davamatay O      | Low level is reflected at the output compare1 pin after successful comparison of output compare1 register with free running counter.                                                                                                    |
| Input Parameter 2      | TIMER_OUTPUT1_R                                                                                                    |
|                        | High level is reflected at the output compare1 pin after successful comparison of output compare1 register with free running counter.                                                                                                    |
|                        | TIMER_OUTPUT2_F                                                                                                    |
| Input Parameter 3      | Low level is reflected at the output compare1 pin after successfully capturing edge at ICAP1 pin.  TIMER_OUTPUT2_R                                                                                                    |
|                        | High level is reflected at the output compare1 pin after successfully capturing edge at ICAP1 pin.                                                                                                    |
| Input Parameter 4      | OCR_VALUE                                                                                                    |
| ·                      | You can select this value from 0x0000 to 0xFFFF.                                                                                                    |
| Output Parameter       | None                                                                                                    |
| Required Preconditions | ICAP1 pin used must be configured as floating input.                                                                                                    |
| •                      | 2. To get OPM active, PWM must be disabled.                                                                                                    |
| Functions called.      | None                                                                                                    |
| Postconditions         | 1. Input capture1 flag is set.                                                                                                    |
|                        | 2.Timer is active in One pulse mode and waveform can be seen on OCMP1 pin.                                                                                                    |
|                        | 3.Only Input capture 2 function can be used.                                                                                                    |
| See also               | TIMERx_PWM_Mode                                                                                                    |

<sup>1)</sup> Function not available in ST72F65.

 The compare 1 flag can not be set by hardware but the compare interrupt can be generated when the compare 2 flag is set.

- To perform the input capture only the ICAP2 pin can be used, not the ICAP1 pin. Take care that the counter is reset each time a valid edge occurs on ICAP1 pin and that the capture 1 flag can also generate interrupts if the input capture interrupt is enabled and the 'rim' instruction has been used to clear the I-bit.
- When OPM is used, the input capture1 register is dedicated to this mode. Similarly output compare 2 cannot be used as level OLVL2 is dedicated to OPM.
- By enabling the Forced compare mode while OPM mode is enabled, the polarity of the OPM Output waveform may change.

Table 83. TIMERx ICAP Getvalue

| Function Name          | TIMERx_ICAP_Getvalue 1)                                                                                                    |
|------------------------|----------------------------------------------------------------------------------------------------|
| Function Prototype     | Unsigned int TIMERx_ICAP_Getvalue(Timer_Icap ICAP_I)                                                                                                    |
| Behaviour Description  | Returns the input capture1 or input capture 2 register value depending upon the input parameter passed. This function should be called twice in order to get both input capture1 and input capture2 register values. |
|                        | TIMER_ICAP_I                                                                                                    |
|                        | where I can be 1 or 2.                                                                                                    |
| Input Parameters       | I = 1                                                                                                    |
| Input i arameters      | Input capture 1 register value is returned                                                                                                    |
|                        | I = 2                                                                                                    |
|                        | Input capture 2 register value is returned                                                                                                    |
| Output Parameters      | Input capture 1 or Input capture 2 register value. The returned value can be in the range 0x0000 to 0xFFFF.                                                                                                    |
|                        | ICF1 and/or ICF2 = 1                                                                                                    |
| Required Preconditions | You have to call this function after the ICF1 and/or ICF2 flag is set, to get the capture value.                                                                                                    |
| Functions called       | None                                                                                                    |
| Postconditions         | Input capture 1 or Input capture 2 register value is returned.                                                                                                    |
| See also               | TIMERx_ICAP_Mode                                                                                                    |

<sup>1)</sup> Function not available in ST72F65.

**Note:** The input capture flag gets cleared if this function is called after the TIMER*x*\_Status\_Flag.

Table 84. TIMERx\_Status\_Flag

| Function Name          | TIMERx_Status_Flag                                                                                                    |
|------------------------|----------------------------------------------------------------------------------------------------|
| Function Prototype     | Bool TIMERx_Status_Flag(Timer_Flag FLAG_F)                                                                                                    |
| Behaviour Description  | Checks the status of any one of the timer flags depending upon the input parameter. The function can be called more than once for checking more than one flag. |
|                        | TIMER_FLAG_F                                                                                                    |
|                        | where F can be OCF1, OCF2, ICF1, ICF2 or OVF.                                                                                                    |
|                        | F = OCF1                                                                                                    |
|                        | checks for OCF1 flag                                                                                                    |
|                        | F = OCF2                                                                                                    |
| Input Parameters       | checks for OCF2 flag                                                                                                    |
| Input Parameters       | F = ICF1                                                                                                    |
|                        | checks for ICF1 flag <sup>1)</sup>                                                                                                    |
|                        | F = ICF2                                                                                                    |
|                        | checks for ICF2 flag <sup>1)</sup>                                                                                                    |
|                        | F = OVF                                                                                                    |
|                        | check for OVF flag                                                                                                    |
|                        | TRUE or FALSE                                                                                                    |
| Output Parameters      | If TRUE: flag is set.                                                                                                    |
|                        | If FALSE: flag is not set.                                                                                                    |
| Required Preconditions | Timer must be configured in any one of the modes.                                                                                                    |
| Functions called       | None                                                                                                    |
| Postconditions         | If TRUE, timer flag is set and can be cleared by calling TIMERx_Clear_Flag.                                                                                    |
|                        | If FALSE, timer flag is not set and this function can be looped till the flag is set.                                                                          |
| See also               | TIMERx_Clear_Flag                                                                                                    |

<sup>1)</sup> Function not available in ST72F65.

Table 85. TIMER*x*\_Mode\_Disable

| Function Name          | TIMERx_Mode_Disable                                                                                                    |
|------------------------|----------------------------------------------------------------------------------------------------|
| Function Prototype     | Void TIMERx_Mode_Disable(Timer_Mode MODE_M)                                                                                                 |
| Behaviour Description  | Disables the timer mode depending upon Input parameter passed. This function should be called more than once to disable more than one mode. |
|                        | TIMER_MODE_M                                                                                                    |
|                        | where M can be 1, 2, 3, 4, 5, 6, 7, 8, 9.                                                                                                   |
|                        | M=1, Output compare1 mode (OCMP1 )                                                                                                    |
| Input Parameter        | M=2, Output compare 2 mode (OCMP2)                                                                                                    |
|                        | M=3, Input capture 1 mode (ICAP1) 1)                                                                                                    |
|                        | M=4, Input capture 2 mode (ICAP2) 1)                                                                                                    |
|                        | M=5, Pulse width modulation mode (PWM) 1)                                                                                                   |
|                        | M=6, One pulse modulation mode (OPM) 1)                                                                                                    |
|                        | M=7, Forced compare1 mode (FORCDCMP1)                                                                                                    |
|                        | M=8, Forced compare2 mode (FORCDCMP2)                                                                                                    |
|                        | M=9, timer prescalar, counter and outputs disabled                                                                                          |
| Output Parameters      | None                                                                                                    |
| Required Preconditions | Timer active in any of the modes.                                                                                                    |
| Functions called       | None                                                                                                    |
| Postconditions         | Selected timer mode is disabled and the Corresponding status flag is cleared.                                                               |
| See also               | None                                                                                                    |

<sup>1)</sup> Function not available in ST72F65.

Table 86. TIMERx\_Clear\_Flag

| Function Name          | TIMER <i>x</i> _Clear_Flag.                                                                                                    |
|------------------------|----------------------------------------------------------------------------------------------------|
| Function Prototype     | Void TIMERx_Clear_Flag(Timer_Flag FLAG_F)                                                                                                 |
| Behaviour Description  | Clears the status flag depending upon the input parameter passed. This function can be called more than once to clear more than one flag. |
|                        | TIMER_FLAG_F                                                                                                    |
|                        | where F can be ICF1,ICF2,OCF1,OCF2 or OVF                                                                                                 |
|                        | F = ICF1 1)                                                                                                    |
| Input Parameters       | Clears the Input Capture1 Flag.  F = ICF2 1)                                                                                              |
|                        | Clears the Input Capture2 Flag.                                                                                                    |
|                        | F = OCF1                                                                                                    |
|                        | Clears the output compare1 Flag. F = OCF2                                                                                                 |
|                        | Clears the output compare2 Flag.                                                                                                    |
|                        | F = OVF                                                                                                    |
|                        | Clears the timer overflow Flag.                                                                                                    |
| Output Parameters      | None                                                                                                    |
| Required Preconditions | ICF1=1 or ICF2=1 or OVF=1 or OCF1=1 or OCF2=1                                                                                             |
| Functions called       | None                                                                                                    |
| Postconditions         | Selected status flag is cleared.                                                                                                    |
| See also               | TIMERx_IT_Routine,TIMERx_Status_Flag                                                                                                    |

<sup>1)</sup> Function not available in ST72F65.

#### **EXAMPLE:**

The following C program shows the use of the TIMERx functions. Here, x=A as TIMERA is used. You must define TIMERA in ST7lib\_config.h.

### **Program description:**

It compares the output compare2 register value with the free running counter, checks the occurrence of (event) leading edge at ICAP2 pin. It generates PWM signal with a frequency of 10KHz and a Duty cycle of 33% on the OCMP1 pin, if **\_Enable\_PWM\_** is defined in ST7lib\_confi.h or it generates a 5ms pulse at OCMP1 pin, if **\_Enable\_OPM\_** is defined in ST7lib\_config.h (Fcpu = 8 MHz).

```
/* Program start */
#include "st7lib_config.h"
//prototype declaration
void main(void);
void TIMERA_IT_Routine(void);
void main(void)
       unsigned int OCR_VALUE = 0x2050;
       IO_Input (IO_FLOATING,IO_PORT_F,((unsigned char)IO_PIN_5 | (unsigned char)
                                                                       IO_PIN_6));
                                                      /* ICAP1, ICAP2 pins asloating input */
       TIMERA_Init (TIMER_FCPU_8);
                                                 /* Timer Clock to Fcpu/8 and reset counter */
                                                                  /* Clear I bit in CC reg */
       EnableInterrupts
       /* Timer compares 0x2050 with free running counter
       TIMERA_OCMP_Mode(TIMER_OCMP_2,OCR_VALUE,TIMER_OUTPUT_R);
       while(!(TIMERA_Status_Flag(TIMER_FLAG_OCF2) == TRUE));
       TIMERA_Clear_Flag(TIMER_FLAG_OCF2);
                                                             /* Clear output compare2 flag */
       TIMERA_IT_Enable(TIMER_ICAP_IT_ENABLE);
                                                             /* Enable capture interrupt */
       TIMERA_ICAP_Mode(TIMER_ICAP_2,TIMER_EDGE_1);
                                                        /*Detect rising edge at ICAP2 pin*/
       /* Run TIMERA in PWM mode if _Enable_PWM_ is defined
                                                                        /* Generate PWM */
       #ifdef _Enable_PWM_
       TIMERA_PWM_Mode(TIMER_OUTPUT1_F,TIMER_OUTPUT2_R,(unsigned int)0x001C,
                                                                (unsigned int) 0x005F);
       #endif
                                                                       */
       /* Run TIMERA in OPM mode if _Enable_OPM_ is defined
       #ifdef _Enable_OPM_
       TIMERA_Clear_Flag(TIMER_FLAG_ICF1);
                                                             /* Clear Input capture1 Flag */
       TIMERA_Mode_Disable(TIMER_MODE_5);
                                                                           /* Disable PWM */
       TIMERA_OPM_Mode(TIMER_EDGE_1,TIMER_OUTPUT1_F,TIMER_OUTPUT2_R,
                                                          (unsigned int) 0x1383);
       #endif
                                                                             /* 5ms pulse */
       while(1);
                                                                       /* For testing only */
/* Program end */
ROUTINE NAME: TIMERA_IT_Routine
INPUT
         : None
OUTPUT
          : None
```

```
DESCRIPTION : Interrupt service routine
COMMENTS : This gets automatically executed when any of the timer
        interrupt is enabled. If the same functions are called in the
        \operatorname{main}\nolimits 
 Tree and the interrupt Tree, the function Re-entrant error
        occurs in case COSMIC compiler is used with models other than
        stack models.
        The timer_hr.h is included as the actual hardware register are
        read to clear the flags. For configuring the port pins, I/O
        library is used.
-----*/
#ifdef USE_TIMERA
#ifdef _HIWARE_
                                                             /* Test for HIWARE Compiler */
                                                   /* Additional registers will be saved */
#pragma TRAP_PROC SAVE_REGS
#else
#ifdef _COSMIC_
                                                              /* Test for Cosmic Compiler */
@interrupt
#error "Unsupported Compiler!"
                                                          /* Compiler Defines not found! */
#endif
#endif
void TIMERA_IT_Routine(void)
       unsigned int CAP2_Value;
                                                              /* Define local variables */
       unsigned char i, Temp;
       if (TACSR & 0x10)
              /* if(TIMERA_Status_Flag(TIMER_FLAG_ICF1)==TRUE)
                                                                  Call to Check ICF2 */
       {
              Temp = TACSR;
                                                                          /* Clear ICF2 */
              Temp = TAIC2LR;
              /* TIMERA_Clear_Flag(TIMER_FLAG_ICF2);
                                                        Call to clear ICF2 */
              /* call to get capture value and also clear ICF2
              CAP2_Value = TIMERA_ICAP_Getvalue(TIMER_ICAP_2);
              /* Port PB0 pushpull output */
              IO_Output (IO_PUSH_PULL, IO_PORT_B, IO_PIN_0);
              IO_Write (IO_PORT_B, IO_PIN_0, IO_DATA_HIGH);
                                                                   /* Turn ON LED at PB0 */
                     //turn on LED when input capture occurs
              for(i=0;i<=250;i++)
                                                                               /* Delay */
                     Nop
              IO_Write (IO_PORT_B, IO_PIN_0, IO_DATA_LOW);
                                                                 /* Turn ON LED at PC0 */
#endif
```

# 9.1.7 8-bit TIMER (TIMER8)

The software library for the 8-bit Timer supports the following function.

Note: Currently Timer8 is only available for ST72F561.

| Function Name          | TIMER8_Init                                                                                                    |
|------------------------|----------------------------------------------------------------------------------------------------|
| Function Prototype     | Void TIMER8_Init(Typ_Timer8_InitParameter InitValue)                                                                                                    |
| Behaviour Description  | Initializes the timer8 control registers and status register to their default values. Timer8 clock can be selected as Fcpu/2, Fcpu/8 and Fcpu/8000. Default value of clock is Fcpu/4. |
|                        | TIMER8_FCPU_2                                                                                                    |
|                        | Timer clock is set to Fcpu/2                                                                                                    |
|                        | TIMER8_FCPU_4                                                                                                    |
|                        | Timer clock is set to Fcpu/4                                                                                                    |
| Input Parameters       | TIMER8_FCPU_8                                                                                                    |
| Input Parameters       | Timer clock is set to Fcpu/8                                                                                                    |
|                        | TIMER8_FCPU_8000                                                                                                    |
|                        | Timer clock is set to Fcpu/8000                                                                                                    |
|                        | TIMER8_DEFAULT                                                                                                    |
|                        | Reset value (Default value)                                                                                                    |
| Output Parameters      | None                                                                                                    |
| Required Preconditions | None                                                                                                    |
| Functions called       | None                                                                                                    |
| Postconditions         | Timer8 clock is configured correctly.                                                                                                    |
| See also               | None                                                                                                    |

Table 87. TIMER8\_IT\_Enable

| Function Name          | TIMER8_IT_Enable                                                                                            |
|------------------------|----------------------------------------------------------------------------------------------------|
| Function Prototype     | Void TIMER8_IT_Enable(Typ_Timer8_EITParameter EITValue)                                                     |
| Behaviour Description  | Enables the timer8 interrupts. One or more input parameters can be passed by logically ORing them together. |
| Input Parameters       | TIMER8_OCMP_IT_ENABLE                                                                                       |
|                        | Enables the output compare interrupts                                                                       |
|                        | TIMER8_ICAP_IT_ENABLE                                                                                       |
|                        | Enables the input capture interrupts                                                                        |
|                        | TIMER8_OVF_IT_ENABLE                                                                                        |
|                        | Enables the timer overflow interrupt                                                                        |
| Output Parameters      | None                                                                                                    |
| Required Preconditions | None                                                                                                    |
| Functions called       | None                                                                                                    |
| Postconditions         | Interrupt is enabled for a particular flag. You also have to enable the interrupt with instruction 'rim'.   |
| See also               | TIMER8_IT_Disable                                                                                           |

# Table 88. TIMER8\_IT\_Disable

| Function Name          | TIMER8_IT_Disable                                                                                     |
|------------------------|----------------------------------------------------------------------------------------------------|
| Function Prototype     | Void TIMER8_IT_Disable(Typ_Timer8_DITParameter DIT-Value)                                             |
| Behaviour Description  | Disables the interrupts. One or more input parameters can be passed by logically ORing them together. |
| Input Parameters       | TIMER8_OCMP_IT_DISABLE                                                                                |
|                        | Disables the output compare interrupts                                                                |
|                        | TIMER8_ICAP_IT_DISABLE                                                                                |
|                        | Disables the input capture interrupts                                                                 |
|                        | TIMER8_OVF_IT_DISABLE                                                                                 |
|                        | Disable the timer overflow interrupt                                                                  |
| Output Parameters      | None                                                                                                  |
| Required Preconditions | Any Interrupts enabled.                                                                               |
| Functions called       | None                                                                                                  |
| Postconditions         | Interrupt is masked due to a particular flag.                                                         |
| See also               | TIMER8_IT_Enable                                                                                      |

Table 89. TIMER8\_OCMP\_Mode

| Function Name          | TIMER8_OCMP_Mode                                                                                                    |
|------------------------|----------------------------------------------------------------------------------------------------|
| Function Prototype     | Void TIMER8_OCMP_Mode(Timer8_Compare CMP, unsigned char OCR_VALUE, Timer8_Olevel OUTPUT_L)                                                                                                    |
| Behaviour Description  | Configures the timer8 in Output compare or Forced compare mode, depending upon the input parameter passed.  This function should be called twice in order to get both the compare mode OCMP1 & OCMP2. |
|                        | TIMER8_OCMP_X                                                                                                    |
|                        | X=1, output compare1 mode is selected.                                                                                                    |
| Input Parameter 1      | X=2, output compare2 mode is selected.                                                                                                    |
| Input Farameter 1      | TIMER8_FORCDCMP_Y                                                                                                    |
|                        | Y = 1, Forced compare1 is selected.                                                                                                    |
|                        | Y = 2, Forced compare2 is selected.                                                                                                    |
| Input Parameter 2      | OCR_VALUE                                                                                                    |
| Input Parameter 2      | You can select this value from 0x00 to 0xFC.                                                                                                    |
|                        | TIMER8_OUTPUT_F                                                                                                    |
|                        | A low level is reflected at the output compare pin after suc-                                                                                                    |
| Input Parameter 3      | cessful comparison.                                                                                                    |
| input i diameter e     | TIMER8_OUTPUT_R                                                                                                    |
|                        | A high level is reflected at the output compare pin after successful comparison.                                                                                                    |
| Output Parameters      | None                                                                                                    |
| Required Preconditions | Timer correctly initialized.                                                                                                    |
| Functions called       | None                                                                                                    |
| Postconditions         | Timer8 starts functioning in either of the above selected                                                                                                    |
|                        | modes, and the compare flag is set whenever the compare                                                                                                    |
|                        | occurs.                                                                                                    |
| See also               | None                                                                                                    |

**Note:** When the Forced compare mode is selected, the input parameter 2 will not affect the output waveform and hence you can pass any value between 0x00 to 0xFC.

Table 90. TIMER8\_ICAP\_Mode

| Function Name          | TIMER8_ICAP_Mode                                                                                                    |
|------------------------|----------------------------------------------------------------------------------------------------|
| Function Prototype     | Void TIMER8_ICAP_Mode(Timer8_Icap ICAP_I, Timer8_Edge EDGE_SELECT_Y)                                                                                                    |
| Behaviour Description  | Configures the timer8 to Input capture mode. It determines the type of level transition occurred on input capture pins. This function should be called twice in order to use both ICAP1 & ICAP2. |
|                        | TIMER8_ICAP_I                                                                                                    |
| Input Parameter 1      | where I can be 1 or 2.                                                                                                    |
| iliput Farameter i     | I = 1, Input capture 1 is selected.                                                                                                    |
|                        | I = 2, Input capture 2 is selected.                                                                                                    |
|                        | TIMER8_EDGE_Y                                                                                                    |
| Input Parameter 2      | where Y can be 0 or 1.                                                                                                    |
|                        | Y= 0, Capture occurs at falling edge.                                                                                                    |
|                        | Y= 1, Capture occurs at the rising edge.                                                                                                    |
| Output Parameter       | None                                                                                                    |
| Required Preconditions | Input Capture pin used must be configured as floating input or pull up without interrupt.      Only input capture2 can be used if PWM or OPM is ac-                                              |
|                        | tive.                                                                                                    |
| Functions called       | None                                                                                                    |
| Postconditions         | Timer8 configured for input capture mode.                                                                                                    |
|                        | 2. To detect the occurrence of valid edge, you can poll the input capture flag using the function TIMER8_Status_Flag. This is in case you have not enabled the input capture interrupt.          |
| See also               | TIMER8_Status_Flag,TIMER8_PWM_Mode, TIMER8_OPM_Mode, TIMER8_ICAP_Getvalue                                                                                                    |

Table 91. TIMER8\_PWM\_Mode

| Function Name          | TIMER8_PWM_Mode                                                                                                    |
|------------------------|----------------------------------------------------------------------------------------------------|
| Function Prototype     | Void TIMER8_PWM_Mode(Timer8_Olevel OUTPUT1_L,Timer8_Olevel OUTPUT2_L,unsigned char OCR1_VALUE,unsigned char OCR2_VALUE)                                                                                                    |
| Behaviour Description  | Configures the timer8 in Pulse width modulation mode. It enables the generation of a signal with frequency and duty cycle depending upon the input parameters you have given. If PWM and OPM modes are both active then only PWM works. In PWM mode, the ICAP1 pin cannot be used for input capture function, but ICAP2 can be used. |
|                        | TIMER8_OUTPUT1_F                                                                                                    |
|                        | Low level is reflected at the output compare1 pin after suc-<br>cessful comparison of output compare1 register with free<br>running counter.                                                                                                    |
| Input Parameter 1      | TIMER8_OUTPUT1_R                                                                                                    |
|                        | High level is reflected at the output compare1 pin after successful comparison of output compare1 register with free running counter.                                                                                                    |
|                        | TIMER8_OUTPUT2_F                                                                                                    |
|                        | Low level is reflected at the output compare1 pin after successful comparison of output compare2 register with free running counter.                                                                                                    |
| Input Parameter 2      | TIMER8_OUTPUT2_R                                                                                                    |
|                        | High level is reflected at the output compare1 pin after successful comparison of output compare2 register with free running counter.                                                                                                    |
| Input Parameter 3      | OC1R_VALUE                                                                                                    |
| input i didilicici o   | You can select this value from 0x00 to 0xFC.                                                                                                    |
| Input Parameter 4      | OC2R_VALUE                                                                                                    |
| ,                      | You can select this value from 0x00 to 0xFC.                                                                                                    |
| Output Parameters      | None                                                                                                    |
| Required Preconditions | 1.Timer8 correctly configured.     2.Timer8 interrupt due to input capture1 can be used by enabling the input capture interrupt.                                                                                                    |
| Functions called       | None                                                                                                    |
| Postconditions         | 1.Timer8 is active in Pulse width modulation mode and waveform can be seen on OCMP1 pin.      2. Output compare interrupt is inhibited.                                                                                                    |
| See also               | Output compare interrupt is inhibited.  TIMER8_Init,TIMER8_ICAP_Mode                                                                                                    |
| OEE dISU               | THVILITO_ITH, THVILITO_IOAF_IVIOUE                                                                                                    |

 Flags for compare1 & compare2 can not be set by hardware in PWM mode, therefore the output compare interrupt is inhibited.

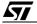

## **Function Descriptions**

- The flag due to capture1 is set by hardware when the counter reaches the output compare2 register value and can produce the timer interrupt if the interrupt for input capture is enabled and the instruction 'rim' is used to clear the 'l' bit in CC register.
- By enabling the Forced compare mode or OPM mode while PWM mode is enabled, the polarity of the PWM Output waveform may change.

Table 92. TIMER8\_OPM\_Mode

| Function Name            | TIMER8_OPM_Mode 1)                                                                                                    |
|--------------------------|----------------------------------------------------------------------------------------------------|
| Function Prototype       | Void TIMER8_OPM_Mode(Timer8_Edge<br>EDGE_SELECT_Y,Timer8_Olevel<br>OUTPUT1_L,Timer8_Olevel OUTPUT2_L, unsigned char<br>OCR_VALUE)                                                                                                    |
| Behaviour Description    | Configures the timer8 in One Pulse Mode. It enables the generation of pulse when an external event occurs. If PWM and OPM modes are both active then OPM will not work. In OPM mode, OCMP1 cannot be used for output compare, only OCMP2 is available for output compare. |
|                          | TIMER8_EDGE_X                                                                                                    |
| Input Parameter 1        | X = 0, input capture1 occurs at falling edge.                                                                                                    |
|                          | X = 1, input capture1 occurs at rising edge.                                                                                                    |
|                          | TIMER8_OUTPUT1_F                                                                                                    |
|                          | Low level is reflected at the output compare1 pin after successful comparison of output compare1 register with free running counter.                                                                                                    |
| Input Parameter 2        | TIMER8_OUTPUT1_R                                                                                                    |
|                          | High level is reflected at the output compare1 pin after successful comparison of output compare1 register with free running counter.                                                                                                    |
|                          | TIMER8_OUTPUT2_F                                                                                                    |
| Input Parameter 3        | Low level is reflected at the output compare1 pin after successfully capturing edge at ICAP1 pin.  TIMER8 OUTPUT2 R                                                                                                    |
|                          | High level is reflected at the output compare1 pin after successfully capturing edge at ICAP1 pin.                                                                                                    |
| Input Parameter 4        | OCR_VALUE                                                                                                    |
| input i diameter 4       | You can select this value from 0x00 to 0xFC.                                                                                                    |
| Output Parameter         | None                                                                                                    |
| Required Preconditions   | 1.ICAP1 pin used must be configured as floating input.                                                                                                    |
| riequileu i leconuliions | 2.To get OPM active, PWM must be disabled.                                                                                                    |
| Functions called.        | None                                                                                                    |
| Postconditions           | 1. Input capture1 flag is set.                                                                                                    |
|                          | 2.Timer is active in One pulse mode and waveform can be seen on OCMP1 pin.                                                                                                    |
|                          | 3.Only Input capture2 function can be used.                                                                                                    |
| See also                 | TIMER8_PWM_Mode                                                                                                    |

<sup>1)</sup> Function not available in ST72F65.

Flag due to compare1 cannot be set by hardware but the compare interrupt can be generated due to the setting of compare2 flag.

### **Function Descriptions**

- Only the ICAP2 pin can be used to perform input capture, not the ICAP1 pin. Take care that the counter is reset each time a valid edge occurs on the ICAP1 pin and capture 1 flag can also generate an interrupt if input capture interrupt is enabled and the instruction 'rim' is used to clear the I bit.
- When OPM is used, input capture1 register is dedicated to this mode. Similarly output compare2 cannot be used as level OLVL2 is dedicated to OPM.
- By enabling the Forced compare mode while OPM mode is enabled, the polarity of the OPM Output waveform may change.

Table 93. TIMER8\_ICAP\_Getvalue

| Function Name          | TIMER8_ICAP_Getvalue                                                                                                    |
|------------------------|----------------------------------------------------------------------------------------------------|
| Function Prototype     | Unsigned char TIMER8_ICAP_Getvalue(Timer8_Icap ICAP_I)                                                                                                    |
| Behaviour Description  | Returns the input capture1 or input capture2 register value depending upon the input parameter passed. This function should be called twice in order to get both input capture1 and input capture2 register values. |
| lanut Dagarastaga      | TIMER8_ICAP_I                                                                                                    |
|                        | where I can be 1 or 2.                                                                                                    |
|                        | I = 1                                                                                                    |
| Input Parameters       | Input capture1 register value is returned                                                                                                    |
|                        | I = 2                                                                                                    |
|                        | Input capture2 register value is returned                                                                                                    |
| Output Parameters      | Input capture1 or Input capture2 register value. The returned value can be in the range 0x00 to 0xFC.                                                                                                    |
| Required Preconditions | ICF1 and/or ICF2 = 1                                                                                                    |
|                        | You have to call this function after the ICF1 and/or ICF2                                                                                                    |
|                        | flag is set, to get the capture value.                                                                                                    |
| Functions called       | None                                                                                                    |
| Postconditions         | Input capture1 or Input capture2 register value is returned.                                                                                                    |
| See also               | TIMER8_ICAP_Mode                                                                                                    |

**Note:** The input capture flag gets cleared if this function is called after the TIMER8\_Status\_Flag.

Table 94. TIMER8\_Status\_Flag

| Function Name          | TIMER8_Status_Flag                                                                                                    |
|------------------------|----------------------------------------------------------------------------------------------------|
| Function Prototype     | Bool TIMER8_Status_Flag(Timer8_Flag FLAG_F)                                                                                                    |
| Behaviour Description  | Checks the status of any one of the timer flags depending upon the input parameter. The function can be called more than once for checking more than one flag. |
|                        | TIMER8_FLAG_F                                                                                                    |
|                        | where F can be OCF1, OCF2, ICF1, ICF2 or OVF.                                                                                                    |
|                        | F = OCF1                                                                                                    |
|                        | checks for OCF1 flag                                                                                                    |
|                        | F = OCF2                                                                                                    |
| Input Darameters       | checks for OCF2 flag                                                                                                    |
| Input Parameters       | F = ICF1                                                                                                    |
|                        | checks for ICF1 flag                                                                                                    |
|                        | F = ICF2                                                                                                    |
|                        | checks for ICF2 flag                                                                                                    |
|                        | F = OVF                                                                                                    |
|                        | check for OVF flag                                                                                                    |
| Output Parameters      | TRUE or FALSE                                                                                                    |
|                        | If TRUE: flag is set.                                                                                                    |
|                        | If FALSE: flag is not set.                                                                                                    |
| Required Preconditions | Timer8 must be configured in any one of the modes.                                                                                                    |
| Functions called       | None                                                                                                    |
| Postconditions         | If TRUE, timer8 flag is set and can be cleared by calling TIMER8_Clear_Flag.                                                                                   |
|                        | If FALSE, timer8 flag is not set and this function can be looped till the flag is set.                                                                         |
| See also               | TIMER8_Clear_Flag                                                                                                    |

Table 95. TIMER8\_Mode\_Disable

| Function Name          | TIMER8_Mode_Disable                                                                                                    |
|------------------------|----------------------------------------------------------------------------------------------------|
| Function Prototype     | Void TIMER8_Mode_Disable(Timer8_Mode MODE_M)                                                                                                    |
| Behaviour Description  | Disables the timer8 mode depending upon the Input parameter passed. This function should be called more than once in order to disable more than one mode. |
|                        | TIMER8_MODE_M                                                                                                    |
|                        | where M can be 1, 2, 3, 4, 5, 6, 7, 8, 9.                                                                                                    |
|                        | M=1, Output compare1 mode (OCMP1)                                                                                                    |
| Input Parameter        | M=2, Output compare2 mode (OCMP2)                                                                                                    |
|                        | M=3, Input capture1 mode (ICAP1 )                                                                                                    |
|                        | M=4, Input capture2 mode (ICAP2)                                                                                                    |
|                        | M=5, Pulse width modulation mode (PWM).                                                                                                    |
|                        | M=6, One pulse modulation mode (OPM)                                                                                                    |
|                        | M=7, Forced compare1 mode (FORCDCMP1)                                                                                                    |
|                        | M=8, Forced compare2 mode (FORCDCMP2)                                                                                                    |
|                        | M=9, Timer prescalar, counter and outputs disabled                                                                                                    |
| Output Parameters      | None                                                                                                    |
| Required Preconditions | Timer8 active in any of the modes.                                                                                                    |
| Functions called       | None                                                                                                    |
| Postconditions         | Selected timer8 mode is disabled and the Corresponding status flag is cleared.                                                                            |
| See also               | None                                                                                                    |

## Table 96. TIMER8\_Clear\_Flag

| Function Name          | TIMER8_Clear_Flag.                                                                                                    |
|------------------------|----------------------------------------------------------------------------------------------------|
| Function Prototype     | Void TIMER8_Clear_Flag(Timer8_Flag FLAG_F)                                                                                                |
| Behaviour Description  | Clears the status flag depending upon the input parameter passed. This function can be called more than once to clear more than one flag. |
|                        | TIMER8_FLAG_F                                                                                                    |
|                        | where F can be ICF1,ICF2,OCF1,OCF2 or OVF                                                                                                 |
|                        | F = ICF1                                                                                                    |
| Input Parameters       | Clears the Input Capture1 Flag.                                                                                                    |
|                        | F = ICF2                                                                                                    |
|                        | Clears the Input Capture2 Flag.                                                                                                    |
|                        | F = OCF1                                                                                                    |
|                        | Clears the output compare1 Flag. F = OCF2                                                                                                 |
|                        | Clears the output compare2 Flag.                                                                                                    |
|                        | F = OVF                                                                                                    |
|                        | Clears the timer overflow Flag.                                                                                                    |
| Output Parameters      | None                                                                                                    |
| Required Preconditions | ICF1=1 or ICF2=1 or OVF=1 or OCF1=1 or OCF2=1                                                                                             |
| Functions called       | None                                                                                                    |
| Postconditions         | Selected status flag is cleared.                                                                                                    |
| See also               | TIMER8_IT_Routine,TIMER8_Status_Flag                                                                                                    |

#### **EXAMPLE:**

The following C program shows the use of the TIMER8 functions.

### **Program description:**

It compares the output compare2 register value with the free running counter, checks the occurrence of (event) leading edge at ICAP2 pin. It generates PWM signal with 10KHz frequency and with 33% Duty cycle at the OCMP1 pin if **\_Enable\_PWM\_** is defined in main.c or it generates the 0.1ms pulse at OCMP1 pin, if **Enable\_OPM** is defined in main.c (Fcpu = 8 MHz).

```
/* Program start */
#include "st7lib_config.h"
                                            /* File for user to select the required device */
//prototype declaration
void main(void);
void TIMER8_IT_Routine(void);
void main(void)
       unsigned char TIMER8_OCR_VALUE = 0x50;
       /* Configuring the Port B pin 0 & 2 as floating for ICAP1 and ICAP2 */
       IO_Input(IO_FLOATING,IO_PORT_B,((unsigned char)IO_PIN_0 | (unsigned char)
                                                                IO_PIN_2));
       TIMER8_Init (TIMER8_FCPU_8);
                                               /* Timer8 Clock to Fcpu/8 and reset counter */
       EnableInterrupts
                                                                   /* Clear I bit in CC reg */
       /* Timer8 compares 0x50 with free running counter
       TIMER8_OCMP_Mode(TIMER8_OCMP_2,TIMER8_OCR_VALUE,TIMER8_OUTPUT_R);
       while(!(TIMER8_Status_Flag(TIMER8_FLAG_OCF2) == TRUE));
       TIMER8_Clear_Flag(TIMER8_FLAG_OCF2);
                                                           /* Clear output compare2 flag */
       TIMER8_IT_Enable(TIMER8_ICAP_IT_ENABLE);
                                                            /* Enable capture interrupt */
       /*Detect rising edge at ICAP2 pin*/
       TIMER8_ICAP_Mode(TIMER8_ICAP_2,TIMER8_EDGE_1);
             Run TIMER8 in PWM mode if _Enable_PWM_ is defined
                                                    /* Generate PWM of frequency of 10 KHz */
       #ifdef Enable PWM
              TIMER8_PWM_Mode(TIMER8_OUTPUT1_F,TIMER8_OUTPUT2_R,0x1C,0x5F);
       #endif
              Run TIMER8 in OPM mode if _Enable_OPM_ is defined
       #ifdef _Enable_OPM_
              TIMER8_Clear_Flag(TIMER8_FLAG_ICF1); /* Clear Input capture1 Flag */
              TIMER8_Mode_Disable(TIMER8_MODE_5);
                                                                           /* Disable PWM */
              /* 0.1ms pulse */
              TIMER8_OPM_Mode(TIMER8_EDGE_1, TIMER8_OUTPUT1_F, TIMER8_OUTPUT2_R, 0x5F);
       #endif
       while(1);
                                                                      /* For testing only */
/* Program end */
```

```
/*______
ROUTINE NAME: TIMER8_IT_Routine
INPUT : None
OUTPUT : None
DESCRIPTION : Interrupt service routine
COMMENTS : This gets automatically executed when any of the timer8
      interrupt is enabled. If the same functions are called in the
       main Tree and the interrupt Tree, the function Re-entrant error
       occurs in case COSMIC compiler is used with models other than
       stack models. For configuring the port pins, I/O library is used.
-----*/
#ifdef_HIWARE_
                                                      /* Test for HIWARE Compiler */
#pragma TRAP_PROC SAVE_REGS
                                             /* Additional registers will be saved */
#else
#ifdef _COSMIC_
                                                      /* Test for Cosmic Compiler */
@interrupt
#error "Unsupported Compiler!"
                                                   /* Compiler Defines not found! */
#endif
#endif
void TIMER8_IT_Routine(void)
      unsigned int CAP2_Value;
                                                       /* Define local variables */
      unsigned char i, Temp;
      if (T8CSR & 0x10)
      /*if(TIMER8_Status_Flag(TIMER8_FLAG_ICF2) == TRUE) Call to Check ICF2 */
      {
            Temp = T8CSR;
                                                                 /* Clear ICF2 */
            Temp = T8IC2R;
            /* TIMER8_Clear_Flag(TIMER8_FLAG_ICF2);
                                                     Call to clear ICF2 */
            /* call to get capture value and also clear ICF2
            CAP2_Value = TIMER8_ICAP_Getvalue(TIMER8_ICAP_2);
            /* Port PA0 pushpull output */
            IO_Output(IO_PUSH_PULL,IO_PORT_A,IO_PIN_0);
            for(i=0;i<=250;i++)
                                                                     /* Delay */
            {
                  Nop
            IO_Write(IO_PORT_A, IO_PIN_0, IO_DATA_LOW);
                                                            /* Port A0 made low */
      }
```

## 9.1.8 LITE TIMER (LT)

This software library consists of the following functions for LT.

| Function Name          | LT_Init                                                                                                    |
|------------------------|----------------------------------------------------------------------------------------------------|
| Function Prototype     | Void LT_Init(Lt_InitParameter InitValue)                                                                                                    |
| Behaviour Description  | Initialization of the LT, by default sets Timebase as 1ms, watchdog and interrupts disabled. It initializes the input capture flag. To change this default configuration, you can pass one or more input parameters by logically ORing them together. |
| Input Parameter        | LT_ICAP_IT_ENABLE enables input capture interrupt                                                                                                    |
|                        | LT_TB_IT_ENABLE 1) enables Timebase interrupt                                                                                                    |
|                        | LT_TB1_IT_ENABLE <sup>2)</sup> enables Timebase1 interrupt                                                                                                    |
|                        | LT_TB2_IT_ENABLE <sup>2)</sup> enables Timebase2 interrupt                                                                                                    |
|                        | LT_DEFAULT sets default configuration                                                                                                    |
| Output Parameters      | None                                                                                                    |
| Required Preconditions | None                                                                                                    |
| Functions called       | None                                                                                                    |
| Postconditions         | LT is configured as desired                                                                                                    |
| See also               | LT_TB                                                                                                    |

- 1) Present in ST7FLITE0 and ST7SUPERLITE.
- 2) Present in ST7FLITE1/2/3 and ST7FDALI.

**Note:** By default this function also sets the timebase to 1ms. To change the timebase to 2ms, you can use the LT\_TB function.

Table 97. LT\_WDG\_Enable

| Function Name          | LT_WDG_Enable                                                                        |
|------------------------|--------------------------------------------------------------------------------------|
| Function Prototype     | Void LT_WDG_Enable(void)                                                             |
| Behaviour Description  | Enables the watchdog.                                                                |
| Input Parameter        | None                                                                                 |
| Output Parameters      | None                                                                                 |
| Required Preconditions | None                                                                                 |
| Functions called       | None                                                                                 |
| Postconditions         | Watchdog is enabled. You can call LT_WDG_Reset to delay or force the watchdog reset. |
| See also               | LT_WDG_Reset                                                                         |

Note: This function works only for ST7FLITE0 and ST7SUPERLITE.

## Table 98. LT\_TB

| Function Name          | LT_TB                                                                      |
|------------------------|----------------------------------------------------------------------------|
| Function Prototype     | Void LT_TB(Lt_TB_Param TBValue)                                            |
| Behaviour Description  | Sets Timebase to 1ms or 2ms depending upon the input parameter passed.     |
| Input Parameter 1      | LT_SET_TB_1                                                                |
|                        | sets Timebase =1ms                                                         |
|                        | LT_SET_TB_2                                                                |
|                        | sets Timebase = 2ms                                                        |
| Output Parameters      | None                                                                       |
| Required Preconditions | None                                                                       |
| Functions called       | None                                                                       |
| Postconditions         | Timebase selected is 1ms or 2ms depending upon the input parameter passed. |
| See also               | LT_Init                                                                    |

## Table 99. LT\_ARR\_WriteValue

| Function Name          | LT_ARR_WriteValue 1)                                 |
|------------------------|------------------------------------------------------|
| Function Prototype     | Void LT_ARR_WriteValue(unsigned char)                |
| Behaviour Description  | Loads the specified value in the AutoReload Register |
| Input Parameter        | Unsigned char value from 0x00 to 0xFF.               |
| Output Parameters      | None                                                 |
| Required Preconditions | None                                                 |
| Functions called       | None                                                 |
| Postconditions         | None                                                 |
| See also               | LT_ARR_ReadValue                                     |

<sup>1)</sup> This function is present only in ST7FLite 1/2/3 and ST7FDALI.

## Table 100. LT\_ARR\_ReadValue

| Function Name          | LT_ARR_ReadValue 1)                                                                                                    |
|------------------------|----------------------------------------------------------------------------------------------------|
| Function Prototype     | Unsigned char LT_ARR_ReadValue(void)                                                                                                    |
| Behaviour Description  | Reads the value from the AutoReload Register                                                                                              |
| Input Parameter        | None                                                                                                    |
| Output Parameters      | Unsigned char                                                                                                    |
| Required Preconditions | None                                                                                                    |
| Functions called       | None                                                                                                    |
| Postconditions         | Reads from the AutoReload Register with the specified value which is automatically loaded from the Counter Register when overflow occurs. |
| See also               | LT_ARR_WriteValue                                                                                                    |

<sup>1)</sup> This function is present only in ST7FLite 1/2/3 and ST7FDALI.

## Table 101. LT\_CNTR\_ReadValue

| Function Name          | LT_CNTR_ReadValue 1)                      |
|------------------------|-------------------------------------------|
| Function Prototype     | Unsigned char LT_CNTR_ReadValue (void)    |
| Behaviour Description  | Reads the value from the Counter Register |
| Input Parameter        | None                                      |
| Output Parameters      | Unsigned char                             |
| Required Preconditions | None                                      |
| Functions called       | None                                      |
| Postconditions         | None                                      |
| See also               | LT_ARR_ReadValue                          |

<sup>1)</sup> This function is present only in ST7FLite 1/2/3 and ST7FDALI.

## Table 102. LT\_Disable

| Function Name          | LT_Disable                                                                                                    |
|------------------------|----------------------------------------------------------------------------------------------------|
| Function Prototype     | Void LT_Disable(Lt_Disable_Param DValue)                                                                                                    |
| Behaviour Description  | Disables input capture interrupt or Timebase interrupt or watchdog or all of these depending upon the input parameter passed. More than one parameter can be passed by logically ORing them together. |
|                        | LT_ICAP_IT_DISABLE                                                                                                    |
|                        | disables input capture interrupt                                                                                                    |
|                        | LT_TB_IT_DISABLE 1)                                                                                                    |
|                        | disables Timebase interrupt                                                                                                    |
|                        | LT_TB1_IT_DISABLE <sup>2)</sup>                                                                                                    |
| Input Parameter        | disables Timebase1 interrupt                                                                                                    |
|                        | LT_TB2_IT_DISABLE 2)                                                                                                    |
|                        | disables Timebase2 interrupt                                                                                                    |
|                        | LT_WDG_DISABLE 1)                                                                                                    |
|                        | disables watchdog                                                                                                    |
| Output Parameters      | None                                                                                                    |
| Required Preconditions | Interrupts or watchdog enabled                                                                                                    |
| Functions called       | None                                                                                                    |
| Postconditions         | Input capture interrupt or Timebase interrupt or watchdog disabled depending upon the input parameter passed.                                                                                         |
| See also               | LT_Init                                                                                                    |

<sup>1)</sup> Present in ST7FLITE0 and ST7SUPERLITE.

<sup>2)</sup> Present in ST7FLITE1/2/3 and ST7FDALI.

Table 103. LT\_WDG\_Reset

| Function Name          | LT_WDG_Reset                                                                  |
|------------------------|-------------------------------------------------------------------------------|
| Function Prototype     | Void LT_WDG_Reset(Lt_Reset_Param WDGValue)                                    |
| Behaviour Description  | Delays or forces watchdog reset depending upon the input parameter passed.    |
|                        | LT_DELAY_WDG_RESET                                                            |
| Input Parameter        | watchdog reset delay by t <sub>WDG</sub> 1)                                   |
| Input Parameter        | LT_FORCD_WDG_RESET                                                            |
|                        | force a watchdog reset                                                        |
| Output Parameters      | None                                                                          |
| Required Preconditions | Watchdog enabled                                                              |
| Functions called       | None                                                                          |
| Postconditions         | Watchdog reset occurred or delayed depending upon the input parameter passed. |
| See also               | LT_Init                                                                       |

<sup>1.</sup> t<sub>WDG</sub> = 2ms @ 8 MHz fosc, therefore You have to use this option at regular intervals to prevent a watchdog reset occurring.

Note: The function can be used for ST7FLite0, ST7SUPERLITE and ST7FDALI.

Table 104. LT\_ICAP\_Getvalue

| Function Name          | LT_ICAP_Getvalue                                                                                            |
|------------------------|----------------------------------------------------------------------------------------------------|
| Function Prototype     | Unsigned char LT_ICAP_Getvalue(void)                                                                        |
| Behaviour Description  | Returns the input capture register value.                                                                   |
| Input Parameters       | None                                                                                                    |
| Output Parameters      | Input capture register value as unsigned character. The returned value can be in the range of 0x00 to 0xF9. |
| Required Preconditions | ICF =1                                                                                                    |
|                        | You have to call this function after the ICF flag is set, to get the capture value.                         |
| Functions called       | None                                                                                                    |
| Postconditions         | 1.Input capture register value is returned.                                                                 |
|                        | 2.Input capture flag is cleared.                                                                            |
| See also               | None                                                                                                    |

Table 105. LT\_Status\_Flag

| Function Name          | LT_Status_Flag                                                                                                    |  |
|------------------------|----------------------------------------------------------------------------------------------------|--|
| Function Prototype     | BOOL LT_Status_Flag(Lt_Flag FLAG_F)                                                                                                    |  |
| Behaviour Description  | Checks the status of any one of the LT flags depending upon the input parameter passed. The function can be called more than once for checking more than one flag. |  |
|                        | LT_FLAG_TBF 1)                                                                                                    |  |
|                        | checks for Timebase interrupt flag                                                                                                    |  |
|                        | LT_FLAG_TB1F <sup>2)</sup>                                                                                                    |  |
|                        | checks for Timebase1 interrupt flag                                                                                                    |  |
| Input Parameters       | LT_FLAG_TB2F <sup>2)</sup>                                                                                                    |  |
| Input Parameters       | checks for Timebase2 interrupt flag                                                                                                    |  |
|                        | LT_FLAG_ICF                                                                                                    |  |
|                        | checks for input capture flag                                                                                                    |  |
|                        | LT_FLAG_WDGRF 1)                                                                                                    |  |
|                        | checks for watchdog reset status flag                                                                                                    |  |
|                        | TRUE or FALSE                                                                                                    |  |
| Output Parameters      | If TRUE: flag is set                                                                                                    |  |
|                        | If FALSE: flag is not set.                                                                                                    |  |
| Required Preconditions | LT configured in any one of the modes.                                                                                                    |  |
| Functions called       | None                                                                                                    |  |
| Postconditions         | If the output parameter is TRUE, flag is set.                                                                                                    |  |
|                        | If the output parameter is FALSE, the flag is not set and this function can be looped till the flag is set.                                                        |  |
| See also               | None                                                                                                    |  |

- 1) Defined for ST7FLITE0 and ST7SUPERLITE.
- 2) Defined for ST7FLITE1/2/3 and ST7FDALI.

**Note:** After calling this function for a particular flag, the corresponding flag is cleared when the TRUE is returned

### Table 106. LT\_Clear\_Flag

| Function Name          | LT_Clear_Flag                                                                                                    |
|------------------------|----------------------------------------------------------------------------------------------------|
| Function Prototype     | Void LT_Clear_Flag(Lt_Flag FLAG_F)                                                                                                    |
| Behaviour Description  | Clears the status flag depending upon the input parameter passed. This function can be called more than once to clear more than one flag. |
|                        | LT_FLAG_TBF 1)                                                                                                    |
|                        | clears the Timebase interrupt flag                                                                                                    |
|                        | LT_FLAG_TB1F <sup>2)</sup>                                                                                                    |
|                        | clears the Timebase1 interrupt flag                                                                                                    |
| Input Parameters       | LT_FLAG_TB2F <sup>2)</sup>                                                                                                    |
| Input Parameters       | clears the Timebase2 interrupt flag                                                                                                    |
|                        | LT_FLAG_ICF 3)                                                                                                    |
|                        | clears the input capture flag                                                                                                    |
|                        | LT_FLAG_WDGRF 4)                                                                                                    |
|                        | clears the watchdog reset status flag                                                                                                    |
| Output Parameters      | None                                                                                                    |
| Required Preconditions | TBF=1 or TB1F=1 or TB2F=1 or ICF=1 or WDGRF=1                                                                                             |
| Functions called       | None                                                                                                    |
| Postconditions         | Selected status flag is cleared.                                                                                                    |
| See also               | LT_Status _Flag                                                                                                    |

- 1) Defined for ST7FLITE0 and ST7SUPERLITE.
- 2) Defined for ST7FLITE1/2/3 and ST7FDALI.
- 3) Defined for ST7FLITE0 and ST7SUPERLITE.

**Note:** After reset, calling this function with the input parameter FLAG\_ICF also initializes the input capture. The input capture is inhibited if the ICF flag is set.

#### **EXAMPLE**:

The following C program example shows the use of the LT functions for the ST7FLite0 device.

### **Program description:**

This program detects an event (rising edge & trailing edge) at the LTIC pin and toggles a LED every 5 seconds.

```
void main(void);
volatile unsigned int count;
void main (void)
{
       /* PB3 and PB1 as pushpull output */
       IO_Output(IO_PUSH_PULL, IO_PORT_B, ((unsigned char) IO_PIN_3 |
                                               (unsigned char) IO_PIN_1));
       /*Set Time base to 1ms, Input capture and Timebase interrupts enabled */
       LT_Init(((unsigned char)LT_ICAP_IT_ENABLE|(unsigned char)LT_TB_IT_ENABLE));
       /* Clear I bit in CC register */
       EnableInterrupts
                                                 /* Micro defined in the st7lib_config.h */
       #ifdef LT_WDG
                                                          /* Use of force watchdog reset */
             LT_WDG_Enable();
             LT_WDG_Reset(LT_FORCD_WDG_RESET);
       #endif /* LT_WDG_ */
       while(1);
                                                                    /* For Testing only */
}
                                                                         /* Program end */
Use of Input capture Interrupt service routine
- User has to write this function and map the interrupt vector in .prm file in
case of HIWARE or in vector_xxx.c in case of COSMIC.
- An example of LED toggles at port PB1 is given, which will be executed when
capture occurs.
- This gets automatically executed if the ICAP interrupt of the LT is enabled.
If the same functions are called in the main Tree and the interrupt Tree, the
function Reentrant error occurs in case COSMIC compiler is used with models
other than stack models.
Functions description
- The lt_hr.h is to be included when the actual hardware register are read to
clear the flags. For configuring the port pins, I/O library is used.
*************************
#ifdef _HIWARE_
                                                            /* Test for HIWARE Compiler */
#pragma TRAP_PROC SAVE_REGS
                                                   /* Additional registers will be saved */
#else
                                                            /* Test for Cosmic Compiler */
#ifdef _COSMIC_
@interrupt @nostack
                                                         /* Compiler Defines not found! */
#error "Unsupported Compiler!"
#endif
#endif
void LT_IC_IT_Routine(void)
       unsigned char ICAP_Value, i;
       /* i = LTICR; Clear ICF */
       LT_Clear_Flag(LT_FLAG_ICF);
                                                               /* Call only to clear ICF */
       ICAP_Value = LT_ICAP_Getvalue();
                                                /* Get capture value and also clear ICF */
       IO_Write (IO_PORT_B, IO_PIN_1, IO_DATA_HIGH);
                                                                  /* Turn ON LED at PB1 */
       for (i=0; i <= 100; i++)
                                                                              /* Delay */
             qoN
```

```
IO_Write (IO_PORT_B, IO_PIN_1, IO_DATA_LOW);
                                                              /* Turn OFF LED at PB1 */
}
/*********************************
Use of TimebaseInterrupt service routine
- User has to write this function and map the interrupt vector in .prm file in
case of HIWARE or in vector_xxx.c in case of COSMIC.
- An example of LED toggles after every 5 seconds is given. This routine is
executed when overflow occurs (TBF=1).
- This gets automatically executed when TBF interrupt of the LT is enabled. If
the same functions are called in the main Tree and the interrupt Tree, the
function Reentrant error occurs in case COSMIC compiler is used with models
other than stack models.
Functions description
- The lt_hr.h is to be included when the actual hardware register are read to
clear the flags. For configuring the port pins, I/O library is used.
*************************
#ifdef _HIWARE_
                                                          /* Test for HIWARE Compiler */
#pragma TRAP_PROC SAVE_REGS
                                                 /* Additional registers will be saved */
#ifdef _COSMIC_
                                                          /* Test for Cosmic Compiler */
@interrupt @nostack
#error "Unsupported Compiler!"
                                                       /* Compiler Defines not found! */
#endif
#endif
void LT_TB_IT_Routine(void)
      unsigned char Temp;
       /* i = LTCSR; Clear ICF */
      LT_Clear_Flag(LT_FLAG_TBF);
                                                             /* Call only to clear TBF */
       /* Routine up to the user */
       count++;
       if(count == 5000)
       {
             Temp = IO_Read (IO_PORT_B);
                                                                    /* TO Toggle PB3 */
             if (Temp & 0x08)
                    }
             else
                    IO_Write (IO_PORT_B, IO_PIN_3, IO_DATA_HIGH); /* Turn ON LED at PB3 */
             count = 0;
       }
}
```

### **9.1.9 PWMART**

This software library for PWMART consists of the following functions:

| Function Name          | PWMART_Init                                                                                                    |
|------------------------|----------------------------------------------------------------------------------------------------|
| Function Prototype     | Void PWMART_Init(Typ_Pwmart_InitParameter InitValue)                                                                                                    |
| Behaviour Description  | Initialization of the PWMART, by default sets counter clock as Fcpu, counter stopped and interrupt disabled. You can select external clock. One or more input parameters can be passed by logically ORing them together. |
|                        | PWMART_DEFAULT                                                                                                    |
|                        | Reset value (00h)                                                                                                    |
| Input Parameter        | PWMART_EXCLK                                                                                                    |
| Input Parameter        | Enable the external clock source                                                                                                    |
|                        | PWMART_OVF_IT_ENABLE                                                                                                    |
|                        | Enable counter overflow interrupt                                                                                                    |
| Output Parameters      | None                                                                                                    |
| Required Preconditions | None                                                                                                    |
| Functions called       | None                                                                                                    |
| Postconditions         | PWMART is configured as desired                                                                                                    |
| See also               | PWMART_Counter_Enable                                                                                                    |

Table 107. PWMART\_Counter\_Enable

| Function Name          | PWMART_Counter_Enable                                                                                                    |
|------------------------|----------------------------------------------------------------------------------------------------|
| Function Prototype     | Void PWMART_Counter_Enable(Pwmart_Counter SELECT_REG,unsigned char Counter_Data,                                            |
|                        | Pwmart_Clock SELECT_CLK)                                                                                                    |
| Behaviour Description  | Initializes the PWM counter. You can select counter frequency.                                                              |
|                        | PWMART_REG_C                                                                                                    |
|                        | where C can be CAR or ARR                                                                                                   |
| Input Parameter 1      | If C = ARR; Counter is forced to be loaded with ARR register at each overflow, automatically and clears prescaler register. |
|                        | If C = CAR; Counter is loaded with CAR register on the fly and clears prescaler register.                                   |
| Input Parameter 2      | Counter_Data                                                                                                    |
| input Farameter 2      | Data to be loaded in ARR register or CAR register. Data can be selected from 0x00 to 0xFF.                                  |
|                        | PWMART_CLK_PR                                                                                                    |
|                        | where PR can be 1,2,4,8,16,32,64 or 128                                                                                     |
|                        | PR = 1, f <sub>COUNTER</sub> = f <sub>INPUT</sub>                                                                           |
|                        | $PR = 2$ , $f_{COUNTER} = f_{INPUT/2}$                                                                                      |
|                        | $PR = 4$ , $f_{COUNTER} = f_{INPUT/4}$<br>$PR = 8$ , $f_{COUNTER} = f_{INPUT/8}$                                            |
| Input Parameter 3      | PR =16, f <sub>COUNTER</sub> = f <sub>INPUT/16</sub>                                                                        |
|                        | $PR = 32$ , $f_{COUNTER} = f_{INPUT/32}$                                                                                    |
|                        | $PR = 64$ , $f_{COUNTER} = f_{INPUT/64}$                                                                                    |
|                        | PR =128, f <sub>COUNTER</sub> = f <sub>INPUT/128</sub>                                                                      |
|                        | where $f_{INPUT} = f_{CPU}$ by default and $f_{INPUT} = f_{EXT}$ for external clock option.                                 |
| Output Parameters      | None                                                                                                    |
| Required Preconditions | PWMART_Init must have been called                                                                                           |
| Functions called       | None                                                                                                    |
| Postconditions         | Counter starts running.                                                                                                    |
| See also               | PWMART_Init                                                                                                    |
|                        |                                                                                                    |

**Notes**: To use PWMART as a timebase, use the following procedure:

 Depending upon the time base required, you have to calculate the value of Counter\_Data to be loaded in ARR register. This value can be calculated from the following equation:

Counter\_Data = Timebase / Tcounter

where Timebase : time base required by user and Tcounter = 1 / fcounter  $\mathsf{OR}$ 

- You can use PWMART\_OCMP\_Timebase function.

Table 108. PWMART\_OCMP\_Mode

| Function Name          | PWMART_OCMP_Mode                                                                                                  |
|------------------------|----------------------------------------------------------------------------------------------------|
|                        | Void PWMART_OCMP_Mode(Pwmart_Compare OC-                                                                          |
| Function Prototype     | MP,Pwmart_Output POLARITY,unsigned char                                                                           |
|                        | Compare_Data)                                                                                                    |
| Dehavious Decemention  | Configures the timer in Output compare mode. You have to call this function more than once to enable several out- |
| Behaviour Description  | put compares.                                                                                                    |
|                        | PWMART OCMP O                                                                                                    |
|                        | where O can be 0, 1, 2, 0r 3.                                                                                     |
|                        | O= 0, Output Compare register 0 value is compared with                                                            |
|                        | counter value.                                                                                                    |
| Input Parameter 1      | O= 1, Output Compare register 1 value is compared with                                                            |
|                        | counter value.                                                                                                    |
|                        | O= 2, Output Compare register 2 value is compared with                                                            |
|                        | counter value.                                                                                                    |
|                        | O= 3, Output Compare register 3 value is compared with counter value.                                             |
|                        | PWMART POLARITY 0                                                                                                 |
|                        | Output level is low, for Counter value > Compare_Data                                                             |
| Input Parameter 2      | Output level is high, for Counter value <= Compare_Data                                                           |
| mpat i arameter 2      | PWMART POLARITY 1                                                                                                 |
|                        | Output level is high, for Counter value > Compare_Data                                                            |
|                        | Output level is low, for Counter value <= Compare_Data                                                            |
| Input Parameter 3      | Compare_Data                                                                                                    |
|                        | Data to be loaded in DCR register (0x00 to 0xFF).                                                                 |
| Output Parameters      | None                                                                                                    |
| Required Preconditions | PWMART_Counter_Enable must have been called                                                                       |
| Functions called       | None                                                                                                    |
| Postconditions         | The output compare waveform is obtained on the corre-                                                             |
| Conclus                | sponding PWM pin.                                                                                                 |
| See also               | None                                                                                                    |

Table 109. PWMART\_OCMP\_Timebase

| Function Name          | PWMART_OCMP_Timebase                                                                                                    |  |
|------------------------|----------------------------------------------------------------------------------------------------|--|
| Function Prototype     | Void PWMART_OCMP_Timebase(double Tinput,double Time,Pwmart_Clock SELECT_CLK)                                                                                             |  |
| Behaviour Description  | Sets the output compare to be used as time base interrupt. Interrupt is generated after every fixed (time base) interval, depending upon the value of input parameter 2. |  |
|                        | Tinput                                                                                                    |  |
| Input Parameter 1      | You have to pass this value in nano-second (ns).                                                                                                    |  |
|                        | Tinput = 1 / Fcpu or                                                                                                    |  |
|                        | Tinput = 1/ Fext, in case of external clock.                                                                                                    |  |
|                        | Time                                                                                                    |  |
| Input Parameter 2      | You have to pass this (time base) value in nano-second (ns).                                                                                                    |  |
|                        | PWMART_CLK_PR                                                                                                    |  |
|                        | where PR can be 1,2,4,8,16,32,64 or 128                                                                                                    |  |
|                        | PR = 1, f <sub>COUNTER</sub> = f <sub>INPUT</sub>                                                                                                    |  |
|                        | $PR = 2$ , $f_{COUNTER} = f_{INPUT/2}$                                                                                                    |  |
|                        | $PR = 4$ , $f_{COUNTER} = f_{INPUT/4}$                                                                                                    |  |
| Input Parameter 3      | $PR = 8$ , $f_{COUNTER} = f_{INPUT/8}$                                                                                                    |  |
|                        | PR =16, f <sub>COUNTER</sub> = f <sub>INPUT/16</sub>                                                                                                    |  |
|                        | $PR = 32$ , $f_{COUNTER} = f_{INPUT/32}$                                                                                                    |  |
|                        | $PR = 64$ , $f_{COUNTER} = f_{INPUT/64}$                                                                                                    |  |
|                        | PR =128, f <sub>COUNTER</sub> = f <sub>INPUT/128</sub>                                                                                                    |  |
|                        | where f <sub>INPUT</sub> = f <sub>CPU</sub> by default and                                                                                                    |  |
|                        | f <sub>INPUT</sub> = f <sub>EXT</sub> for external clock option.                                                                                                    |  |
| Output Parameters      | None                                                                                                    |  |
| Required Preconditions | This function does not support floating clock (such as 5.33MHz).                                                                                                    |  |
| Functions called       | None                                                                                                    |  |
|                        | You must enable the interrupt with instruction 'rim'.                                                                                                    |  |
| Postconditions         | Interrupts are generated at the time base you provide.                                                                                                    |  |
| See also               | PWMART_Counter_Enable                                                                                                    |  |

**Notes:** Here are some time base ranges corresponding to the various counter clock frequencies (fcounter):

fcounter=8MHz gives a time base range of [125ns to 31.875µs],

from 1 step to 255 steps (ARR=254 to ARR=0).

counter=4MHz gives a time base range of [250ns to 63.75µs]

fcounter=2MHz gives a time base range of [500ns to 127.5µs]

fcounter=1MHz gives a time base range of [1µs to 255µs]

fcounter=500kHz gives a time base range of [2µs to 510µs]

fcounter=250kHz gives a time base range of [4µs to 1.02ms]

fcounter=125kHz gives a time base range of [8µs to 2.04ms] fcounter=62.5kHz gives a time base range of [16µs to 4.08ms]

Table 110. PWMART\_PWM\_Mode

| Function Name          | PWMART_PWM_Mode                                                                                                    |
|------------------------|----------------------------------------------------------------------------------------------------|
| Function Prototype     | Void PWMART_PWM_Mode(Pwmart_Pwm SELECT_Pin,Pwmart_Output POLARITY,unsigned char Dutycycle_Data)                                             |
| Behaviour Description  | Selection of PWM pin, polarity and duty cycle. You have to call this function more than once to generate several PWM signals.               |
|                        | PWMART_Pin                                                                                                    |
| Input Parameter 1      | Pin=0 PWM signal on PWM0 port pin. Pin=1 PWM signal on PWM1 port pin. Pin=2 PWM signal on PWM2 port pin. Pin=3 PWM signal on PWM3 port pin. |
|                        | PWMART_POLARITY_0                                                                                                    |
|                        | PWM output level is low, for Counter value > Dutycycle_Data                                                                                 |
| Innut Dayamatay O      | PWM output level is high, for Counter value <= Dutycycle_Data                                                                               |
| Input Parameter 2      | PWMART_POLARITY_1                                                                                                    |
|                        | PWM output level is high, for Counter value > Dutycycle_Data                                                                                |
|                        | PWM output level is low, for Counter value <= Dutycycle_Data                                                                                |
|                        | Dutycycle_Data                                                                                                    |
| Input Parameter 3      | Data to be loaded in corresponding OCR register (0x00 to 0xFFh).                                                                            |
|                        | Note: This value must be greater than the ARR register value loaded through PWMART_Enable function. Refer to the table given below.         |
| Output Parameters      | None                                                                                                    |
| Required Preconditions | PWMART_Counter_Enable must have beeb called                                                                                                 |
| Functions called       | None                                                                                                    |
| Postconditions         | PWM signal is generated on the selected pin.                                                                                                |
| See also               | None                                                                                                    |

Note: The table given below shows data to be loaded in ARR register for different PWM signal

frequency and resolution (0x00 to 0xFFh)

| ARR value | Resolution | f <sub>PWM</sub> |
|-----------|------------|------------------|
| 0         | 8-bit      | 0.244-31.25 KHz  |
| 0 -127    | > 7-bit    | 0.244-62.5 KHz   |
| 128 -191  | > 6-bit    | 0.488-125 KHz    |
| 192 - 223 | > 5-bit    | 0.977-250 KHz    |
| 224 - 239 | > 4-bit    | 1.953-500 KHz    |

# Table 111. PWMART\_ICAP\_Mode

| Function Name                         | PWMART_ICAP_Mode                                            |
|---------------------------------------|-------------------------------------------------------------|
| Function Prototype                    | Void PWMART_ICAP_Mode(Pwmart_Icap                           |
|                                       | ICAP_I,Pwmart_Sens_IT_Param SENS_IT_Value)                  |
|                                       | Selects the user defined transition on ARTICx pin. This     |
| Behaviour Description                 | function can be called twice to make use of both ARTICx     |
| Benavious Becompliers                 | pins. You can pass one or more parameters from input pa-    |
|                                       | rameter 2 by Bitwise ORing them together.                   |
|                                       | PWMART_ICAP_1                                               |
| Input Parameter 1                     | Input Capture at ARTIC1 pin is enabled                      |
| · · · · · · · · · · · · · · · · · · · | PWMART_ICAP_2                                               |
|                                       | Input Capture at ARTIC2 pin is enabled                      |
|                                       | PWMART_SENSITIVITY_F                                        |
|                                       | Falling edge triggers the capture                           |
|                                       | PWMART_SENSITIVITY_R                                        |
| Input Doromotor O                     | Rising edge triggers the capture                            |
| Input Parameter 2                     | PWMART_ICAP1_IT_ENABLE                                      |
|                                       | Enable input capture1 interrupt                             |
|                                       | PWMART_ICAP2_IT_ENABLE                                      |
|                                       | Enable input capture2 interrupt                             |
| Output Parameters                     | None                                                        |
| Decised December 2                    | Function PWMART_Counter_Enable must have been called.       |
| Required Preconditions                | 2. The input capture pins used must be configured as float- |
|                                       | ing inputs.                                                 |
| Functions called                      | None                                                        |
| Postconditions                        | PWMART configured for input capture mode.                   |
|                                       | 2. To detect the occurrence of valid edge, you can poll the |
|                                       | input capture flag using the function                       |
|                                       | PWMART_Status_Flag. In this case, you should not ena-       |
|                                       | ble the input capture interrupt.                            |
| See also                              | PWMART_Status_Flag,                                         |
|                                       | PWMART_ICAP_Getvalue                                        |

Table 112. PWMART\_ICAP\_Getvalue

| Function Name          | PWMART_ICAP_Getvalue                                                                                                    |
|------------------------|----------------------------------------------------------------------------------------------------|
| Function Prototype     | Unsigned char PWMART_ICAP_Getvalue(Pwmart_Icap ICAP_I)                                                                                                    |
| Behaviour Description  | Returns the input capture1 or input capture 2 register value depending upon the input parameter passed. This function should be called twice in order to get both input capture1 and input capture2 register values. |
|                        | PWMART_ICAP_I                                                                                                    |
|                        | PWMART_ICAP_1                                                                                                    |
| Input Parameters       | Input capture 1 register value is returned                                                                                                    |
|                        | PWMART_ICAP_2                                                                                                    |
|                        | Input capture 2 register value is returned                                                                                                    |
| Output Parameters      | Input capture 1 or Input capture 2 register value. The returned value can be in the range of 0x00 to 0xFF.                                                                                                    |
|                        | ICF1 and/or ICF2=1                                                                                                    |
| Required Preconditions | You have to call this function after the ICF1 and/or ICF2 flag is set, to get the capture value.                                                                                                    |
| Functions called       | None                                                                                                    |
|                        | 1.Input capture1 or Input capture 2 register value is re-                                                                                                    |
| Postconditions         | turned.                                                                                                    |
|                        | 2.Input capture flag is cleared.                                                                                                    |
| See also               | PWMART_ICAP_Mode                                                                                                    |

Table 113. PWMART\_Status\_Flag

| Function Name          | PWMART_Status_Flag                                                                                                    |
|------------------------|----------------------------------------------------------------------------------------------------|
| Function Prototype     | BOOL PWMART_Status_Flag(Pwmart_Flag FLAG_F)                                                                                                    |
| Behaviour Description  | Checks the status of any one of the PWMART flags depending upon the input parameter passed. The function can be called more than once for checking more than one flag.              |
|                        | PWMART_FLAG_F                                                                                                    |
|                        | PWMART_FLAG_ICF1                                                                                                    |
|                        | checks for input capture1 flag                                                                                                    |
| Input Parameters       | PWMART_FLAG_ICF2                                                                                                    |
|                        | checks for inpur capture 2 flag                                                                                                    |
|                        | PWMART_FLAG_OVF                                                                                                    |
|                        | checks for overflow flag                                                                                                    |
|                        | TRUE or FALSE                                                                                                    |
| Output Parameters      | If TRUE: flag is set                                                                                                    |
|                        | If FALSE : flag is not set.                                                                                                    |
| Required Preconditions | PWMART must be configured in any one of the mode.                                                                                                    |
| Functions called       | None                                                                                                    |
| Postconditions         | If the output parameter is TRUE, flag is set and can be cleared by calling PWMART_Clear_Flag, in case of ICF1 and ICF2. In case of OVF, there is no need to call PWMART_Clear_Flag. |
|                        | If the output parameter is FALSE, the flag is not set and this function can be looped until the flag is set.                                                                        |
| See also               | None                                                                                                    |

Table 114. PWMART\_Clear\_Flag

| Function Name          | PWMART_Clear_Flag                                                                                                    |
|------------------------|----------------------------------------------------------------------------------------------------|
| Function Prototype     | Void PWMART_Clear_Flag(Pwmart_Flag FLAG_F)                                                                                                |
| Behaviour Description  | Clears the status flag depending upon the input parameter passed. This function can be called more than once to clear more than one flag. |
|                        | PWMART_FLAG_F                                                                                                    |
|                        | PWMART_FLAG_ICF1                                                                                                    |
|                        | clears the input capture1 f lag                                                                                                    |
| Input Parameters       | PWMART_FLAG_ICF2                                                                                                    |
|                        | clears the input capture 2 flag                                                                                                    |
|                        | PWMART_FLAG_OVF                                                                                                    |
|                        | clears the overflow flag                                                                                                    |
| Output Parameters      | None                                                                                                    |
| Required Preconditions | ICF1=1 or ICF2=1 or OVF=1                                                                                                    |
| Functions called       | None                                                                                                    |
| Postconditions         | Selected status flag is cleared.                                                                                                    |
| See also               | PWMART_Status _Flag                                                                                                    |

Table 115. PWMART\_Mode\_Disable

| Function Name          | PWMART_Mode_Disable                                                                                                    |
|------------------------|----------------------------------------------------------------------------------------------------|
| Function Prototype     | Void PWMART_Mode_Disable(Pwmart_Dparam MODE)                                                                                                    |
| Behaviour Description  | Disables the PWMART mode depending upon Input parameter passed. This function should be called more than once in order to disable more than one functionality |
|                        | PWMART_PWM0_DISABLE                                                                                                    |
|                        | Disable PWM0 output                                                                                                    |
|                        | PWMART_PWM1_DISABLE                                                                                                    |
|                        | Disable PWM1 output                                                                                                    |
|                        | PWMART_PWM2_DISABLE                                                                                                    |
|                        | Disable PWM2 output                                                                                                    |
|                        | PWMART_PWM3_DISABLE                                                                                                    |
| Innut Davamatava       | Disable PWM3 output                                                                                                    |
| Input Parameters       | PWMART_OVF_IT_DISABLE                                                                                                    |
|                        | Disable OVF interrupt                                                                                                    |
|                        | PWMART_ICAP1_IT_DISABLE                                                                                                    |
|                        | Disable ICAP1 interrupt                                                                                                    |
|                        | PWMART_ICAP2_IT_DISABLE                                                                                                    |
|                        | Disable ICAP2 interrupt                                                                                                    |
|                        | PWMART_COUNTER_DISABLE                                                                                                    |
|                        | Disable PWMART counter                                                                                                    |
| Output Parameters      | None                                                                                                    |
| Required Preconditions | PWMART active in any mode                                                                                                    |
| Functions called       | None                                                                                                    |
| Postconditions         | Selected PWMART functionality is disabled                                                                                                    |
| See also               | None                                                                                                    |

#### **EXAMPLE:**

The following C program shows the use of the PWMART functions.

### **Program description:**

This program detects the event (rising edge) at ARTIC1 pin and generates the PWM signal of frequency 50KHz with duty cycle 33% on the PWM1 pin for ST72F521 device with a 4MHz external clock. The output compare signal is obtained on the PWM2 pin.

```
/* Program start */
                                                                       /* Select ST72F521 */
#include "ST7lib_config.h"
//prototype declaration
void PWMART_IT_Routine(void);
void main(void);
void main(void)
       unsigned char Counter_Data = 0xB0;
       unsigned char Compare_Data = 0xCA;
       unsigned char DutyCycle_Data = 0xCA;
                                                /* ARTIC1,ARTIC2,ARTCLK as floating input */
       IO_Input (IO_FLOATING, IO_PORT_B, ((unsigned char) IO_PIN_4 |
               ((unsigned char) IO_PIN_5 | (unsigned char) IO_PIN_6)));
                                        /* Initialise the timer with external clock frequency
                                                           and overflow interrupt enabled */
       PWMART_Init(((unsigned char)PWMART_EXCLK|
                      (unsigned char) PWMART_OVF_IT_ENABLE));
                                                               /* clear I bit in CC register */
       EnableInterrupts
                                                       /* Macro defined in st7lib_config.h */
                                                           /* Autoload the counter with ARR */
       PWMART_Counter_Enable(PWMART_REG_ARR,Counter_Data,PWMART_CLK_1);
                                                       /* Output compare signal on PWM2 pin */
       PWMART_OCMP_Mode(PWMART_OCMP_2,PWMART_POLARITY_0,Compare_Data);
                      /* To detect rising edge at capture1, capture1 interrupt enable */
       PWMART_ICAP_Mode(PWMART_ICAP_1,((unsigned char)PWMART_SENSITIVITY_R |
                      (unsigned char)PWMART_ICAP1_IT_ENABLE));
                                                                   /* PWM signal on PWM1 pin */
       PWMART_PWM_Mode(PWMART_1,PWMART_POLARITY_0,DutyCycle_Data);
       while(1);
                                                                        /* For testing only */
}
ROUTINE NAME: PWMART_IT_Routine
         : None
         : None
DESCRIPTION : Interrupt service routine
COMMENTS : This gets automatically executed when any of the PWMART
        interrupt is enabled. If the same functions are called in the
```

```
\ensuremath{\mathsf{main}} 
 Tree and the interrupt Tree, the function Re-entrant error
       occurs in case {\tt COSMIC} compiler is used with models other than
       stack models.
-----*/
                                                            /* test for HIWARE Compiler */
#ifdef _HIWARE_
#pragma TRAP_PROC SAVE_REGS
                                                  /* additional registers will be saved */
#ifdef _COSMIC_
                                                            /* test for Cosmic Compiler */
@interrupt
#else
                                                         /* Compiler Defines not found! */
#error "Unsupported Compiler!"
#endif
#endif
void PWMART_IT_Routine(void)
       unsigned char CAP1_Value;
       unsigned char i, Temp;
       if(PWMART_Status_Flag(PWMART_FLAG_OVF) == TRUE)
              PWMART_Clear_Flag(PWMART_FLAG_OVF); /* call only to clear OVF */
       }
       if (PWMART_Status_Flag (PWMART_FLAG_ICF1) == TRUE)
              PWMART_Clear_Flag(PWMART_FLAG_ICF1);
                                                           /* call only to clear ICF1 */
                                         /* call to get capture value and also clear ICF1 */
              CAP1_Value = PWMART_ICAP_Getvalue(PWMART_ICAP_1);
                                                              /* Routine for user code */
              IO_Output (IO_PUSH_PULL, IO_PORT_C, IO_PIN_0);
              IO_Write (IO_PORT_C,IO_PIN_0,IO_DATA_HIGH);
                                                                 /* Turn ON LED at PC0 */
              for (i=0;i<=250;i++)
                                                                             /* delay */
              {
                    Nop
              IO_Write (IO_PORT_C, IO_PIN_0, IO_DATA_LOW);
                                                             /* Turn ON LED at PC0 \,*/
```

}

## 9.1.10 LITE AUTO-RELOAD TIMER (LART)

This software library consists of the following functions for LART.

| Function Name          | LART_Init                                                                                                    |
|------------------------|----------------------------------------------------------------------------------------------------|
| Function Prototype     | Void LART_Init(Lart_InitParameter InitValue)                                                                                                    |
| Behaviour Description  | Initialization of the LART, by default counter clock is OFF and interrupts disabled. To change this default configuration, you can pass one or more input parameters by logically ORing them together. |
|                        | LART_COUNTER_CLK_FLT                                                                                                    |
|                        | sets counter clock = f <sub>LTIMER</sub>                                                                                                    |
|                        | LART_COUNTER_CLK_FCPU                                                                                                    |
|                        | sets counter clock = f <sub>CPU</sub>                                                                                                    |
| Les I Bernardes        | LART_OVF_IT_ENABLE                                                                                                    |
| Input Parameter        | enables overflow interrupt                                                                                                    |
|                        | LART_OCMP_IT_ENABLE                                                                                                    |
|                        | enables compare interrupt                                                                                                    |
|                        | LART_DEFAULT                                                                                                    |
|                        | sets default configuration                                                                                                    |
| Output Parameters      | None                                                                                                    |
| Required Preconditions | None                                                                                                    |
| Functions called       | None                                                                                                    |
| Postconditions         | LART is configured as desired                                                                                                    |
| See also               | None                                                                                                    |

Table 116. LART\_Disable

| Function Name          | LART_Disable                                                                                                    |
|------------------------|----------------------------------------------------------------------------------------------------|
| Function Prototype     | Void LART_Disable(Lart_Disable_Param DValue)                                                                                                    |
| Behaviour Description  | Disables overflow interrupt or compare interrupt or makes counter clock OFF or all of these depending upon the input parameter passed. More than one input parameter can be passed by logically ORing them together.                                                                                                    |
| Input Parameter        | LART_OVF_IT_DISABLE disables overflow interrupt  LART_OCMP_IT_DISABLE disables compare interrupt  LART_COUNTER_CLK_OFF counter clock OFF  LART_PWM_DISABLE disables PWM0 output  LART_PWM0_DISABLE disables PWM0 output  LART_PWM1_DISABLE disables PWM1 output  LART_PWM2_DISABLE  disables PWM2 output  LART_PWM3_DISABLE  disables PWM3 output  LART_PWM3_DISABLE  LART_ICAP_IT_DISABLE  disables Input Capture interrupt  LART_CTR2_DISABLE  disables counter 2, uses counter 1 only  LART_OVF2_IT_DISABLE  disables counter 2 overflow interrupt  LART_LONG_ICAP_DISABLE  disables long input capture mode |
| Output Parameters      | None                                                                                                    |
| Required Preconditions | Interrupts enabled or counter clock selected                                                                                                    |
| Functions called       | None                                                                                                    |
| Postconditions         | Overflow interrupt or compare interrupt or counter clock is OFF depending upon the input parameter passed.                                                                                                    |
| See also               | LART_Init                                                                                                    |

- 1) Feature available only for ST7FLite1, ST7FLite2, ST7FLite3 and ST7DALI devices.
- 2) Feature available only on ST7FLite3 device.

**Notes:** If PWM output is disabled, the Output compare mode is enabled as the OE bit is cleared.

Table 117. LART\_PWM\_Mode

| Function Prototype  Void LART_PWM_Mode(unsigned int Autoreload_Value,Lart_Output POLARITY, unsigned int Dutycycle_Data)  Generates PWM on PWM0 pin. The PWM signal frequency is controlled by the counter clock period and ATR register value. The PWM signal duty cycle depends upon input parameter 1 and input parameter 3. This function is used only for Lite0 device, for other devices use LART_ConfigurePWM.  Autoreload_Value  This value is loaded in autoreload register (ATR). You can select this value from 0x000 to 0xFFF depending on the frequency required for the PWM signal.  LART_POLARITY_0  PWM output level is low, for Counter value > Dutycycle_Data, PWM output level is high, for Counter value > Dutycycle_Data.  LART_POLARITY_1  PWM output level is high, for Counter value > Dutycycle_Data.  LART_POLARITY_1  PWM output level is low, for Counter value > Dutycycle_Data.  Dutycycle_Data  Dutycycle_Data  Data to be loaded in Duty cycle register (0x000 to 0xFFF).  Note: This value must be greater than the ATR register value loaded through Input parameter 1 to obtain signal on PWM0 pin.  Output Parameters  None  Required Preconditions  Postconditions  LART_Init must have been called to select the counter clock.  Functions called  None  PWM signal of required frequency and duty cycle is generated at PWM0 pin. The output compare mode is disabled.  See also  LART_Init, LART_ConfigurePWM                                                                                                    | Function Name         | LART_PWM_Mode                                                                                               |
|----------------------------------------------------------------------------------------------------|-----------------------|----------------------------------------------------------------------------------------------------|
| cy is controlled by the counter clock period and ATR register value. The PWM signal duty cycle depends upon input parameter 1 and input parameter 3.  This function is used only for Lite0 device, for other devices use LART_ConfigurePWM.  Autoreload_Value  This value is loaded in autoreload register (ATR). You can select this value from 0x000 to 0xFFF depending on the frequency required for the PWM signal.  LART_POLARITY_0  PWM output level is low, for Counter value > Dutycycle_Data, PWM output level is high, for Counter value > Dutycycle_Data.  LART_POLARITY_1  PWM output level is high, for Counter value > Dutycycle_Data, PWM output level is low, for Counter value > Dutycycle_Data, PWM output level is low, for Counter value > Dutycycle_Data, PWM output level is low, for Counter value > Dutycycle_Data.  Dutycycle_Data  Dutycycle_Data  Data to be loaded in Duty cycle register (0x000 to 0xFFF). Note: This value must be greater than the ATR register value loaded through Input parameter 1 to obtain signal on PWM0 pin.  Output Parameters  None  LART_Init must have been called to select the counter clock.  Functions called  None  PWM signal of required frequency and duty cycle is generated at PWM0 pin. The output compare mode is disabled.                                                                                                    | Function Prototype    | Autoreload_Value,Lart_Output POLARITY, unsigned int                                                         |
| lnput Parameter 1    Autoreload_Value                                                                                                    | Behaviour Description | cy is controlled by the counter clock period and ATR register value. The PWM signal duty cycle depends upon |
| Input Parameter 1  This value is loaded in autoreload register (ATR). You can select this value from 0x000 to 0xFFF depending on the frequency required for the PWM signal.  LART_POLARITY_0 PWM output level is low, for Counter value > Dutycycle_Data, PWM output level is high, for Counter value > Dutycycle_Data.  LART_POLARITY_1 PWM output level is high, for Counter value > Dutycycle_Data, PWM output level is low, for Counter value > Dutycycle_Data, PWM output level is low, for Counter value <= Dutycycle_Data  Data to be loaded in Duty cycle register (0x000 to 0xFFF). Note: This value must be greater than the ATR register value loaded through Input parameter 1 to obtain signal on PWM0 pin.  Output Parameters  Required Preconditions  Postconditions  PWM signal of required frequency and duty cycle is generated at PWM0 pin. The output compare mode is disabled.                                                                                                    |                       | <u>-</u>                                                                                                    |
| select this value from 0x000 to 0xFFF depending on the frequency required for the PWM signal.  LART_POLARITY_0 PWM output level is low, for Counter value > Dutycycle_Data, PWM output level is high, for Counter value <= Dutycycle_Data.  LART_POLARITY_1 PWM output level is high, for Counter value > Dutycycle_Data, PWM output level is high, for Counter value > Dutycycle_Data, PWM output level is low, for Counter value <= Dutycycle_Data Data to be loaded in Duty cycle register (0x000 to 0xFFF). Note: This value must be greater than the ATR register value loaded through Input parameter 1 to obtain signal on PWM0 pin.  Output Parameters  None  LART_Init must have been called to select the counter clock.  Functions called  None  PWM signal of required frequency and duty cycle is generated at PWM0 pin. The output compare mode is disabled.                                                                                                    |                       | Autoreload_Value                                                                                            |
| PWM output level is low, for Counter value > Dutycycle_Data, PWM output level is high, for Counter value <= Dutycycle_Data.  LART_POLARITY_1 PWM output level is high, for Counter value > Dutycycle_Data, PWM output level is high, for Counter value > Dutycycle_Data, PWM output level is low, for Counter value <= Dutycycle_Data.  Dutycycle_Data Data to be loaded in Duty cycle register (0x000 to 0xFFF). Note: This value must be greater than the ATR register value loaded through Input parameter 1 to obtain signal on PWM0 pin.  Output Parameters  None  LART_Init must have been called to select the counter clock.  Functions called  None  PWM signal of required frequency and duty cycle is generated at PWM0 pin. The output compare mode is disabled.                                                                                                    | Input Parameter 1     | select this value from 0x000 to 0xFFF depending on the                                                      |
| Input Parameter 2  Input Parameter 2  Input Parameter 2  Input Parameter 2  Input Parameter 2  Input Parameter 2  Input Parameter 2  Input Parameter 3  Input Parameter 3  Input Paramet |                       | LART_POLARITY_0                                                                                             |
| Input Parameter 2  Dutycycle_Data.  LART_POLARITY_1  PWM output level is high, for Counter value > Dutycycle_Data, PWM output level is low, for Counter value <= Dutycycle_Data.  Dutycycle_Data  Data to be loaded in Duty cycle register (0x000 to 0xFFF).  Note: This value must be greater than the ATR register value loaded through Input parameter 1 to obtain signal on PWM0 pin.  Output Parameters  None  Required Preconditions  Functions called  None  Postconditions  PWM signal of required frequency and duty cycle is generated at PWM0 pin. The output compare mode is disabled.                                                                                                    |                       |                                                                                                    |
| LART_POLARITY_1 PWM output level is high, for Counter value > Dutycycle_Data, PWM output level is low, for Counter value <= Dutycycle_Data  Dutycycle_Data Data to be loaded in Duty cycle register (0x000 to 0xFFF). Note: This value must be greater than the ATR register value loaded through Input parameter 1 to obtain signal on PWM0 pin.  Output Parameters None  Required Preconditions LART_Init must have been called to select the counter clock.  Functions called None  PWM signal of required frequency and duty cycle is generated at PWM0 pin. The output compare mode is disabled.                                                                                                    |                       |                                                                                                    |
| Dutycycle_Data, PWM output level is low, for Counter value <= Dutycycle_Data.  Dutycycle_Data Data to be loaded in Duty cycle register (0x000 to 0xFFF). Note: This value must be greater than the ATR register value loaded through Input parameter 1 to obtain signal on PWM0 pin.  Output Parameters  None  LART_Init must have been called to select the counter clock.  Functions called  None  PWM signal of required frequency and duty cycle is generated at PWM0 pin. The output compare mode is disabled.                                                                                                    | Input Parameter 2     | LART_POLARITY_1                                                                                             |
| Dutycycle_Data  Dutycycle_Data  Data to be loaded in Duty cycle register (0x000 to 0xFFF).  Note: This value must be greater than the ATR register value loaded through Input parameter 1 to obtain signal on PWM0 pin.  Output Parameters  None  Required Preconditions  LART_Init must have been called to select the counter clock.  Functions called  None  PWM signal of required frequency and duty cycle is generated at PWM0 pin. The output compare mode is disabled.                                                                                                    |                       | · · · · · · · · · · · · · · · · · · ·                                                                       |
| Data to be loaded in Duty cycle register (0x000 to 0xFFF).  Note: This value must be greater than the ATR register value loaded through Input parameter 1 to obtain signal on PWM0 pin.  Output Parameters  Required Preconditions  LART_Init must have been called to select the counter clock.  Functions called  None  PWM signal of required frequency and duty cycle is generated at PWM0 pin. The output compare mode is disabled.                                                                                                    |                       |                                                                                                    |
| Input Parameter 3  Note: This value must be greater than the ATR register value loaded through Input parameter 1 to obtain signal on PWM0 pin.  Output Parameters  None  LART_Init must have been called to select the counter clock.  Functions called  None  PWM signal of required frequency and duty cycle is generated at PWM0 pin. The output compare mode is disabled.                                                                                                    |                       | Dutycycle_Data                                                                                              |
| value loaded through Input parameter 1 to obtain signal on PWM0 pin.  Output Parameters  Required Preconditions  LART_Init must have been called to select the counter clock.  Functions called  None  PWM signal of required frequency and duty cycle is generated at PWM0 pin. The output compare mode is disabled.                                                                                                    |                       | Data to be loaded in Duty cycle register (0x000 to 0xFFF).                                                  |
| Required Preconditions  LART_Init must have been called to select the counter clock.  Functions called  None  PWM signal of required frequency and duty cycle is generated at PWM0 pin. The output compare mode is disabled.                                                                                                    | Input Parameter 3     | value loaded through Input parameter 1 to obtain signal on                                                  |
| Functions called  None  PWM signal of required frequency and duty cycle is generated at PWM0 pin. The output compare mode is disabled.                                                                                                    | Output Parameters     | None                                                                                                    |
| PWM signal of required frequency and duty cycle is generated at PWM0 pin. The output compare mode is disabled.                                                                                                    | ·                     |                                                                                                    |
| Postconditions erated at PWM0 pin. The output compare mode is disabled.                                                                                                    | Functions called      | None                                                                                                    |
| See also LART_Init, LART_ConfigurePWM                                                                                                    |                       | erated at PWM0 pin. The output compare mode is disabled.                                                    |
|                                                                                                    | See also              | LART_Init, LART_ConfigurePWM                                                                                |

### Notes:

- This function can be used only with ST7FLite0 devices.
- This function is used to keep backward compatibility with previous library. For new development LART\_ConfigurePWM function should be used with the first parameter LART\_PWM0 in place of this function.

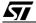

Table 118. LART\_ConfigurePWM

| Function Name          | LART_ConfigurePWM                                                                                                  |
|------------------------|----------------------------------------------------------------------------------------------------|
|                        | Void LART_ConfigurePWM (Lart_PWMChannel PWM-                                                                       |
| Function Prototype     | Channel, unsigned int Autoreload_Value,                                                                            |
|                        | Lart_Output POLARITY,unsigned int Dutycycle_Data)                                                                  |
|                        | Generates PWM on PWMx pin. The PWM signal frequen-                                                                 |
| Behaviour Description  | cy is controlled by counter clock period and ATR register value (Input parameter 1). The PWM signal duty cycle de- |
|                        | pends upon input parameter 2 and input parameter 4.                                                                |
|                        | PWMChannel                                                                                                    |
|                        | LART_PWM0                                                                                                    |
|                        | PWM channel 0 is configured                                                                                        |
|                        | LART_PWM1 1)                                                                                                    |
| Input Parameter 1      | PWM channel 1 is configured                                                                                        |
|                        | LART_PWM2 1)                                                                                                    |
|                        | PWM channel 2 is configued                                                                                         |
|                        | LART_PWM3 1)                                                                                                    |
|                        | PWM channel 3 is configured                                                                                        |
|                        | Autoreload_Value                                                                                                   |
| Input Parameter 2      | This value is loaded in autoreload register (ATR). You can                                                         |
| input raidinotor 2     | select this value from 0x000 to 0xFFF depending on the                                                             |
|                        | frequency required for the PWM signal.                                                                             |
|                        | LART_POLARITY_0                                                                                                    |
|                        | PWM output level is low, for Counter value > Dutycycle_Data,                                                       |
|                        | PWM output level is high, for Counter value <=                                                                     |
|                        | Dutycycle_Data.                                                                                                    |
| Input Parameter 3      | LART_POLARITY_1                                                                                                    |
|                        | PWM output level is high, for Counter value >                                                                      |
|                        | Dutycycle_Data,                                                                                                    |
|                        | PWM output level is low, for Counter value <=                                                                      |
|                        | Dutycycle_Data.                                                                                                    |
| Input Parameter 4      | Dutycycle_Data                                                                                                    |
|                        | Data to be loaded in Duty cycle register (0x000 to 0xFFF).                                                         |
|                        | Note: This value must be greater than the ATR register                                                             |
|                        | value loaded through Input parameter 1 to obtain signal on PWMx pin.                                               |
| Output Parameters      | None                                                                                                    |
|                        | LART Init must have been called to select the counter                                                              |
| Required Preconditions | clock.                                                                                                    |
| Functions called       | None                                                                                                    |
|                        |                                                                                                    |

| Postconditions | PWM signal of required frequency and duty cycle is generated at PWMx pin. The output compare mode is disabled. |
|----------------|----------------------------------------------------------------------------------------------------|
| See also       | LART_Init                                                                                                    |

<sup>1)</sup> Feature available only for ST7FLite1, ST7FLite2, ST7FLite3 and ST7DALI devices.

**Note:** This function configures only one PWM channel at one time. So to configure multiple PWM Channels this function should be called multiple times.

Table 119. LART\_OCMP\_Mode

| Function Name          | LART_OCMP_Mode                                                                                                    |
|------------------------|----------------------------------------------------------------------------------------------------|
| Function Prototype     | Void LART_OCMP_Mode( unsigned int Dutycycle_Data)                                                                                        |
| Behaviour Description  | Puts timer in Output Compare mode. This mode disables PWM output.                                                                        |
|                        | This function is used for ST7FLite0 only, for other devices LART_ConfigureOCMP should be used                                            |
|                        | Dutycycle_Data                                                                                                    |
| Input Parameter        | Data to be loaded in Duty cycle register (0x000 to 0xFFF) which will be compared with upcounter.                                         |
| Output Parameters      | None                                                                                                    |
| Required Preconditions | LART_Init must have been called to select the counter clock.                                                                             |
| Functions called       | None                                                                                                    |
| Postconditions         | When the upcounter value reaches the Dutycycle_Data, the CMPFxflag is set and an interrupt is generated if compare interrupt is enabled. |
| See also               | LART_Init                                                                                                    |

### **Notes:**

- This function can be used only with the ST7FLite0 device.
- This function is added for backward compatibility with previous library. For new developments LART\_ConfigurePWM should be used with LART\_OCMP0 as the first parameter.

Table 120. LART\_ConfigureOCMP

| Function Name          | LART_ConfigureOCMP                                                                                                    |
|------------------------|----------------------------------------------------------------------------------------------------|
| Function Prototype     | Void LART_ConfigureOCMP( Lart_OCMPChannel OCM-PChannel, unsigned int Dutycycle_Data)                                                     |
| Behaviour Description  | Puts timer in Output Compare mode. This mode disables PWM output.                                                                        |
|                        | OCMPChannel                                                                                                    |
|                        | LART_OCMP0                                                                                                    |
|                        | OCMP0 is configured                                                                                                    |
|                        | LART_OCMP1 1)                                                                                                    |
| Input Parameter 1      | OCMP1 is configured                                                                                                    |
|                        | LART_OCMP2 1)                                                                                                    |
|                        | OCMP2 is configured                                                                                                    |
|                        | LART_OCMP3 1)                                                                                                    |
|                        | OCMP3 is configured                                                                                                    |
| Input Parameter 2      | Dutycycle_Data                                                                                                    |
|                        | Data to be loaded in Duty cycle register (0x000 to 0xFFF) which will be compared with upcounter.                                         |
| Output Parameters      | None                                                                                                    |
| Required Preconditions | LART_Init must have been called to select the counter clock.                                                                             |
| Functions called       | None                                                                                                    |
| Postconditions         | When the upcounter value reaches the Dutycycle_Data, the CMPFxflag is set and an interrupt is generated if compare interrupt is enabled. |
| See also               | LART_Init, LART_OCMP_Mode                                                                                                    |

<sup>1)</sup> Feature available only for ST7FLite1, ST7FLite2, ST7FLite3 and ST7DALI devices

Note: Take care of the ATR value while using this function.

Table 121. LART\_Status\_Flag

| Function Name          | LART_Status_Flag                                                                                                    |
|------------------------|----------------------------------------------------------------------------------------------------|
| Function Prototype     | BOOL LART_Status_Flag(Lart_Flag FLAG_F)                                                                                                    |
| Behaviour Description  | Checks the status of any one of the LART flags depending upon the input parameter passed. The function can be called more than once for checking more than one flag. |
|                        | FLAG_F                                                                                                    |
|                        | LART_FLAG_OVF                                                                                                    |
|                        | Checks Overflow flag                                                                                                    |
|                        | LART_FLAG_CMPF0                                                                                                    |
|                        | Checks Output Compare 0 flag                                                                                                    |
|                        | LART_FLAG_CMPF1 1)                                                                                                    |
|                        | Checks Output Compare 1 flag                                                                                                    |
| Input Parameters       | LART_FLAG_CMPF2 1)                                                                                                    |
|                        | Checks Output Compare 2 flag                                                                                                    |
|                        | LART_FLAG_CMPF3 1)                                                                                                    |
|                        | Checks Output Compare 3 flag                                                                                                    |
|                        | LART_FLAG_ICF 1)                                                                                                    |
|                        | Checks Input Capture flag                                                                                                    |
|                        | LART_FLAG_OVF2 <sup>2)</sup>                                                                                                    |
|                        | Checks counter 2 overflow flag                                                                                                    |
|                        | TRUE or FALSE                                                                                                    |
| Output Parameters      | If TRUE: flag is set                                                                                                    |
|                        | If FALSE: flag is not set.                                                                                                    |
| Required Preconditions | LART configured in any one of the modes.                                                                                                    |
| Functions called       | None                                                                                                    |
|                        | If the output parameter is TRUE, flag is set.                                                                                                    |
| Postconditions         | If the output parameter is FALSE, the flag is not set and this function can be looped till the flag is set.                                                          |
|                        | LART_Clear_Flag function should be called to clear the flag.                                                                                                    |
| See also               | LART_Clear_Flag                                                                                                    |

<sup>1)</sup> Feature available only for ST7FLite1, ST7FLite2, ST7FLite3 and ST7DALI devices.

**Note:** All flags except **LART\_FLAG\_ICF** also get cleared by calling this function so need to call LART\_Clear\_Flag function again to clear the flag.

<sup>2)</sup> Feature available only on ST7FLite3 device.

Table 122. LART\_Clear\_Flag

| Function Name          | LART_Clear_Flag                                                                                                    |
|------------------------|----------------------------------------------------------------------------------------------------|
| Function Prototype     | Void LART_Clear_Flag(Lart_Flag FLAG_F)                                                                                                    |
| Behaviour Description  | Clears the status flag depending upon the input parameter passed. This function can be called more than once to clear more than one flag. |
|                        | FLAG_F                                                                                                    |
|                        | LART_FLAG_OVF                                                                                                    |
|                        | Clears Overflow flag                                                                                                    |
|                        | LART_FLAG_CMPF0                                                                                                    |
|                        | Clears Output Compare 0 flag                                                                                                    |
|                        | LART_FLAG_CMPF1 1)                                                                                                    |
|                        | Clears Output Compare 1 flag                                                                                                    |
| Input Parameters       | LART_FLAG_CMPF2 1)                                                                                                    |
|                        | Clears Output Compare 2 flag                                                                                                    |
|                        | LART_FLAG_CMPF3 1)                                                                                                    |
|                        | Clears Output Compare 3 flag                                                                                                    |
|                        | LART_FLAG_ICF 1)                                                                                                    |
|                        | Clears Input Capture flag                                                                                                    |
|                        | LART_FLAG_OVF2 <sup>2)</sup>                                                                                                    |
|                        | Clears counter 2 overflow flag                                                                                                    |
| Output Parameters      | None                                                                                                    |
| Required Preconditions | Any of LART flags is set                                                                                                    |
| Functions called       | None                                                                                                    |
| Postconditions         | Selected status flag is cleared.                                                                                                    |
| See also               | LART_Status _Flag                                                                                                    |

<sup>1)</sup> Feature available only for ST7FLite1, ST7FLite2, ST7FLite3 and ST7DALI devices.

<sup>2)</sup> Feature available only on ST7FLite3 device.

Table 123. LART\_ICAPMode

| Function Name          | LART_ICAPMode                                                                                                    |
|------------------------|----------------------------------------------------------------------------------------------------|
| Function Prototype     | Void LART_ICAPMode( Lart_ICAPInitParams InitParams)                                                                                                    |
| Behaviour Description  | Configures the input Capture mode. This function also enables Input capture interrupt if LART_ICAP_IT_ENABLE is passed as user parameter.  This function clears the input capture flag. |
|                        | InitParams                                                                                                    |
|                        | LART_ICAP_DEFAULT                                                                                                    |
| Input Parameter        | Input capture function is used in polled mode                                                                                                    |
|                        | LART_ICAP_IT_ENABLE                                                                                                    |
|                        | Input Capture Interrupt is enabled                                                                                                    |
| Output Parameters      | None                                                                                                    |
| Required Preconditions | LART_Init must have been called to select the counter clock.                                                                                                    |
| Functions called       | None                                                                                                    |
| Postconditions         | Poll Input Capture flag or wait for interrupt to read the Input Capture value                                                                                                    |
| See also               | LART_ICAPGetValue                                                                                                    |

**Note:** This function is available only for ST7FLite1, ST7FLite2, ST7FLite3 and ST7DALI devices.

Table 124. LART\_ICAPGetValue

| Function Name          | LART_ICAPGetValue                                                                                                    |
|------------------------|----------------------------------------------------------------------------------------------------|
| Function Prototype     | Unsigned int LART_ICAPGetValue()                                                                                                    |
| Behaviour Description  | Reads the 12-bit Input capture register value                                                                                                    |
| Input Parameter        | None                                                                                                    |
| Output Parameters      | Returns the 12-bit input capture register value                                                                                                    |
| Required Preconditions | LART_ICAPMode must have been called. This function should be called only after Input Capture flag is set (flag is checked either by polling or by enabling Input capture interrupt) |
| Functions called       | None                                                                                                    |
| Postconditions         | None                                                                                                    |
| See also               | LART_ICAPMode                                                                                                    |

**Note:** This function is available only for ST7FLite1, ST7FLite2, ST7FLite3 and ST7DALI devices.

<u>577</u>

Table 125. LART\_ConfigureBREAK

| Function Name          | LART_ConfigureBREAK                                                                                                    |
|------------------------|----------------------------------------------------------------------------------------------------|
| Function Prototype     | Void LART_ConfigureBREAK (Lart_BREAKPinState BREAKPinState, Lart_BREAK_PWMPattern PWMPattern);                                                               |
| Behaviour Description  | This function enables/disables the BREAK pin function and loads the PWM bit pattern to be generated in BREAK state                                           |
|                        | BREAKPinState:                                                                                                    |
| Input Parameter        | LART_BREAK_ENABLE                                                                                                    |
|                        | Enables BREAK Pin (Break condition will be generated by applying low signal to BREAK)                                                                        |
|                        | LART_BREAK_DISABLE                                                                                                    |
|                        | Disables BREAK Pin (Break condition generated by software)                                                                                                   |
|                        | PWMPattern:                                                                                                    |
|                        | Pattern to be generated on PWM pins. Following parameters are passed as input. These parameters can be logically ORed to pass multiple parameters.           |
|                        | LART_BREAK_PWM0_HIGH                                                                                                    |
|                        | LART_BREAK_PWM0_LOW                                                                                                    |
|                        | LART_BREAK_PWM1_HIGH                                                                                                    |
|                        | LART_BREAK_PWM1_LOW                                                                                                    |
|                        | LART_BREAK_PWM2_HIGH                                                                                                    |
|                        | LART_BREAK_PWM2_LOW                                                                                                    |
|                        | LART_BREAK_PWM3_HIGH                                                                                                    |
|                        | LART_BREAK_PWM3_LOW                                                                                                    |
| Output Parameters      | None                                                                                                    |
| Required Preconditions | None                                                                                                    |
| Functions called       | None                                                                                                    |
| Postconditions         | If LART_BREAK_DISABLE mode is selected then LART_ActivateBREAK and LART_DeactivateBREAK functions are called to activate and deactivate the BREAK condition. |
| See also               | LART_ActivateBREAK                                                                                                    |
|                        | LART_DeactivateBREAK                                                                                                    |

**Note:** This function is available only for ST7FLite1, ST7FLite2, ST7FLite3 and ST7DALI devices.

Table 126. LART\_ActivateBREAK

| Function Name          | LART_ActivateBREAK                                                            |
|------------------------|-------------------------------------------------------------------------------|
| Function Prototype     | Void LART_ActivateBREAK()                                                     |
| Behaviour Description  | Generates the software BREAK condition. Break pattern is loaded on PWMx pins. |
| Input Parameter        | None                                                                          |
| Output Parameters      | None                                                                          |
| Required Preconditions | Break state PWM pattern is loaded using function LART_ConfigureBREAK.         |
| Functions called       | None                                                                          |
| Postconditions         | LART_DeactivateBREAK must have been called to deactivate the BREAK condition. |
| See also               | LART_ConfigureBREAK  LART_DeactivateBREAK                                     |

**Note:** This function is available only for ST7FLite1, ST7FLite2, ST7FLite3 and ST7DALI devices.

Table 127. LART\_DeactivateBREAK

| Function Name          | LART_DeactivateBREAK                                                                                                    |
|------------------------|----------------------------------------------------------------------------------------------------|
| Function Prototype     | Void LART_DeactivateBREAK()                                                                                                    |
| Behaviour Description  | Deactivates the the software BREAK condition. All LART registers are initialized to reset state.                                                     |
| Input Parameter        | None                                                                                                    |
| Output Parameters      | None                                                                                                    |
| Required Preconditions | Software BREAK is generated using LART_ActivateBREAK function                                                                                        |
| Functions called       | None                                                                                                    |
| Postconditions         | All registers are initialized to Reset state. So Init and other function required to configure the required LART functionality must be called again. |
| See also               | LART_ConfigureBREAK  LART_ActivateBREAK                                                                                                    |

**Note:** This function is available only for ST7FLite1, ST7FLite2, ST7FLite3 and ST7DALI devices.

Table 128. LART\_Counter2Init

| Function Name          | LART_Counter2Init                                                                                                    |
|------------------------|----------------------------------------------------------------------------------------------------|
| Function Prototype     | Void LART_Counter2Init( Lart_CTR2InitParams InitParams, unsigned int ATR2Value);                                                                                                    |
| Behaviour Description  | This function enables counter 2 which is used for PWM2, PWM3 and loads the autoreload register for counter 2. This also enables counter 2 overflow interrupt depending upon the input parameters passed. |
|                        | InitParams:                                                                                                    |
|                        | LART_CTR2_OVF_IT_ENABLE                                                                                                    |
|                        | Enables counter 2 overflow interrupt                                                                                                    |
| Input Parameter        | LART_CTR2_OVF_IT_DISABLE                                                                                                    |
|                        | Disables counter 2 overflow interrupt                                                                                                    |
|                        | ATR2Value:                                                                                                    |
|                        | Value to be loaded in Autoreload register 2 which is used for counter 2.                                                                                                    |
| Output Parameters      | None                                                                                                    |
| Required Preconditions | None                                                                                                    |
| Functions called       | None                                                                                                    |
| Postconditions         | Counter 2 is configured for PWM2 and PWM3                                                                                                    |
| See also               | LART_Disable                                                                                                    |

Note: This function is available only for the ST7FLite3 device.

Table 129. LART\_ReloadATR

| Function Name          | LART_ReloadATR                                                                                                    |
|------------------------|----------------------------------------------------------------------------------------------------|
| Function Prototype     | Void LART_ReloadATR(unsigned int AutoReloadVal)                                                                             |
| Behaviour Description  | This function reloads the autoreload counter. This is used for generating overflow condition and to customize the API usage |
| Input Parameter        | AutoReloadVal:                                                                                                    |
| input Farameter        | 12-Bit value for auto reload register.                                                                                      |
| Output Parameters      | None                                                                                                    |
| Required Preconditions | None                                                                                                    |
| Functions called       | None                                                                                                    |
| Postconditions         | Auto reload register is loaded with AutoReloadVal                                                                           |
| See also               | LART_ConfigurePWM                                                                                                    |

Table 130. LART\_LongICAPMode

| Function Name          | LART_LongICAPMode                                                                                                    |
|------------------------|----------------------------------------------------------------------------------------------------|
| Function Prototype     | Void LART_LongICAPMode( Lart_LongICAPInitParams InitParams);                                                                                                    |
| Behaviour Description  | Enables the long input capture function of LART. This function selects the clock source as LiteTimer output, Input capture source as LiteTimer input capture and interrupt source as specified in InitParams. |
|                        | InitParams:                                                                                                    |
|                        | LART_SELF_ICAP_IT_ENABLE                                                                                                    |
| Input Parameter        | Enables LART Input Capture interrupt                                                                                                    |
|                        | LART_LT_ICAP_IT_ENABLE                                                                                                    |
|                        | Enables Lite Timer Input Capture interrupt                                                                                                    |
|                        | LART_ICAP_NO_IT_ENABLE                                                                                                    |
|                        | No Input Capture interrupt is enabled                                                                                                    |
| Output Parameters      | None                                                                                                    |
| Required Preconditions | None                                                                                                    |
| Functions called       | None                                                                                                    |
| Postconditions         | Clock source for LART is selected as LiteTimer output and LiteTimer Input capture is used as input capture source.  LART_LongICAPGetValue is used to read values when input capture event occurs.             |
| See also               | LART_LongICAPGetValue                                                                                                    |

- This function is available only for the ST7FLite3 device.
- This function may affect other functions as it changes the clock source which will also affect the LiteTimer Input capture functionality because this is used along with LART Input Capture for this mode.

Table 131. LART\_LongICAPGetValue

| Function Name          | LART_LongICAPGetValue                                                                                                    |
|------------------------|----------------------------------------------------------------------------------------------------|
| Function Prototype     | Void LART_LongICAPGetValue( unsigned char *LTValue, unsigned int *LARTValue)                                                                                                    |
| Behaviour Description  | Enables the long input capture function of LART. This function selects clock source as LiteTimer output, Input capture source as LiteTimer input capture and interrupt source as specified in InitParams. |
| Input Parameter        | None. Parameters are passed as reference to get the output results.                                                                                                    |
| Output Parameters      | LTValue: Value of LiteTimer Input Capture register LARTValue: Value of LART Input Capture register                                                                                                    |
| Required Preconditions | LART_LongICAPMode should be called to configure long Input Capture mode. Input Capture event must occur before this function call.                                                                        |
| Functions called       | None                                                                                                    |
| Postconditions         | Input capture flags of LiteTimer and LART are cleared                                                                                                    |
| See also               | LART_LongICAPGetValue                                                                                                    |

Note: This function is available only for the ST7FLite3 device.

Table 132. LART\_GenerateDeadTime

| Function Name          | LART_GenerateDeadTime                                                                                                    |
|------------------------|----------------------------------------------------------------------------------------------------|
| Function Prototype     | Void LART_GenerateDeadTime(unsigned char DTValue)                                                                                                    |
| Behaviour Description  | This function generates a dead time between PWM0 and PWM1. This is required for Half bridge driving.                                                                                       |
|                        | DTValue:                                                                                                    |
| Input Parameter        | 7 Bit value for dead time to be inserted between PWM0 and PWM1.                                                                                                    |
|                        | dead time = DTValue * TCounter                                                                                                    |
| Output Parameters      | None                                                                                                    |
| Required Preconditions | PWM0 and PWM1 are configured by calling LART_PWM_Mode. Half bridge driving is possible only if Polarities of PWM0 and PWM1 are not inverted otherwise overlapping signal will be generated |
| Functions called       | None                                                                                                    |
| Postconditions         | Dead time is inserted between PWM0 and PWM1 signals                                                                                                    |
| See also               | LART_PWM_Mode                                                                                                    |

**Note:** This function is available only for the ST7FLite3 device.

**EXAMPLE**: The following C program shows the use of the LART functions.

### **Program description:**

This program generates a PWM signal with a 10KHz frequency and with a 30% Duty cycle and toggles an LED every second (Fcpu=8MHz).

```
/* Program start */
#include "ST7lib_config.h"
                                                              /* Select ST7FLITE0 */
/* prototype declaration */
void LART_OVF_IT_Routine(void);
void main(void);
static unsigned int count;
void main(void)
      IO_Output(IO_PUSH_PULL, IO_PORT_B, IO_PIN_3);
                                                     /* Port PB3 as pushpull output */
      LART_Init(((unsigned char)LART_COUNTER_CLK_FCPU|
                   (unsigned char)LART_OVF_IT_ENABLE ));
                                                       /* Clear I bit in CC register */
      EnableInterrupts
      / \, ^{\star} Load ATR and DCR to get PWM signal of 10 KHz and duty cycle of 30% \, ^{\star}/
                                                        /* Generate PWM at PWM0 pin */
      LART_PWM_Mode((unsigned int) 0xCEO, LART_POLARITY_0, (unsigned int) 0xDDO);
      while(1);
}
/* ______
ROUTINE NAME : LART_OVF_IT_Routine
INPUT : None
OUTPUT : None
DESCRIPTION : Interrupt service routine for Overflow interrupt
COMMENTS : This gets automatically executed when OVF interrupt of the
       LART is enabled. If the same functions are called in the
       main Tree and the interrupt Tree, the function Re-entrant error
       occurs in case COSMIC compiler is used with models other than
       stack models.
      For configuring the port pins, I/O library is used.
_____*/
#ifdef_HIWARE_
                                                    /* Test for Metrowerks Compiler */
#pragma TRAP_PROC SAVE_REGS
                                              /* Additional registers will be saved */
#ifdef _COSMIC_
                                                        /* Test for Cosmic Compiler */
@interrupt @nostack
#error "Unsupported Compiler!"
                                                     /* Compiler Defines not found! */
#endif
#endif
```

## **Function Descriptions**

## 9.1.11 TBU

This software library consists of the following functions for TBU.

| Function Name          | TBU_Init                                                                                                    |
|------------------------|----------------------------------------------------------------------------------------------------|
| Function Prototype     | Void TBU_Init (TBU_Init_Param init_value)                                                                                                    |
| Behaviour Description  | Initialization of the TBU, sets by default TBU counter frozen, cascading disabled, interrupt disabled and prescaling factor to 2. You can change the default configuration by selecting one or more of the following input parameters. |
| Input Parameters       | TBU_DEFAULT                                                                                                    |
|                        | Sets TBU to reset value                                                                                                    |
|                        | TBU_ART_CASCADE                                                                                                    |
|                        | Cascade the TBU and the PWMART timer counters to-<br>gether                                                                                                    |
|                        | TBU_IT_ENABLE                                                                                                    |
|                        | TBU overflow interrupt enable                                                                                                    |
| Output Parameters      | None                                                                                                    |
| Required Preconditions | None                                                                                                    |
| Functions called       | None                                                                                                    |
| Postconditions         | None                                                                                                    |
| See also               | None                                                                                                    |

## Table 133. TBU\_SetPrescCount8

| Function Name          | TBU_SetPrescCount8                                           |
|------------------------|--------------------------------------------------------------|
| Function Prototype     | Void TBU_SetPrescCount 8(TBU_Presc                           |
| Tunistion Frototype    | TBU_Prescvalue_P, unsigned char Counter_Value)               |
| Behaviour Description  | Selects the prescaler division factor, sets the counter val- |
| Benameur Becomplien    | ue                                                           |
|                        | TBU_Prescvalue_P                                             |
| Input Parameter 1      | where P is the prescalar division factor and it can be 2, 4, |
|                        | 8, 16, 32, 64, 128, 256.                                     |
| Input Parameter 2      | Counter_Value                                                |
|                        | 8 bit counter value.This value can be from 0x00- 0xFFh.      |
| Output Parameters      | None                                                         |
|                        | TBU_Init must have been called.                              |
| Required Preconditions | You have to calculate the values Prescvalue_P and            |
|                        | Counter_Value for the required delay.                        |
| Functions called       | None                                                         |
| Postconditions         | None                                                         |
| See also               | TBU_SetPrescCount16                                          |

Table 134. TBU\_SetPrescCount16

| Function Name          | TBU_SetPrescCount16                                                                                                    |
|------------------------|----------------------------------------------------------------------------------------------------|
| Function Prototype     | Void TBU_SetPrescCount16 (TBU_CasPresc<br>TBU_CasPrescvalue_P, unsigned int Counter_Value)                                                  |
| Behaviour Description  | Selects the prescalar value for the PWMART timer and the counter values to be loaded into the TBU and ART registers.ART counter is enabled. |
|                        | TBU_CasPrescvalue_P                                                                                                    |
| Input Parameters       | where P is the prescalar division factor and it can be 1, 2, 4, 8, 16, 32,64, 128.                                                          |
| Input Parameters       | Counter_value                                                                                                    |
|                        | 16 bit counter value. This value can be from 0000 to FFFFh.                                                                                 |
| Output Parameters      | None                                                                                                    |
|                        | TBU_Init must have been called.                                                                                                    |
| Required Preconditions | Cascaded mode must be selected                                                                                                    |
|                        | 3. You must calculate the TBU_CasPrescValue_P and Counter_Value for the required delay.                                                     |
| Functions called       | TBU_Enable must be called immediately after this function to get more accurate delay.                                                       |
| Postconditions         | None                                                                                                    |
| See also               | TBU_SetPrescCount8                                                                                                    |

- The actual delay obtained using this function will be approximately equal to the calculated delay.
- For best accuracy and smaller delays, it is recommended to use the TBU\_SetPrescCount8 function.

# Table 135. TBU\_Enable

| Function Name          | TBU_Enable                                                                                                    |
|------------------------|----------------------------------------------------------------------------------------------------|
| Function Prototype     | Void TBU_Enable(void)                                                                                            |
| Behaviour Description  | TBU is enabled and TBU counter starts running.                                                                   |
| Input Parameters       | None                                                                                                    |
| Output Parameters      | None                                                                                                    |
| Required Preconditions | TBU_SetPrescCount8 or TBU_SetPrescCount16 must have been called.                                                 |
| Functions called       | None                                                                                                    |
| Postconditions         | If the TBU interrupt is enabled, the control goes into the Interrupt subroutine after the programmed delay time. |
| See also               | None                                                                                                    |

# Table 136. TBU\_ReadCounter

| Function Name          | TBU_ReadCounter                                                   |
|------------------------|-------------------------------------------------------------------|
| Function Prototype     | Unsigned char TBU_ReadCounter (void)                              |
| Behaviour Description  | Reads the counter register of TBU and returns its current status. |
| Input Parameters       | None                                                              |
| Output Parameters      | Unsigned char  Value of the counter register                      |
| Required Preconditions | None                                                              |
| Functions called       | None                                                              |
| Postconditions         | None                                                              |
| See also               | None                                                              |

# Table 137. TBU\_Disable\_IT

| Function Name          | TBU_Disable_IT                  |
|------------------------|---------------------------------|
| Function Prototype     | Void TBU_Disable_IT (void)      |
| Behaviour Description  | Disables the Overflow interrupt |
| Input Parameters       | None                            |
| Output Parameters      | None                            |
| Required Preconditions | None                            |
| Functions called       | None                            |
| Postconditions         | None                            |
| See also               | TBU_Init                        |

### Table 138. TBU\_ClearOverflow

| Function Name          | TBU_ClearOverflow                 |
|------------------------|-----------------------------------|
| Function Prototype     | Void TBU_ClearOverflow (void)     |
| Behaviour Description  | Clears the overflow status flag   |
| Input Parameters       | None                              |
| Output Parameters      | None                              |
| Required Preconditions | TBU_Enable must have been called. |
| Functions called       | None                              |
| Postconditions         | None                              |
| See also               | TBU_Enable                        |

### Table 139. TBU\_Disable

| Function Name          | TBU_Disable                             |
|------------------------|-----------------------------------------|
| Function Prototype     | Void TBU_Disable (void)                 |
| Behaviour Description  | Disables the TBU counter and prescaler. |
| Input Parameters       | None                                    |
| Output Parameters      | None                                    |
| Required Preconditions | None                                    |
| Functions called       | None                                    |
| Postconditions         | None                                    |
| See also               | TBU_Enable                              |

### **Example**

The following C program shows the use of the TBU functions.

## **Program description:**

This program is for an ST2F62 device. It generates an interrupt after 1ms if the TBU\_Standalone label is selected in ST7lib\_config.h file or generates an interrupt after 1s if TBU\_Cascade label is selected in ST7lib\_config.h file. Also an interrupt subroutine is written which clears the interrupt flag.

```
.
/*******************************
/* example code for tbu ST72F62 device */
#include "ST7lib_config.h"
/*Configuration File*/
#define TBU_Standalone
```

```
void TBU_IT_Routine(void);
void main(void);
void main (void)
     unsigned char Counter_Value8 = 224;
     unsigned int Counter_Value16 = 10330;
                                                  /*Variable declaration*/
     unsigned char counter;
     EnableInterrupts
                                                /*Reset the interrupt mask*/
/*-----
For Stand alone mode
_____*/
#ifdef TBU_Standalone
                                                /*Selects Standalone mode*/
     TBU_Init (TBU_DEFAULT+TBU_IT_ENABLE);
                                              /*Enable overflow interrupt*/
     TBU_SetPrescCount8(TBU_Prescvalue_256,Counter_Value8); /*GeneratesInterrupt
     counter = TBU_ReadCounter();
                                               /*Reads the value of counter*/
/*-----
----*/
#ifdef TBU_Cascade
                                                   /*Selects Cascade mode*/
     TBU_Init (TBU_IT_ENABLE+TBU_ART_CASCADE);
                                   /*Enable interrupt and select Cascade mode*/
     TBU_SetPrescCount16(TBU_CasPrescvalue_128,Counter_Value16);
                                       /*Generate an interrupt after 1 second */
#endif
#endif
     TBU_Enable();
                                                  /*Enable the TBU counter*/
     while(1);
#ifdef _HIWARE_
                                               /* test for HIWARE Compiler */
#pragma TRAP_PROC SAVE_REGS
                                        /* Additional registers will be saved */
#ifdef _COSMIC_
                                               /* Test for Cosmic Compiler */
                                              /* Cosmic interrupt handling */
@interrupt
#error"Unsupported Compiler!"
                                             /* Compiler Defines not found! */
#endif
void TBU_IT_Routine(void)
     TBU_ClearOverflow();
                                                /*Clears the Overflow flag*/
```

### 9.1.12 WDG

## Table 140. WDG\_Refresh

| Function Name          | WDG_Refresh                                                                                                    |
|------------------------|----------------------------------------------------------------------------------------------------|
| Function Prototype     | Void WDG_Refresh (unsigned char Counter_Data)                                                                                                    |
| Behaviour Description  | Loads the value of Watchdog counter and activates the Watchdog.                                                                                                    |
|                        | Counter_Data                                                                                                    |
| Input Parameter        | Value which is loaded in the Watchdog counter. This value must be between 0x40 and 0x7f to avoid an immediate reset.                                                                   |
|                        | To get an immediate reset this value can be between 0x00 to 0x3f.                                                                                                    |
| Output Parameter       | None                                                                                                    |
| Required Preconditions | You must precalculate the value of Counter_Data for the desired Watchdog timeout.                                                                                                    |
| Functions called       | None                                                                                                    |
|                        | The Watchdog is activated after this function and can not be disabled, except by a reset.                                                                                              |
| Postconditions         | 2. A Reset is generated after the desired Timeout, when Watchdog counter rolls over from 0x40 to 0x3f (See Table 141 for some Counter_Data values and corresponding Watchdog Timeout). |
|                        | 3. For window watchdog, a reset is also generated if this routine is called when the Watchdog counter value is greater than the Window register value <sup>1)</sup> .                  |

<sup>1)</sup> This condition is valid only for Window Watchdog

### Notes:

- This function takes less ROM area but you must pass a precalculated Watchdog counter value.
- To prevent the Watchdog reset this routine must be called when:
  - 1. The Watchdog counter value is greater than 0x3F
  - 2. and lower than the Window register for Window Watchdog.
- The Watchdog for the ST7FLITE0 device is integrated with the Lite Timer peripheral.
- Functions for that watchdog are integrated with the Lite Timer library functions.

Table 141. Watchdog Timeout for some Counter\_Data values at fosc2 = 8MHz for ST72F521 device

| Counter_Data | Watchdog Timeout (ms) |
|--------------|-----------------------|
| 0x3f to 0x00 | 0.0                   |
| 0x40         | 1.5                   |
| 0x50         | 34                    |
| 0x60         | 65                    |
| 0x70         | 98                    |
| 0x7f         | 128                   |

Table 142. WDG\_ComputeTimeout

| Function Name          | WDG_ComputeTimeout                                                                                                    |
|------------------------|----------------------------------------------------------------------------------------------------|
| Function Prototype     | Void WDG_ComputeTimeout (unsigned long WDG_Timeout)                                                                                                    |
| Behaviour Description  | Sets the value of Watchdog counter as per the selected Timeout and activates the watchdog.                                                               |
|                        | WDG_Timeout                                                                                                    |
| Input Parameter        | Required Watchdog Timeout. This value must be entered in microseconds.                                                                                   |
| Output Parameter       | None                                                                                                    |
| Required Preconditions | You must define Fcpu and Fosc2 in ST7lib_config.h correctly.                                                                                             |
| Functions called       | None                                                                                                    |
|                        | 1.The Watchdog is activated after this function and can not be disabled, except by a reset.                                                              |
| Postconditions         | 2.A Reset is generated after a time approximately equal to WDG_Timeout (If the Watchdog counter is not changed in between)                               |
|                        | 3. For window watchdog a reset is generated, also if this routine is called when the Watchdog counter value is greater than the Window register value 1) |

<sup>1)</sup> This condition is valid only for Window Watchdog

- This function will give the approximate Timeout. For more accurate results you must do the calculations as per the formulas given in the datasheet and call the previous function for loading counter value.
- If the selected Watchdog Timeout is not possible, you will get the next possible value
- To prevent the Watchdog reset this routine must be called when the Watchdog counter value.:
  - 1. is greater than 0x3F
  - 2. and lower than the Window register for Window Watchdog

Table 143. WDG\_ReadCounter

| Function Name          | WDG_ReadCounter                        |
|------------------------|----------------------------------------|
| Function Prototype     | Unsigned char WDG_ReadCounter (void)   |
| Behaviour Description  | Returns the WDG counter register value |
| Input Parameter        | None                                   |
| Output Parameter       | WDG counter register value             |
| Required Preconditions | None                                   |
| Functions called       | None                                   |
| Postconditions         | None                                   |

Table 144. WDG\_ReadWindow

| Function Name          | WDG_ReadWindow                           |
|------------------------|------------------------------------------|
| Function Prototype     | Unsigned char WDG_ReadWindow (void)      |
| Behaviour Description  | Returns the value of the window register |
| Input Parameter        | None                                     |
| Output Parameter       | Window register value                    |
| Required Preconditions | None                                     |
| Functions called       | None                                     |
| Postconditions         | None                                     |

**Caution:** This function is valid only for Window Watchdog, if used for normal Watchdog a compilation error is generated.

Table 145. WDG\_WriteWindow

| Function Name          | WDG_WriteWindow                                                                                                    |
|------------------------|----------------------------------------------------------------------------------------------------|
| Function Prototype     | Void WDG_WriteWindow (unsigned char)                                                                                                    |
| Behaviour Description  | Loads the value of the window register which is compared with the watchdog counter                                                                                           |
| Input Parameter        | Value to be loaded in the Window register. This value must be between 0x00 and 0x7F                                                                                          |
| Output Parameter       | None                                                                                                    |
| Required Preconditions | None                                                                                                    |
| Functions called       | None                                                                                                    |
| Postconditions         | After this function, Watchdog counter value is compared with the new window value. If watchdog counter is reloaded outside this window value, a watchdog reset is generated. |

**Caution**: This function is valid only for Window Watchdog, if used for normal Watchdog a compilation error is generated.

#### **EXAMPLE**:

The following C program shows the use of the WDG library functions.

### **Program description:**

This program generates the watchdog reset for ST72F521 device. The reset timeout period is configured as 34ms with fosc2 = 8MHz, through function WDG\_Refresh with input parameter "Counter\_Data" as 0x50 (See Table 141).

Watchdog reset timeout can also be configured through WDG\_ComputeTimeout function (refer to the example below). Here it is configured for a reset timeout of 20,000µs with input parameter WDG\_Timeout given as 20,000.

In Window Watchdog, the reset can be generated by reloading the WDG counter register outside the Window. In the example it is generated after 1ms

```
#include "ST7lib_config.h"
void main(void);
void main (void)
     unsigned int i:
      WDG Refresh function to generate a reset after 34ms at fosc2 = 8MHz
     WDG_Refresh (0x50);
                                                 /*Generates reset after 34ms*/
      /*-----
      WDG_ComputeTimeout function to generate a reset after 20ms (MCC timebase:
      4ms, fosc2 = 8MHz)
      /*WDG_ComputeTimeout (50000); */
                                                 /*Generates reset after 20ms*/
      /*-----
      Window Watchdog for setting a Refresh Period of 34ms and a Window Size of
      18.432ms at fosc2 = 8MHz. Reset is generated after 1ms by reloading the WDG
      counter register outside the window.
      #ifdef WDG_72F561
     WDG_Refresh(0x50);
                                                /* Set a Refresh period of 34ms */
     WDG_WriteWindow(0x48)
      for (i = 0; i < 532; i++);
                                                              /*1ms delav */
     WDG_Refresh(0x50);
                                   /* Generates Reset on execution of this routine */
      #endif
     while (1);
```

*5*77

}

## 9.1.13 ITC

# Table 146. ITC\_Init

| Function Name          | ITC_Init                                                                                                    |
|------------------------|----------------------------------------------------------------------------------------------------|
| Function Prototype     | Void ITC_Init (void)                                                                                                    |
| Behaviour Description  | Initializes all the Interrupt software priority registers and External interrupt controller/status register to their default values. |
| Input Parameters       | None                                                                                                    |
| Output Parameters      | None                                                                                                    |
| Required Preconditions | None                                                                                                    |
| Functions called       | None                                                                                                    |
| Postconditions         | None                                                                                                    |
| See also               | None                                                                                                    |

# Table 147. ITC\_SetPriority

| Function Name         | ITC_SetPriority                                                                |
|-----------------------|--------------------------------------------------------------------------------|
| Function Prototype    | Void ITC_SetPriority (ITC_IT IT, ITC_LEVEL Level)                              |
| Behaviour Description | Sets the Interrupt software Priority levels of the selected interrupts         |
|                       | IT_MCC                                                                         |
|                       | Sets the software priority of MCC interrupt                                    |
|                       | IT_EI0                                                                         |
|                       | Sets the software priority of External interrupt0                              |
|                       | IT_EI1                                                                         |
|                       | Sets the software priority of External interrupt1                              |
|                       | IT_EI2                                                                         |
|                       | Sets the software priority of External interrupt2                              |
|                       | IT_EI3                                                                         |
| Input Parameter 1     | Sets the software priority of External interrupt3                              |
| input i arameter i    | IT_CAN                                                                         |
|                       | Sets the software priority of CAN peripheral interrupt                         |
|                       | IT_SPI                                                                         |
|                       | Sets the software priority of SPI peripheral interrupt                         |
|                       | IT_TIMERA <sup>2)</sup>                                                        |
|                       | Sets the software priority of TIMERA peripheral interrupt                      |
|                       | IT_TIMERB <sup>2)</sup>                                                        |
|                       | Sets the software priority of TIMERB peripheral interrupt IT_SCI <sup>2)</sup> |
|                       | Sets the software priority of SCI peripheral interrupt                         |

|                         | IT AVD                                                                         |
|-------------------------|--------------------------------------------------------------------------------|
|                         | Sets the software priority of Auxiliary Voltage detector in-                   |
|                         | terrupt                                                                        |
|                         | IT_I2C <sup>2)</sup>                                                           |
|                         | Sets the software priority of I2C peripheral interrupt                         |
|                         | IT_PWMART                                                                      |
|                         | Sets the software priority of PWMART peripheral interrupt IT_DTC <sup>2)</sup> |
|                         | Sets the software priority of DTC peripheral interrupt                         |
|                         | IT_PLG                                                                         |
|                         | Sets the software priority of Power Management USB plug/unplug interrupt       |
| Input Parameter 1       | IT_ESUSP                                                                       |
|                         | Sets the software priority of USB Endsuspend interrupt                         |
|                         | IT_USB <sup>2)</sup>                                                           |
|                         | Sets the software priority of USB peripheral interrupt                         |
|                         | IT_TIM                                                                         |
|                         | Sets the software priority of TIMER interrupt                                  |
|                         | IT_ADC                                                                         |
|                         | Sets the software priority of A/D End of Conversion Inter-                     |
|                         | rupt IT_CSS                                                                    |
|                         | Sets the software priority of Clock Filter Interrupt                           |
|                         | IT_SCI1,IT_SCI2                                                                |
|                         | Sets the software priority of SCI interrupts                                   |
|                         | IT_LEVEL_1                                                                     |
|                         | Sets the priority of the selected interrupt as Level1                          |
|                         | IT_LEVEL_2                                                                     |
| Input Parameter 2 1)    | Sets the priority of the selected interrupt as Level2                          |
|                         | IT_LEVEL_3                                                                     |
|                         | Sets the priority of the selected interrupt as Level3                          |
| Output Parameter        | None                                                                           |
| Required Preconditions  | None                                                                           |
| Functions called        | None                                                                           |
|                         |                                                                                |
| Postconditions See also | None None                                                                      |

<sup>1)</sup> IT\_LEVEL\_0 can not be written.

 This function is for ST72F521,ST72F561,ST72F65,ST72F62,ST72F264, ST72325 and ST7232A devices.

<sup>2)</sup> These Interrupts do not have an Exit from HALT mode capability.

### **Function Descriptions**

- For selecting different priorities for different interrupts you must call the function more than once. If it is required to set two or more interrupts to same priority level, then you can pass them together by logically ORing.
- This function is for Nested Interrupts only.

#### Caution:

- If you select an interrupt which is not present in the Peripheral then you will get an error message during compilation.
- If the Priority of the Interrupt is changed while it is being executed then the following behaviour has to be considered:

If that interrupt is still pending, and the new software priority is higher than the previous one, the interrupt is re-entered. Otherwise the software priority stays unchanged until the next interrupt request.

Table 148. ITC\_Get\_CurrentLevel

| Function Name          | ITC_Get_CurrentLevel                                                    |
|------------------------|-------------------------------------------------------------------------|
| Function Prototype     | ITC_LEVEL ITC_Get_CurrentLevel (void)                                   |
| Behaviour Description  | Returns the Interrupt software priority level of the current Interrupt. |
| Input Parameters       | None                                                                    |
| Output Parameters      | IT_LEVEL_0                                                              |
|                        | Software Priority of the current interrupt is at Level0                 |
|                        | IT_LEVEL_1                                                              |
|                        | Software Priority of the current interrupt is at Level1                 |
|                        | IT_LEVEL_2                                                              |
|                        | Software Priority of the current interrupt is at Level2                 |
|                        | IT_LEVEL_3                                                              |
|                        | Software Priority of the current interrupt is at Level3                 |
| Required Preconditions | None                                                                    |
| Functions called       | None                                                                    |
| Postconditions         | None                                                                    |
| See also               | None                                                                    |

**Note:** This function is for ST72F521,ST72F561,ST72F65,ST72F62,ST72F264, ST72325 and ST7232A devices.

# Table 149. ITC\_GetPriority

| Function Name         | ITC_GetPriority                                                       |
|-----------------------|-----------------------------------------------------------------------|
| Function Prototype    | ITC_LEVEL ITC_GetPriority (ITC_IT IT)                                 |
| Behaviour Description | Returns the software priority level of the selected interrupt.        |
|                       | IT_MCC                                                                |
|                       | Returns the software priority of MCC interrupt                        |
|                       | IT_EI0                                                                |
|                       | Returns the software priority of External interrupt0                  |
|                       | IT_EI1                                                                |
|                       | Returns the software priority of External interrupt1                  |
|                       | IT_EI2                                                                |
|                       | Returns the software priority of External interrupt2                  |
|                       | IT_EI3                                                                |
|                       | Returns the software priority of External interrupt3                  |
|                       | IT_CAN                                                                |
| Les I Description     | Returns the software priority of CAN peripheral interrupt             |
| Input Parameter 1     | IT_SPI                                                                |
|                       | Returns the software priority of SPI peripheral interrupt             |
|                       | IT_TIMERA                                                             |
|                       | Returns the software priority of TIMER A peripheral interrupt         |
|                       | IT_TIMERB                                                             |
|                       | Returns the software priority of TIMERB peripheral interrupt          |
|                       | IT_SCI                                                                |
|                       | Returns the software priority of SCI peripheral interrupt             |
|                       | IT_AVD                                                                |
|                       | Returns the software priority of Auxiliary Voltage detector interrupt |

|                        | IT_I2C                                                                      |
|------------------------|-----------------------------------------------------------------------------|
|                        | Returns the software priority of I2C peripheral interrupt                   |
|                        | IT_PWMART                                                                   |
|                        | Returns the software priority of PWMART peripheral inter-                   |
|                        | rupt                                                                        |
|                        | IT_DTC                                                                      |
|                        | Returns the software priority of DTC interrupt                              |
|                        | IT_PLG                                                                      |
|                        | Returns the software priority of Power Management USB plug/unplug interrupt |
|                        | IT_ESUSP                                                                    |
| Input Parameter 1      | Returns the software priority of USB Endsuspend interrupt                   |
|                        | IT_USB                                                                      |
|                        | Returns the software priority of USB peripheral interrupt                   |
|                        | IT_TIM                                                                      |
|                        | Returns the software priority of TIMER interrupt                            |
|                        | IT_ADC                                                                      |
|                        | Returns the software priority of A/D End of Conversion in-                  |
|                        | terrupt                                                                     |
|                        | IT_CSS                                                                      |
|                        | Returns the software priority of Clock Filter interrupt                     |
|                        | IT_SCI1,IT_SCI2                                                             |
|                        | Returns the software priority of SCI interrupts                             |
|                        | IT_LEVEL_0                                                                  |
|                        | Priority of the selected interrupt is at Level0                             |
|                        | IT_LEVEL_1                                                                  |
| Output Parameter       | Priority of the selected interrupt is at Level1                             |
| Calput i diamotor      | IT_LEVEL_2                                                                  |
|                        | Priority of the selected interrupt is at Level2                             |
|                        | IT_LEVEL_3                                                                  |
| Dominad Ducasadii's    | Priority of the selected interrupt is at Level3                             |
| Required Preconditions | None                                                                        |
| Functions called       | None                                                                        |
| Postconditions         | None                                                                        |
| See also               | None                                                                        |

- This function is for ST72F521,ST72F561,ST72F65,ST72F62,ST72F264, ST72325 and ST7232A devices.
- This function is for Nested Interrupts only.

**Caution:** If you select an interrupt which is not present in the Peripheral then he will get an error message during compilation.

# Table 150. ITC\_TRAP

| Function Name          | ITC_TRAP                  |
|------------------------|---------------------------|
| Function Prototype     | Void ITC_TRAP (void)      |
| Behaviour Description  | Generates TRAP interrupt. |
| Input Parameters       | None                      |
| Output Parameters      | None                      |
| Required Preconditions | None                      |
| Functions called       | None                      |
| Postconditions         | None                      |
| See also               | None                      |

**Note:** This is a Non Maskable Software Interrupt and can interrupt a Level3 program.

Table 151. ITC\_ConfigureInterrupt

| Function Name          | ITC_ConfigureInterrupt                                                             |
|------------------------|------------------------------------------------------------------------------------|
| Function Prototype     | Void ITC_ConfigureInterrupt(ITC_Port Portx, unsigned                               |
| 1 dilototi i lototypo  | char Pin, ITC_Sensitivity Sensitivity)                                             |
| Behaviour Description  | Enables the interrupts and also Sets the Interrupt sensitiv-                       |
|                        | ity of the selected Port pin.                                                      |
| Input Parameter 1      | IT_Portx                                                                           |
| '                      | x = A, B,C,D, E,F                                                                  |
| Input Parameter 2      | Pin                                                                                |
| mpat raiameter 2       | This value must be between 0 to 7                                                  |
|                        | IT_EDGE_F_0                                                                        |
|                        | Sets the interrupt sensitivity of the selected pin as falling edge and Low level.  |
|                        | IT_EDGE_R                                                                          |
|                        | Sets the interrupt sensitivity of the selected pin as rising                       |
|                        | edge only                                                                          |
|                        | IT_EDGE_F                                                                          |
| Input Parameter 3      | Sets the interrupt sensitivity of the selected pin as falling edge only            |
|                        | IT_EDGE_FR                                                                         |
|                        | Sets the interrupt sensitivity of the selected pin as falling edge and rising edge |
|                        | IT_EDGE_R_1                                                                        |
|                        | Sets the interrupt sensitivity of the selected pin as rising                       |
|                        | edge and high level.                                                               |
|                        | IT_DEFAULT 1)                                                                      |
|                        | Sets the default sensitivity associated with the device.                           |
| Required Preconditions | The Port Pin must be configured in Input Interrupt mode.                           |
| Functions called       | None                                                                               |
| Postconditions         | None                                                                               |
| See also               | ITC_DisableInterrupt                                                               |

<sup>1)</sup> This option to be used for ST72F62 and ST72F63B devices only.

- This function replaces ITC\_EXT\_ITSensitivity from Library ver1.0
- External Interrupts are masked when an I/O (configured as input interrupt) of the same interrupt vector is forced to Vss.
- If several input pins of a group connected to same interrupt line are selected simultaneously, these will be logically ORed

#### Caution:

You must refer to the datasheet of the device while selecting the interrupt Pin and the Interrupt sensitivity at that pin. If you select a sensitivity which is not available for that pin, the sensitivity of the pin will not be changed.

- For devices which have pins with fixed sensitivity the option IT\_DEFAULT has to be used.
   Any other option used also has no effect and the default value is only configured.
- For ST72F264, PortC can be configured as EI0 or EI1 using option bytes. For this the constant EXTIT\_VALUE in the device\_hr.h file has to be changed as 0 or 1 to configure PortC as EI0 or EI1 respectively.

Table 152. ITC\_DisableInterrupt

| Function Name          | ITC_DisableInterrupt 1)                                                                   |
|------------------------|-------------------------------------------------------------------------------------------|
| Function Prototype     | Void ITC_DisableInterrupt(ITC_Port Portx, unsigned char Pin)                              |
| Behaviour Description  | Disables the interrupts at the specified Port & Pin.                                      |
| Input Parameter 1      | IT_Portx                                                                                  |
|                        | x = A, B,C                                                                                |
| Input Parameter 2      | Pin                                                                                       |
|                        | This value must be between 0 to 7                                                         |
| Required Preconditions | The Port Pin must be configured in Input Interrupt mode.                                  |
| Functions called       | None                                                                                      |
| Postconditions         | The external interrupt will be disabled and alternate function in the pin can be enabled. |
| See also               | ITC_ConfigureInterrupt                                                                    |

<sup>1)</sup> This function is available only in ST72F62 & ST72F63B

**Caution**: You must refer to the datasheet of the device while selecting the interrupt Pin. If you select a wrong interrupt pin then the specified interrupt will not be disabled.

Table 153. ITC\_Revert\_Sensitivity

| Function Name          | ITC_Revert_Sensitivity                                                                                    |
|------------------------|----------------------------------------------------------------------------------------------------|
| Function Prototype     | Void ITC_Revert_Sensitivity (ITC_IT IT)                                                                   |
| Behaviour Description  | Reverts the sensitivity of the EI0 or EI2 interrupt depending upon the input parameter (See table below). |
| Input Parameters       | IT_EI0                                                                                                    |
|                        | Reverts the sensitivity of External interrupt0                                                            |
|                        | IT_EI2                                                                                                    |
|                        | Reverts the sensitivity of External interrupt2                                                            |
| Output Parameters      | None                                                                                                    |
| Required Preconditions | None                                                                                                    |
| Functions called       | None                                                                                                    |
| Postconditions         | None                                                                                                    |
| See also               | None                                                                                                    |

Note: This function is for ST72F21, ST72325 and ST7232A devices.

| Previous Sensitivity       | Reverted Sensitivity       |
|----------------------------|----------------------------|
| Falling edge and low level | Rising edge and high level |
| Rising edge only           | Falling edge only          |
| Falling edge only          | Rising edge only           |
| Rising and falling edge    | Rising and falling edge    |

## Table 154. ITC\_EnableTLI

| Function Name          | ITC_EnableTLI                                    |
|------------------------|--------------------------------------------------|
| Function Prototype     | Void ITC_EnableTLI (void)                        |
| Behaviour Description  | Enables the TLI capability on the dedicated pin. |
| Input Parameters       | None                                             |
| Output Parameters      | None                                             |
| Required Preconditions | None                                             |
| Functions called       | None                                             |
| Postconditions         | None                                             |
| See also               | None                                             |

#### Notes:

- This function is for ST72F521, ST72F561 and ST72325 devices.
- This is a Non Maskable Interrupt source and can interrupt a Level3 program.

## Table 155. ITC\_DisableTLI

| Function Name          | ITC_DisableTLI                                    |
|------------------------|---------------------------------------------------|
| Function Prototype     | Void ITC_DisableTLI (void)                        |
| Behaviour Description  | Disables the TLI capability on the dedicated pin. |
| Input Parameters       | None                                              |
| Output Parameters      | None                                              |
| Required Preconditions | None                                              |
| Functions called       | None                                              |
| Postconditions         | None                                              |
| See also               | None                                              |

#### Notes:

- This function is for ST72F521, ST72F561 and ST72325 devices.
- A parasitic interrupt can be generated when disabling the TLI, depending upon the status of the TLI pin.

Table 156. ITC\_TLISensitivity

| Function Name          | ITC_TLISensitivity                                                                           |
|------------------------|----------------------------------------------------------------------------------------------|
| Function Prototype     | Void ITC_TLISensitivity (ITC_Sensitivity Edge)                                               |
| Behaviour Description  | Sets the TLI sensitivity to falling edge or rising edge as per the Input parameter selected. |
| Input Parameters       | IT_EDGE_R                                                                                    |
|                        | TLI pin is made rising edge sensitive                                                        |
|                        | IT_EDGE_F                                                                                    |
|                        | TLI pin is made falling edge sensitive                                                       |
| Output Parameters      | None                                                                                         |
| Required Preconditions | ITC_DisableTLI must have been called.                                                        |
| Functions called       | None                                                                                         |
| Postconditions         | None                                                                                         |
| See also               | None                                                                                         |

Note: This function is for ST72F521, ST72F561 and ST72325 devices.

#### **EXAMPLE:**

The following C program shows the use of the ITC library functions.

#### **Program description:**

This program is written for the ST72F521 device. It sets the Software priority level for EI0 External interrupt & TIMERA peripheral interrupt to Level2. Then it sets the software priority of EI2 to Level1. The sensitivity of PA0 (EI0 interrupt pin in ST72F521) and PF0 (EI2) interrupt is set to falling edge. The TLI interrupt is enabled and the sensitivity of the TLI pin is set to Falling edge. A falling edge is applied on the PF0 pin (configured as input interrupt) to generate an EI2 interrupt. Immediately after this, a falling edge is applied on the PA0 pin. As the priority of the EI0 interrupt is higher than EI2, the EI2 interrupt is interrupted and control goes to EI0. Then TLI interrupt is generated by applying a falling edge on the TLI pin. The LEDs connected to the Port D pins are toggled by the interrupt subroutines.

```
EnableInterrupts
                                                              /*Reset Interrupt mask*/
      ITC_SetPriority (((unsigned char)IT_TIMERA | ((unsigned char)IT_EIO)),
                                                          IT_LEVEL_2);
                                          /* Sets Interrupt Priority FOR EIO AS LEVEL 2*/
      ITC_SetPriority (IT_EI2, IT_LEVEL_1);
                                           /* Sets Interrupt Priority FOR EI2 AS LEVEL 1*/
      Priority = ITC_GetPriority (IT_EI0);
                                                                   /* Gets Priority */
      while (!(ITC_Get_CurrentLevel () == IT_LEVEL_3));
                                                 /* Checks Current interrupt priority*/
      ITC_ConfigureInterrupt(IT_PortA,Pin, IT_EDGE_F);
                                                /*Set falling edge sensitivity for EIO*/
      ITC_ConfigureInterrupt(IT_PortB,Pin, IT_EDGE_F);
                                                /*Set falling edge sensitivity for EI2*/
      ITC_DisableTLI ();
                                                           /*Disables TLI interrupt */
      ITC_TLISensitivity (IT_EDGE_R);
                                                          /* Sets Rising edge for TLI */
      ITC_EnableTLI ();
                                                            /* Enables TLI interrupt */
}
/***************************
Interrupt Subroutine for TLI
********************************
                                                         /* Test for HIWARE Compiler */
#ifdef_HIWARE_
#pragma TRAP_PROC SAVE_REGS
                                                /* Additional registers will be saved */
#ifdef _COSMIC_
                                                         /* Test for Cosmic Compiler */
                                                        /* Cosmic interrupt handling */
@interrupt
#error "Unsupported Compiler!"
                                                      /* Compiler Defines not found! */
#endif
void TLI_IT_Routine (void)
      unsigned int i;
      PDDDR = 0x04;
      PDOR = 0 \times 04;
      PDDR = 0 \times 04;
      for (i = 0; i < 5000; i++)
             Nop
      PDDR &= 0xFB;
/**********************************
Interrupt Subroutine for EI0
********************************
                                                         /* Test for HIWARE Compiler */
#ifdef _HIWARE_
#pragma TRAP_PROC SAVE_REGS
                                                /* Additional registers will be saved */
#else
#ifdef _COSMIC_
                                                         /* Test for Cosmic Compiler */
@interrupt
                                                        /* Cosmic interrupt handling */
#error"Unsupported Compiler!"
                                                      /* Compiler Defines not found! */
```

```
#endif
#endif
void EI0_IT_Routine (void)
      unsigned int i;
      PDDDR = 0 \times 01;
      PDOR |=0x01;
      PDDR = 0 \times 01;
      for (i = 0; i < 5000; i++)
            Nop
      PDDR &= 0xFE;
}
/***************************
Interrupt Subroutine for EI2
/* Test for HIWARE Compiler */
#ifdef _HIWARE_
#pragma TRAP_PROC SAVE_REGS
                                             /* Additional registers will be saved */
#ifdef _COSMIC_
                                                      /* Test for Cosmic Compiler */
@interrupt
                                                     /* Cosmic interrupt handling */
#error"Unsupported Compiler!"
                                                   /* Compiler Defines not found! */
#endif
#endif
void EI2_IT_Routine (void)
      unsigned int i;
      PDDDR = 0x02;
      PDOR = 0x02;
      PDDR = 0x02;
      for (i = 0; i < 5000; i++)
            Nop
      PDDR &= 0xFd;
}
```

### 9.1.14 MCC

| Function Name          | MCC_Init                                                                                                    |
|------------------------|----------------------------------------------------------------------------------------------------|
| Function Prototype     | Void MCC_Init (MCC_Init Init_Value)                                                                                                    |
| Behaviour Description  | Initialization of MCC. By default, main clock out (MCO) alternate function, beep mode and oscillator interrupt are disabled. You can change the default configuration, by selecting input parameters given below. You can pass one or more parameters by 'OR'ing them. |
| Input Parameters       | MCC_DEFAULT                                                                                                    |
|                        | Load MCC registers with reset value (00h).                                                                                                    |
|                        | MCO_ENABLE                                                                                                    |
|                        | Enables main clock out alternate function.                                                                                                    |
|                        | MCC_IT_ENABLE                                                                                                    |
|                        | Enables oscillator interrupt.                                                                                                    |
| Output Parameters      | None                                                                                                    |
| Required Preconditions | None                                                                                                    |
| Functions called       | None                                                                                                    |
| Postconditions         | None                                                                                                    |
| See also               | None                                                                                                    |

**Note:** If you want to enable interrupts, parameter MCC\_IT\_ENABLE has to be passed in the MCC\_Init function. You must then use the "EnableInterrupts" macro to reset the Interrupt mask.

Caution: The MCO function is stopped during Active-Halt mode.

## Table 157. MCC\_SlowMode

| Function Name          | MCC_SlowMode                                                                              |
|------------------------|-------------------------------------------------------------------------------------------|
| Function Prototype     | Void MCC_SlowMode (MCC_Mode Slow_Mode, MCC_Param Config_Value)                            |
| Behaviour Description  | Selects f <sub>CPU</sub> main clock frequency depending on the input.                     |
|                        | MCC_SLOW_ENABLE                                                                           |
| Input Parameter 1      | Enables slow mode.                                                                        |
| input i arameter i     | MCC_SLOW_DISABLE                                                                          |
|                        | Disables slow mode.                                                                       |
|                        | MCC_CLK_0                                                                                 |
|                        | Selects clock as $f_{\mbox{OSC2}}$ . This parameter is passed when slow mode is disabled. |
|                        | MCC_CLK_2 1)                                                                              |
|                        | Selects clock as f <sub>OSC2</sub> /2.                                                    |
| lawyt Dawawatan O      | MCC_CLK_4 1)                                                                              |
| Input Parameter 2      | Selects clock as f <sub>OSC2</sub> /4.                                                    |
|                        | MCC_CLK_8 1)                                                                              |
|                        | Selects clock as f <sub>OSC2</sub> /8.                                                    |
|                        | MCC_CLK_16 1)                                                                             |
|                        | Selects clock as f <sub>OSC2</sub> /16.                                                   |
|                        | MCC_CLK_32 <sup>2)</sup>                                                                  |
|                        | Selects clock as f <sub>OSC</sub> /32.                                                    |
| Output Parameters      | None                                                                                      |
| Required Preconditions | MCC_Init must have been called.                                                           |
| Functions called       | None                                                                                      |
| Postconditions         | None                                                                                      |
| See also               | None                                                                                      |

<sup>1)</sup> This parameter is applicable for ST72F521, ST72325 and ST7232A devices, when slow mode is enabled.

<sup>2)</sup> This parameter is applicable for ST7FLite0 device, when slow mode is enabled.

Table 158. MCC\_RTC\_Timer

| Function Name          | MCC_RTC_Timer                                                                                                    |
|------------------------|----------------------------------------------------------------------------------------------------|
| Function Prototype     | Void MCC_RTC_Timer (MCC_RTC_Param Timer_Value)                                                                                                    |
| Behaviour Description  | Selects the programmable divider time base. Oscillator interrupts are generated, as per the timebase selection. You have to select the input values from the table shown below. |
| Input Parameters       | MCC_RTC_X                                                                                                    |
|                        | x= 0,1,2,3.                                                                                                    |
|                        | You have to select values, to decide the time base for oscillator interrupt.                                                                                                    |
| Output Parameters      | None                                                                                                    |
| Required Preconditions | MCC_Init must have been called.                                                                                                    |
| Functions called       | None                                                                                                    |
| Postconditions         | None                                                                                                    |
| See also               | None                                                                                                    |

- The MCC/ RTC interrupt wakes up the MCU from ACTIVE-HALT mode, not from HALT mode.
- A modification of time base is taken into account at the end of the current period (previously set), to avoid an unwanted time shift.

| MCC_RTC_X | Timebase for             | Timebase for             | Timebase for             | Timebase for             |
|-----------|--------------------------|--------------------------|--------------------------|--------------------------|
|           | f <sub>OSC2</sub> = 1MHz | f <sub>OSC2</sub> = 2MHz | f <sub>OSC2</sub> = 4MHz | f <sub>OSC2</sub> = 8MHz |
| MCC_RTC_0 | 16ms                     | 8ms                      | 4ms                      | 2ms                      |
| MCC_RTC_1 | 32ms                     | 16ms                     | 8ms                      | 4ms                      |
| MCC_RTC_2 | 80ms                     | 40ms                     | 20ms                     | 10ms                     |
| MCC_RTC_3 | 200ms                    | 100ms                    | 50ms                     | 25ms                     |

### Notes:

The timebase for other f<sub>OSC2</sub> can be reached by calculation, as shown below.

For MCC\_RTC\_0, Timebase =  $32000/(2*f_{OSC2})$ .

For MCC\_RTC\_1, Timebase =  $64000/(2*f_{OSC2})$ .

For MCC\_RTC\_2, Timebase =  $160000/(2*f_{OSC2})$ .

For MCC\_RTC\_3, Timebase =  $400000/(2*f_{OSC2})$ .

For example, if f<sub>OSC2</sub> = 5MHz, for the MCC\_RTC\_X input values, the timebase values are as follows.

For MCC\_RTC\_0, Timebase = 3.2 ms,

For MCC\_RTC\_1, Timebase = 6.4 ms,

For MCC\_RTC\_2, Timebase =16 ms,

For MCC\_RTC\_3, Timebase = 40 ms.

## Table 159. MCC\_ActiveHalt

| Function Name          | MCC_ActiveHalt                                                              |
|------------------------|-----------------------------------------------------------------------------|
| Function Prototype     | Void MCC_ActiveHalt (void)                                                  |
| Behaviour Description  | Enables oscillator interrupt and enters into ACTIVE-HALT power saving mode. |
| Input Parameters       | None                                                                        |
| Output Parameters      | None                                                                        |
| Required Preconditions | None                                                                        |
| Functions called       | None                                                                        |
| Postconditions         | None                                                                        |
| See also               | MCC_Init                                                                    |

# Table 160. MCC\_Beep

| Function Name          | MCC_Beep                                                                          |
|------------------------|-----------------------------------------------------------------------------------|
| Function Prototype     | Void MCC_Beep (MCC_Beep_Param Beep_Value)                                         |
| Behaviour Description  | Selects the Beeper output signal by selecting one of the                          |
| Benaviour Becomplier   | below parameters.                                                                 |
|                        | MCC_BEEP_1                                                                        |
| Input Parameters       | Selects beep signal approximately as f <sub>OSC2</sub> / 4000 (~50% duty cycle).  |
|                        | MCC_BEEP_2                                                                        |
|                        | Selects beep signal approximately as f <sub>OSC2</sub> / 8000 (~50% duty cycle).  |
|                        | MCC_BEEP_3                                                                        |
|                        | Selects beep signal approximately as f <sub>OSC2</sub> / 16000 (~50% duty cycle). |
| Output Parameters      | None                                                                              |
| Required Preconditions | MCC_Init must have been called.                                                   |
| Functions called       | None                                                                              |
| Postconditions         | None                                                                              |
| See also               | None                                                                              |

**Note**: The beep signal is available in ACTIVE-HALT mode, but has to be disabled to reduce the consumption.

# Table 161. MCC\_Clear\_IT

| Function Name          | MCC_Clear_IT                      |
|------------------------|-----------------------------------|
| Function Prototype     | Void MCC_Clear_IT (void)          |
| Behaviour Description  | Clears oscillator interrupt flag. |
| Input Parameters       | None                              |
| Output Parameters      | None                              |
| Required Preconditions | None                              |
| Functions called       | None                              |
| Postconditions         | None                              |
| See also               | MCC_RTC_Timer                     |

# Table 162. MCC\_IT\_Disable

| Function Name          | MCC_IT_Disable                 |
|------------------------|--------------------------------|
| Function Prototype     | Void MCC_IT_Disable (void)     |
| Behaviour Description  | Disables oscillator interrupt. |
| Input Parameters       | None                           |
| Output Parameters      | None                           |
| Required Preconditions | None                           |
| Functions called       | None                           |
| Postconditions         | None                           |
| See also               | MCC_Init                       |

#### **EXAMPLE**:

The following C program shows the use of the MCC functions.

## **Program Description:**

This program configures f<sub>CPU</sub> main clock frequency as 2 MHz, oscillator interrupt timebase as 4ms and generates 1 KHz beep signal.

```
/*----*/
/* Program Start */
#include "ST7lib_config.h"
                             /* File for user to select device as ST72F521, Fosc2 as 8MHz */
//protoytpe declaration
void MCC_IT_Routine (void);
void main(void);
void main (void)
       /* MCC initialised. Main clock out and oscillator interrupt enabled */
      MCC_Init (((unsigned char)MCO_ENABLE | (unsigned char)MCC_IT_ENABLE));
      EnableInterrupts
      MCC_SlowMode (MCC_SLOW_ENABLE, MCC_CLK_4);
      /* Fcpu selected as 2 MHz */
      MCC_RTC_Timer (MCC_RTC_1);
                                                        /* Time base selected as 4ms */
      WaitforInterrupt
                                                           /* Waiting for interrupt */
}
/***************************
Interrupt Service Routine:
An example of 1kHz beep signal generation in BEEP pin, is given, which will
be executed when RTC interrupt is generated.
*******************************
#ifdef _HIWARE_
                                                         /* Test for HIWARE Compiler */
#pragma TRAP_PROC SAVE_REGS
                                                /* Additional registers will be saved */
#else
#ifdef _COSMIC_
                                                         /* Test for Cosmic Compiler */
                                                        /* Cosmic interrupt handling */
@interrupt
#error"Unsupported Compiler!"
                                                      /* Compiler Defines not found! */
#endif
#endif
void MCC_IT_Routine (void)
                                                            /* Clears the interrupt */
      MCC_Clear_IT ();
      MCC_Beep (MCC_BEEP_2);
                                                       /* Generates 1 KHz beep signal */
```

### 9.1.15 **EEPROM**

Following are the functions related to EEPROM.

| Function Name          | EEPROM_Init                                                                 |
|------------------------|-----------------------------------------------------------------------------|
| Function Prototype     | Void EEPROM_Init (void)                                                     |
| Behaviour Description  | Initialization of EEPROM. Loads the EEPROM register with reset value (00h). |
| Input Parameters       | None                                                                        |
| Output Parameters      | None                                                                        |
| Required Preconditions | Selection of the right EEPROM device in the file "ST7lib_config.h".         |
| Functions called       | None                                                                        |
| Postconditions         | None                                                                        |
| See also               | None                                                                        |

### **Notes:**

- The EEPROM can enter WAIT mode, on execution of the WFI instruction of the microcontroller. If programming is in progress, then EEPROM will finish the current cycle and then enter WAIT mode.
- The EEPROM immediately enters HALT mode if the microcontroller executes the HALT instruction. Therefore, EEPROM will stop the function in progress and the data may be corrupted.

Table 163. EEPROM\_Read

| Function Name          | EEPROM_Read                                                                                                    |
|------------------------|----------------------------------------------------------------------------------------------------|
| E william Booket and   | For Metrowerks,                                                                                                 |
|                        | void EEPROM_Read (unsigned char * PtrToUsrBuffer, unsigned char NbOfBytes, unsigned char * far PtrToE2Buffer)   |
| Function Prototype     | For Cosmic,                                                                                                    |
|                        | void EEPROM_Read (unsigned char * PtrToUsrBuffer, unsigned char NbOfBytes, @near unsigned char * PtrToE2Buffer) |
| Behaviour Description  | Reads data from EEPROM memory and stores it in the user buffer.                                                 |
| Input Parameter 1      | *PtrToUsrBuffer                                                                                                 |
|                        | User address, where data has to be stored.                                                                      |
| Input Parameter 2      | NbOfBytes                                                                                                    |
|                        | Number of bytes you want to read from EEPROM memory                                                             |
| Input Parameter 3      | *PtrToE2Buffer                                                                                                  |
| input i diameter o     | EEPROM memory address, from where data has to be read.                                                          |
| Output Parameters      | None                                                                                                    |
| Required Preconditions | None                                                                                                    |
| Functions called       | None                                                                                                    |
| Postconditions         | None                                                                                                    |
| See also               | None                                                                                                    |

- The value of \*PtrToE2Buffer can be from 0x1000h to 0x107Fh for LITE0/1/2/3, ST7SUPERLITE and ST7DALI device.
- You have to type-cast parameter PtrToE2Buffer to unsigned char \* in the function EEPROM\_Read as shown in example (page 218).
- Because of the limitation of ST7FLite0/1/2/3, ST7SUPERLITE and ST7DALI ZRAM and RAM size (which is 64 bytes each), you must take care while declaring the size of user buffer.

Table 164. EEPROM\_Write

| Function Name                           | EEPROM_Write                                                                                                    |
|-----------------------------------------|----------------------------------------------------------------------------------------------------|
| - · · · · · · · · · · · · · · · · · · · | For Metrowerks,                                                                                                  |
|                                         | void EEPROM_Write (unsigned char * PtrToUsrBuffer, unsigned char NbOfBytes, unsigned char * far PtrToE2Buffer)   |
| Function Prototype                      | For Cosmic,                                                                                                    |
|                                         | void EEPROM_Write (unsigned char * PtrToUsrBuffer, unsigned char NbOfBytes, @near unsigned char * PtrToE2Buffer) |
| Behaviour Description                   | Writes up to 32 bytes of data from user buffer to EEPROM memory.                                                 |
| Input Parameter 1                       | *PtrToUsrBuffer                                                                                                  |
|                                         | User address where data exists.                                                                                  |
| Input Parameter 2                       | NbOfBytes                                                                                                    |
|                                         | Number of bytes you want to write in EEPROM memory. You can write up to 32 bytes.                                |
| Input Parameter 3                       | *PtrToE2Buffer                                                                                                   |
|                                         | EEPROM memory address, where data will be written.                                                               |
| Output Parameters                       | None                                                                                                    |
| Required Preconditions                  | None                                                                                                    |
| Functions called                        | None                                                                                                    |
| Postconditions                          | You must call EEPROM_ Programming after this function.                                                           |
| See also                                | EEPROM_Programming                                                                                               |

- The value of \*PtrToE2Buffer can be from 0x1000h to 0x107Fh for ST7FLite0/1/2/3, ST7SUPERLITE and ST7DALI device.
- You have to type-cast parameter PtrToE2Buffer to unsigned char \* in the function EEPROM\_Write as shown in example (page 218).
- To avoid incorrect programming, take care that all the bytes written between the two programming sequences have the same high address: only the four Least Significant Bits of the address can change.
- Because of the ST7FLite0/1/2/3, ST7SUPERLITE and ST7DALI ZRAM and RAM size limitation (which is 64 bytes each), you must take care while declaring the size of user buffer.

Table 165. EEPROM\_Programming

| Function Name          | EEPROM_Programming                                                                                 |
|------------------------|----------------------------------------------------------------------------------------------------|
| Function Prototype     | Prog_Status EEPROM_Programming (void)                                                              |
| Behaviour Description  | Starts writing data bytes from EEPROM latches to EEP-ROM cells and returns the programming status. |
| Input Parameters       | None                                                                                               |
| Output Parameters      | EEPROM_PROG_COMPLETE                                                                               |
|                        | If all data bytes are written from latch to EEPROM cells.                                          |
|                        | EEPROM_PROG_PROGRESS                                                                               |
|                        | If programming cycle is in progress.                                                               |
| Required Preconditions | EEPROM_Write must have been called.                                                                |
| Functions called       | None                                                                                               |
| Postconditions         | This function can be looped, until the programming cycle is complete.                              |
| See also               | EEPROM_Write                                                                                       |

### Notes:

- Care should be taken during programming cycle. Writing to the same memory location will over-program the memory. If a programming cycle is interrupted (by software or a reset action), the integrity of the data in memory is not guaranteed.
- Reading the EEPROM memory is not possible when the data writing is in progress.

#### **Example**

The following C program shows the uses of the EEPROM functions for the Lite0 device.

#### **Program Description:**

This program writes 5 data bytes in EEPROM memory from one user buffer, Temp1. Then data bytes are read from the same EEPROM memory and stored in another buffer, Temp2. The written data and data read from the two buffers are then compared.

```
/* Program Start */
#include "ST7lib_Config.h"
                                               /* File for user to select device as lite0 */
#ifdef _HIWARE_
unsigned char ptr_address @ 0x1000;
#endif
#ifdef _COSMIC_
@near unsigned char ptr_address @ 0x1000;
#endif
void main(void);
void main (void)
{
       int i:
       unsigned char NoofBytes = 5;
       unsigned char Temp1[5] = \{0x55, 0xAA, 0x7F, 0x18, 0x4C\};
       unsigned char Temp2[5] = \{0x00, 0x00, 0x00, 0x00, 0x00\};
       /*@far unsigned char * ptr_write;
       @far unsigned char * ptr_read;
       ptr_read = &ptr_address;
       ptr_write = &ptr_address; */
                                       /* All EEPROM registers initialised to reset value */
       EEPROM_Init();
       EEPROM_Write (Temp1, NoofBytes, &ptr_address);
       /* Data written from buffer Temp1 to EEPROM memory address 1000h */
       /* EEPROM_Write (Temp1,5, (unsigned char * far )0x1000); */
                                                                        /* Write function
              is called in this way for hiware compiler, when small memory model is used ^{\star}/
       while (EEPROM_Programming () != EEPROM_PROG_COMPLETE);
              /* Waiting till all data bytes programmed from latch to EEPROM cells */
       EEPROM_Read (Temp2, NoofBytes, &ptr_address);
              /* Reads data from EEPROM address 1000h and stores it in buffer Temp2 */
              /* EEPROM_Read (Temp2,5, (unsigned char * far) 0x1000); */
                                                                       /* Read function
              is called in this way for hiware compiler, when small memory model is used */
       for (i = 0; i < 5; i++)
                                              /* Comparison of written data and data read */
              if ((*(Temp1+i))! = (*(Temp2+i)))
                                           /* Mismatch between written data and data read */
                    while (1);
              }
       }
/*Program Stop */
/*========*/
```

## 9.1.16 I/O

The following are the functions related to Input/Output ports.

| Function Name          | IO_Init                                                          |
|------------------------|------------------------------------------------------------------|
| Function Prototype     | Void IO_Init (void)                                              |
| Behaviour Description  | Initialization of IO. Loads IO registers with reset value (00h). |
| Input Parameters       | None                                                             |
| Output Parameters      | None                                                             |
| Required Preconditions | Selection of the right device in the file "ST7lib_config.h".     |
| Functions called       | None                                                             |
| Postconditions         | None                                                             |
| See also               | None                                                             |

**Note:** The bits associated with unavailable pins must always keep their reset value.

<u>57</u>

Table 166. IO\_Input

| Function Name          | IO_Input                                                                                                    |
|------------------------|----------------------------------------------------------------------------------------------------|
| Function Prototype     | Void IO_Input (IO_Input_Mode Input_Val, IO_Port Port_Val1, IO_Pin Pin_Val1)                                                                                                    |
| Behaviour Description  | Configures the I/O ports in input mode. You can also select external interrupt function, by selecting the corresponding input parameters. Refer to the datasheet to select the input mode and input port name. |
|                        | Select the input mode, by selecting one of the below parameters.                                                                                                    |
|                        | IO_FLOATING                                                                                                    |
|                        | Selects floating input mode.                                                                                                    |
| Input Parameter 1      | IO_FLOATING_IT                                                                                                    |
| input i arameter i     | Selects floating input mode, with external interrupt.                                                                                                    |
|                        | IO_PULL_UP                                                                                                    |
|                        | Selects pull-up input mode.                                                                                                    |
|                        | IO_PULL_UP_IT                                                                                                    |
|                        | Selects pull-up input mode, with external interrupt.                                                                                                    |
|                        | Selects the port name.                                                                                                    |
| Input Parameter 2      | IO_PORT_X                                                                                                    |
|                        | X= A,B, The port name has to selected with reference to the datasheet.                                                                                                    |
| Input Parameter 3      | Selects port pin number. You can select more than one pin number, by 'OR'ing them.                                                                                                    |
|                        | IO_PIN_Y                                                                                                    |
|                        | Y= 0 to 7.                                                                                                    |
| Output Parameters      | None                                                                                                    |
| Required Preconditions | None                                                                                                    |
| Functions called       | None                                                                                                    |
| Postconditions         | None                                                                                                    |
| See also               | None                                                                                                    |

### Notes:

- You can use this function to configure pins as floating input, when the pins are used as ADC input.
- If you want to select external interrupt, you should use the "EnableInterrupts" macro after this function.

## Caution:

- Alternate function must not be activated, while the pin is configured as input with interrupt, in order to avoid generating spurious interrupts.
- Input pull-up configuration can cause an unexpected value at the input of the alternate peripheral.

## Table 167. IO\_Output

| Function Name          | IO_Output                                                                                                    |
|------------------------|----------------------------------------------------------------------------------------------------|
| Function Prototype     | Void IO_Output (IO_Output_Mode Output_Val,IO_Port Port_Val2, IO_Pin Pin_Val2)                                   |
| Behaviour Description  | Configures the I/O ports in output mode. Refer to the datasheet to select the output mode and output port name. |
|                        | Selects the output mode, by selecting one of the below parameters.                                              |
| land Dansardon d       | IO_OPEN_DRAIN                                                                                                   |
| Input Parameter 1      | Selects open drain output mode                                                                                  |
|                        | IO_PUSH_PULL                                                                                                    |
|                        | Selects push-pull output mode                                                                                   |
|                        | Selects the port name.                                                                                          |
| Input Parameter 2      | IO_PORT_R                                                                                                    |
| input i arameter z     | R = A,B, The port name has to selected with reference to the datasheet                                          |
| Input Parameter 3      | Selects port pin number. Here you can select more than one pin number, by 'OR'ing them.                         |
|                        | IO_PIN_S                                                                                                    |
|                        | S = 0 to 7.                                                                                                    |
| Output Parameters      | None                                                                                                    |
| Required Preconditions | None                                                                                                    |
| Functions called       | None                                                                                                    |
| Postconditions         | You must call IO_Write after this function, if you want to write data in the port register.                     |
| See also               | None                                                                                                    |

Table 168. IO\_Read

| Function Name          | IO_Read                                                                 |
|------------------------|-------------------------------------------------------------------------|
| Function Prototype     | Unsigned char IO_Read (IO_Port Read_Val)                                |
| Behaviour Description  | Reads the port and returns the value.                                   |
|                        | Selects the port name.                                                  |
| Input Parameters       | IO_PORT_U                                                               |
| input i diameters      | U = A,B, The port name has to selected with reference to the datasheet. |
| Output Parameters      | Unsigned char Port_Data                                                 |
|                        | Returns the data in the port register.                                  |
| Required Preconditions | None                                                                    |
| Functions called       | None                                                                    |
| Postconditions         | None                                                                    |
| See also               | None                                                                    |

**Note:** When the IO port is in input configuration and associated alternate function is enabled as an output, reading the port (DR) register will read the alternate function output status.

Table 169. IO\_ByteWrite

| Function Name          | IO_ByteWrite                                                    |
|------------------------|-----------------------------------------------------------------|
| Function Prototype     | Void IO_ByteWrite (IO_Port Port_Val4,unsigned char IO_ByteData) |
| Behaviour Description  | Writes data byte into port register.                            |
|                        | Selects the port name.                                          |
| Input Parameter 1      | IO_PORT_X                                                       |
|                        | X= A,B, The port name has to selected with reference to         |
|                        | the datasheet.                                                  |
| Input Parameter 2      | IO_ByteData                                                     |
|                        | Data byte to be written into port register                      |
| Output Parameters      | None                                                            |
| Required Preconditions | If you want to write data in output mode, IO_Output must        |
|                        | have been called.                                               |
| Functions called       | None                                                            |
| Postconditions         | None                                                            |
| See also               | None                                                            |

**Caution:** When you write data in a port register in this function, the previous data in the port is modified.

## Table 170. IO\_Write

| Function Name          | IO_Write                                               |
|------------------------|--------------------------------------------------------|
| Function Prototype     | Void IO_Write (IO_Port Port_Val3,IO_Pin Pin_Val3,      |
|                        | IO_Write_Data Data_Val)                                |
| Behaviour Description  | Writes the data into the port pins.                    |
|                        | Selects the port name.                                 |
| Input Parameter 1      | IO_PORT_V                                              |
|                        | V= A,B, The port name as per datasheet.                |
|                        | Selects port pin number. Here you can select more than |
| Input Parameter 2      | one pin number by 'OR'ing them.                        |
| input i arameter z     | IO_PIN_W                                               |
|                        | W= 0 to 7.                                             |
|                        | Selects the data to be written in the port pin.        |
|                        | IO_DATA_HIGH                                           |
| Innut Dorometer 2      | Writes logic high in port pin                          |
| Input Parameter 3      | IO_DATA_LOW                                            |
|                        | Writes logic low in port pin                           |
|                        | IO_DATA_TOGGLE                                         |
|                        | Toggles port pin                                       |
| Output Parameters      | None                                                   |
| Required Preconditions | To write data in output mode, IO_Output must have been |
|                        | called.                                                |
| Functions called       | None                                                   |
| Postconditions         | None                                                   |
| See also               | None                                                   |

#### Notes:

- When the I/O port is in output configuration and associated alternate function is enabled as an input, the alternate function reads the pin status given by the port (DR) register content.
- This function reads DR register, performs the bit operations and writes back DR. This could give different results in some situations, to avoid this use IO\_ByteWrite with shadow register variables.

#### **EXAMPLE:**

The following C program shows the use of the I/O functions.

## **Program Description:**

This program, written for the ST72F521 device, configures all Port D pins in push-pull output mode. The D5 and D7 port pins are put into logic high state. The port register is read and the data is compared with the written data. If there is any mismatch between the data read and data written, the control goes into a 'while' loop.

It then configures Port C (C3 & C4) in floating input mode. The C3 and C4 port pins are put into logic high state by the external input. Then, port C is read. The read value is compared with expected value, i.e.,0x18. If there is any mismatch between the data read and expected data, the control goes into a 'while' loop.

```
/*============*/
/* Program Start */
#include "ST7lib_config.h"
                                              /* File for user to select device as ST72F521 */
void main(void);
void main(void)
       unsigned char Temp = 0x00;
       IO_Init();
                                       /* All IO registers initialised to reset value (00h) */
       IO_Output (IO_PUSH_PULL, IO_PORT_A, ((unsigned char) IO_PIN_1|
              ((unsigned char) IO_PIN_2 | ((unsigned char) IO_PIN_3 | ((unsigned char) IO_PIN_4
                      ((unsigned char) IO_PIN_5 ((unsigned char) IO_PIN_6
                             ((unsigned char) IO_PIN_7))))));
       IO_Output (IO_OPEN_DRAIN, IO_PORT_B, ((unsigned char) IO_PIN_0 |
              ((unsigned char) IO_PIN_2 | ((unsigned char) IO_PIN_3 | ((unsigned char)
                     IO_PIN_4 | ((unsigned char) IO_PIN_5 | ((unsigned char) IO_PIN_6 |
                             ((unsigned char) IO_PIN_7))))));
       IO_Output (IO_PUSH_PULL, IO_PORT_C, ((unsigned char) IO_PIN_0)
              ((unsigned char) IO_PIN_1 | ((unsigned char) IO_PIN_3 | ((unsigned char) IO_PIN_4
                      ((unsigned char) IO_PIN_5 ((unsigned char) IO_PIN_6
                             ((unsigned char) IO_PIN_7))))));
       IO_Output (IO_OPEN_DRAIN, IO_PORT_D, ((unsigned char) IO_PIN_0)
              ((unsigned char) IO_PIN_1 | ((unsigned char) IO_PIN_2 | ((unsigned char) IO_PIN_4
                      ((unsigned char) IO_PIN_5 ((unsigned char) IO_PIN_6
                             ((unsigned char) IO_PIN_7))))));
       IO_Output (IO_PUSH_PULL, IO_PORT_E, ((unsigned char)IO_PIN_0)
              ((unsigned char) IO_PIN_1 | ((unsigned char) IO_PIN_2 | ((unsigned char)
                     IO_PIN_3 | ((unsigned char) IO_PIN_5 | ((unsigned char) IO_PIN_6 |
                             ((unsigned char) IO_PIN_7))))));
       IO_Output (IO_OPEN_DRAIN, IO_PORT_F, ((unsigned char) IO_PIN_0)
              ((unsigned char) IO_PIN_1 | ((unsigned char) IO_PIN_2 | ((unsigned char)
```

```
IO_PIN_3 | ((unsigned char) IO_PIN_4 | ((unsigned char) IO_PIN_6 |
                      ((unsigned char) IO_PIN_7))))));
IO_Write (IO_PORT_A, ((unsigned char)IO_PIN_0 | ((unsigned char)IO_PIN_1 |
       ((unsigned char)IO_PIN_2 | ((unsigned char) IO_PIN_3 | ((unsigned char)
              IO_PIN_4 | ((unsigned char)IO_PIN_5)))))), IO_DATA_HIGH);
IO_Write (IO_PORT_B, ((unsigned char)IO_PIN_0 | ((unsigned char)IO_PIN_1 |
       ((unsigned char)IO_PIN_2 | ((unsigned char)IO_PIN_3 | ((unsigned char)
              IO_PIN_6 | ((unsigned char)IO_PIN_7))))), IO_DATA_HIGH);
IO_Write (IO_PORT_C, ((unsigned char)IO_PIN_2 | ((unsigned char)IO_PIN_3 |
       ((unsigned char)IO_PIN_4 | ((unsigned char)IO_PIN_5 | ((unsigned char)
              IO_PIN_6 | ((unsigned char)IO_PIN_7))))), IO_DATA_HIGH);
IO_Write (IO_PORT_D, ((unsigned char)IO_PIN_0 | ((unsigned char)IO_PIN_1 |
       ((unsigned char)IO_PIN_2 | ((unsigned char)IO_PIN_5 | ((unsigned char)
              IO_PIN_6 | ((unsigned char)IO_PIN_7))))), IO_DATA_HIGH);
IO_Write (IO_PORT_E, ((unsigned char)IO_PIN_0) ((unsigned char)IO_PIN_1 |
       ((unsigned char)IO_PIN_4 | ((unsigned char)IO_PIN_5 | ((unsigned char)
              IO_PIN_6 | ((unsigned char)IO_PIN_7))))), IO_DATA_HIGH);
IO_Write (IO_PORT_F, ((unsigned char)IO_PIN_0 | ((unsigned char)IO_PIN_1 |
       ((unsigned char)IO_PIN_2 | ((unsigned char)IO_PIN_3 | ((unsigned char)
              IO_PIN_6 | ((unsigned char)IO_PIN_7))))), IO_DATA_HIGH);
IO_Write (IO_PORT_B, ((unsigned char)IO_PIN_0 | ((unsigned char)IO_PIN_1 |
       ((unsigned char)IO_PIN_2 | ((unsigned char)IO_PIN_3 | ((unsigned char)
              IO_PIN_6 | ((unsigned char)IO_PIN_7))))), IO_DATA_LOW);
Temp = IO_Read (IO_PORT_B);
                                                         /* Reads the port D contents */
while (Temp != 0x00);
Temp = 0x00;
Temp = IO_Read (IO_PORT_A);
                                                         /* Reads the port D contents */
while (Temp != 0x3f);
Temp = 0x00;
Temp = IO_Read (IO_PORT_C);
                                                         /* Reads the port D contents */
while (Temp != 0xf8);
Temp = 0x00;
Temp = IO_Read (IO_PORT_D);
                                                         /* Reads the port D contents */
while (Temp != 0xe7);
Temp = 0x00;
Temp = IO_Read (IO_PORT_E);
                                                         /* Reads the port D contents */
while (Temp != 0xe3);
Temp = 0x00;
Temp = IO_Read (IO_PORT_F);
                                                        /* Reads the port D contents */
while (Temp != 0xcf);
IO_Input (IO_PULL_UP, IO_PORT_A, ((unsigned char) IO_PIN_2 | ((unsigned char)
       IO_PIN_3 | ((unsigned char) IO_PIN_4 | ((unsigned char) IO_PIN_5 |
               ((unsigned char) IO_PIN_6 | ((unsigned char) IO_PIN_7))))));
IO_Input (IO_FLOATING, IO_PORT_C, ((unsigned char) IO_PIN_2 | ((unsigned char)
       IO_PIN_3 | ((unsigned char)IO_PIN_4 | ((unsigned char)IO_PIN_5 |
```

}

```
((unsigned char) IO_PIN_6 | ((unsigned char) IO_PIN_7))))));
IO_Input (IO_FLOATING,IO_PORT_D,((unsigned char)IO_PIN_2|((unsigned char)
       IO_PIN_3 | ((unsigned char)IO_PIN_4 | ((unsigned char)IO_PIN_5 |
               ((unsigned char) IO_PIN_6 | ((unsigned char) IO_PIN_7))))));
IO_Input (IO_PULL_UP, IO_PORT_E, ((unsigned char) IO_PIN_2 | ((unsigned char)
       IO_PIN_3 | ((unsigned char)IO_PIN_4 | ((unsigned char)IO_PIN_5 |
               ((unsigned char) IO_PIN_6 | ((unsigned char) IO_PIN_7))))));
IO_Input (IO_FLOATING,IO_PORT_F,((unsigned char)IO_PIN_2|((unsigned char)
       IO_PIN_3 | ((unsigned char)IO_PIN_4 | ((unsigned char)IO_PIN_5 |
               ((unsigned char) IO_PIN_6 | ((unsigned char) IO_PIN_7))))));
IO_Input (IO_PULL_UP_IT, IO_PORT_B, ((unsigned char) IO_PIN_2 | ((unsigned char)
       IO_PIN_3 | ((unsigned char)IO_PIN_4 | ((unsigned char)IO_PIN_5 |
               ((unsigned char) IO_PIN_6 | ((unsigned char) IO_PIN_7))))));
IO_Output (IO_PUSH_PULL, IO_PORT_B, ((unsigned char) IO_PIN_1|
       ((unsigned char)IO_PIN_2 | ((unsigned char)IO_PIN_3 | ((unsigned char)
              IO_PIN_4 | ((unsigned char) IO_PIN_5 | ((unsigned char) IO_PIN_6 |
                      ((unsigned char) IO_PIN_7))))));
IO_Output (IO_OPEN_DRAIN, IO_PORT_A, ((unsigned char) IO_PIN_0)
       ((unsigned char) IO_PIN_2 | ((unsigned char) IO_PIN_3 | ((unsigned char)
              IO_PIN_4 | ((unsigned char) IO_PIN_5 | ((unsigned char) IO_PIN_6 |
                      ((unsigned char) IO_PIN_7))))));
IO_Output(IO_PUSH_PULL, IO_PORT_D, ((unsigned char) IO_PIN_0 | ((unsigned char)
       IO_PIN_1 | ((unsigned char) IO_PIN_3 | ((unsigned char) IO_PIN_4 | ((unsigned char)
              IO_PIN_5 | ((unsigned char) IO_PIN_6 | ((unsigned char) IO_PIN_7)))))));
IO_Output(IO_OPEN_DRAIN, IO_PORT_C, ((unsigned char) IO_PIN_0)
       ((unsigned char) IO_PIN_1 | ((unsigned char) IO_PIN_2 | ((unsigned char)
              IO_PIN_4 | ((unsigned char) IO_PIN_5 | ((unsigned char) IO_PIN_6 |
                      ((unsigned char) IO_PIN_7))))));
IO_Output(IO_PUSH_PULL, IO_PORT_F, ((unsigned char) IO_PIN_0 | ((unsigned char)
       IO_PIN_1 | ((unsigned char) IO_PIN_2 | ((unsigned char) IO_PIN_3 | ((unsigned char)
              IO_PIN_5 | ((unsigned char) IO_PIN_6 | ((unsigned char) IO_PIN_7)))))));
IO_Output (IO_OPEN_DRAIN, IO_PORT_E, ((unsigned char) IO_PIN_0|
       ((unsigned char) IO_PIN_1 | ((unsigned char) IO_PIN_2 |
       ((unsigned char) IO_PIN_3 | ((unsigned char) IO_PIN_4 | ((unsigned char) IO_PIN_6 |
                      ((unsigned char) IO_PIN_7))))));
IO_ByteWrite (IO_PORT_A, (unsigned char) 0x77);
IO_ByteWrite (IO_PORT_B, (unsigned char) 0x88);
IO_ByteWrite (IO_PORT_C, (unsigned char) 0xAA);
IO_ByteWrite (IO_PORT_D, (unsigned char) 0x55);
IO_ByteWrite (IO_PORT_E, (unsigned char) 0xFF);
IO_ByteWrite (IO_PORT_F, (unsigned char) 0x1C);
```

## 9.2 APPLICATION SPECIFIC PERIPHERALS

### 9.2.1 CAN LIBRARY FUNCTION LIST

This part of the user manual contains the detailed description of all the functions for the CAN Library.

Note: These functions are only available for the ST72F561 CAN Peripheral.

## 9.2.1.1 Initialization-Services

### Table 171. CanInitPowerOn

| Function Name         | CanInitPowerOn                                                                                                    |
|-----------------------|----------------------------------------------------------------------------------------------------|
| Function Prototype    | void CanInitPowerOn (void)                                                                                                    |
| Input Parameters      | None                                                                                                    |
| Output Parameters     | None                                                                                                    |
| Behaviour Description | This service initializes the CAN driver internal variables. Indication and Confirmation flags are reset. Tx/Rx buffers are cleared. |

### Table 172. CanInit

| Function Name          | CanInit                                                                                                    |
|------------------------|----------------------------------------------------------------------------------------------------|
| Function Prototype     | void CanInit (CanInitHandle <initobject>)</initobject>                                                                                                    |
|                        | initObject - Selected Initialization Mode.                                                                                                    |
| Input Parameters       | For example- If the value passed is 0, the Can-<br>Controller will be initialized with the values of init<br>table (0).                                                                                                    |
| Output Parameters      | None                                                                                                    |
| Behaviour Description  | This service initializes the CAN Controller registers with the values stored in the init table corresponding to the <initobject>. Pending transmit requests within the CAN controller are deleted. Receive FIFO is released.</initobject> |
| Required Preconditions | The function shall be called after CanInitPowerOn() and before any other services of the driver.                                                                                                    |

# 9.2.1.2 Transmit-Services Table 173. CanTransmit

| Function Name          | CanTransmit                                                                                                    |
|------------------------|----------------------------------------------------------------------------------------------------|
| Function Prototype     | canuint8 CanTransmit (CanTransmitHandle <transmitobject>)</transmitobject>                                                                                                    |
| Input Parameters       | transmitObject - Selected transmit Handle                                                                                                    |
| Output Parameters      | KCANTXOK - If the transmit request is accepted by the CAN driver.  KCANTXFAILED- If the transmit request is not accepted by the CAN driver.                                                                                                    |
| Behaviour Description  | This service initiates the transmission within the CAN controller for the CAN message referenced by <transmitobject>. If any transmit mailbox is empty, the transmit process is initiated and KCANTXOK is returned. The message information (message ID, DLC, data) is taken from the transmit message table referenced by transmit handle <transmitobject> and it is copied into the transmit registers. If message is transmitted successfully, the confirmation flag is set for this message inside the transmit interrupt routine (CanTx_ISR). Transmit process is initiated and If none of the mailbox is empty or the <transmitobject> is out of range then transmit process is not initiated and KCANTXFAILED is returned.</transmitobject></transmitobject></transmitobject> |
| Required Preconditions | This service shall not be called when the CAN driver is in stop or sleep mode.                                                                                                    |

## Table 174. CanCancelTransmit

| Function Name         | CanCancelTransmit                                                                                                    |
|-----------------------|----------------------------------------------------------------------------------------------------|
| Function Prototype    | void CanCancelTransmit (CanTransmitHandle <txhandle>)</txhandle>                                                                                                    |
| Input Parameters      | txHandle - Selected transmit Handle                                                                                                    |
| Output Parameters     | None                                                                                                    |
| Behaviour Description | This service cancels a transmit request by making an Abort Request. The message is aborted if the mailbox is in pending or scheduled state. The confirmation flag is not set for this message. |

## Table 175. CanMsgTransmit

| Function Name          | CanMsgTransmit                                                                                                    |
|------------------------|----------------------------------------------------------------------------------------------------|
| Function Prototype     | canuint8 CanMsgTransmit (tCanMsgObject* <tx-<br>Data&gt;)</tx-<br>                                                                                                    |
| Input Parameters       | txData - Pointer to structure which contains CAN-Id, CAN-DLC, CAN-Frame Data.                                                                                                    |
| Output Parameters      | KCANTXOK - Request is accepted by CAN driver.                                                                                                    |
| Gu.put i utamotore     | KCANTXFAILED - Request is not accepted by CAN driver.                                                                                                    |
| Behaviour Description  | This service initiates the transmission for the message referenced by <txdata>. The service returns KCANTXOK if the CAN driver accepts the request. The service returns KCANTXFAILED otherwise.</txdata> |
| Required Preconditions | This service shall not be called when the CAN driver is in stop or sleep mode.                                                                                                    |

## Table 176. CanCancelMsgTransmit

| Function Name         | CanCancelMsgTransmit                                                        |
|-----------------------|-----------------------------------------------------------------------------|
| Function Prototype    | void CanCancelMsgTransmit (void)                                            |
| Input Parameters      | None                                                                        |
| Output Parameters     | None                                                                        |
| Behaviour Description | This service cancels a transmit request from the service CanMsgTransmit( ). |

## 9.2.1.3 Sleep/Wakeup Services

## Table 177. CanSleep

| Function Name                               | CanSleep                                                                                                    |  |  |  |  |  |
|---------------------------------------------|----------------------------------------------------------------------------------------------------|--|--|--|--|--|
| Function Prototype canuint8 CanSleep (void) |                                                                                                    |  |  |  |  |  |
| Input Parameters                            | None                                                                                                    |  |  |  |  |  |
| Output Parameters                           | KCANFAILED - If Sleep mode not entered                                                                                                    |  |  |  |  |  |
| Output i arameters                          | KCANOK - If Sleep mode entered                                                                                                    |  |  |  |  |  |
| Behaviour Description                       | This service puts the controller into the sleep mode. This reduces the power consumption of the CAN controller. The service enables the autowakeup mode of the CAN controller so that CAN controller automatically performs the wakeup sequence on detection of CAN bus activity. You can wakeup the CAN controller using the CanWakeUp() service. If the sleep mode is entered, the service returns KCANOK. Sleep mode is not entered if any message transmission is ongoing during call of this service. Then the service returns KCANFAILED. |  |  |  |  |  |
| Required Preconditions                      | This service shall not be called while Tx/Rx is in progress.                                                                                                    |  |  |  |  |  |

## Table 178. CanWakeup

| Function Name         | CanWakeup                                                            |
|-----------------------|----------------------------------------------------------------------|
| Function Prototype    | canuint8 CanWakeup (void)                                            |
| Input Parameters      | None                                                                 |
| Output Parameters     | KCANOK - Sleep Mode left                                             |
| Behaviour Description | This service puts the CAN controller into the normal operating mode. |

# 9.2.1.4 Status Information Service Table 179. CanGetStatus

| Function Name         | CanGetStatus                                                   |
|-----------------------|----------------------------------------------------------------|
| Function Prototype    | canuint8 CanGetStatus (void)                                   |
| Input Parameters      | None                                                           |
|                       | KCANHWISSLEEP - CAN controller is in sleep mode                |
| Output Baramatara     | KCANHWISBUSOFF - CAN controller entered BusOff state           |
| Output Parameters     | KCANHWISPASSIVE - Error Passive limit has been reached         |
|                       | KCANHWISWARNING - Error Warning limit has been reached         |
| Behaviour Description | This service returns the current status of the CAN controller. |

# 9.2.1.5 Transmit/Receive Task Services Table 180. CanTx\_ISR

| Function Name         | CanTx_ISR                                                                                                    |
|-----------------------|----------------------------------------------------------------------------------------------------|
| Function Prototype    | void CanTx_ISR (void)                                                                                                    |
| Input Parameters      | None                                                                                                    |
| Output Parameters     | None                                                                                                    |
| Behaviour Description | This service handles the wakeup, error and transmit mailbox empty interrupts. Wakeup and Error interrupt flags are cleared for wakeup and error interrupts. In the event of transmit interrupt, the confirmation flag is set for the message transmitted.  (Note- confirmation is raised for the messages requested by service CanTransmit()). |

## Table 181. CanRx\_ISR

| Function Name         | CanRx_ISR                                                                                                    |
|-----------------------|----------------------------------------------------------------------------------------------------|
| Function Prototype    | void CanRx_ISR (void)                                                                                                    |
| Input Parameters      | None                                                                                                    |
| Output Parameters     | None                                                                                                    |
| Behaviour Description | This service handles the receive FIFO interrupt. Received message(CAN-ID, CAN-DATA) is copied into the Rx buffer corresponding to the message received. Rx buffer, into which data is copied, is identified by the filter match index. The Indication flag is set for the message received. |

## 9.2.1.6 Interrupt Services

## Table 182. CanGlobalInterruptDisable

| Function Name         | CanGlobalInterruptDisable                                                                        |
|-----------------------|--------------------------------------------------------------------------------------------------|
| Function Prototype    | void CanGlobalInterruptDisable (void)                                                            |
| Input Parameters      | None                                                                                             |
| Output Parameters     | None                                                                                             |
| Behaviour Description | This service disables the interrupt by setting the global interrupt flag of the microcontroller. |

## Table 183. CanGlobalInterruptRestore

| Function Name         | CanGlobalInterruptRestore                                                                        |
|-----------------------|--------------------------------------------------------------------------------------------------|
| Function Prototype    | void CanGlobalInterruptRestore (void)                                                            |
| Input Parameters      | None                                                                                             |
| Output Parameters     | None                                                                                             |
| Behaviour Description | This service enables the interrupt by clearing the global interrupt flag of the microcontroller. |

## Table 184. CanCanInterruptDisable

| Function Name         | CanCanInterruptDisable                                                                |
|-----------------------|---------------------------------------------------------------------------------------|
| Function Prototype    | void CanCanInterruptDisable (void)                                                    |
| Input Parameters      | None                                                                                  |
| Output Parameters     | None                                                                                  |
| Behaviour Description | This service disables all CAN interrupts by changing the CAN interrupt control flags. |

# Table 185. CanCanInterruptRestore

| Function Name         | CanCanInterruptRestore                                                               |
|-----------------------|--------------------------------------------------------------------------------------|
| Function Prototype    | void CanCanInterruptRestore (void)                                                   |
| Input Parameters      | None                                                                                 |
| Output Parameters     | None                                                                                 |
| Behaviour Description | This service enables all CAN interrupts by changing the CAN interrupt control flags. |

## **10 APPENDIX A**

### 10.1 SUPPORTED DEVICES AND THEIR PERIPHERALS

| <b>Device</b><br>Family    | ST72F62                                      | ST72F63B                               | ST72F65 | ST72F521                                                        | ST72F325                                    | ST72F32A   | ST7FLITE0                              | ST7FLITE1                                            | ST7FLITE2                              | ST7FLITE3                              | ST72F264                                                           | ST72F561                             | ST7SUPERLITE             |
|----------------------------|----------------------------------------------|----------------------------------------|---------|-----------------------------------------------------------------|---------------------------------------------|------------|----------------------------------------|------------------------------------------------------|----------------------------------------|----------------------------------------|--------------------------------------------------------------------|--------------------------------------|--------------------------|
| Supported<br>P/Ns          | ST72F621<br>ST72F622<br>ST72F623<br>ST72F611 | ST72F63BK1<br>ST72F63BK2<br>ST72F63BK3 | ST72F65 | ST72F521<br>ST72F521B<br>ST72F321<br>ST72F321B<br>ST72F324B/UBL | ST72F325(AR/C/J/K)6/7/9<br>ST72F325(C/J/K)4 | ST72F32AK2 | ST7FLITE02<br>ST7FLITE05<br>ST7FLITE09 | ST7FLITE10<br>ST7FLITE15<br>ST7FLITE19<br>ST7FLITE1B | ST7FLITE20<br>ST7FLITE25<br>ST7FLITE29 | ST7FLITE30<br>ST7FLITE35<br>ST7FLITE39 | ST72F260G1<br>ST72F262G1<br>ST72F262G2<br>ST72F264G1<br>ST72F264G2 | ST72F561(R/J/K)9<br>ST72F561(R/J/K)6 | ST7FLITES2<br>ST7FLITES5 |
| ADC                        | 10-bit                                       | 8-bit                                  | 8-bit   | 10-bit                                                          | 10-bit                                      | 10-bit     | 8-bit                                  | 10-bit                                               | 10-bit                                 | 10-bit                                 | 10-bit                                                             | 10-bit                               | 8-bit                    |
| SCI                        | х                                            | Х                                      |         | х                                                               | Х                                           | Х          |                                        |                                                      |                                        | Х                                      | Х                                                                  | Х                                    |                          |
| SPI                        | Х                                            |                                        | Х       | х                                                               | Х                                           | Х          | Х                                      | Х                                                    | Х                                      | Х                                      | Х                                                                  | Х                                    | Х                        |
| I2C<br>(Master &<br>Slave) |                                              | x                                      | х       | x                                                               | x                                           |            |                                        |                                                      |                                        |                                        | х                                                                  |                                      |                          |
| Timer (16-bit timer)       |                                              | х                                      | х       | х                                                               | Х                                           | х          |                                        |                                                      |                                        |                                        | x                                                                  | Х                                    |                          |
| Timer8 (8-bit<br>Timer)    |                                              |                                        |         |                                                                 |                                             |            |                                        |                                                      |                                        |                                        |                                                                    | Х                                    |                          |
| LT (8-bit<br>LiteTimer)    |                                              |                                        |         |                                                                 |                                             |            | х                                      | х                                                    | х                                      | х                                      |                                                                    |                                      | х                        |
| PWMART                     | Х                                            |                                        |         | x                                                               | Х                                           |            |                                        |                                                      |                                        |                                        |                                                                    | Х                                    |                          |
| LART (12-bit<br>ART)       |                                              |                                        |         |                                                                 |                                             |            | х                                      | х                                                    | х                                      | х                                      |                                                                    |                                      | х                        |
| TBU                        | Х                                            |                                        |         |                                                                 |                                             |            |                                        |                                                      |                                        |                                        |                                                                    |                                      |                          |
| WDG                        | х                                            | Х                                      | х       | х                                                               | Х                                           | х          |                                        | х                                                    | х                                      | Х                                      | х                                                                  | Х                                    |                          |
| ITC                        | х                                            | Х                                      | х       | х                                                               | Х                                           | х          | х                                      | х                                                    | Х                                      | Х                                      | х                                                                  | Х                                    | х                        |
| мсс                        |                                              |                                        |         | х                                                               | Х                                           | х          | х                                      | х                                                    | Х                                      | Х                                      | х                                                                  | Х                                    | х                        |
| EEPROM                     |                                              |                                        |         |                                                                 |                                             |            | х                                      | х                                                    | Х                                      | Х                                      |                                                                    |                                      |                          |
| I/O                        | х                                            | Х                                      | х       | Х                                                               | Х                                           | х          | Х                                      | х                                                    | Х                                      | Х                                      | х                                                                  | Х                                    | Х                        |
| CAN                        |                                              |                                        |         | 1)                                                              |                                             |            |                                        |                                                      |                                        |                                        |                                                                    | Х                                    |                          |

### Note:

1. This software library supports only beCAN (basic extended 2.0b active CAN cell) which is found, for example, in the ST72F561 devices. The ST72F521 device has a pCAN peripheral (2.0b passive CAN cell) and therefore is not supported.

## 11 REVISION HISTORY

| Date      | Revision | Main changes                                                                                                    |  |
|-----------|----------|----------------------------------------------------------------------------------------------------|--|
| 27-Oct-05 | 4.0      | Support given for ST72325 and ST7232A devices<br>Section 3.2 on page 8, new hardware tools added<br>Support given for WDG in LITE3 devices |  |

#### **Revision History**

THE PRESENT MANUAL WHICH IS FOR GUIDANCE ONLY AIMS AT PROVIDING CUSTOMERS WITH INFORMATION REGARDING THEIR PRODUCTS IN ORDER FOR THEM TO SAVE TIME. AS A RESULT, STMICROELECTRONICS SHALL NOT BE HELD LIABLE FOR ANY DIRECT, INDIRECT OR CONSEQUENTIAL DAMAGES WITH RESPECT TO ANY CLAIMS ARISING FROM THE CONTENT OF SUCH A MANUAL AND/OR THE USE MADE BY CUSTOMERS OF THE INFORMATION CONTAINED HEREIN IN CONNEXION WITH THEIR PRODUCTS.

Information furnished is believed to be accurate and reliable. However, STMicroelectronics assumes no responsibility for the consequences of use of such information nor for any infringement of patents or other rights of third parties which may result from its use. No license is granted by implication or otherwise under any patent or patent rights of STMicroelectronics. Specifications mentioned in this publication are subject to change without notice. This publication supersedes and replaces all information previously supplied. STMicroelectronics products are not authorized for use as critical components in life support devices or systems without express written approval of STMicroelectronics.

The ST logo is a registered trademark of STMicroelectronics.

All other names are the property of their respective owners © 2005 STMicroelectronics - All rights reserved

STMicroelectronics group of companies

Australia – Belgium - Brazil - Canada - China – Czech Republic - Finland - France - Germany - Hong Kong - India - Israel - Italy - Japan - Malaysia - Malta - Morocco - Singapore - Spain - Sweden - Switzerland - United Kingdom - United States of America

www.st.com

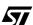

## **X-ON Electronics**

Largest Supplier of Electrical and Electronic Components

Click to view similar products for 8-bit Microcontrollers - MCU category:

Click to view products by STMicroelectronics manufacturer:

Other Similar products are found below:

CY8C20524-12PVXIT MB95F012KPFT-G-SNE2 MB95F013KPMC-G-SNE2 MB95F263KPF-G-SNE2 MB95F264KPFT-G-SNE2
MB95F398KPMC-G-SNE2 MB95F478KPMC2-G-SNE2 MB95F564KPF-G-SNE2 MB95F636KWQN-G-SNE1 MB95F696KPMC-G-SNE2
MB95F698KPMC2-G-SNE2 MB95F698KPMC-G-SNE2 MB95F818KPMC1-G-SNE2 901015X CY8C3MFIDOCK-125 403708R
MB95F354EPF-G-SNE2 MB95F564KWQN-G-SNE1 MB95F636KP-G-SH-SNE2 MB95F694KPMC-G-SNE2 MB95F778JPMC1-G-SNE2
MB95F818KPMC-G-SNE2 LC87F0G08AUJA-AH CP8361BT CG8421AF MB95F202KPF-G-SNE2 DF36014FPV 5962-8768407MUA
MB95F318EPMC-G-SNE2 MB94F601APMC1-GSE1 MB95F656EPF-G-SNE2 LC78615E-01US-H LC87F5WC8AVU-QIP-H
MB95F108AJSPMC-G-JNE1 73S1210F-68M/F/PJ MB89F538-101PMC-GE1 LC87F7DC8AVU-QIP-H MB95F876KPMC-G-SNE2
MB88386PMC-GS-BNDE1 LC87FBK08AU-SSOP-H LC87F2C64AU-QFP-H MB95F636KNWQN-G-118-SNE1 MB95F136NBSTPFV-GS-N2E1 LC87F5NC8AVU-QIP-E CY8C20324-12LQXIT LC87F76C8AU-TQFP-E CG8581AA LC87F2G08AU-SSOP-E CP8085AT
ATTINY3224-SSU